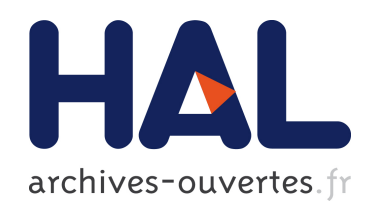

## Mesure d'asymétrie de spin de faisceau en diffusion Compton virtuelle polarisée sur le proton. Etude du spectre d'énergie du nucléon par le modèle de potentiel de type QCD.

I.K. Bensafa

### ▶ To cite this version:

I.K. Bensafa. Mesure d'asymétrie de spin de faisceau en diffusion Compton virtuelle polarisée sur le proton. Etude du spectre d'énergie du nucléon par le modèle de potentiel de type QCD.. Physique mathématique [math-ph]. Université Blaise Pascal - Clermont-Ferrand II, 2006. Français. <tel-00083467>

## HAL Id: tel-00083467 <https://tel.archives-ouvertes.fr/tel-00083467>

Submitted on 30 Jun 2006

HAL is a multi-disciplinary open access archive for the deposit and dissemination of scientific research documents, whether they are published or not. The documents may come from teaching and research institutions in France or abroad, or from public or private research centers.

L'archive ouverte pluridisciplinaire HAL, est destinée au dépôt et à la diffusion de documents scientifiques de niveau recherche, publiés ou non, ´emanant des ´etablissements d'enseignement et de recherche français ou étrangers, des laboratoires publics ou privés.

### **UNIVERSITE BLAISE PASCAL**

(U.F.R. de Recherche Scientifique et Technique)

### **ECOLE DOCTORALE DES SCIENCES FONDAMENTALES**

# THESE

présentée pour obtenir le grade de

### DOCTEUR D'UNIVERSITE (SPECIALITE : PHYSIQUE CORPUSCULAIRE)

par

### Imad Khaled BENSAFA

Maître ès-Sciences, Diplômé d'Etudes Approfondies

### **Mesure de l'asymétrie de spin de faisceau en diffusion Compton virtuelle polarisée sur le proton. Etude du spectre d'énergie du nucléon par le modèle de potentiel de type QCD.**

Thèse soutenue le 12 mai 2006, devant la commission d'examen :

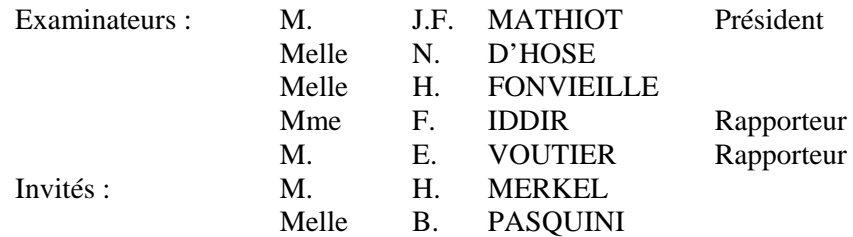

**i**

 $\hat{A}$  mes parents et ma futur femme Soumia.

**iii**

## **Remerciements**

La première partie de cette thèse a été réalisée au Laboratoire de Physique Corpusculaire (LPC) de Clermont-Ferrand, dans l'équipe sonde électromagnétique sous la direction d'Hélène Fonvieille. Cette physicienne expérimentatrice a été mon tuteur bien avant que je commence mon doctorat. Elle m'a énormément aidé dans l'analyse de cette expérience et pour écrire le présent document. Je la remercie de tous les conseils et les encouragements qu'elle a su m'apporter.

Je remercie Jean-Francois Mathiot d'avoir accepté de présider mon jury de thèse, mes deux rapporteurs Eric Voutier et Farida Iddir pour leurs conseils éclairés et leurs corrections détaillées, Nicole d'Hose de m'avoir fait l'honneur de participer à ce jury, Harald Merkel et Barbara Pasquini d'avoir accepté d'être membres invités de mon jury. Je remercie tous les membres du LPC, de m'avoir bien accueilli dans leur laboratoire.

Je souhaite remercier tous les membres de la collaboration A1 qui ont contribué au bon déroulement de l'expérience VCS-SSA à MAMI (Mayence).

J'ai beaucoup bénéficié de discussions avec Pierre Guichon, Barbara Pasquini, Nicole d'Hose, Luc Van Hoorebeke, Marc Vanderhaeghen. Qu'ils soient remerciés.

Mes remerciements s'adressent encore une fois à Farida Iddir qui m'a permis de réaliser la deuxième partie de cette thèse au sein du Laboratoire de Physique Théorique à Oran Es-Senia (LPTO), Algérie. Je tiens aussi à remercier tous les membres du LPTO de m'avoir accept´e dans leur laboratoire, Lahouari Semlala et Kamel Demmouche qui m'ont ´enorm´ement aid´e dans la partie th´eorique, je n'oublierai jamais mes voyages Oran Hassi El-Gala avec Kamel et Djamel.

Durant cette thèse j'ai vécu des moments extraordinaires, je n'oublierai jamais mes séjours dans l'hotel de la famille Crass pendant la période des prises de données de l'expérience VCS-SSA, je tiens à leur témoigner de ma profonde reconnaissance.

Je remercie tous mes amis qui m'ont soutenu et surtout supporté tout le long de cette th`ese : Belhakem Abdelatif, Benaouali Ouassim, Salhi Amine, Brahimi Abdelghani, Chaabane, Ben Gaida Lamia, Bouchikhaoui Houari saficou, Omar Fergoug, Talbi Abdelkhader, Mahdi, Hassani Taha, Mahmoudi Adila, Benzeguire, Ghaffour Djamel, Bachir Benali, Khaloufi Mohamed, henni Amar, Sahabi, Rafik, Hadjbrahim, Nebati, kessairi Karima, Ouddane Abdelkhader, Belkacem Hakim, Abdelouahed Aicha, Sabah, Amel, Houaria, Hajira, Brahim, Fethi, Nasro, Benaicha, Belouza, Bereselle, Aidouni, Fayçal, Aami, Benderdouche, Ouzid, Latrache, Ikache, Mana, Djenane, Zawi, Mounir, Bouhjar, Houari, soraya et bien sure El-Derbe et Djamhouria.

Je voudrais remercier toute ma famille d'avoir cru en moi, mes soeurs Setti et Samira, mes frères Fouad, Lotfi et Hansali, mes nièces Sanaa et Sarah, mes neveux Mohamed Riad et Miloud et surtout mes parents Ramdanne et Yamina. Je souhaite remercier tout particulièrement ma future femme Bachir Soumia qui m'a beaucoup aidé à affronter les moments difficiles rencontrés durant ma thèse, ses parents Mohamed et Moukhtaria, ses soeurs Khadija et Chérifa, ses frères Ahmed et Abdelatif et aussi la famille Kheddim, Benyakoub, Benhalima, Chatbi et Benaabou.

**v**

## **Table des matières**

### **Introduction xviii**

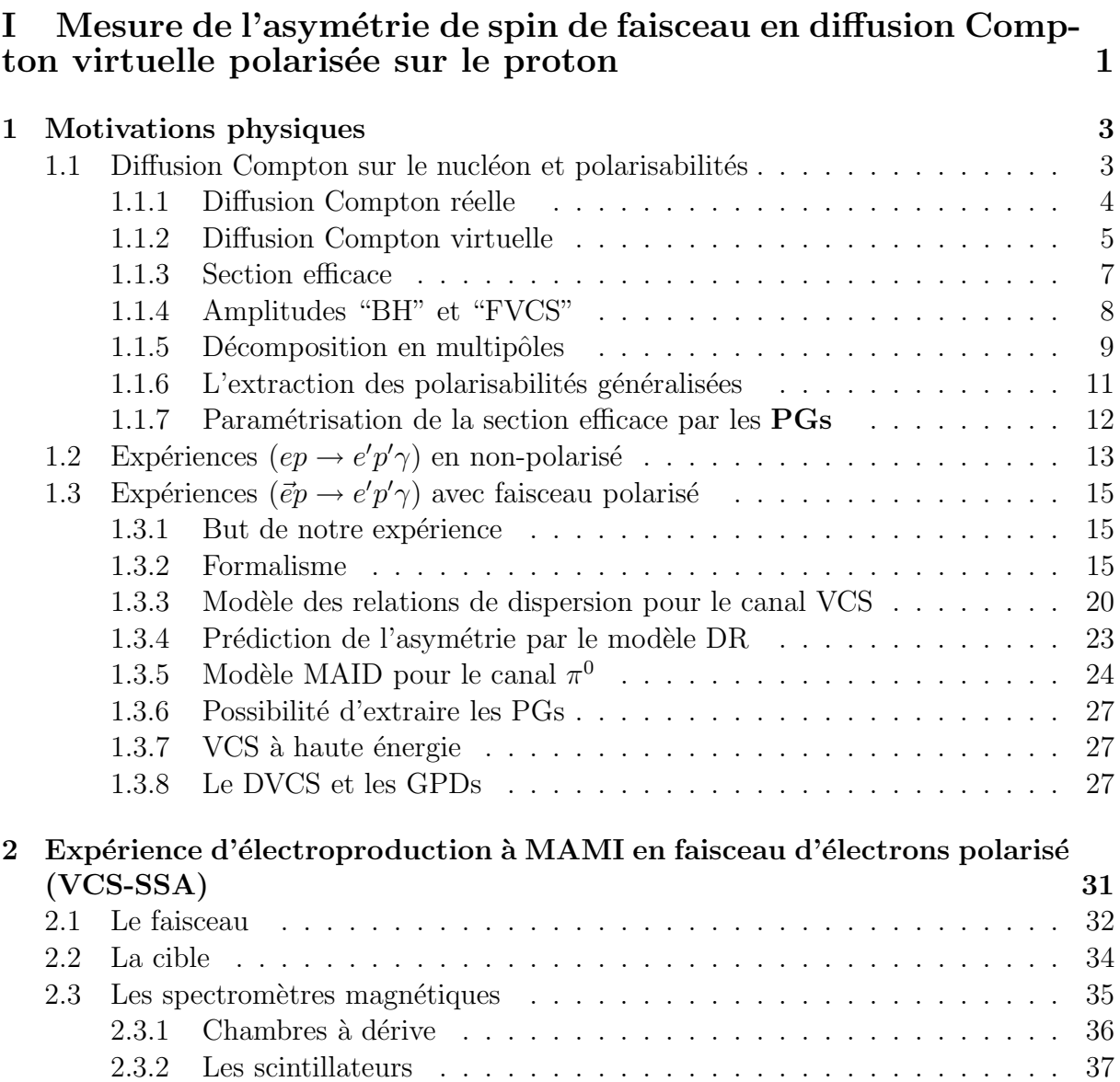

### **TABLE DES MATIERES vii `**

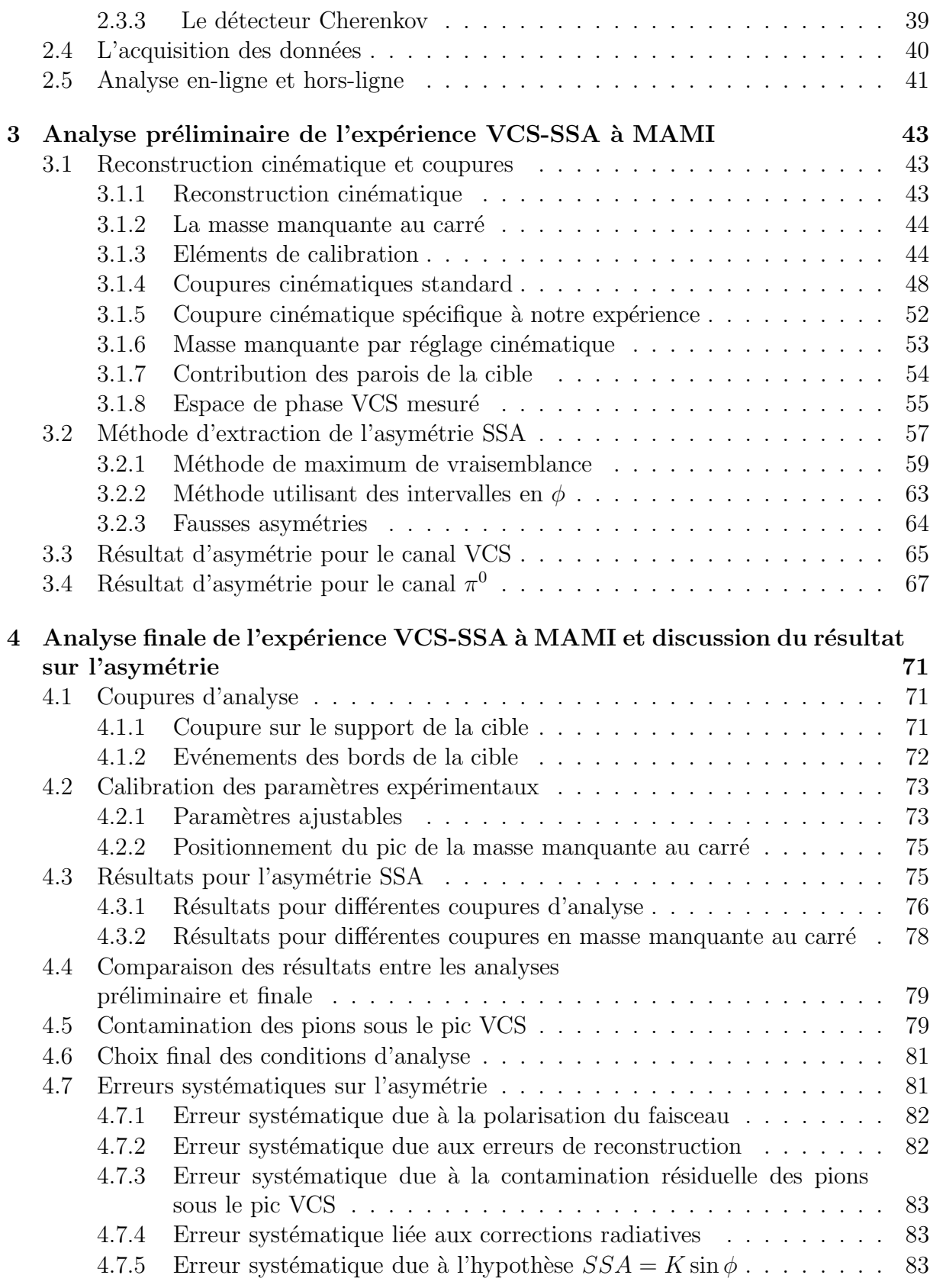

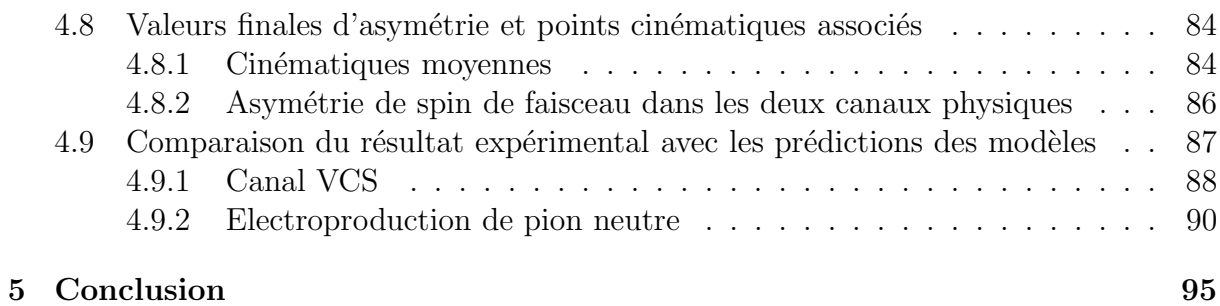

### II Etude du spectre d'énergie du nucléon par le modèle de Potentiel de type QCD and  $97$

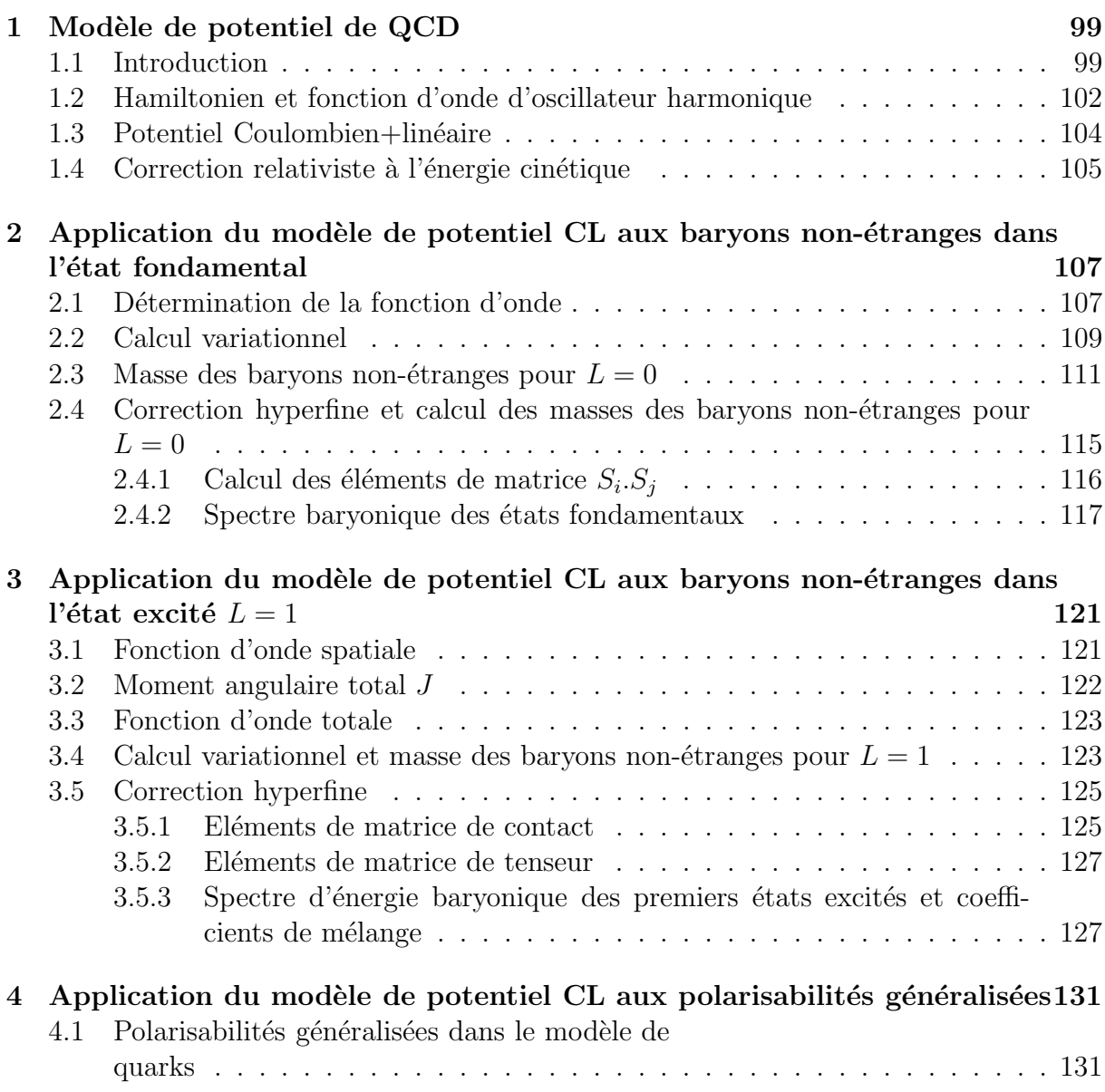

## **TABLE DES MATIERES ix `**

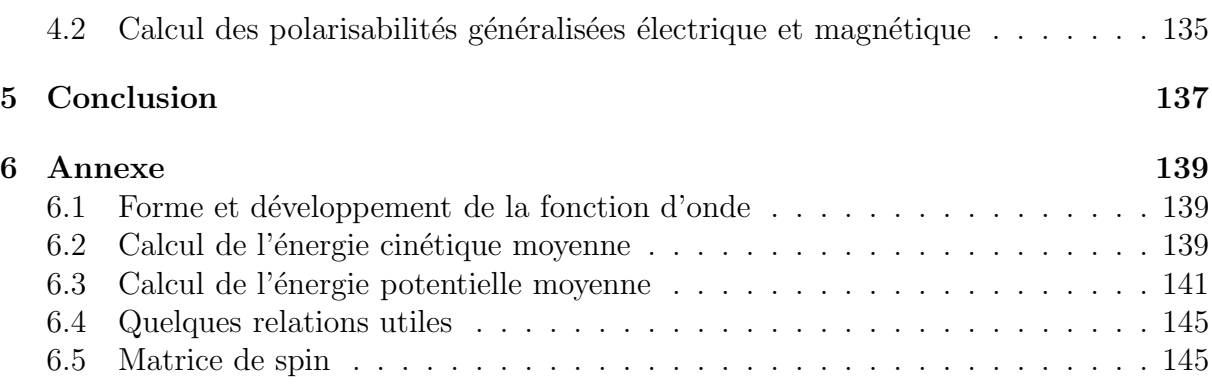

## **Table des figures**

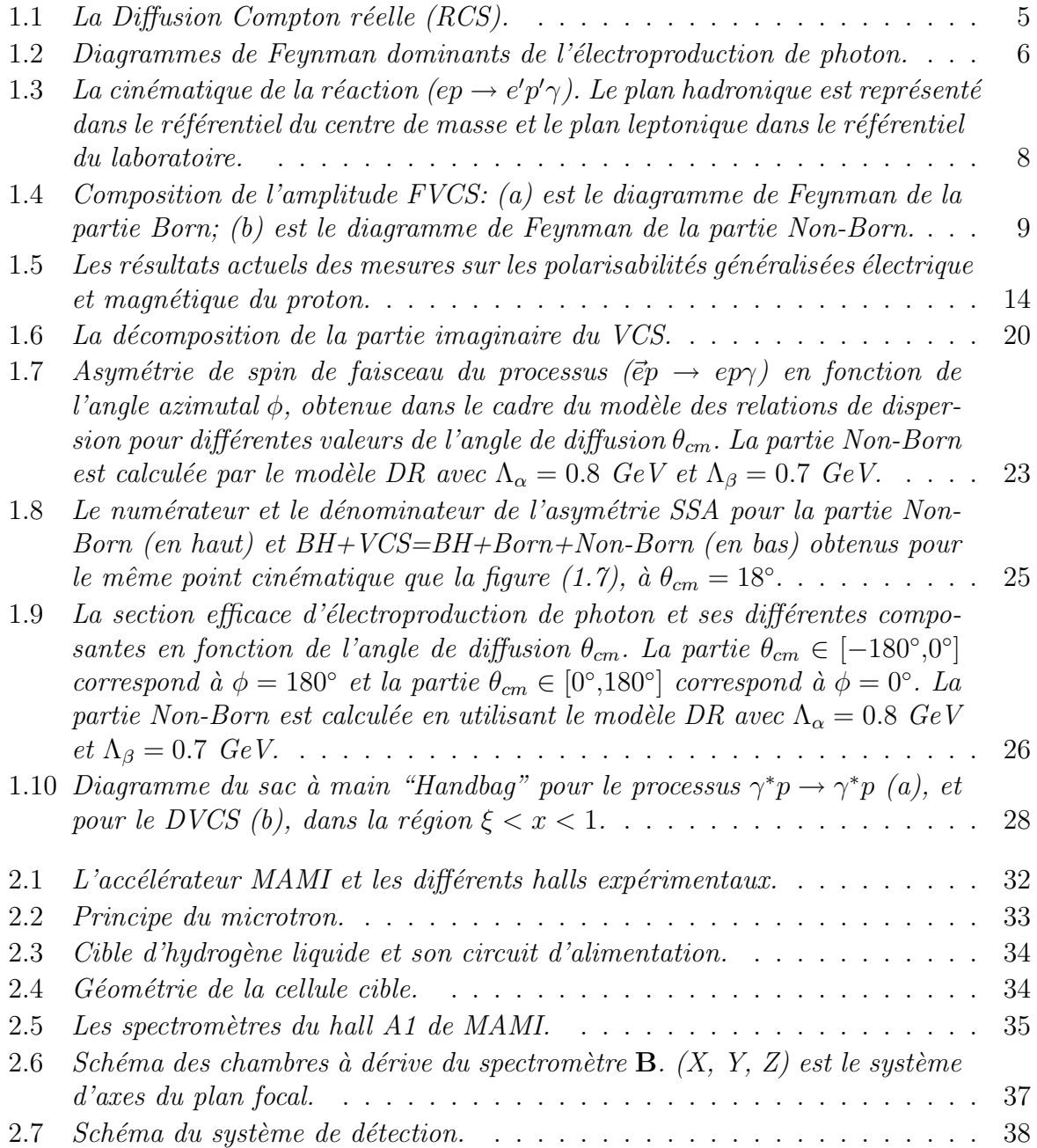

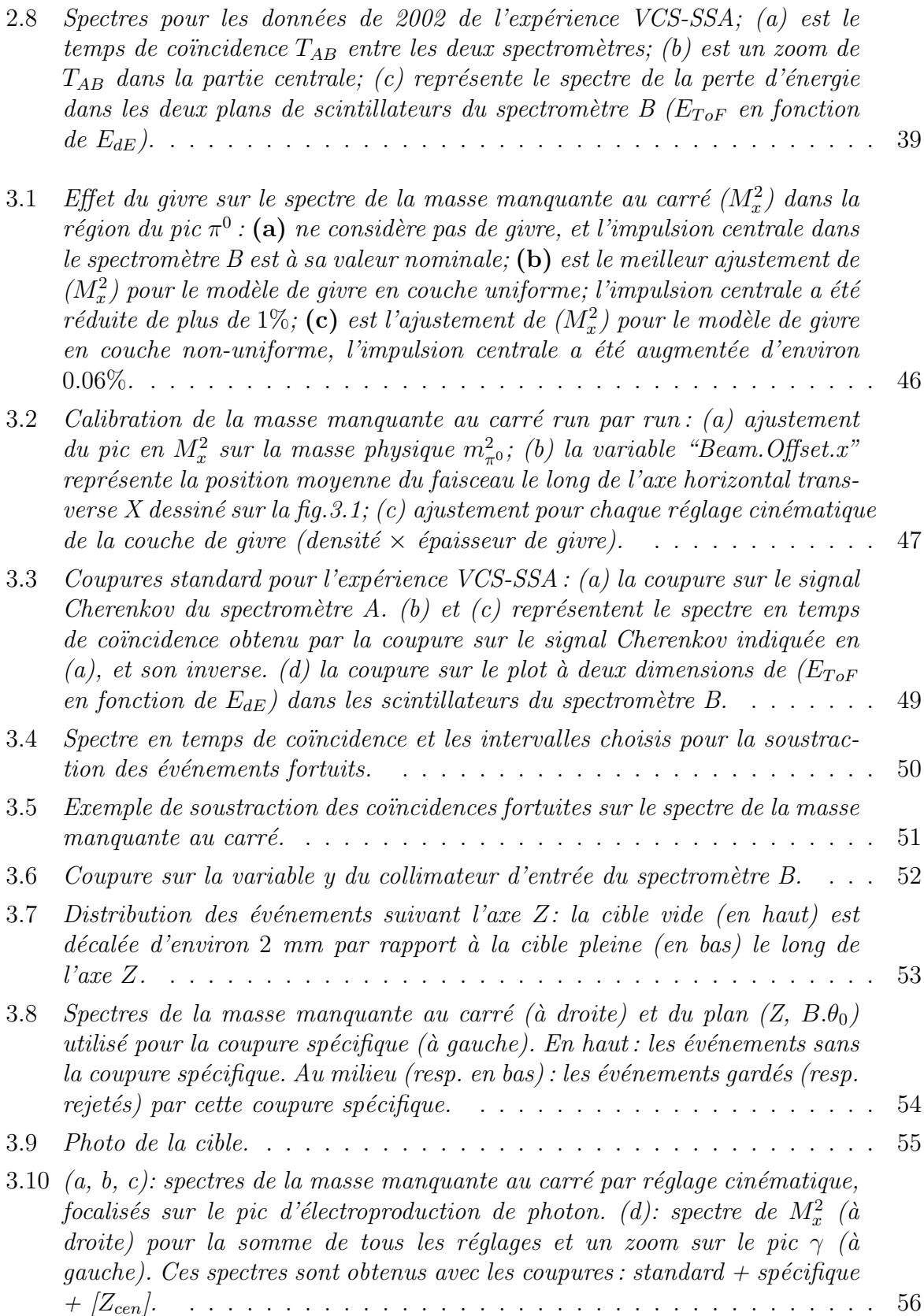

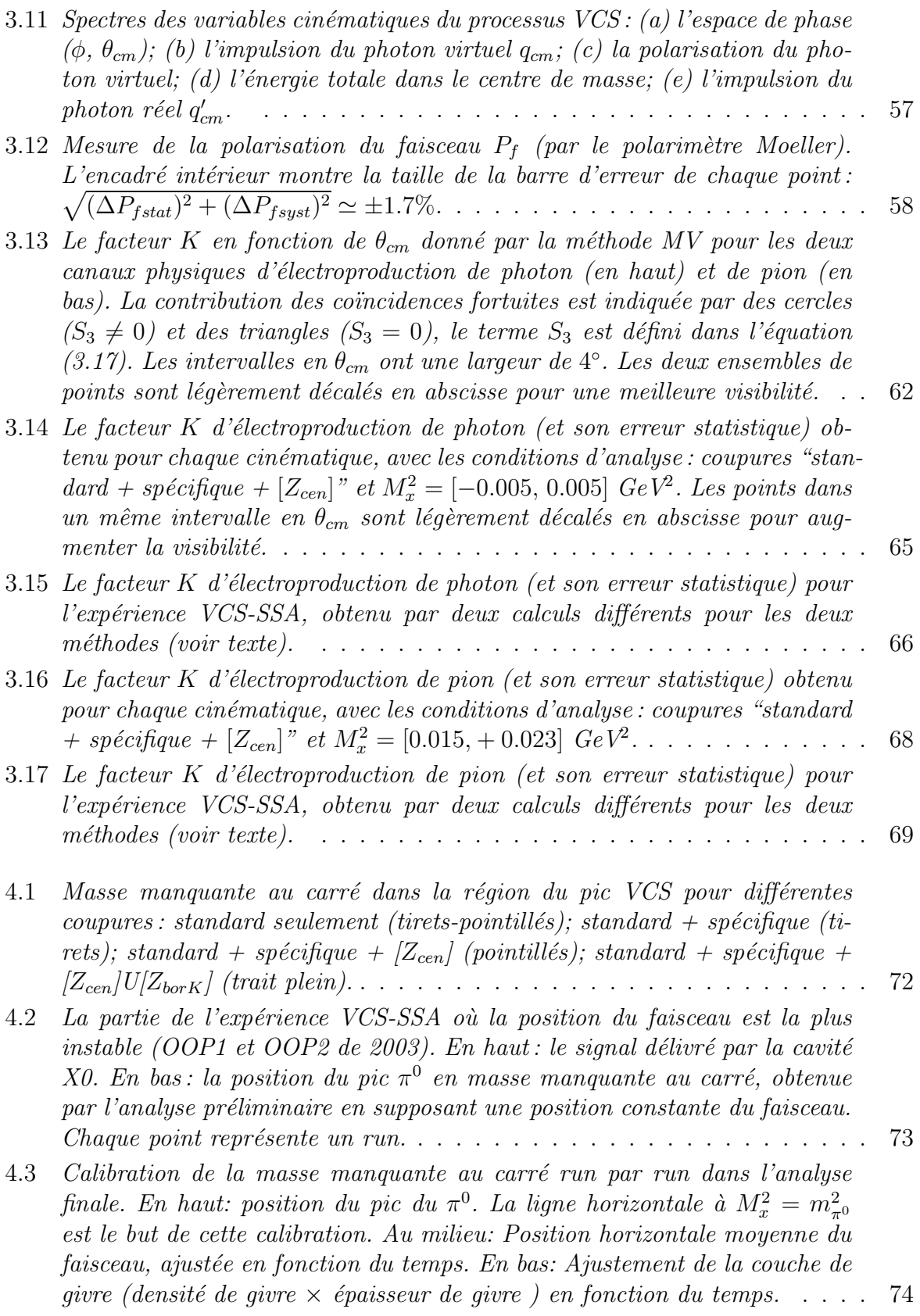

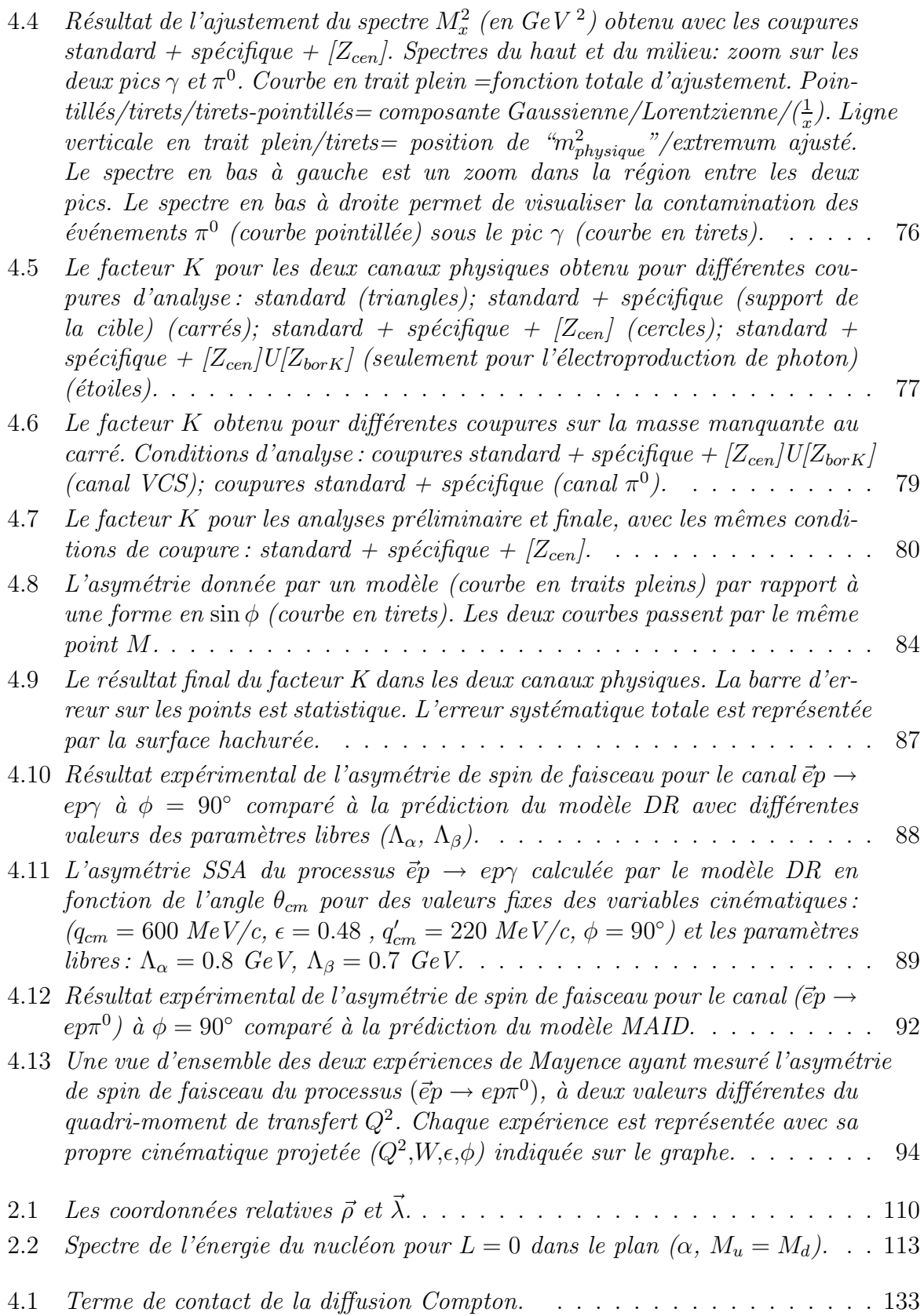

4.2 Polarisabilités généralisées électrique et magnétique  $(\alpha_E, \beta_M)$  et les composantes ( $\beta_{Mdia}$ ,  $\beta_{M para}$ ) de  $\beta_M$  pour le proton. Les courbes en tirets représentent le résultat trouvé par B. Pasquini et al  $[2]$  en utilisant le modèle de quarks constituants non-relativiste. Les courbes en traits pleins représentent le résultat trouvé à partir des équations  $(4.19)$  et  $(4.20)$ , en utilisant les paramètres  $(\alpha, a_X, m_q, M_N, M_\Delta, M_X)$  du modèle  $CL. \ldots \ldots \ldots \ldots$  . . . . 136

## **Liste des tableaux**

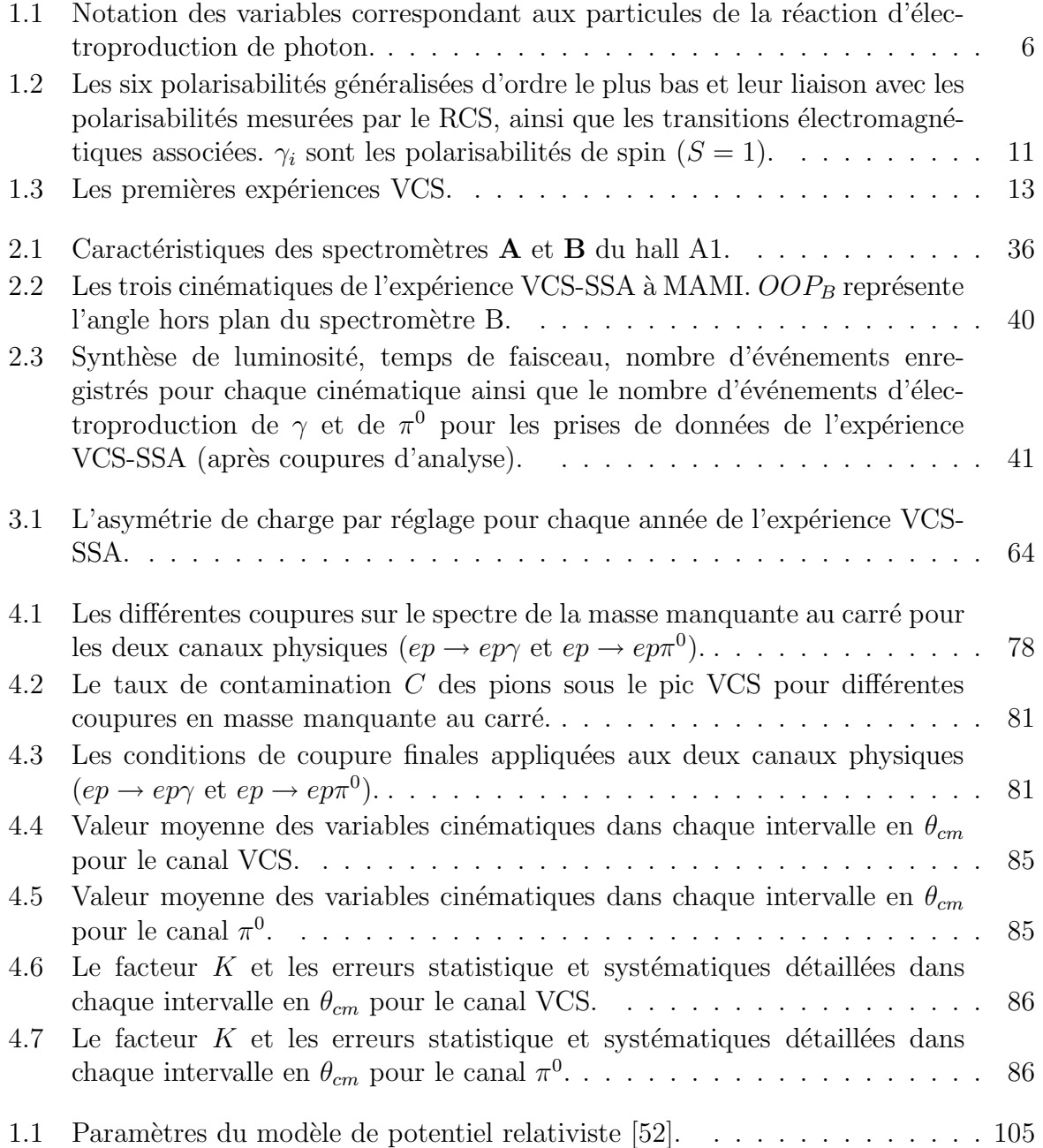

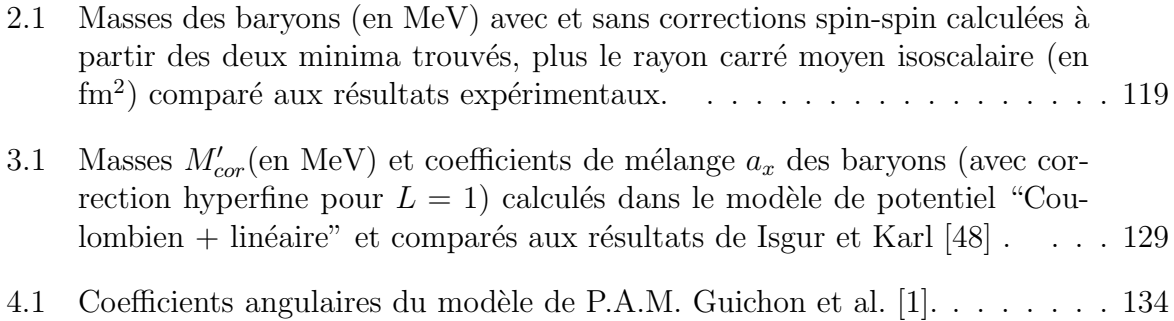

## **Introduction**

La sonde électromagnétique est l'un des outils privilégiés qui permettent d'explorer la structure interne de la matière. La réaction  $(\gamma^*N \to N)$  où le photon virtuel est absorbé par le nucléon, permet de mesurer les facteurs de forme qui sont les transformées de Fourier de la distribution de densité de charge et de courant électrique (ou magnétisation) dans le nucléon (N). Grâce à la diffusion Compton virtuelle ( $\gamma^* p \to \gamma p$ ) à basse énergie, on peut mesurer d'autres observables physiques appelées polarisabilités généralisées (PGs) qui traduisent la variation de la structure interne du proton sous l'action d'un champ  $\acute{e}$ lectromagnétique extérieur. Ces observables sont une généralisation des polarisabilités mesurées en diffusion Compton réelle ( $\gamma p \to \gamma p$ ). Les PGs dépendent du quadri-moment de transfert  $(Q^2)$ , ou encore de l'échelle de distance sondée par le photon virtuel dans le nucléon.

On accède au processus ( $\gamma^*p \to \gamma p$ ) à partir de la réaction d'électroproduction de photon  $(ep \rightarrow e'p'\gamma)$ . Dans ce domaine d'étude, on dispose de plusieurs approches théoriques. Le théorème de basse énergie (LET) appliqué à la diffusion Compton virtuelle (VCS) [1] permet d'accéder aux PGs, dans le domaine où l'énergie dans le centre de masse du système  $\gamma^*p$  est inférieure au seuil de production d'un pion  $(\sqrt{s} < (M_N + m_\pi))$ . Dans ce régime d'énergie l'amplitude VCS est purement réelle, et les PGs sont définies dans la limite d'une impulsion nulle du photon final. Une autre approche basée sur les Relations de Dispersion (DR) [2, 3] décrit la diffusion Compton Virtuelle jusque dans la région de la résonance  $\Delta(1232)$ . En particulier, le modèle DR traite la partie imaginaire  $\Im m(VCS)$ de l'amplitude du processus VCS, qui devient non-nulle au-dessus du seuil de production d'un pion. Dans le cadre de ce modèle, les polarisabilités généralisées sont déterminées en utilisant les relations de dispersion qui lient la partie réelle à la partie imaginaire du VCS. La différence des sections efficaces d'électroproduction de photon par rapport à l'hélicité de l'électron incident  $(\pm)$  est proportionnelle à la partie imaginaire du VCS. Cette dernière peut donc être testée directement par une mesure d'asymétrie de spin de faisceau (SSA) dans le processus  $(\vec{e}p \rightarrow ep\gamma)$  définie comme suit :

$$
SSA = \frac{d^5\sigma(+) - d^5\sigma(-)}{d^5\sigma(+) + d^5\sigma(-)} = \frac{\Delta\sigma}{2.d^5\sigma^0}
$$
\n<sup>(1)</sup>

où  $d^5\sigma(+)$  (resp. $d^5\sigma(-)$ ) est la section efficace du processus avec un électron incident d'hélicité  $+\frac{1}{2}$  (resp. $-\frac{1}{2}$ ),  $d^5\sigma^0$  est la section efficace non-polarisée. Ce test constitue la motivation principale de l'expérience décrite dans cette thèse.

L'expérience "VCS-SSA" d'électroproduction de photon au-dessus du seuil de production de pion avec un faisceau polarisé a été réalisée auprès de l'accélérateur MAMI (Mayence, Allemagne) dans le hall A1. Les prises de données ont été réparties sur trois ans : 2002, 2003 et 2004. Cette expérience a été réalisée avec un faisceau d'énergie 883 MeV et de polarisation longitudinale ( $\sim 80\%$ ), un quadri-moment de transfert ( $Q^2 = 0.35$ GeV<sup>2</sup>) et une énergie dans le centre de masse du système  $\gamma^*p$  ( $\sqrt{s} = 1190$  MeV). C'est une réaction exclusive, où l'électron incident diffuse sur une cible d'hydrogène liquide; on détecte le proton dans le spectromètre B qui peut sortir hors du plan et l'électron dans le spectromètre A. Ces spectromètres sont de très haute résolution. Le photon ou le pion neutre est reconstruit ensuite comme une particule manquante. La méthode utilisée pour calculer l'asymétrie SSA dans les deux canaux physiques ( $ep \rightarrow ep\gamma$ ,  $ep \rightarrow ep\pi^0$ ) est le maximum de vraisemblance basé sur l'hypothèse d'une forme en sin  $\phi$ .

La **première partie** de cette thèse est dédiée à l'analyse de cette expérience. Après avoir introduit les principaux concepts au chapitre 1, le chapitre 2 décrit l'expérience VCS-SSA. Le chapitre 3 présente l'analyse préliminaire que j'ai effectuée et les résultats obtenus. L'analyse finale, ainsi que les résultats d'asymètrie de spin de faisceau et une comparaison aux modèles font l'objet du chapitre 4.

Dans le même cadre d'étude de la structure du nucléon, il existe de nombreux modèles théoriques. Dans les expériences à très haute énergie on est capable d'isoler la structure à très courte distance et on vérifie qu'elle s'interprète bien en termes de quarks et de gluons ponctuels interagissant suivant les lois de la théorie fondamentale de l'interaction forte, la Chromodynamique Quantique (QCD). Ce succès est dû au fait qu'à très courte distance, la constante de couplage effective devient suffisamment petite pour permettre un calcul perturbatif. A des ´echelles de distance relativement plus grandes, il devient nécessaire d'envisager une approche non-perturbative du problème. Une telle approche a ´et´e d´evelopp´ee dans la **deuxi`eme partie** de cette th`ese dans laquelle nous ´etudions le nucléon comme un système de trois quarks. Nous avons utilisé un modèle de potentiel en très bon accord avec les caractéristiques de l'interaction forte (confinement et liberté asymptotique), pour calculer le spectre d'énergie du nucléon dans son état fondamental  $(L = 0)$  et excité  $(L = 1)$ . Dans ce modèle nous avons ajouté une correction de type "relativiste" à l'énergie cinétique pour absorber les effets relativistes, une correction hyperfine de type interaction spin-spin et une interaction statique entre deux dipôles magnétiques. Cette correction hyperfine permet de séparer entre les états quantiques de même moment angulaire orbital  $(L)$  et total  $(J)$  mais avec un moment angulaire de spin  $(S)$  différent. L'énergie du système étudié est déterminée à partir de l'équation de Schrödinger, en utilisant la méthode variationnelle. Des variables appelées coordonnées de Jacobi sont introduites, afin de résoudre le problème à trois corps. Les bases du modèle sont décrites dans le chapitre 1, puis les chapitres  $2$  et 3 décrivent l'application du modèle aux baryons dans leur état fondamental et excité. Enfin, en liaison avec la partie expérimentale de ma thèse, je donne au chapitre 4 un exemple de calcul des polarisabilités électrique  $(\alpha_E)$  et magnétique ( $\beta_M$ ) du proton, en utilisant les paramètres trouvés dans le cadre de notre modèle.

## Première partie

## Mesure de l'asymétrie de spin de **faisceau en diffusion Compton** virtuelle polarisée sur le proton

# **Chapitre 1 Motivations physiques**

Actuellement, il existe un nouvel outil physique qui permet d'explorer le nucléon et de voir comment les distributions de charge et de courant électrique  $(j^0, \vec{j})$  sont modifiées dans un champ électromagnétique extérieur. Cet outil est la diffusion Compton virtuelle  $(\gamma^* p \to \gamma p)$  à basse énergie [4, 5].

### 1.1 Diffusion Compton sur le nucléon et polarisabilités

Dans le processus de diffusion Compton, l'énergie  $q^0$  du photon final émis par le proton, est très faible dans le but de pouvoir assimiler le processus à l'absorption d'un photon par un proton soumis à un champ électromagnétique constant :

$$
\vec{A}^{ext} = \vec{A}_0^{ext} e^{iq^{t0}x} \rightarrow \vec{A}_0^{ext} \quad (\text{à } q^{t0} \rightarrow 0)
$$
\n(1.1)

Cette méthode permet de mesurer la modification  $\delta j^{\mu}$  des distributions  $(j^{0}, \vec{j})$ , qui s'écrit sous la forme :

$$
\delta j^{\mu} = \int d^4 y P^{\mu\nu}(x, y) A_{\nu}(y) \tag{1.2}
$$

où  $P^{\mu\nu}$  est un tenseur de polarisabilité qui décrit la modification de la structure du proton. - Dans le cas d'un champ électrique constant  $(\vec{E})$ , le moment dipôlaire électrique est :

$$
\vec{d} = \int d\vec{r} \ \vec{r} \ j^0(\vec{r}) \tag{1.3}
$$

On obtient alors un moment dipôlaire induit :

$$
\delta \vec{d} = \int d\vec{r} \ \vec{r} \ \delta j^0(\vec{r}) = \alpha_E \vec{E} \tag{1.4}
$$

où  $\alpha_E$  représente la polarisabilité électrique.

- Dans le cas d'un champ magnétique constant  $\vec{B}$ , le moment dipôlaire magnétique est :

$$
\vec{\mu} = \int d\vec{r} \ \vec{r} \times \vec{j}(\vec{r}) \tag{1.5}
$$

Le moment dipôlaire induit s'écrit :

$$
\delta \vec{\mu} = \int d\vec{r} \ \vec{r} \times \delta \vec{j}(\vec{r}) = \beta_M \ \vec{B} \tag{1.6}
$$

où  $\beta_M = \beta_{Mdia} + \beta_{Mpara}$  est la polarisabilité magnétique.  $\beta_{Mdia}$  est la polarisabilité diamagnétique (négative). Elle traduit l'effet du champ magnétique extérieur sur le courant porté par les pions, dans un modèle de pionique du nucléon.  $\beta_{Mpara}$  est la polarisabilité paramagnétique due à l'effet du champ magnétique extérieur  $\vec{B}$  sur les quarks polarisés suivant la direction  $\vec{B}$ .

### **1.1.1 Diffusion Compton réelle**

La diffusion Compton réelle (RCS) représentée sur la figure 1.1, permet d'extraire les observables polarisabilités [6] à partir de l'amplitude de diffusion :

$$
T = \sum_{i=1}^{6} F_i(q_{cm}, \theta_{cm}) R_i(\vec{\varepsilon}, \vec{\varepsilon'}, \hat{q}_{cm}, \hat{q}'_{cm}, \vec{\sigma}')
$$
(1.7)

 $\vec{\varepsilon}$ (resp. $\vec{\varepsilon'}$ ) est le taux de polarisation linéaire du photon initial (resp.final),  $\hat{q}_{cm}$ (resp. $\hat{q}'_{cm}$ ) est la direction de l'impulsion du photon incident (resp.final),  $\vec{\sigma}'$  est l'opérateur de Pauli.  $F_i(q_{cm},\theta_{cm})$  est une fonction qui contient les informations sur la structure interne, suivant la ligne  $q_{cm}^0 = |\vec{q}_{cm}|$ . Les variables  $q_{cm}^0$  et  $\vec{q}_{cm}$  sont l'énergie et l'impulsion du photon initial et l'angle  $\theta_{cm}$  représente l'angle de diffusion Compton. Le développement de Taylor (en puissance de l'énergie du photon initial  $q_{cm}$  ou final  $q'_{cm}$ , avec  $q'_{cm} = q_{cm}$ ) de cette fonction donne :

$$
F_i(q_{cm}, \theta_{cm}) = a_i + b_i(\theta_{cm})q_{cm} + c_i(\theta_{cm})q_{cm}^2 + d_i(\theta_{cm})q_{cm}^3 + O(q_{cm}^3)
$$
(1.8)

où  $a_i$ ,  $b_i(\theta_{cm})$  contient la charge électrique, la masse du proton et le moment magnétique anomal du proton;  $c_i(\theta_{cm})$  contient les quantités  $\bar{\alpha}_E$ ,  $\bar{\beta}_M$ , qui sont les polarisabilités électrique et magnétique du nucléon définies comme suit :

$$
\bar{\alpha}_E = \alpha_E + \delta \alpha_E \tag{1.9}
$$

$$
\bar{\beta}_M = \beta_M - \delta \beta_M \tag{1.10}
$$

 $\delta \alpha_E$ ,  $\delta \beta_M$  sont des corrections dues à la variation du champ électromagnétique à l'intérieur du nucléon [8];  $d_i(\theta_{cm})$  contient les polarisabilités dites de spin dues à l'apparition de l'opérateur de Pauli dans le terme  $R_i(\vec{\varepsilon}, \vec{\varepsilon'}, \hat{q}_{cm}, \hat{q}'_{cm}, \vec{\sigma}')$ .

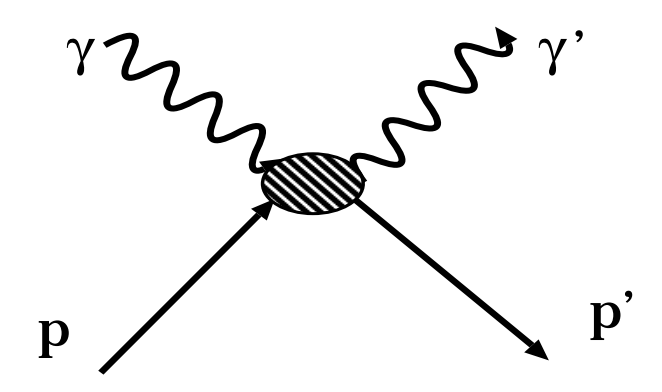

FIG. 1.1 – La Diffusion Compton réelle (RCS).

### **1.1.2 Diffusion Compton virtuelle**

Contrairement au RCS, l'énergie et l'impulsion du photon virtuel dans le processus VCS peuvent varier indépendamment l'une de l'autre. C'est ainsi que la diffusion Compton virtuelle fournit une information plus précise sur la structure interne du nucléon  $[7, 8]$ , car la virtualité du photon  $Q^2$  est associée à l'inverse de l'échelle de distance à laquelle se passe le processus.

A partir de l'électroproduction de photon en-dessous du seuil de production de pion, le processus VCS sur le proton donne accès à des nouvelles observables: les polarisabilités généralisées (PGs) [1]. La réaction  $(ep \rightarrow e'p'\gamma)$  est définie par la somme cohérente de deux amplitudes de réaction :

- Le processus de Bethe-Heitler (BH), dans lequel le photon final est émis par l'électron initial ou final (voir fig.1.2.a);

- Le processus de diffusion Compton virtuelle, dans lequel le photon final est issu du vertex hadronique (voir fig.1.2.b). Ce processus est décrit par l'amplitude FVCS (Full Virtual Compton Scattering)<sup>1</sup>, tandis que l'amplitude VCS décrit la diffusion  $\gamma^* p \to \gamma p$ sans les lignes d'électrons.

#### Cinématique

Dans la réaction ( $ep \rightarrow e'p' \gamma$ ), chaque particule est définie par un quadri-moment composé d'une partie énergie et d'une partie impulsion (voir tableau 1.1). Pour l'étude de notre processus, on définit deux référentiels :

- Le référentiel du laboratoire qui contient les variables indicées par lab;

- Le centre de masse (CM), qui est le référentiel du centre de masse du processus  $\gamma^{\star} p \to \gamma p'$ . Ce référentiel contient les variables indicées par  $cm$ .

L'électroproduction de photon est une réaction à trois corps. Pour décrire la cinématique de ce processus, nous avons besoin de cinq variables indépendantes. Parmi les différents

<sup>1.</sup> la lettre F (pour Full) de FVCS fait référence au processus  $(ep \rightarrow e'p' \gamma)$ , avec émission du photon par le proton.

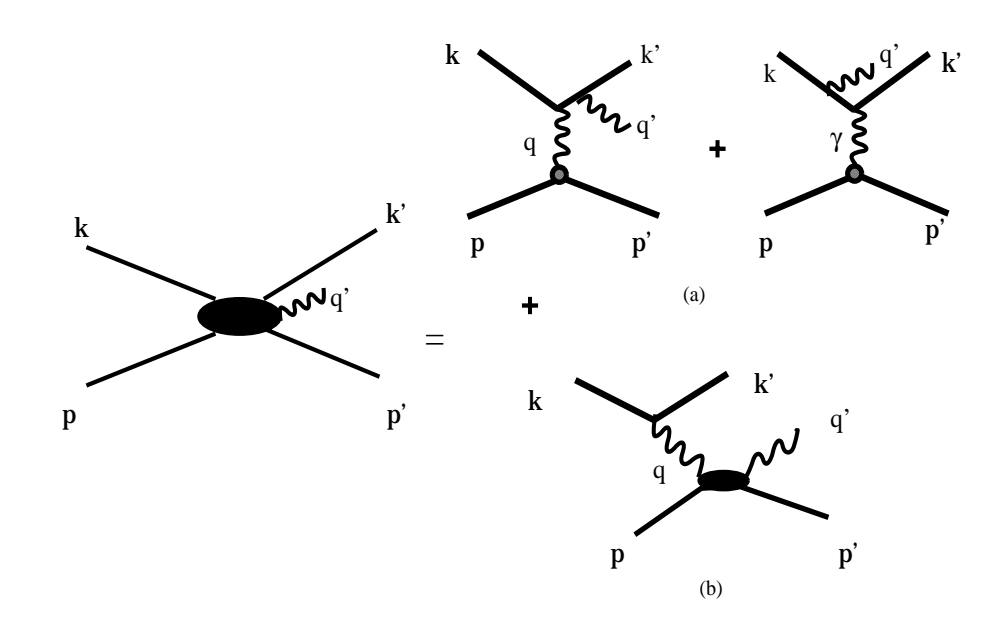

FIG.  $1.2 - Diagrammes de Feynman dominants de l'électronoduction de photon.$ 

jeux de variables indépendantes, les plus utilisés sont:  $(k_{lab}, k'_{lab}, \theta_{elab}, p'_{lab}, \phi)$ ,  $(Q^2, s, \epsilon,$  $(\theta_{cm}, \phi)$  et  $(q_{cm}, q'_{cm}, \epsilon, \theta_{cm}, \phi)$  où  $Q^2$  est l'inverse de la masse au carrée du photon virtuel:

$$
Q^{2} = -\mathbf{q}^{2} = -(\mathbf{k}_{lab} - \mathbf{k}'_{lab})^{2}
$$
  
= -(2m\_e^{2} - 2k\_{lab}^{0}k'\_{lab} + 2k\_{lab}k'\_{lab}\cos\theta\_{elab}) (1.11)

avec  $k_{lab}^0 \sim k_{lab}$ , pour des électrons ultra-relativistes;  $\theta_{elab}$  est l'angle de diffusion d'électron dans le laboratoire.

 $W = \sqrt{s}$  est l'énergie totale de la réaction  $(\gamma^* p \to \gamma p)$  dans le référentiel du centre de masse :

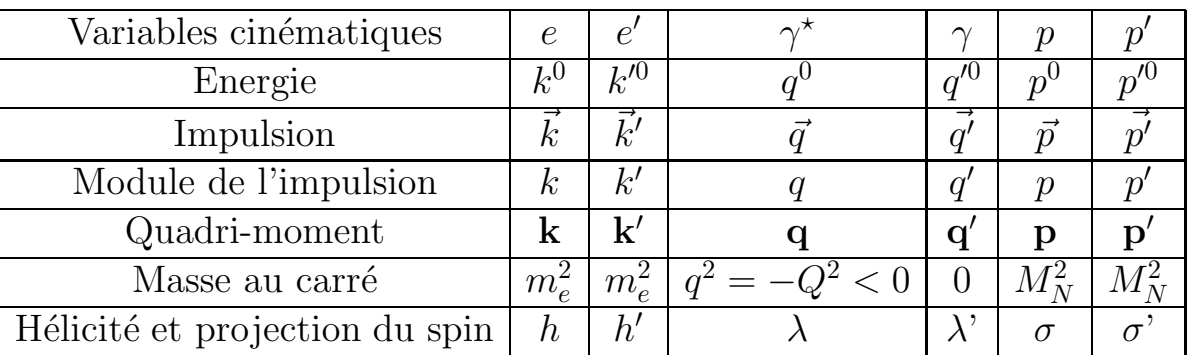

$$
s = (\mathbf{q'_{cm}} + \mathbf{p'_{cm}})^2 = (\mathbf{q_{cm}} + \mathbf{p_{cm}})^2
$$
 (1.12)

TAB.  $1.1$  – Notation des variables correspondant aux particules de la réaction d'électroproduction de photon.

En utilisant  $\vec{q'}_{cm} = -\vec{p'}_{cm}$  on obtient l'énergie du photon final dans le référentiel du centre de masse :

$$
q_{cm}^{\prime 0} = \frac{s - M_N^2}{2\sqrt{s}}\tag{1.13}
$$

 $\epsilon$  est le taux de polarisation dans le plan transverse du photon virtuel :

$$
\epsilon = \left[1 + \frac{2q_{lab}^2}{Q^2} \tan^2 \frac{\theta_{elab}}{2}\right]^{-1} \tag{1.14}
$$

 $(\theta_{cm}, \phi)$  sont respectivement l'angle entre le photon virtuel et le photon réel diffusé par le proton dans le référentiel du centre de masse, et l'angle entre le plan leptonique et le plan hadronique. L'énergie du photon virtuel dans le référentiel du centre de masse est donnée par la relation :

$$
q_{cm}^0 = \frac{s - Q^2 - M_N^2}{2\sqrt{s}}\tag{1.15}
$$

La réaction  $(ep \rightarrow e'p'\gamma)$  est décrite dans deux plans, le plan leptonique et le plan hadronique, représentés dans la figure 1.3. Les deux référentiels du laboratoire et du centre de masse sont liés par la transformation de Lorentz dont les coefficients sont définis comme suit :

$$
\vec{\beta} = \frac{\vec{q}_{lab}}{q_{lab}^0 + M_N}, \qquad q_{lab}^0 = k_{lab}^0 - k_{lab}^{\prime 0}
$$
 (1.16)

$$
\gamma = \frac{1}{\sqrt{1 - \beta^2}} = \frac{q_{lab}^0 + M_N}{\sqrt{s}} \tag{1.17}
$$

o`u le boost de Lorentz se fait suivant la direction de l'impulsion du photon virtuel. Pour d´efinir l'impulsion du proton final dans le laboratoire, on utilise cette transformation de Lorentz :

$$
p_{lab}^{0} = \gamma p_{cm}^{0} + \gamma \beta p_{cm}^{2}
$$
 (1.18)

### **1.1.3 Section efficace**

Pour la réaction  $(ep \rightarrow e'p'\gamma)$ , la section efficace cinq fois différentielle est de la forme

$$
d^5 \sigma = \frac{d^5 \sigma}{dk'_{lab} d\Omega_{k'_{lab}} d\Omega_{p'cm}} = \frac{(2\pi)^{-5}}{64M_N} \frac{k'_{lab}}{k_{lab}} \frac{s - M_N^2}{s} \mathcal{M}
$$
(1.19)

où  $\mathcal M$  est la probabilité d'interaction définie par :

$$
\mathcal{M} = \frac{1}{4} \sum_{spin} |T^{ee'}\gamma|^2 \tag{1.20}
$$

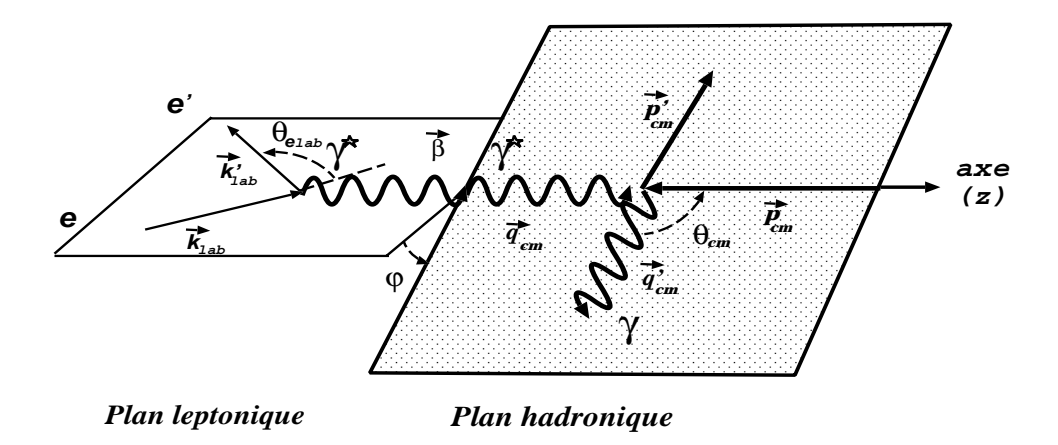

FIG. 1.3 – La cinématique de la réaction (ep  $\rightarrow e'p'\gamma$ ). Le plan hadronique est représenté<br>dans le référentiel du centre de masse et le plan lentonique dans le référentiel du laboradans le référentiel du centre de masse et le plan leptonique dans le référentiel du laboratoire.

 $T^{ee'\gamma}$  est l'amplitude de la réaction  $(ep \to e'p'\gamma)$ . A partir des relations entre les variables cinématiques, la section efficace  $d^5\sigma$  peut s'écrire aussi sous la forme :

$$
d^5 \sigma^{exp} = \Phi \, q'_{cm} \times \mathcal{M} \tag{1.21}
$$

avec

$$
\Phi = \frac{(2\pi)^{-5}}{64M_N} \frac{k'_{lab}}{k_{lab}} \frac{2}{\sqrt{s}}
$$

 $\Phi$  q'<sub>cm</sub> est le terme d'espace de phase, où Φ garde une limite finie quand q'<sub>cm</sub> tend vers zéro.

### **1.1.4 Amplitudes "BH" et "FVCS"**

L'amplitude d'électroproduction de photon  $T^{ee'\gamma}$  est la somme de deux amplitudes:

$$
T^{ee'\gamma} = T^{BH} + T^{FVCS} \tag{1.22}
$$

où  $T^{BH}$  est l'amplitude Bethe-Heitler et  $T^{\mathrm FVCS}$  est l'amplitude FVCS.

#### **L'amplitude Bethe-Heitler**

L'amplitude de Bethe-Heitler  $T^{BH}$  est parfaitement calculable à partir de l'électrodynamique quantique (QED) moyennant la connaissance des facteurs de forme électromagnétiques du proton,  $G_E$  et  $G_M$ .

#### L'amplitude FVCS et sa décomposition Born/Non-Born

Le processus FVCS correspond au rayonnement d'un photon réel par le proton ayant absorbé un photon virtuel. L'amplitude  $T^{FVCS}$  peut s'écrire sous forme de produit d'un tenseur qui décrit l'émission du photon virtuel par l'électron, noté  $\Omega(h, \lambda)$ , avec une amplitude Compton virtuelle (VCS) notée  $T^{VCS}(\lambda,\lambda')$ :

$$
T^{FVCS}(\lambda') = \frac{e^2}{-Q^2} \sum_{\lambda} \Omega(h,\lambda) T^{VCS}(\lambda,\lambda')
$$
 (1.23)

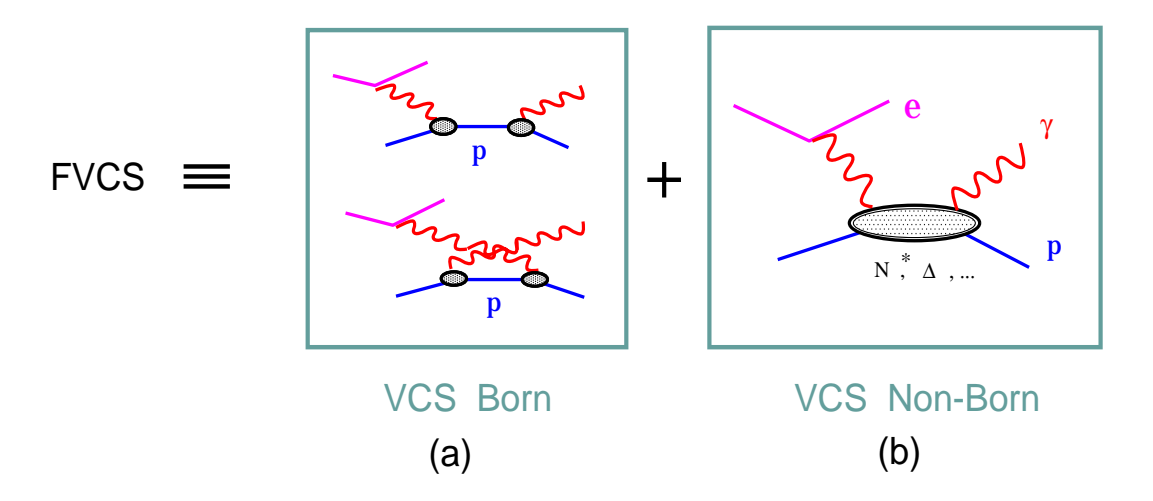

Fig. 1.4 – Composition de l'amplitude FVCS: (a) est le diagramme de Feynman de la partie Born; (b) est le diagramme de Feynman de la partie Non-Born.

Le diagramme (a) de la figure 1.4 correspond à l'émission du photon réel par un proton qui est sur couche de masse, décrite par l'amplitude de Born  $T<sup>B</sup>$ . Elle est parfaitement calculable par (QED) et fait intervenir elle aussi les facteurs de forme  $G_E, G_M$ . Par contre le diagramme (b) correspond à l'émission du photon réel par un proton hors couche de masse, décrite par l'amplitude Non-Born  $T^{NB}$ . L'amplitude VCS est la somme de ces deux amplitudes :

$$
T^{VCS} = T^B + T^{NB} \tag{1.24}
$$

### **1.1.5 Décomposition en multipôles**

Considérons le processus de diffusion Compton virtuelle :

$$
\gamma^*(\lambda)p(\sigma) \to \gamma(\lambda)p(\sigma') \tag{1.25}
$$

Les coefficients  $(\lambda, \lambda', \sigma, \sigma')$  sont respectivement le spin du photon virtuel (réel) et du proton initial (final). Le processus 1.25 contient 24 amplitudes d'hélicité ( $3 \times 2 \times 2 \times 2 =$ 

24). L'invariance par parité réduit ce nombre à 12  $[1, 9]$ . De plus, avec l'invariance par renversement du temps on obtient 10 amplitudes. On peut décomposer l'amplitude  $T^{NB}$ sur une base d'harmonique sphériques. Pour cela on écrit :

$$
T^{NB} = \epsilon_u^* H_{NB}^{\mu\nu} \epsilon_\nu' \tag{1.26}
$$

où  $\epsilon^*_{\mu}$  et  $\epsilon'_{\nu}$  sont respectivement les vecteurs polarisation des photons incident et sortant et  $H_{NB}^{\mu\nu}$  le tenseur hadronique. Pour un choix bien défini d'une base d'harmoniques sphériques, le développement en ondes partielles est invariant de jauge  $|1|$ :

$$
H_{NB}^{\mu\nu}(\vec{q'}_{cm}\sigma', \vec{q}_{cm}\sigma) = 4\pi N \sum g_{\rho'\rho'} W^{\mu}(\rho'L'M', \hat{q}'_{cm}) H_{NB}^{\rho' L'M', \rho LM}(q'_{cm}\sigma', q_{cm}\sigma) \times g_{\rho\rho} W^{\nu*}(\rho LM, \hat{q}_{cm})
$$
\n(1.27)

Rappelons que  $q_{cm}$  (resp.  $q_{cm}^{\prime}$ ) est l'impulsion (dans le centre de masse du système  $\gamma^* p$ ) du photon virtuel (resp. réel). Les quantités  $W^{\mu}(\rho LM,\hat{q}_{cm})$  sont des quadri-vecteurs qui représentent une base définie à partir des harmoniques sphériques  $[1]$  et les termes  $H_{NB}^{\rho' L'M',\rho LM}(q'_{cm}\sigma',q_{cm}\sigma)$  sont les multipôles de cette décomposition. (p,  $\rho' = 0,1,2,3$ ) désigne le caractère vectoriel de la base d'harmonique.  $L'$ (resp. L) est le moment angulaire du photon final (resp.initial).  $M'$  et M sont les projections respectives des moments angulaires  $L'$  et  $L$ .

On factorise ensuite toute la d´ependance en spin et en angle dans des coefficients de Clebsch-Gordan par le biais d'une analyse angulaire complète, afin d'obtenir des multipôles réduits en fonction uniquement de  $q_{cm}$  et  $q'_{cm}$ :

$$
H_{NB}^{(\rho' L', \rho L)S}(q'_{cm}, q_{cm}) = \frac{1}{2S+1} \sum_{\sigma' \sigma M'M} (-1)^{\frac{1}{2} + \sigma' + L + M} < \frac{1}{2} - \sigma', \frac{1}{2}\sigma | Ss>
$$
  
 
$$
\times < L'M', L - M | Ss > H_{NB}^{\rho' L'M', \rho LM}(\vec{q'}_{cm}\sigma', \vec{q}_{cm}\sigma) \quad (1.28)
$$

où le moment de spin S traduit le retournement ("spin-flip")  $(S = 1)$  ou non  $(S = 0)$ du spin du nucléon lors de la transition. Ces multipôles caractérisent les transitions  $\ell$ electromagnétiques subies par le proton. On peut lier les deux valeurs ( $\rho, \rho' = 0$ ) et  $(\rho, \rho' = 3)$  grâce à l'invariance de jauge. On obtient une transition de type électrique pour  $(\rho, \rho' = 1)$ , de type magnétique pour  $(\rho, \rho' = 2)$  et de type longitudinale pour  $(\rho, \rho' = 0)$ . Pour le photon réel qui ne possède pas de partie longitudinale, alors  $(\rho' \neq 0)$ . A partir des symétries de parité et de conservation du moment angulaire, on obtient les règles de sélection suivantes :

$$
(-)^{\rho'+L'} = (-)^{\rho+L} \qquad \rho = 0,1,2, \ \rho' = 1,2
$$

$$
|L - L'| \le S \le L + L', \qquad S = 0,1
$$

Dans le développement à basse énergie, les multipôles  $H_{NB}^{(\rho' L',\rho L)S}(q_{cm},q_{cm}')$  se développent en puissance de  $q'_{cm}$  et  $q_{cm}$ . Puisque les polarisabilités apparaissent linéairement en fonction de  $q'_{cm}$ , on ne peut donc avoir que  $L'=1$  à l'ordre le plus bas.

Ces règles de sélection conduisent à dix multipôles pour paramétrer l'amplitude  $T^{NB}$ à l'ordre le plus bas en  $q'_{cm}$ :

$$
\begin{split} H_{NB}^{(21,01)0}(q_{cm}, & q_{cm}'), H_{NB}^{(11,11)0}(q_{cm}, & q_{cm}'), H_{NB}^{(21,21)0}(q_{cm}, & q_{cm}'),\\ H_{NB}^{(11,00)1}(q_{cm}, & q_{cm}'), H_{NB}^{(11,02)1}(q_{cm}, & q_{cm}'), H_{NB}^{(11,22)1}(q_{cm}, & q_{cm}'),\\ H_{NB}^{(11,11)1}(q_{cm}, & q_{cm}'), H_{NB}^{(21,01)1}(q_{cm}, & q_{cm}'), H_{NB}^{(21,21)1}(q_{cm}, & q_{cm}'), H_{NB}^{(21,12)1}(q_{cm}, & q_{cm}'), \end{split}
$$

#### Les polarisabilités généralisées

Drechsel et al  $[10]$  ont pu, en utilisant la conservation de la symétrie de croisement et de conjugaison de charge, démontrer qu'il y a seulement six amplitudes d'hélicité indépendantes, qui permettent d'écrire les six polarisabilités généralisées définies à  $q'_{cm}$  $0.$  D'après un choix adéquat, on obtient pour ces polarisabilités :

$$
P^{(\rho'L',\rho L)S}(q_{cm}) = \left[\frac{1}{q_{cm}^{lL'}q_{cm}^{L}}H_{NB}^{(\rho'L',\rho L)S}(q_{cm},q_{cm}')\right]_{q_{cm}'=0}
$$
(1.29)

| $\gamma$ final | $\gamma^*$ initial | "spin-flip" | $P^{(\rho'l'\rho l)S}(q_{cm})$ | $P^{X \rightarrow Y}$   | $Q^2=0$                                        |
|----------------|--------------------|-------------|--------------------------------|-------------------------|------------------------------------------------|
|                |                    |             |                                |                         | limite du RCS                                  |
| E1             | C1                 | 0           | P(01,01)0                      | $P^{C1\rightarrow E1}$  | $\frac{-4\pi}{e^2}\sqrt{\frac{2}{3}}\alpha$    |
| E1             | C1                 |             | $P^{(01,01)1}$                 | $P^{C1\rightarrow E1}$  |                                                |
| M1             | M1                 | $\theta$    | $P^{(11,11)0}$                 | $P^{M1 \rightarrow M1}$ | $\frac{-4\pi}{e^2}\sqrt{\frac{8}{3}}$ $\beta$  |
| M1             | M1                 |             | $P^{(11,11)1}$                 | $P^{M1 \rightarrow M1}$ |                                                |
| E1             | M2                 |             | P(01,12)1                      | $PM2 \rightarrow E1$    | $\frac{-4\pi}{e^2}\frac{\sqrt{2}}{3}\gamma_3$  |
| M1             | C2                 |             | P(11,02)1                      | $P^{C2 \rightarrow M1}$ | $\frac{8}{27}(\gamma_2 + \gamma_4)$<br>$-4\pi$ |

TAB.  $1.2$  – Les six polarisabilités généralisées d'ordre le plus bas et leur liaison avec les polarisabilités mesurées par le RCS, ainsi que les transitions électromagnétiques associées.  $\gamma_i$  sont les polarisabilités de spin  $(S = 1)$ .

Le tableau 1.2 montre les transitions électromagnétiques, les relations qui lient les six polarisabilités généralisées et les polarisabilités extraites à partir du RCS. Parmi ces polarisabilités généralisées, deux sont de type scalaire : les polarisabilités électrique  $\alpha_E$  et magnétique  $\beta_M$  avec  $S = 0$ , et quatre sont de type spin  $(S = 1)$ .

### 1.1.6 L'extraction des polarisabilités généralisées

D'après les développements explicités dans les références  $[1, 7]$ , la section efficace d'électroproduction de photon en-dessous du seuil de production de pion s'écrit comme suit :

$$
d^{5}\sigma^{exp} = d^{5}\sigma^{BH+B} + \Phi q'_{cm} M_{0}^{NB} + \mathcal{O}(q'^{2}_{cm})
$$
\n(1.30)

où  $d^5\sigma^{BH+B}$  est la section efficace de  $BH+Born$  qui, rappelons-le, est une section efficace connue. Le terme  $M_0^{NB}$  contient l'interférence des amplitudes  $(BH + Born)$  et Non-Born au premier ordre du développement de la section efficace d'électroproduction de photon. C'est dans ce dernier terme que sont contenues les six polarisabilités généralisées d'ordre le plus bas. L'une des propriétés de l'équation  $(1.30)$  est que quand  $q'_{cm}$  tend vers zéro, on doit avoir  $(d^5\sigma^{exp} \rightarrow d^5\sigma^{BH+B})$ . A partir de cette équation on peut calculer la différence des deux sections efficaces  $d^5\sigma^{exp}$  et  $d^5\sigma^{BH+B}$  à partir d'une expérience réalisée à  $q'_{cm} \neq 0$ , puis on fait une extrapolation à  $q'_{cm} = 0$ , on obtient alors le terme inconnu  $M_0^{NB}$  :

$$
M_0^{NB} = \frac{d^5 \sigma^{exp} - d^5 \sigma^{BH+B}}{\Phi q'_{cm}} \bigg|_{q'_{cm}=0}
$$
\n(1.31)

L'extraction des PGs n'est pas facile, car l'incertitude expérimentale sur la quantité  $M_0^{NB}$  augmente quand  $q'_{cm}$  diminue.

### **1.1.7** Paramétrisation de la section efficace par les PGs

D'après le développement effectué par P.A.M. Guichon et al. [1] en utilisant le théorème de basse énergie [14], la partie contenant les polarisabilités généralisées s'écrit sous la forme :

$$
M_0^{NB} = v_{LL} \bigg[ P_{LL}(q_{cm}) - \frac{1}{\epsilon} P_{TT}(q_{cm}) \bigg] + v_{LT} P_{LT}(q_{cm}) \tag{1.32}
$$

Les fonctions de structure  $(P_{LL}, P_{TT}, P_{LT})$  sont des combinaisons de PGs. Les quantités  $(v_{LL},v_{LT})$  sont des paramètres cinématiques dépendant des quatre variables  $(q_{cm}, \epsilon, \theta_{cm},$  $\phi$ ). On peut exprimer les polarisabilités généralisées de manière équivalente en fonction de  $q_{cm}$  ou  $\tilde{Q}^2$ . Cette dernière variable définit le quadri-moment de transfert  $Q^2$  dans la limite  $q'_{cm} \rightarrow 0$ , à  $q_{cm}$  fixé:

$$
\tilde{Q}^2 \equiv q_{cm}^2 - (\tilde{q}_{cm}^0)^2 \tag{1.33}
$$

où  $\tilde{q}_{cm}^0 = M_N - \sqrt{q_{cm}^2 + M_N^2}$  représente l'énergie du photon virtuel dans la limite  $q'_{cm} = 0.$ 

Cette paramétrisation permet de séparer la partie  $(P_{LL}(q_{cm})-\frac{1}{\epsilon}P_{TT}(q_{cm}))$  de  $P_{LT}(q_{cm})$ pour plusieurs mesures du couple  $(\phi, \theta_{cm})$  à  $q_{cm}$  et  $\epsilon$  fixés. Avec la mesure de la section efficace à deux valeurs différentes de  $\epsilon$  on peut séparer  $P_{LL}(q_{cm})$  de  $P_{TT}(q_{cm})$ . Les polarisabilités généralisées sont liées à ces fonctions de structure par les relations suivantes :

$$
P_{LL}(q_{cm}) = -2\sqrt{6} M_N G_E(\tilde{Q}^2) P^{(01,01)0}(q_{cm})
$$
  
\n
$$
P_{TT}(q_{cm}) = -3 G_M(\tilde{Q}^2) \frac{q_{cm}^2}{\tilde{q}_{cm}^0} \times \left[ P^{(11,11)1}(q_{cm}) - \sqrt{2} \tilde{q}_{cm}^0 P^{(01,12)1}(q_{cm}) \right]
$$
  
\n
$$
P_{LT}(q_{cm}) = \sqrt{\frac{3}{2}} \frac{M_N q_{cm}}{\tilde{Q}} G_E(\tilde{Q}^2) P^{(11,11)0}(q_{cm}) + \frac{3}{2} \frac{\tilde{Q}}{\tilde{q}_{cm}^0} G_M(\tilde{Q}^2) P^{(01,01)1}(q_{cm}) .
$$

## 1.2 Expériences  $(ep \rightarrow e'p' \gamma)$  en non-polarisé

Les expériences d'électroproduction de photon sont effectuées auprès d'accélérateurs d'´electrons (MAMI (Allemagne), JLab et MIT-Bates (Etats-Unis)). On mesure la section efficace non-polarisée de la réaction  $(ep \rightarrow e'p'\gamma)$  et on extrait les PGs par des approches théoriques comme le théorème de basse énergie  $[1]$ , ou le modèle des relations de dispersion ("DR") discuté dans la section  $(1.3.3)$ . Le tableau  $(1.3)$  résume les trois premières expériences dédiées à cette physique.

| Lab                       | MAMI-A1 VCS         | JLab $E93-050$          | Bates E97-03               |
|---------------------------|---------------------|-------------------------|----------------------------|
| $Q^2$ (GeV <sup>2</sup> ) | $0.33\,$            | 0.9, 1.8                | 0.05                       |
| $\sqrt{s}$                | $\lt(M_N+m_\pi)$    | $< 1.9 \text{ GeV}$     | $\lt(M_N+m_\pi)$           |
| prise de données          | $1995 + 97$         | 1998                    | 2000                       |
| statut                    | publié en 2000 [16] | publié en 2004 [17, 18] | résultat préliminaire [13] |

TAB.  $1.3$  – Les premières expériences VCS.

Ces expériences détectent l'électron diffusé et le proton de recul dans des spectromètres magnétiques à haute résolution. Le photon émis est reconstruit comme la particule manquante. Dans ce genre d'expérience où la section efficace d'électroproduction de photon est très petite, on a besoin d'une grande luminosité. Le cycle utile de l'accélérateur, défini comme la fraction du temps où le faisceau est présent sur la cible, doit être maximal afin de minimiser les conncidences fortuites. Il faut déterminer d'une façon précise la section efficace absolue, afin de pouvoir extraire l'effet des PGs. A cause de la complexité de l'appareillage, l'acceptance doit être calculée avec une grande précision par une simulation Monte-Carlo [19]. Finalement, on peut constater que ces expériences sont très délicates et difficiles à réaliser.

La figure 1.5 représente l'état des connaissances sur les polarisabilités généralisées ( $\alpha_E$ et  $\beta_M$ ) en fonction de  $Q^2$ . On a inclus le point RCS à  $Q^2 = 0$  et les points VCS de MAMI, JLab et Bates. Deux méthodes d'analyse sont représentées :

1) une analyse "DR" qui consiste en un ajustement direct des paramètres du modèle des relations de dispersion sur les sections efficaces mesurées (cercles pleins).

2) une analyse basée sur le théorème de basse énergie qui permet d'extraire les fonctions de structure  $(P_{LL} - P_{TT}/\epsilon, P_{LT})$ . A partir de ces fonctions de structure, on soustrait
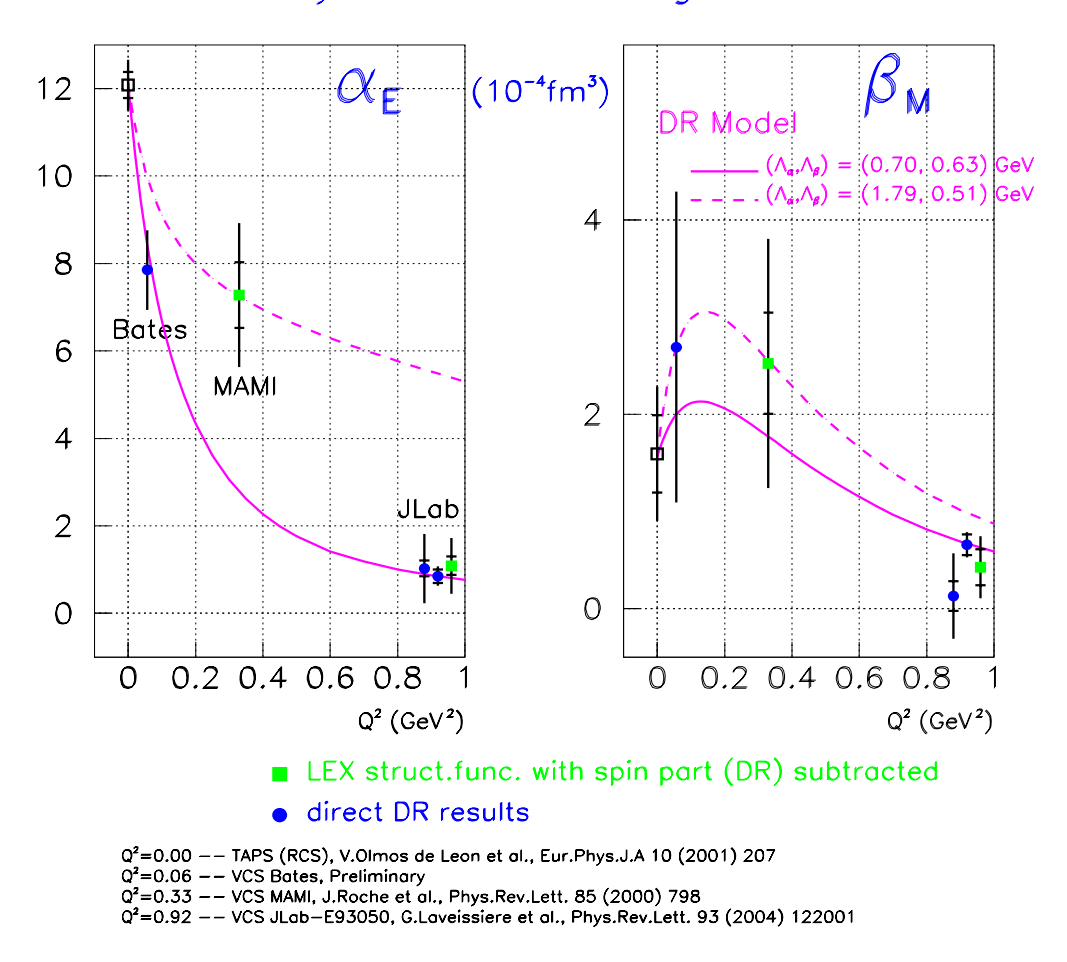

Polarizability extraction using the DR model

FIG.  $1.5$  – Les résultats actuels des mesures sur les polarisabilités généralisées électrique et magnétique du proton.

les polarisabilités généralisées de spin (déterminées par le modèle DR) pour avoir les polarisabilités généralisées scalaires  $\alpha_E$ ,  $\beta_M$  (carrés pleins).

On remarque que la valeur expérimentale de  $\alpha_E$  diminue fortement à grand  $Q^2$ . Ce comportement en décroissance monotone ressemble à celui des facteurs de forme du proton. Ceci nous rappelle que le processus VCS à  $(q'_{cm} \rightarrow 0)$  peut être vu comme une diffusion élastique d'électrons sur un proton déformé par un champ électromagnétique extérieur [9]. Par contre la forme de la polarisabilité  $\beta_M$  est plus complexe. Tout d'abord cette polarisabilité est plus petite que  $\alpha_E$  car elle est la somme de deux contributions de signes opposés, diamagnétique et paramagnétique, qui se compensent plus ou moins. Cela crée dans les modèles théoriques un maximum de la polarisabilité  $\beta_M$  à bas  $Q^2$  et donc une déformation par rapport à une décroissance en dipôle. Dans le modèle DR, le terme paramagnétique est dominé par les états intermédiaires à un pion et nucléon, notamment la résonance  $\Delta(1232)$ . Le terme diamagnétique est lié au nuage pionique, important à bas  $Q^2$  (grandes distances).

Les deux courbes sont obtenues par le modèle DR pour deux valeurs différentes des paramètres libres  $\Lambda_{\alpha}$ ,  $\Lambda_{\beta}$ . Il est à noter que ces paramètres peuvent varier en fonction de  $Q^2$  et donc que tous les points ne sont pas censés se trouver sur une courbe unique du modèle.

Cette figure résume notre connaissance actuelle des GPs. Les polarisabilités généralisées de spin n'ont pas encore été mesurées, une expérience est en cours à MAMI dans ce but  $[11, 12]$ .

# **1.3** Expériences  $(\vec{e}p \rightarrow e'p'\gamma)$  avec faisceau polarisé

# **1.3.1 But de notre expérience**

Les accélérateurs de MAMI et JLab sont capables de produire un faisceau d'électrons polarisés longitudinalement. Le but de notre expérience est de mesurer l'asymétrie de spin de faisceau (SSA) du processus ( $\vec{e}p \rightarrow ep\gamma$ ):

$$
SSA = \frac{d^5\sigma(+) - d^5\sigma(-)}{d^5\sigma(+) + d^5\sigma(-)} = \frac{\Delta\sigma}{2.d^5\sigma^0}
$$
\n(1.34)

où  $d^5\sigma(+)$  (resp. $d^5\sigma(-)$ ) est la section efficace du processus pour un électron d'hélicité  $+\frac{1}{2}$  (resp.  $-\frac{1}{2}$ ),  $d^5\sigma^0$  est la section efficace non-polarisée.

# **1.3.2 Formalisme**

A partir des équations  $(1.20)-(1.22)$  on peut écrire la section efficace non-polarisée :

$$
d^5\sigma^0 = (espace\ de\ phase) \times \left[ |T_{BH}|^2 + |T_{FVCS}|^2 + 2\Re e(T_{BH}.T_{FVCS}) \right]
$$
  
= 
$$
d^5\sigma_{BH} + d^5\sigma_{FVCS} + d^5\sigma_{Interf}
$$
 (1.35)

De même, en polarisé, le numérateur de l'asymétrie SSA s'écrit sous la forme :

$$
\Delta \sigma = \Delta \sigma_{BH} + \Delta \sigma_{FVCS} + \Delta \sigma_{Interf}
$$
 (1.36)

- $\Delta \sigma_{BH}$ : étant donné que l'amplitude BH est réelle, ceci nous donne  $\Delta \sigma_{BH} = 0$ .
- $-\Delta \sigma_{FVCS}$ : le calcul de ce terme est détaillé ci-dessous.
- $-\Delta \sigma_{Interf}$ : il sera commenté à la fin de cette section.

## • **Calcul de**  $\Delta \sigma_{FVCS}$

Nous allons d'abord calculer la section efficace polarisée  $d^5\sigma_{FVCS}$ , en nous basant sur les références  $[9, 20]$ . L'amplitude du diagramme de Feynman FVCS (voir fig.1.2.b) est définie comme suit :

$$
T_{h'\mu'\lambda',h\lambda}^{FVCS} = \frac{\sqrt{4\pi\alpha_{QED}}}{Q^2} < \mathbf{k}',h|J^\beta|\mathbf{k},h\rhdlt; \mathbf{q}'\mu',\mathbf{p}'\lambda'|j_\beta^{VCS}|\mathbf{p}\lambda > \delta_{hh'} \tag{1.37}
$$

 $\partial \tilde{u} \leq \mathbf{q}'\mu'$ ,  $\mathbf{p}'\lambda'$  |  $j_{\beta}^{VCS}$  |  $\mathbf{p}\lambda >$  est le courant hadronique et  $\langle \mathbf{k}',h|J^{\beta}|\mathbf{k},h \rangle$  est le courant leptonique défini par :

$$
\langle \mathbf{k}',h|J^{\beta}|\mathbf{k},h \rangle = \overline{U}(\mathbf{k}',h)\gamma^{\beta}U(\mathbf{k},h)
$$
  
\n
$$
= \frac{q_{cm}^{0}}{Q}\sqrt{2\varepsilon}\frac{Q}{\sqrt{1-\varepsilon}}\epsilon^{\beta}(0)
$$
  
\n
$$
+ e^{i\phi}\frac{\sqrt{1+\varepsilon}-2h\sqrt{1-\varepsilon}}{\sqrt{2}}\frac{Q}{\sqrt{1-\varepsilon}}\epsilon^{\beta}(-1)
$$
  
\n
$$
- e^{-i\phi}\frac{\sqrt{1+\varepsilon}+2h\sqrt{1-\varepsilon}}{\sqrt{2}}\frac{Q}{\sqrt{1-\varepsilon}}\epsilon^{\beta}(+1)
$$
 (1.38)

avec:  $\epsilon^{\alpha}(0) = \frac{1}{Q}(p_{cm},0,0,q_{cm}^0)$  (composante longitudinale);  $\epsilon^{\alpha}(\pm 1) = \pm \frac{1}{\sqrt{2}}(0,1,i,0)$ (composantes transverses de la polarisation du photon virtuel).

Dans l'équation (1.37), l'amplitude FVCS est donnée en fonction du courant leptonique et du courant hadronique, ce qui permet un développement sur les états de polarisation du photon virtuel ( $\mu = -1, 0, +1$ ) dans l'amplitude d'hélicité de la diffusion Compton virtuelle :

$$
T_{h'\mu'\lambda',h\lambda}^{FVCS} = \frac{1}{Q} \sqrt{\frac{4\pi\alpha}{1-\varepsilon}} \left[ \sqrt{2\varepsilon} \frac{q_{cm}^0}{Q} M_{\mu'\lambda',0\lambda} + e^{i\phi} \frac{\sqrt{1+\varepsilon}-2h\sqrt{1-\varepsilon}}{\sqrt{2}} M_{\mu'\lambda',-1\lambda} \right. \\ - e^{-i\phi} \frac{\sqrt{1+\varepsilon}+2h\sqrt{1-\varepsilon}}{\sqrt{2}} M_{\mu'\lambda',+1\lambda} \left] \delta_{hh'} \right]
$$
(1.39)

 $M_{\mu'\lambda',\mu\lambda}(s,t,Q^2)$  représente l'amplitude d'hélicité de la diffusion Compton virtuelle dans le centre de masse pour le canal s. Elle s'écrit sous la forme :

$$
M_{\mu'\lambda',\mu\lambda} = \epsilon^{\alpha}(\mu) < \mathbf{q}'\mu', \mathbf{p}'\lambda'|j_{\alpha}^{VCS}|\mathbf{p}\lambda \rangle \tag{1.40}
$$

L'invariance par parité permet de réduire le nombre d'amplitudes d'hélicité indépendantes

de 24 à 12, notées :

$$
f_1 = M_{+1+\frac{1}{2},+1+\frac{1}{2}} \t f_5 = M_{+1-\frac{1}{2},+1-\frac{1}{2}} \t f_9 = \frac{q_{cm}^0}{Q} M_{+1+\frac{1}{2},0+\frac{1}{2}}
$$
  
\n
$$
f_2 = M_{-1-\frac{1}{2},+1+\frac{1}{2}} \t f_6 = M_{-1+\frac{1}{2},+1-\frac{1}{2}} \t f_{10} = \frac{q_{cm}^0}{Q} M_{-1-\frac{1}{2},0+\frac{1}{2}}
$$
  
\n
$$
f_3 = M_{-1+\frac{1}{2},+1+\frac{1}{2}} \t f_7 = M_{-1-\frac{1}{2},+1-\frac{1}{2}} \t f_{11} = \frac{q_{cm}^0}{Q} M_{-1+\frac{1}{2},0+\frac{1}{2}}
$$
  
\n
$$
f_4 = M_{+1-\frac{1}{2},+1+\frac{1}{2}} \t f_8 = M_{+1+\frac{1}{2},+1-\frac{1}{2}} \t f_{12} = \frac{q_{cm}^0}{Q} M_{+1-\frac{1}{2},0+\frac{1}{2}}
$$
  
\n(1.41)

La section efficace FVCS est donnée par :

$$
\frac{d^5 \sigma^{FVCS}}{dsdQ^2 d\phi d\phi_e dt} = \frac{(2\pi)^{-5}}{128(k_{lab}^0)^2 M_N^2 \Lambda(s, -Q^2, M_N^2)} \frac{1}{4} \sum_{hh'\mu'\lambda'\lambda} |T_{h'\mu'\lambda',h\lambda}^{FVCS}|^2 \tag{1.42}
$$

 $\Lambda(s, -Q^2, M_N^2)$  est la fonction de Mandelstam définie selon :

$$
\Lambda(x, y, z) = \sqrt{x^2 + y^2 + z^2 - 2xy - 2xz - 2yz}
$$

 $\phi_e$  est l'angle azimutal de l'électron et  $t = (\mathbf{q} - \mathbf{q}')^2 = (\mathbf{p} - \mathbf{p}')^2$ . A partir des équations (1.39), (1.42) et des relations (1.41), la section efficace de la diffusion Compton virtuelle s'écrit alors :

$$
\frac{d^5 \sigma^{FVCS}}{ds dQ^2 d\phi d\phi_e dt} = \Gamma_v \left[ \frac{d\sigma_T}{dt} + \varepsilon \frac{d\sigma_L}{dt} + \varepsilon \cos 2\phi \frac{d\sigma_{TT}}{dt} + \sqrt{2\varepsilon (1+\varepsilon)} \cos \phi \frac{d\sigma_{LT}}{dt} + h\sqrt{2\varepsilon (1-\varepsilon)} \sin \phi \frac{d\sigma'_{LT}}{dt} \right]
$$
(1.43)

où  $\Gamma_v$  est le flux de photons virtuels défini par :

$$
\Gamma_v = \frac{\alpha_{QED} (s - M_N^2)}{4(2\pi)(k_{lab}^0)^2 M_N^2 Q^2 (1 - \varepsilon)}
$$
\n(1.44)

$$
\frac{d\sigma_T}{dt} = \frac{C}{2} \sum_{i=1,8} |f_i|^2 \tag{1.45}
$$

$$
\frac{d\sigma_L}{dt} = C \sum_{i=9,12} |f_i|^2 \tag{1.46}
$$

$$
\frac{d\sigma_{TT}}{dt} = -\frac{C}{2} \Re e[f_1^* f_7 - f_2^* f_8 + f_3^* f_5 - f_4^* f_6] \tag{1.47}
$$

$$
\frac{d\sigma_{LT}}{dt} = -\frac{C}{\sqrt{2}} \Re e[f_9^*(f_1 - f_7) + f_{10}^*(f_2 + f_8) + f_{11}^*(f_3 - f_5) + f_{12}^*(f_4 - f_6)]
$$
\n(1.48)

$$
\frac{d\sigma'_{LT}}{dt} = -\frac{C}{2\sqrt{2}}\Im m[f_9^*(f_1 - f_7) + f_{10}^*(f_2 + f_8) + f_{11}^*(f_3 - f_5) + f_{12}^*(f_4 - f_6)]
$$
\n(1.49)

C est un facteur d'espace de phase :

$$
C = \frac{1}{16\pi(s - M_N^2)\Lambda(s, -Q^2, M_N^2)}
$$

Les indices (L, T) désignent respectivement la nature (longitudinale, transverse) de la polarisation du photon virtuel et (TT, LT) représentent respectivement les interférences d'amplitudes (transverse-transverse, longitudinale-transverse).

Les amplitudes  $f_i$  ( $i = 1,..,8$ ) définies dans l'équation (1.41) représentent les amplitudes d'hélicité de la diffusion Compton virtuelle pour une polarisation transverse du photon virtuel,  $f_i$  (i = 9,...,12) correspondant à une polarisation longitudinale. Le terme  $d\sigma_{LT}$ (1.48) mesure la partie réelle de l'interférence longitudinale-transverse, alors que le terme  $d\sigma'_{LT}$  (1.49) mesure sa partie imaginaire, c.à.d. la phase relative entre les amplitudes d'hélicité longitudinale et transverse du VCS. La différence des sections efficaces du VCS suivant l'hélicité de l'électron:  $h = \pm \frac{1}{2}$  est donnée par :

$$
\Delta \sigma_{FVCS} = d^5 \sigma_{FVCS}(+) - d^5 \sigma_{FVCS}(-) = \Gamma_v \sqrt{2\epsilon (1 - \epsilon)} d\sigma'_{LT} \sin \phi
$$
 (1.50)

A partir de l'équation (1.50) on peut conclure qu'en l'absence du processus Bethe-Heitler, le numérateur de l'asymétrie SSA dépend uniquement de la cinquième fonction de réponse  $d\sigma'_{LT}$  qui est liée à la partie imaginaire de l'amplitude de diffusion Compton virtuelle. Par contre lorsqu'on prend en compte le processus BH, l'effet du terme  $(\Delta \sigma_{FVCS})$  peut devenir petit devant le terme d'interférence  $(\Delta \sigma_{Interf}).$ 

## • **Expression de**  $\Delta \sigma_{Interf}$

En appliquant l'invariance par parité et renversement du temps, le terme  $\Delta \sigma$  s'écrit sous la forme suivante  $[23]$ , à des facteurs cinématiques près :

$$
\Delta \sigma \simeq \Re e \left[ i \left( T^{ee'\gamma} + T^{ee'\gamma \dagger} \right) \cdot \left( T^{ee'\gamma} - T^{ee'\gamma \dagger} \right) \right] \tag{1.51}
$$

Par abus de langage, la partie dispersive  $T^{ee'}$ <sup> $\gamma + T^{ee'}$ </sup> peut être remplacée par  $2 \Re e (T^{ee'})$ et la partie absorptive  $T^{ee'\gamma} - T^{ee'\gamma\dagger}$  par  $2i\Im m(T^{ee'\gamma})$ . Cela permet de réecrire l'équation  $(1.51)$  sous la forme:

$$
\Delta \sigma \simeq \Im m(T^{ee'\gamma}) \cdot \Re e(T^{ee'\gamma}) \tag{1.52}
$$

Rappelons que l'amplitude BH est purement réelle et que celle de diffusion Compton virtuelle est complexe dans notre régime d'énergie. Dans ce cas on peut développer l'équation  $(1.52)$  comme suit :

$$
\Delta \sigma \simeq \Im m(T^{FVCS}) \cdot \Re e(T^{FVCS} + T^{BH})
$$
  
\n
$$
\simeq \Im m(T^{FVCS}) \cdot \Re e(T^{FVCS}) + \Im m(T^{FVCS}) \cdot \Re e(T^{BH})
$$
 (1.53)

En comparant avec l'expression  $(1.36)$ , le premier terme de l'équation  $(1.53)$  représente  $\Delta \sigma_{FVCS}$  et le deuxième terme correspond à  $\Delta \sigma_{Interf}$ . Le terme d'interférence  $\Delta \sigma_{Interf}$ est donc le produit de la partie imaginaire de l'amplitude VCS par la partie réelle de l'amplitude BH. Cette dernière joue le rôle d'un amplificateur car elle augmente  $\Delta\sigma$  et donc l'asymétrie mesurée (voir fig.1.7). Dans notre régime d'énergie, l'asymétrie d'électroproduction de photon est dominée par le terme d'interférence  $\Delta \sigma_{Interf}$  [3]. Contrairement au cas du DVCS, où la dépendance en  $\phi$  de  $\Delta \sigma_{Interf}$  est connue (voir paragraphe 1.3.8), dans notre domaine à bas  $Q^2$  et bas  $\sqrt{s}$  cette dépendance est plus complexe et n'est pas connue analytiquement.

A partir des équations  $(1.50)$  et  $(1.53)$ , l'asymétrie SSA est différente de zéro seulement si la partie imaginaire de la diffusion Compton virtuelle est non-nulle, c.à.d. au dessus du seuil de production de pion, et si le processus ( $\vec{ep} \rightarrow ep\gamma$ ) est mesuré en-dehors du plan  $(\phi \neq 0, \pi).$ 

#### **Partie imaginaire de l'amplitude VCS**

Dans le cas de la diffusion Compton virtuelle au-dessus du seuil de production de pion, la partie imaginaire de l'amplitude VCS s'écrit (en utilisant l'unitarité) sous la forme :

$$
2\ \Im m T_{fi}^{VCS} = \sum_{X} (2\pi)^4 \delta^4 (P_X - P_i) (T_{Xf})^\dagger (T_{Xi}) \tag{1.54}
$$

o`u le terme de droite contient la somme de tous les ´etats interm´ediaires X.

En conclusion, la mesure de l'asymétrie de spin de faisceau permet d'accéder à la partie imaginaire de l'amplitude VCS. Du point de vue théorique, il n'existe qu'un seul modèle capable de prédire cette asymétrie, il s'agit du modèle des relations de dispersion développé par B. Pasquini et  $al.53$ . Les grandes lignes de ce modèle sont détaillées dans la section suivante.

## **1.3.3** Modèle des relations de dispersion pour le canal VCS

B. Pasquini et *al.* ont développé un modèle pour la diffusion Compton réelle et virtuelle bas´e sur des relations de dispersion [3, 21] ("DR"). Cette approche a beaucoup d'avantages car elle s'applique sur un large domaine en  $Q^2$  et dans la région de la résonance  $\Delta(1232)$ où le théorème de basse énergie n'est plus valable. Dans ce modèle, les amplitudes VCS Non-Born sont données par des intégrales dispersives, qui peuvent se diviser en deux parties :

1) une partie notée " $\pi N$ " qui décrit les états intermédiaires à un pion plus un nucléon (voir fig.1.6). Elle est calculée en utilisant les amplitudes de photoproduction de pion à partir du modèle MAID [22] que nous décrirons dans la section suivante.

2) une partie due au comportement asymptotique de certaines amplitudes d'hélicité plus les contributions des états intermédiaires autres que  $\pi N$ .

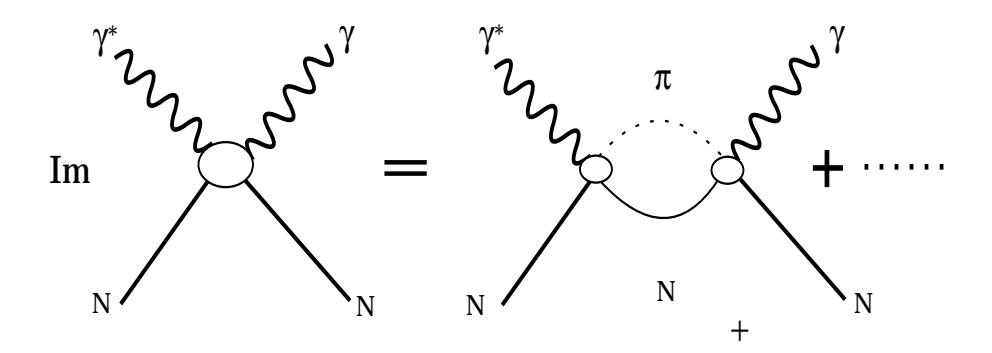

FIG.  $1.6 - La$  décomposition de la partie imaginaire du VCS.

#### **Partie imaginaire de l'amplitude VCS**

Avant de voir comment la partie imaginaire du VCS est introduite dans le modèle DR, nous allons d'abord rappeler la définition des variables cinématiques de Mandelstam :

$$
s = (\mathbf{p} + \mathbf{q})^2
$$
,  $t = (\mathbf{q} - \mathbf{q}')^2$ ,  $u = (\mathbf{q} - \mathbf{p}')^2$ , (1.55)

où les variables  $(s, t, u)$  représentent respectivement l'énergie au carré dans le centre de masse des canaux de type  $s, t$  et  $u$ . Avec cette définition on obtient :

$$
s + t + u = 2M_N^2 - Q^2 \tag{1.56}
$$

Afin d'utiliser la symétrie de croisement entre les deux canaux  $s \leftrightarrow u$ , on définit une autre variable cinématique  $\nu$  :

$$
\nu = \frac{s - u}{4M_N} \tag{1.57}
$$

qui peut être exprimée en fonction de l'énergie du photon virtuel dans le référentiel du laboratoire selon :

$$
\nu = q_{lab}^0 + \frac{1}{4M_N}(t - Q^2)
$$
\n(1.58)

Dans le modèle DR, l'amplitude d'helicité  $f_i$  est décrite en fonction des variables indépendantes  $(Q^2,\nu,t)$ . En combinant la symétrie de croisement et la conjugaison de charge, on obtient les relations suivantes sur les douze amplitudes  $f_i$ :

$$
f_i(Q^2, \nu, t) = +f_i(Q^2, -\nu, t) \quad (i = 1, 2, 5, 6, 7, 9, 11, 12)
$$
  
\n
$$
f_i(Q^2, \nu, t) = -f_i(Q^2, -\nu, t) \quad (i = 3, 4, 8, 10)
$$
\n(1.59)

Il est préférable d'avoir toutes les amplitudes d'hélicité paires par le changement ( $\nu \leftrightarrow -\nu$ ). Pour cela, on définit de nouvelles amplitudes notées  $F_i$  et qui satisfont la condition  $(F_i(Q^2,\nu,t)=+F_i(Q^2, -\nu,t), i = 1,...,12)$ :

$$
F_i(Q^2, \nu, t) = f_i(Q^2, \nu, t) ; (i = 1, 2, 5, 6, 7, 9, 11, 12)
$$
  

$$
F_i(Q^2, \nu, t) = \frac{1}{\nu} f_i(Q^2, \nu, t) ; (i = 3, 4, 8, 10)
$$
 (1.60)

Sachant que  $f_{3,4,8,10}(Q^2,\nu,t) \sim \nu$ , alors pour  $\nu \to 0$  les nouvelles amplitudes d'hélicité  $F_i$  (i = 1,...,12) ne contiennent aucune singularité. En supposant l'analyticité de ces amplitudes, elles satisfont un formalisme de relations de dispersion non soustraites qui lient la partie réelle de l'amplitude d'hélicité Non-Born à la partie imaginaire de l'amplitude d'hélicité VCS :

$$
\Re e F_i^{NB}(Q^2, \nu, t) = \frac{2}{\pi} P \int_{\nu_{se}}^{+\infty} d\nu' \frac{\nu' \Im m_s F_i^{NB}(Q^2, \nu', t)}{\nu'^2 - \nu^2}
$$
(1.61)

On remarque que la borne inférieure de l'intégrale de cette équation commence à partir de la valeur  $\nu_{se}$  qui représente le seuil de la production de pion dans le canal s. C'est le premier canal inélastique défini comme suit :

$$
\nu_{se} = m_{\pi} + \frac{(m_{\pi}^2 + \frac{t}{2} + \frac{Q^2}{2})}{2M_N} \tag{1.62}
$$

où  $m_{\pi}$  représente la masse du pion. Le terme de droite de l'équation (1.61) contient la partie imaginaire de l'amplitude VCS, qui a un rôle central dans le calcul de l'asymétrie SSA d'électroproduction de photon.

## Polarisabilités Généralisées

Pour deux des douze fonctions  $F_i$  ( $F_1$  et  $F_5$ ), le comportement dans la limite de Regge  $(\nu \to \infty \text{ a } Q^2 \text{ et } t \text{ fixés})$  ne permet pas à l'intégrale de converger et donc l'équation (1.61) n'est pas applicable. Ces deux amplitudes doivent être traitées séparément.

Dans la section 1.1.5, on a vu que le comportement du tenseur non-Born de la diffusion Compton virtuelle de l'équation (1.26) à basse énergie  $(q'_{cm} \rightarrow 0)$  peut être paramétré par six polarisabilités généralisées  $(P^{(\rho' L', \rho L)S}(q_{cm}))$  pour une valeur arbitraire de l'impulsion  $q_{cm}$ . La limite  $q'_{cm} \rightarrow 0$  pour une valeur fixée de l'impulsion du photon virtuel  $q_{cm}$ , correspond à la limite  $\nu \to 0$  et  $t \to -Q^2$  pour une valeur fixée du quadri-moment au carré  $Q^2$ . Dans ce cas on peut exprimer les polarisabilités généralisées en fonction des amplitudes d'hélicité  $F_i$  au point ( $\nu \to 0$ ,  $t \to -Q^2$ ) à  $Q^2$  fixé. Ces amplitudes sont notées  $\tilde{F}_i(Q^2)$ , on obtient alors les quatre combinaisons suivantes :

$$
P^{(01,01)0} + \frac{1}{2} P^{(11,11)0} = \frac{-2}{\sqrt{3}} \left( \frac{p_{cm}^0 + M_N}{p_{cm}^0} \right)^{1/2} M_N \tilde{q}_{cm}^0
$$

$$
\times \left\{ \frac{q_{cm}^2}{(\tilde{q}_{cm}^0)^2} \bar{F}_2 + (2\bar{F}_6 + \bar{F}_9) - \bar{F}_{12} \right\}
$$
(1.63)

$$
P^{(01,01)1} = \frac{1}{3\sqrt{2}} \left(\frac{p_{cm}^0 + M_N}{p_{cm}^0}\right)^{1/2} \times \tilde{q}_{cm}^0 \left\{ (\bar{F}_5 + \bar{F}_7 + 4\bar{F}_{11}) + 4M_N \bar{F}_{12} \right\} \tag{1.64}
$$

$$
P^{(01,12)1} - \frac{1}{\sqrt{2}\tilde{q}_{cm}^0} P^{(11,11)1} = \frac{1}{3} \left( \frac{p_{cm}^0 + M_N}{p_{cm}^0} \right)^{1/2} \frac{M_N \tilde{q}_{cm}^0}{q_{cm}^2} \times \left\{ (\bar{F}_5 + \bar{F}_7 + 4\bar{F}_{11}) + 4M_N (2\bar{F}_6 + \bar{F}_9) \right\} \tag{1.65}
$$

$$
P^{(01,12)1} + \frac{\sqrt{3}}{2} P^{(11,02)1} = \frac{1}{6} (\frac{p_{cm}^0 + M_N}{p_{cm}^0})^{1/2} \frac{\tilde{q}_{cm}^0}{q_{cm}^2} \times \{\tilde{q}_{cm}^0(\bar{F}_5 + \bar{F}_7 + 4\bar{F}_{11}) + 8M_N^2(2\bar{F}_6 + \bar{F}_9)\}
$$
\n(1.66)

où  $\tilde{q}_{cm}^0$  représente l'énergie du photon virtuel dans le centre de masse dans la limite  $q_{cm}' = 0$  $\alpha$  q<sub>cm</sub> fixé.

Ces quatre combinaisons des polarisabilités généralisées peuvent maintenant être déterminées à partir de la relation de dispersion non-soustraite définie par :

$$
\bar{F}_i(Q^2) = \frac{2}{\pi} \int_{\nu_{se}}^{+\infty} d\nu' \frac{\Im m_s F_i(Q^2, \nu', t = -Q^2)}{\nu'} \tag{1.67}
$$

Pour les PGs scalaires, la polarisabilité magnétique  $\beta_M$  est liée au comportement asymptotique de l'amplitude  $F_1$ , et la somme  $(\alpha_E + \beta_M)$  est liée au comportement asymptotique de l'amplitude  $F_2$ . Le comportement asymptotique de  $\alpha_E(Q^2)$  et  $\beta_M(Q^2)$  est finalement paramétré par une forme dipolaire :

$$
\alpha_E(Q^2) - \alpha_E^{\pi N}(Q^2) = \frac{[\alpha_E^{exp} - \alpha_E^{\pi N}]_{Q^2=0}}{(1 + Q^2/\Lambda_\alpha^2)^2}
$$
  

$$
\beta_M(Q^2) - \beta_M^{\pi N}(Q^2) = \frac{[\beta_M^{exp} - \beta_M^{\pi N}]_{Q^2=0}}{(1 + Q^2/\Lambda_\beta^2)^2}
$$
(1.68)

où  $\alpha_E^{\pi N}$  ( $\beta_M^{\pi N}$ ) est la contribution dispersive de type " $\pi N$ " calculée à partir du modèle MAID,  $\alpha_E^{exp}(\beta_M^{exp})$  est la valeur expérimentale de la polarisabilité à  $\overline{Q^2} = 0$  [6] et les coefficients de masse  $(\Lambda_{\alpha}, \Lambda_{\beta})$  sont les deux paramètres libres du modèle DR. Enfin, notons que les polarisabilités généralisées de spin sont entièrement prédites par ce modèle.

## **1.3.4** Prédiction de l'asymétrie par le modèle DR

La figure 1.7 montre l'asymétrie de spin de faisceau du processus ( $\vec{e}p \rightarrow ep\gamma$ ) obtenue dans le cadre du modèle des relations de dispersion en fonction de l'angle  $\phi$  pour différentes valeurs de l'angle de diffusion  $\theta_{cm}$ . On a représenté la partie "Non-Born", la partie "BH+Born" et enfin leur somme "BH+Born+Non-Born". La figure 1.8 montre les contributions séparées du numérateur et du dénominateur de l'asymétrie.

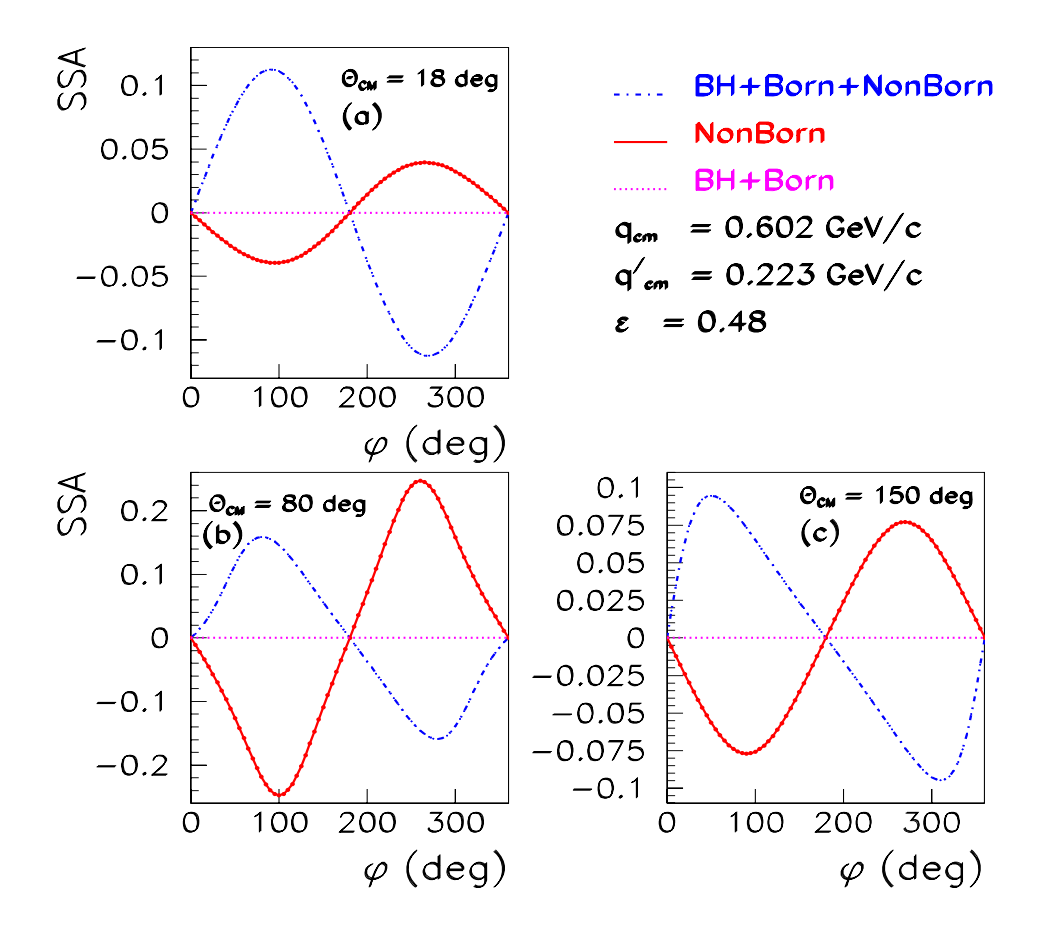

FIG. 1.7 – Asymétrie de spin de faisceau du processus ( $\vec{e}p \rightarrow ep\gamma$ ) en fonction de l'angle  $a$ zimutal  $\phi$ , obtenue dans le cadre du modèle des relations de dispersion pour différentes valeurs de l'angle de diffusion  $\theta_{cm}$ . La partie Non-Born est calculée par le modèle DR avec  $\Lambda_{\alpha} = 0.8 \; GeV \; et \; \Lambda_{\beta} = 0.7 \; GeV.$ 

#### - **La partie "BH+Born"**

On remarque que l'asym´etrie obtenue pour la partie "BH+Born" est nulle pour n'importe quelle cinématique, puisque l'amplitude correspondante est réelle.

## - **La partie "Non-Born"**

Pour les valeurs de  $\theta_{cm} = 18^{\circ}, 80^{\circ}, 150^{\circ},$  l'asymétrie obtenue se comporte presque comme un sin  $\phi$ . Ceci est dû au fait que le comportement du numérateur de l'asymétrie est un pur sin  $\phi$  comme le montre l'équation (1.50), alors que la dépendance en  $\phi$  du dénominateur est très faible ( $\sim 10\%$ ), (voir fig.1.8).

## - Le résultat total "BH+VCS"

l'asymétrie SSA obtenue dans la figure 1.7 pour un angle de diffusion  $\theta_{cm} = 18°$ (compris dans l'acceptance de notre cinématique) a un comportement proche d'un sin  $\phi$ , malgré la présence de l'interférence entre les amplitudes BH et FVCS dans le numérateur et le dénominateur de l'asymétrie (voir les équations  $\{(1.34), (1.35), (1.36)\}\)$ ). Dans ce cas on voit clairement que l'effet du dénominateur de l'asymétrie est très important (voir fig.1.8, en bas, à droite). On remarque aussi que le numérateur de l'asymétrie n'a pas une forme en sin  $\phi$  (voir fig.1.8, en bas, à gauche). Mais leur rapport qui donne l'asymétrie SSA se comporte presque comme un sin  $\phi$ .

Par contre dans les figures 1.7.b, 1.7.c, l'asymétrie trouvée pour le total "BH+VCS" n'a plus la forme en sin  $\phi$ , ce qui veut dire que plus on va vers les angles arrières en  $\theta_{cm}$ plus la déformation de l'asymétrie est grande.

Dans le cas  $(\theta_{cm} = 80^{\circ})$  qui est un angle compris entre les deux pics d'émission de photon réel par l'electron incident ou diffusé (pics "BH", voir fig.1.9), on remarque que l'asymétrie obtenue pour la partie "Non-Born" est plus grande que celle trouvée par "BH+Born+NonBorn", donc à cet angle  $\theta_{cm}$  l'interférence "BH-VCS" ne joue pas son rôle d'amplificateur. Par contre à l'angle ( $\theta_{cm} = 150^{\circ}$ ) l'asymétrie des deux contributions est presque la même.

En conclusion, on peut dire que le comportement de l'asymétrie SSA pour l'électroproduction de photon prédite par le modèle DR, est proche d'un sin  $\phi$  dans notre cinématique  $\theta_{cm} = [0, 40]$ ° et que l'amplitude BH amplifie cette asymétrie en interférant avec l'amplitude FVCS. En-dehors de ce domaine, l'asymétrie est déformée à cause de la dépendance en  $\phi$  de la partie  $\Delta \sigma$  et de la section efficace non-polarisée.

# **1.3.5 Modèle MAID pour le canal**  $\pi^0$

Le modèle MAID (modèle Isobarique Unitaire) étudie la photo- et l'électroproduction de pion aux énergies intermédiaires  $[22]$ . Il consiste en la superposition d'un fond non résonant composé de termes de Born et d'échanges de mésons-vecteurs  $\rho$ ,  $\omega$  et de huit résonances. Les contributions de ces résonances dans les multipôles appropriés sont modélisées par des fonctions de Breit-Wigner, en respectant l'invariance de jauge et l'unitarité.

Pour faciliter l'analyse expérimentale et aussi dans le but d'étudier les différentes résonances baryoniques, les amplitudes de photo- et d'électroproduction de pion sont

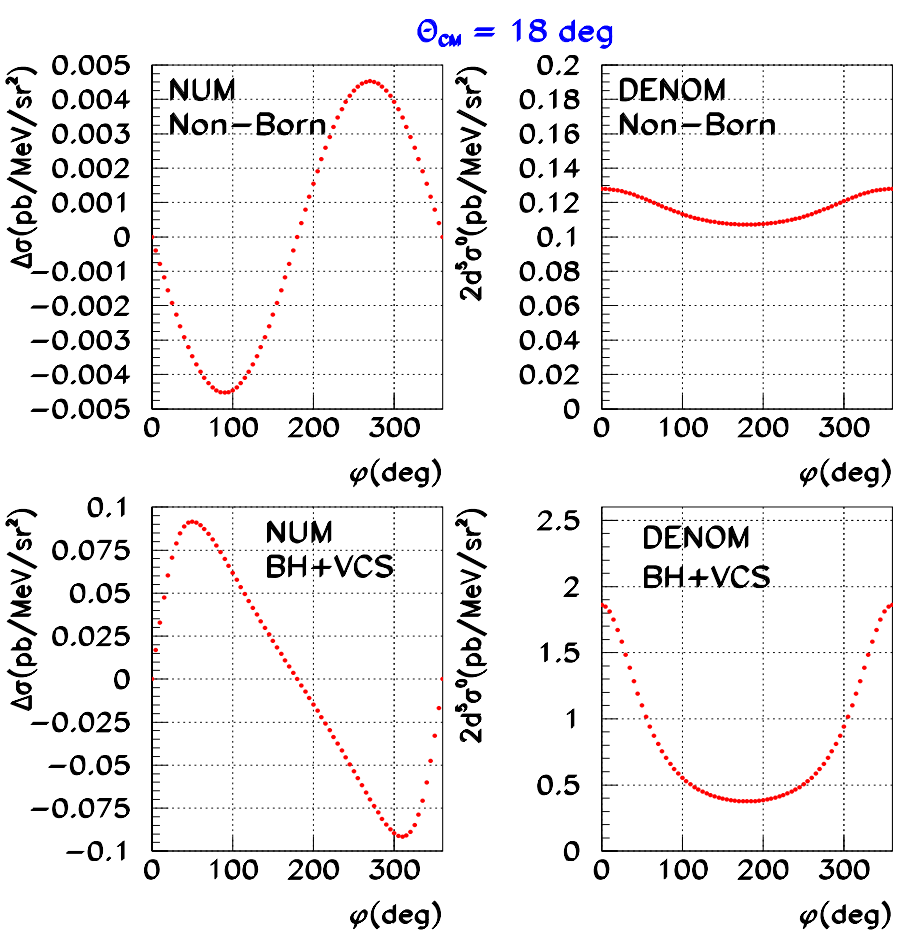

# $q_{cm} = 0.602 \text{ GeV/c}$ ,  $q_{cm} = 0.223 \text{ GeV/c}$ ,  $\varepsilon = 0.48$

FIG.  $1.8$  – Le numérateur et le dénominateur de l'asymétrie SSA pour la partie Non-Born (en haut) et  $BH+VCS=BH+Born+Non-Born$  (en bas) obtenus pour le même point cinématique que la figure (1.7), à  $\theta_{cm} = 18°$ .

exprimées en fonction de trois types de multipôles: électrique  $(E_{l\pm}^j)$ , magnétique  $(M_{l\pm}^j)$ et longitudinal  $(L_{l\pm}^{j}),$  où l et j sont respectivement le moment angulaire orbital et total, avec  $(j = l \pm 1/2)$ . On peut aussi utiliser le formalisme des amplitudes d'hélicité  $A_{1/2}$ ,  $A_{3/2}, S_{1/2}.$ 

Les amplitudes de la partie non-résonante sont décrites par des diagrammes de Feynman obtenus à partir d'un Lagrangien effectif  $L_{\pi NN}$ , composé d'une partie pseudo-scalaire  $L_{\pi NN}^{PS}$  et une partie pseudo-vectorielle  $L_{\pi NN}^{PV}$ :

$$
L_{\pi NN} = C_1 L_{\pi NN}^{PS} + C_2 L_{\pi NN}^{PV} \tag{1.69}
$$

Les coefficients  $C_1$ ,  $C_2$  sont donnés par les formules:  $C_1 + C_2 = 1$  et  $C_1 = 1$ ,  $C_2 = 0$  au

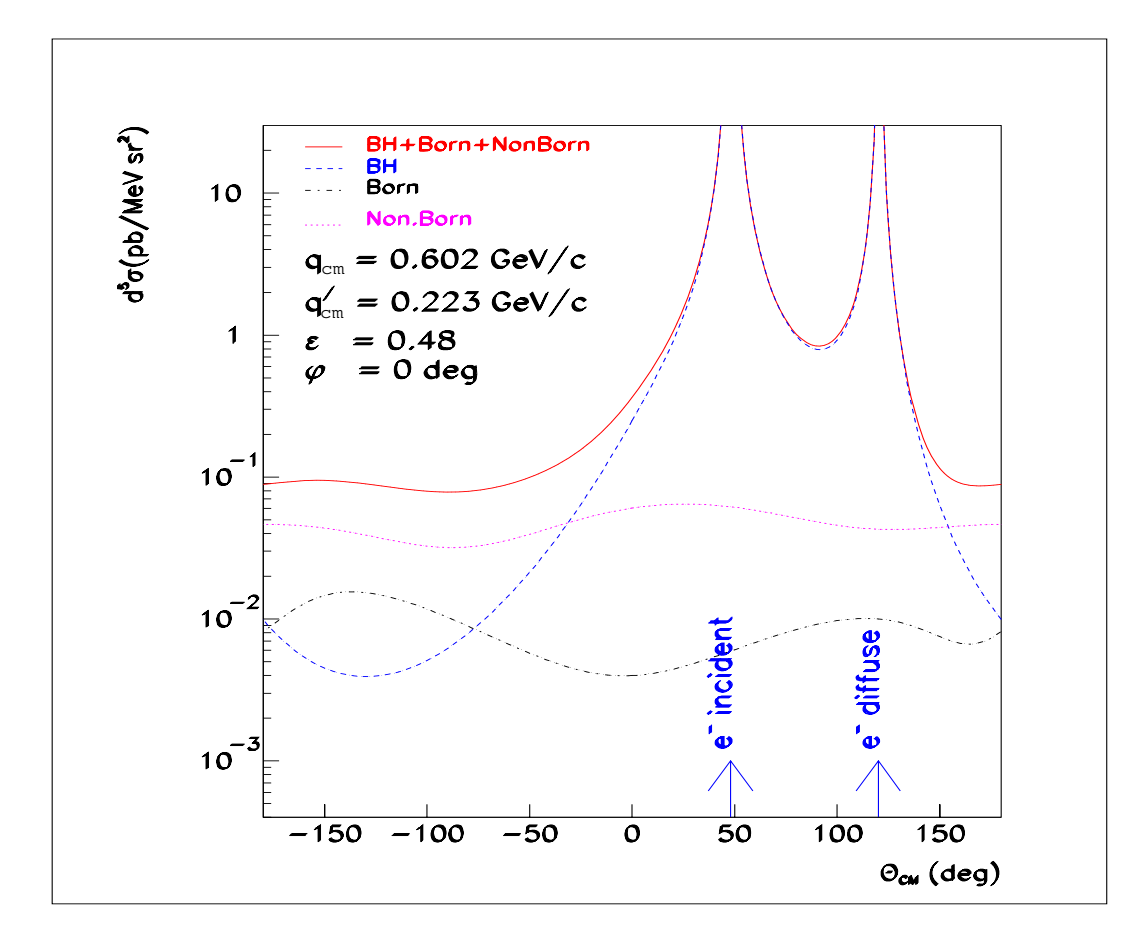

FIG.  $1.9 - La$  section efficace d'électroproduction de photon et ses différentes composantes en fonction de l'angle de diffusion  $\theta_{cm}$ . La partie  $\theta_{cm} \in [-180^{\circ}, 0^{\circ}]$  correspond à  $\phi = 180^{\circ}$ et la partie  $\theta_{cm} \in [0^\circ, 180^\circ]$  correspond à  $\phi = 0^\circ$ . La partie Non-Born est calculée en utilisant le modèle DR avec  $\Lambda_{\alpha} = 0.8 \; GeV$  et  $\Lambda_{\beta} = 0.7 \; GeV$ .

seuil ( $q'_{cm} = 0$ ). Le paramètre de mélange PV-PS  $\Lambda_m$  est défini par la relation :

$$
C_1 = \frac{\Lambda_m^2}{\Lambda_m^2 + (q_{cm}')^2} \tag{1.70}
$$

Ce paramètre permet d'avoir le comportement de l'amplitude non-résonante près du seuil. Les autres paramètres du modèle sont les couplages électromagnétiques des résonances  $\Delta$  et N. Pour le calcul des déphasages des multipôles (résonants et non-résonants), le modèle MAID utilise les déphasages  $\delta_{\pi N}$  et les coefficients d'inélasticité  $\eta_{\pi N}$  des réactions de diffusion pion-nucléon en appliquant le théorème de Fermi-Watson. La dépendance des multipôles en fonction de l'énergie est paramètrée par des fonctions de Breit-Wigner, et une dépendance en  $Q^2$  est également introduite. La propriété d'unitarité développée pour l'électroproduction de pion est très importante pour extraire les multipôles résonants  $(E_{1+}^{(3/2)}, M_{1+}^{(3/2)}, L_{1+}^{(3/2)})$ , spécialement à bas  $Q^2$ .

Ce modèle est particulièrement adapté à la description des sections efficaces différentielles, des fonctions de réponse et des observables de polarisation.

## 1.3.6 Possibilité d'extraire les PGs

L'asymétrie SSA du canal ( $\vec{e}p \rightarrow ep\gamma$ ) qui est prédite par le modèle DR n'est pas très sensible aux polarisabilités généralisées pour la cinématique de MAMI [21]. Néanmoins, on peut déterminer ces PGs en sommant les sections efficaces  $(d^5\sigma(+))$  et  $d^5\sigma(-))$ , afin de se ramener au cas non-polarisé. L'utilisation du modèle DR permet d'extraire les polarisabilités électrique et magnétique selon les expériences précédentes [17]. Mais ce sujet ne fait pas partie de mon travail de thèse.

## **1.3.7 VCS à haute énergie**

Dans le cas du VCS à haute énergie (grand  $Q^2$  et grand W), l'asymétrie SSA de la réaction exclusive d'électroproduction de photon est étudiée en détail dans la référence [20] à partir d'un modèle de diquark. Le régime de la diffusion Compton virtuelle profonde (DVCS) est étudié par exemple dans la référence [23]. Il est important de rappeler que dans le régime DVCS, l'asymétrie SSA (ou son numérateur  $\Delta \sigma$ ) est un outil très puissant pour  $\acute{e}$ tudier de nouvelles observables appelées distributions généralisées de partons (GPDs).

# **1.3.8 Le DVCS et les GPDs**

## **Le DVCS**

Le sigle DVCS désigne la diffusion Compton virtuelle sur un nucléon dans un régime profondément inélastique [24]. Dans la limite de Bjorken :

$$
Q^2 \to \infty \quad , \quad \sqrt{s} \to \infty \quad , \quad x_B = \frac{Q^2}{2\mathbf{p} \cdot \mathbf{q}} \quad \text{fixé}, \tag{1.71}
$$

l'amplitude du processus DVCS se factorise en une partie de diffusion dure photon-quark parfaitement décrite par QED et une partie qui décrit la structure non-perturbative du nucléon en QCD. Cette structure est alors paramétrée sous forme de quatre fonctions universelles appelées "distributions généralisées de partons (GPDs)" [25]. Dans ce régime d'énergie l'asymétrie de spin de faisceau en électroproduction de photon a une expression analytique connue en fonction des GPDs et de l'angle  $\phi$  [23]. Le numérateur de l'asymétrie SSA dans le cadre du DVCS s'écrit exactement comme dans l'équation (1.36). Le terme  $\Delta \sigma_{FVCS}$  est un pur "sin  $\phi$ ", comme dans le cas de notre expérience. Par contre le terme  $\Delta \sigma_{Interf}$  se comporte comme "A sin  $\phi + B \sin 2\phi$ ", où les quantités A et B contiennent les GPDs. Le numérateur de l'asymétrie du processus  $\vec{e}p \rightarrow ep\gamma$  est dominé par le terme  $\Delta \sigma_{Interf}$ .

## **Les GPDs**

Ces distributions élémentaires sont directement reliées aux distributions usuelles de partons et aux facteurs de forme élastiques, et permettent de remonter jusqu'au moment cinétique total porté par les quarks [24]. Les distributions de partons ordinaires expriment la probabilité qu'un des quarks du nucléon N porte une fraction  $x$  de son impulsion  $p$  $(voir fig.1.10.a):$ 

$$
q(x) = \langle N(\mathbf{p}) | \Psi^*(x) \Psi(x) | N(\mathbf{p}) \rangle \tag{1.72}
$$

On peut de même définir et mesurer la probabilité  $\Delta q(x)$  pour qu'un quark de saveur donnée porte une certaine fraction du spin du nucléon. La mesure de ces distributions est maintenant presque complète. Elle a aussi permis d'établir ou de confirmer les lois d'évolution en  $Q^2$ , c'est-à-dire la façon dont les observables dépendent de l'énergieimpulsion transférée par le lepton incident.

Les distributions généralisées de partons représentent l'interférence entre les amplitudes de probabilité de retirer d'un nucléon un parton d'une certaine impulsion  $(x + \xi)$ et de le réintégrer avec une impulsion différente  $(x - \xi)$  (voir fig.1.10.b):

$$
\langle N(\mathbf{p} + \Delta) | \Psi^*(x + \xi) \Psi(x - \xi) | N(\mathbf{p}) \rangle \tag{1.73}
$$

où la variable  $\xi$  introduit la dissymétrie nécessaire entre les états initial et final.  $\Delta$  est le quadri-moment d'énergie-impulsion transféré au nucléon.

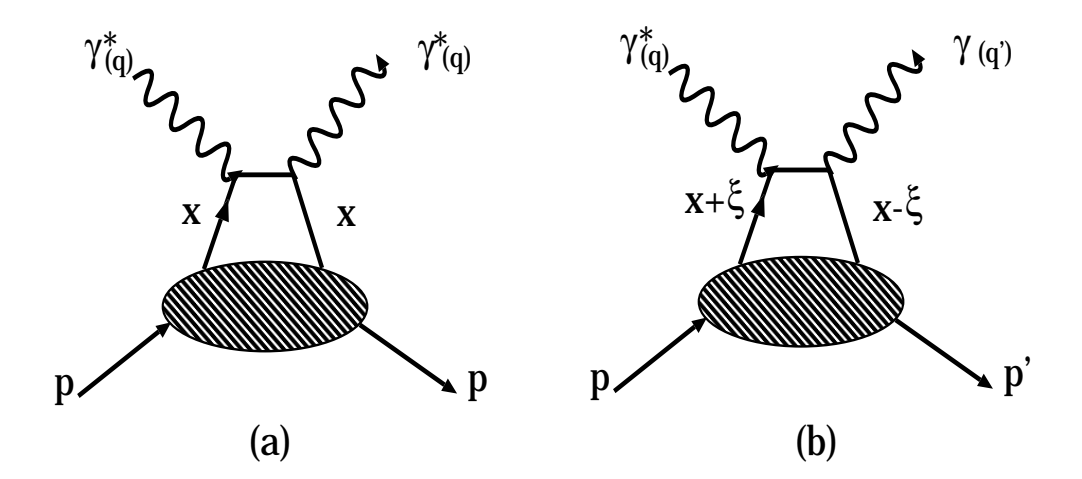

FIG. 1.10 – Diagramme du sac à main "Handbag" pour le processus  $\gamma^*p \to \gamma^*p$  (a), et pour le DVCS (b), dans la région  $\xi < x < 1$ .

La détermination des GPDs est un des moyens les plus directs de mieux appréhender la structure interne du nucléon en terme de partons et leurs corrélations. Ces distributions sont notées  $H, E, \tilde{H}, \tilde{E}$ . Elles dépendent de trois variables x,  $\xi$  et t. La dépendance en t et x des GPDs permet pour la première fois de mesurer simultanément la position transverse et l'impulsion longitudinale (le long de l'impulsion du proton) d'un quark. Les distributions de partons ordinaires ne sont qu'un cas limite des GPDs :

$$
\lim_{t \to 0} H(x,\xi = 0,t) = q(x) \n\lim_{t \to 0} \tilde{H}(x,\xi = 0,t) = \Delta q(x)
$$
\n(1.74)

Par contre les fonctions  $E$  et  $\tilde{E}$  ne sont pas liées avec ces distributions de partons ordinaires.

# **Chapitre 2**

# **Expérience d'électroproduction à MAMI** en faisceau d'électrons polarisé (VCS-SSA)

La sonde électromagnétique est un outil privilégié pour étudier la structure du nucléon. Malheureusement les sections efficaces d'électroproduction sont très faibles, et donc les expériences demandent une grande luminosité ( $\mathcal{L} \geq 10^{37} \text{ s}^{-1} \cdot \text{cm}^{-2}$ ). L'accélérateur MAMI délivre un faisceau continu d'énergie 850 MeV et d'intensité maximale 100  $\mu$ A, grâce à ses trois microtrons en cascade. Avec le quatrième microtron en construction, l'accélérateur atteindra une énergie de 1500 MeV.

La figure 2.1 montre le dispositif expérimental de MAMI, comprenant plusieurs halls de détection :

• A1 : ce hall est constitué de trois spectromètres de haute résolution pouvant détecter des électrons, des protons et des pions [26]. Ces trois spectromètres ont la capacité de tourner autour du même axe; le spectromètre **B** est de plus capable de s'incliner de quelques degrés par rapport au plan horizontal pour des mesures hors du plan ( $\phi \neq 0$ ). Dans l'expérience VCS-SSA à laquelle j'ai participé, l'électron diffusé et le proton de recul sont mesurés en coïncidence, le spectromètre à protons étant incliné hors du plan.

• Les autres halls : Dans le hall A2, on étudie la structure du nucléon et des noyaux légers grâce à un faisceau de photons réels étiquetés. Dans le hall **A4**, on étudie la violation de la parité en diffusion d'électrons. Dans le hall **X1**, le faisceau d'électrons est utilisé comme une source de rayons X pour des applications en physique des matériaux, biologie et médecine.

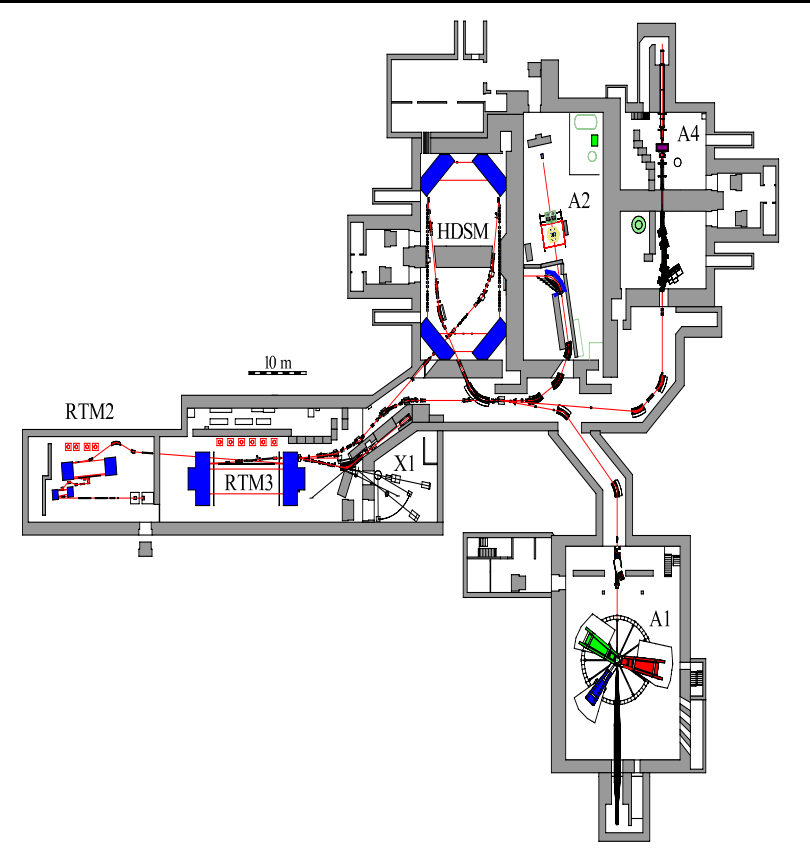

FIG. 2.1 – L'accélérateur MAMI et les différents halls expérimentaux.

# **2.1 Le faisceau**

Grâce à sa technologie moderne, l'accélérateur MAMI délivre un faisceau continu d'électrons polarisé. Les électrons polarisés longitudinalement sont créés par photo-émission à partir d'un cristal d'Arséniure de Gallium (GaAs) illuminé par un faisceau laser. Celuici traverse des polariseurs qui polarisent la lumière circulairement, puis un système de lentilles avant de frapper la cathode d'Arséniure de Gallium. La polarisation du faisceau d'électrons est renversée à chaque impulsion de manière aléatoire par inversion du champ  $\acute{e}$ lectrique appliqué aux polariseurs.

La technique d'accélération du faisceau est basée sur le principe du microtron (voir fig  $(2.2)$ , où les électrons sont recirculés plusieurs fois dans des cavités accélératrices (linac), ce qui permet d'augmenter l'énergie du faisceau. Les électrons sont injectés dans l'accélérateur linéaire (linac), où ils acquièrent une certaine énergie. A la sortie, ils traversent le champ magnétique uniforme d'un aimant et sont défléchis de 180 degrés. Après une section sans champ électromagnétique, les électrons entrent dans un deuxième aimant qui les renvoie dans le linac, pour être de nouveau accélérés. Cette procédure est répétée plusieurs fois afin d'obtenir une énergie plus grande, en augmentant le rayon de courbure dans les aimants. A partir d'une certaine énergie, les électrons peuvent pénétrer dans un

aimant d'extraction qui les dévie hors du microtron. Ce système d'accélération injecte les ´electrons dans trois microtrons en cascade. La mesure de la position du faisceau avant et après la déflexion de 180 degrés, permet de déterminer son énergie, avec une précision de  $\pm 0.16$  MeV. Pour l'extraction du faisceau, la dispersion des électrons en énergie est de  $120 \text{ KeV}$  (largeur à mi-hauteur).

Dans notre expérience l'intensité est mesurée par une sonde Foerster, qui est constituée de deux toroïdes ferromagnétiques entourant le faisceau, placés à côté de la portion accélératrice du dernier microtron. Le courant mesuré est égal au courant du faisceau mutiplié par son nombre de passages dans la cavité accélératrice. Dans cette expérience l'énergie du faisceau a atteint une valeur de 883.13 MeV. Nous avons fonctionné avec une intensité de faisceau variant de 13 à 28  $\mu$ A. Le courant est mesuré avec une précision d'environ  $0.5 \mu A$ .

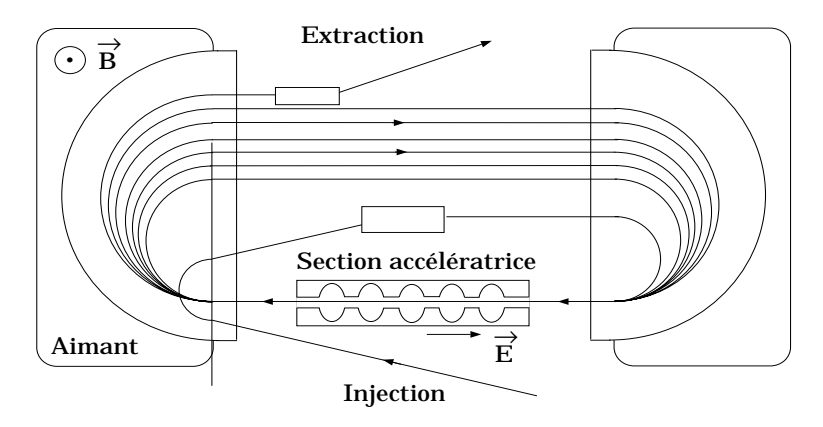

Fig. 2.2 – Principe du microtron.

## - **Polarim`etre Moeller** :

La polarisation longitudinale du faisceau d'électrons est mesurée par le polarimètre Moeller. Il est placé environ 20 m en amont de la cible. Ce polarimètre est constitué d'une feuille de fer d'une épaisseur de 6  $\mu$ m, polarisée à saturation par un champ magnétique très élevé (4 T). La mesure est basée sur le principe de la diffusion Moeller ( $\vec{e}$  + $\vec{e}$  →  $e^-$  + $e^-$ ), dont la section efficace dépend des polarisations du faisceau  $P_f$  et de la cible  $P_{foil}$ . La polarisation  $P_f$  est donnée en fonction de l'asymétrie de comptage par la formule suivante :

$$
P_f = \frac{N_+ - N_-}{N_+ + N_-} \times \frac{1}{P_{foil} \cos \theta_{cible} < A>}
$$
 (2.1)

où  $N_+$  et  $N_−$  sont les taux de comptage enregistrés par le système de détection des  $\alpha$ électrons diffusés, pour les deux états d'hélicité du faisceau "+" et "-".  $\langle A \rangle$  est le pouvoir d'analyse de la réaction Moeller, qui dépend de l'angle de diffusion  $\theta_{cm}$ . La polarisation  $P_{foil}$  est tirée d'une mesure spéciale de magnétisation de la feuille.  $\theta_{cible}$  est l'angle d'inclinaison de la cible par rapport `a l'axe du faisceau.

Dans notre expérience VCS-SSA, la polarisation du faisceau est comprise entre  $70\%$  et 85 %. Elle est mesurée une fois par jour, avec une précision d'environ  $2\%$  (voir fig. 3.12).

# **2.2 La cible**

**34**

La cible est constituée d'hydrogène liquide, maintenu à une température de 21.5 K et une pression de 2100 mb. Elle est connectée à un cryo-générateur Philips, d'une puissance de 60 W, qui permet de refroidir la cible, afin de garder sa température constante (voir fig.2.3). En effet, il est nécessaire de compenser le dépôt d'énergie du faisceau lors de son passage à travers la cible.

Pour éviter les problèmes de fluctuation de densité par la formation de bulles, un système de déviation magnétique, le 'wedler' est utilisé pour déplacer le faisceau sur une surface de quelques millimètres en horizontal et en vertical avec une fréquence de quelques kHz.

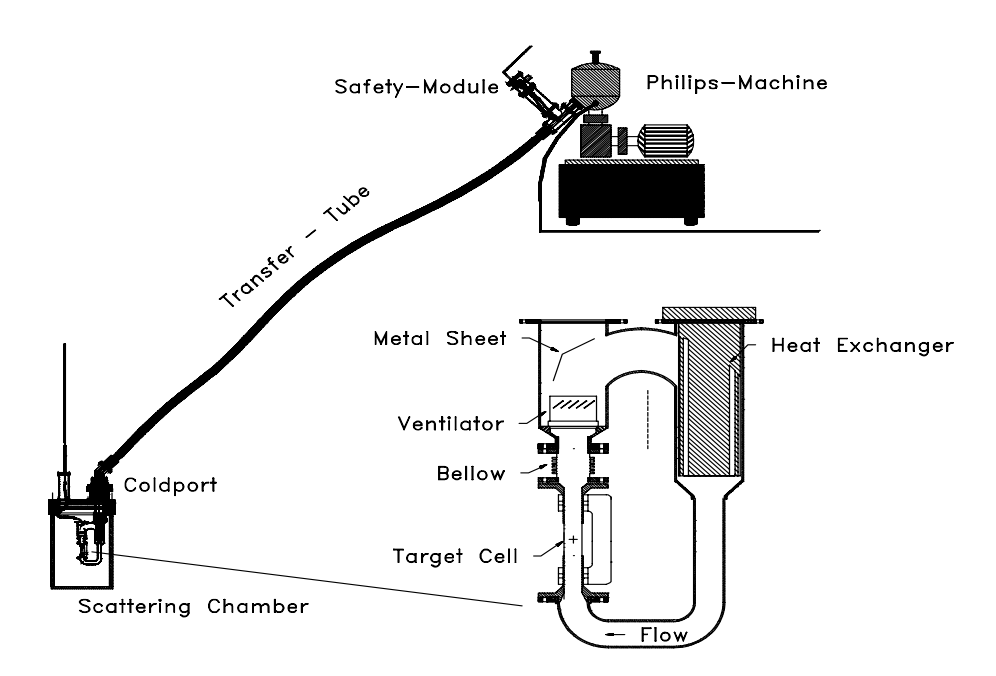

FIG.  $2.3$  – Cible d'hydrogène liquide et son circuit d'alimentation.

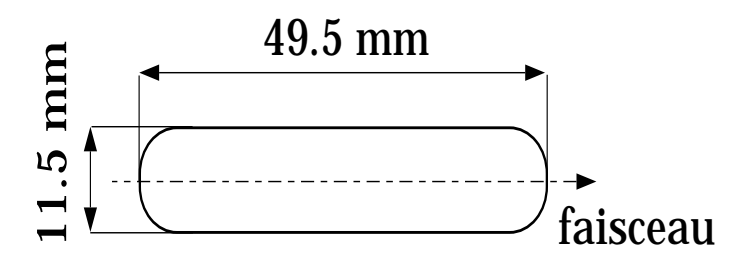

FIG.  $2.4$  – Géométrie de la cellule cible.

La cible a une forme de type rectangulaire arrondie aux deux extrémités, de 11.5 mm de diamètre, dont l'axe est parallèle au faisceau afin d'augmenter la luminosité tout en minimisant les pertes d'énergie des particules qui seront détectées dans les spectromètres (voir fig. 2.4). En particulier, dans notre expérience le faisceau a été déplacé horizontalement du côté du spectromètre à protons afin de minimiser la perte d'énergie de cette particule dans la cible.

# **2.3** Les spectromètres magnétiques

Le hall A1 est équipé de trois spectromètres  $(A,B,C)$ , qui tournent autour d'un pivot central, où se trouve la chambre de diffusion (voir fig  $(2.5)$ ).

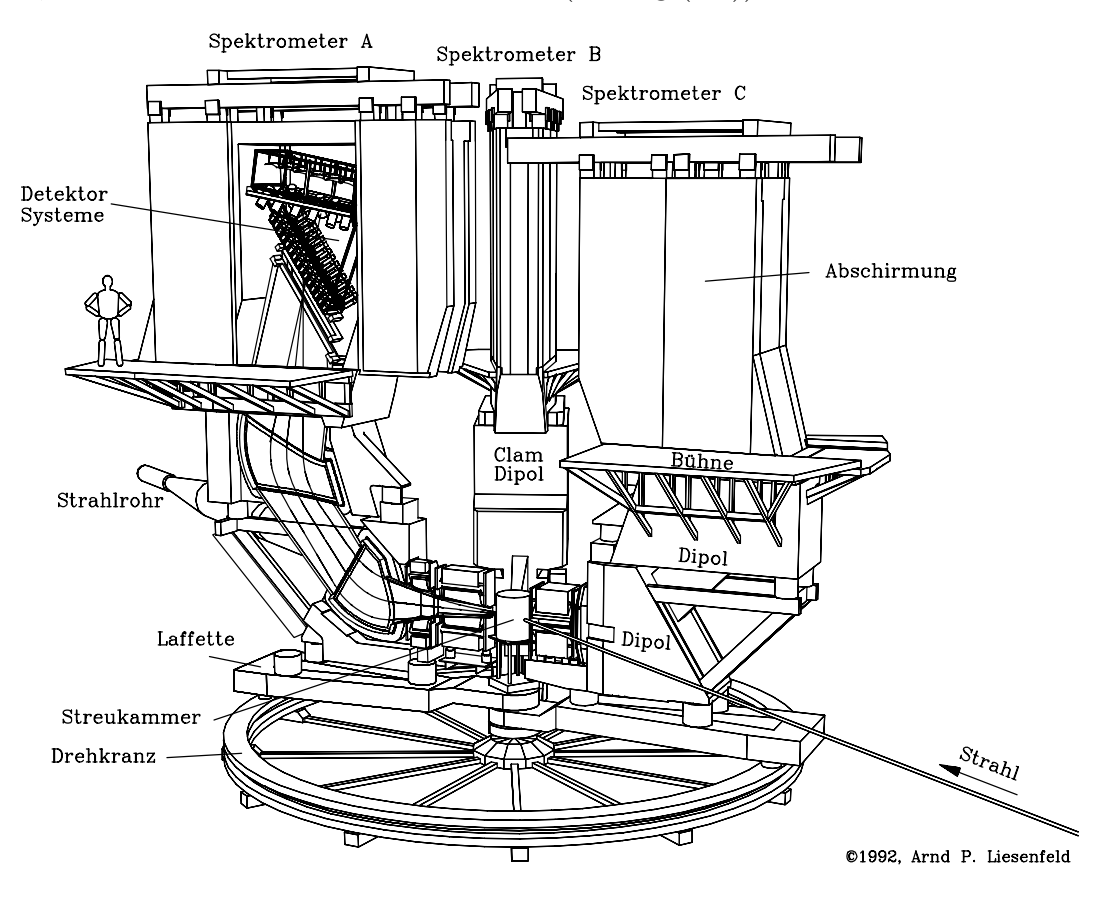

FIG.  $2.5 - Les spectrum\`{e}tres du hall A1 de MAMI.$ 

Les spectromètres sont composés de deux parties principales :

## - **Un syst`eme magn´etique**

Le spectromètre A est de type QSDD : le quadrupôle focalise le faisceau pour avoir un angle solide plus large; le sextupôle corrige principalement les aberrations dans le plan non-dispersif; les deux dipôles permettent de générer la dispersion. Ce spectromètre est de type point-point en dispersif, pour optimiser la résolution en impulsion, et parallèle-point en transverse, pour une bonne d´etermination de l'angle de diffusion. Mais la contrepartie de l'optique parallèle-point est qu'elle ne donne pas une mesure précise de la position transverse à la cible. Pour cela le spectromètre B est conçu de façon à compenser ce manque de résolution. Il contient un seul dipôle, dont le champ magnétique possède un gradient permettant une focalisation transverse, et l'inclinaison de ses faces de sortie et d'entrée rajoute des contributions quadrupôlaire et sextupôlaire.

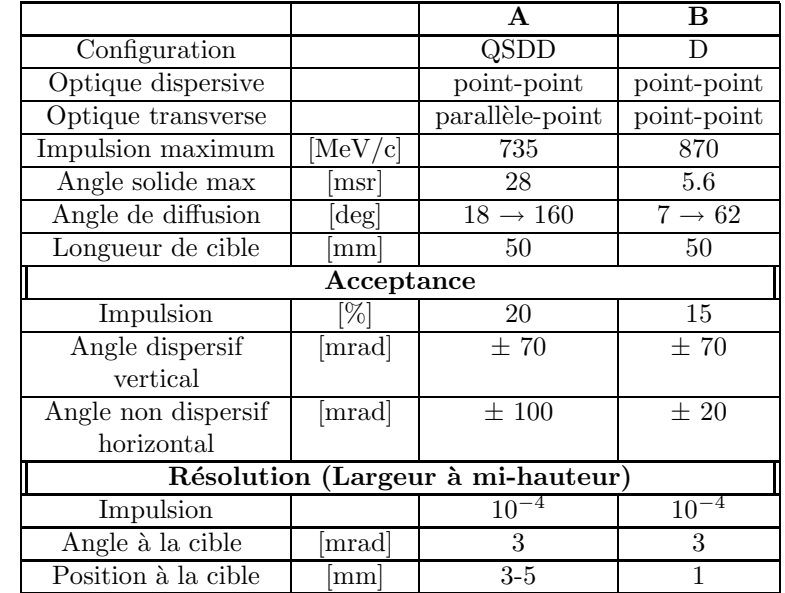

Dans l'expérience VCS-SSA, on détecte l'électron dans le spectromètre **A** en coïncidence avec le proton dans le spectromètre **B** qui est incliné hors plan.

TAB. 2.1 – Caractéristiques des spectromètres  $\bf{A}$  et  $\bf{B}$  du hall A1.

# - **Un syst`eme de d´etection des particules**

Après leur traversée des aimants du spectromètre, les particules rencontrent un système de détection identique pour tous les spectromètres (voir fig. 2.7). Ce système remplit trois fonctions: identification des particules, mesure de leur trajectoire dans le plan focal, et déclenchement de l'acquisition.

# **2.3.1 Chambres à dérive**

Cet ensemble permet de localiser la trajectoire de la particule après la déviation magnétique. Il est formé de quatre plans de chambres, répartis en deux couples:  $(X1,S1)$ et  $(X2,S2)$ . Dans les chambres "X" l'axe des fils de lecture est perpendiculaire à l'axe dispersif  $(X)$  et dans les chambres "S" il est incliné de  $40°$  (voir fig.2.6).

Ce sont des chambres à dérive verticale. Les plans de cathode sont portés à un potentiel de 6 kV; le mélange gazeux est constitué d'argon (49.25 %), d'isobutane (49.25  $\%$ ) et d'éthanol (1.5 %). Le temps de dérive maximal est de 400 ns et les modules TDC (convertisseur temps-digital) de lecture du temps de d´erive fonctionnent avec un signal de "Stop commun" fourni par les scintillateurs.

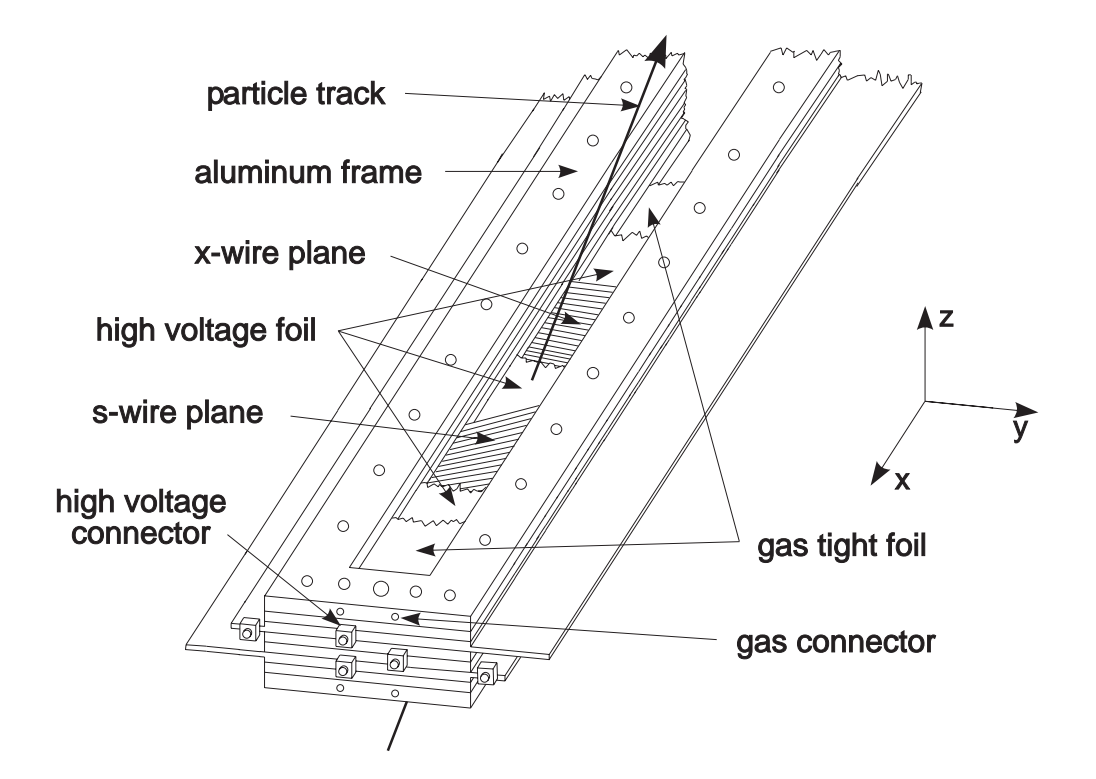

FIG.  $2.6$  – Schéma des chambres à dérive du spectromètre **B**. (X, Y, Z) est le système d'axes du plan focal.

La chambre X1 est placée dans le plan focal du spectromètre, ainsi la mesure de la coordonn´ee dans cette chambre donne directement l'impulsion relative de la particule. Avec l'ensemble des quatre plans de chambres on détermine les caractéristiques complètes de la trajectoire dans le plan focal: les coordonnées  $(x,y)$  et les angles projetés,  $\theta_x$  dans le plan dispersif  $(X,Z)$  et  $\theta_y$  dans le plan transverse  $(Y,Z)$ .

## **2.3.2 Les scintillateurs**

En sortie des chambres à dérive, les particules rencontrent deux plans de scintillateurs, respectivement le plan (ToF) d'une épaisseur de 3 mm, et le plan (dE) d'une épaisseur de 10 mm. Chaque plan contient 15 lattes pour le spectromètre  $\mathbf{A}$ , et 14 pour le spectromètre **B**, qui sont lues à chaque extrémité par des photomultiplicateurs (voir fig  $2.7$ ). Les scintillateurs remplissent les fonctions suivantes :

#### - **Le d´eclenchement**

Lors du passage de la particule dans les plans de scintillateurs, l'électronique associée fournit un signal rapide qui sert à déclencher l'acquisition ("trigger").

## - **La mesure de temps**

Le signal des photomultiplicateurs est envoyé dans des modules TDC. On peut ainsi mesurer le temps d'arrivée  $(t_A \text{ et } t_B)$  de la particule dans les scintillateurs et le temps de

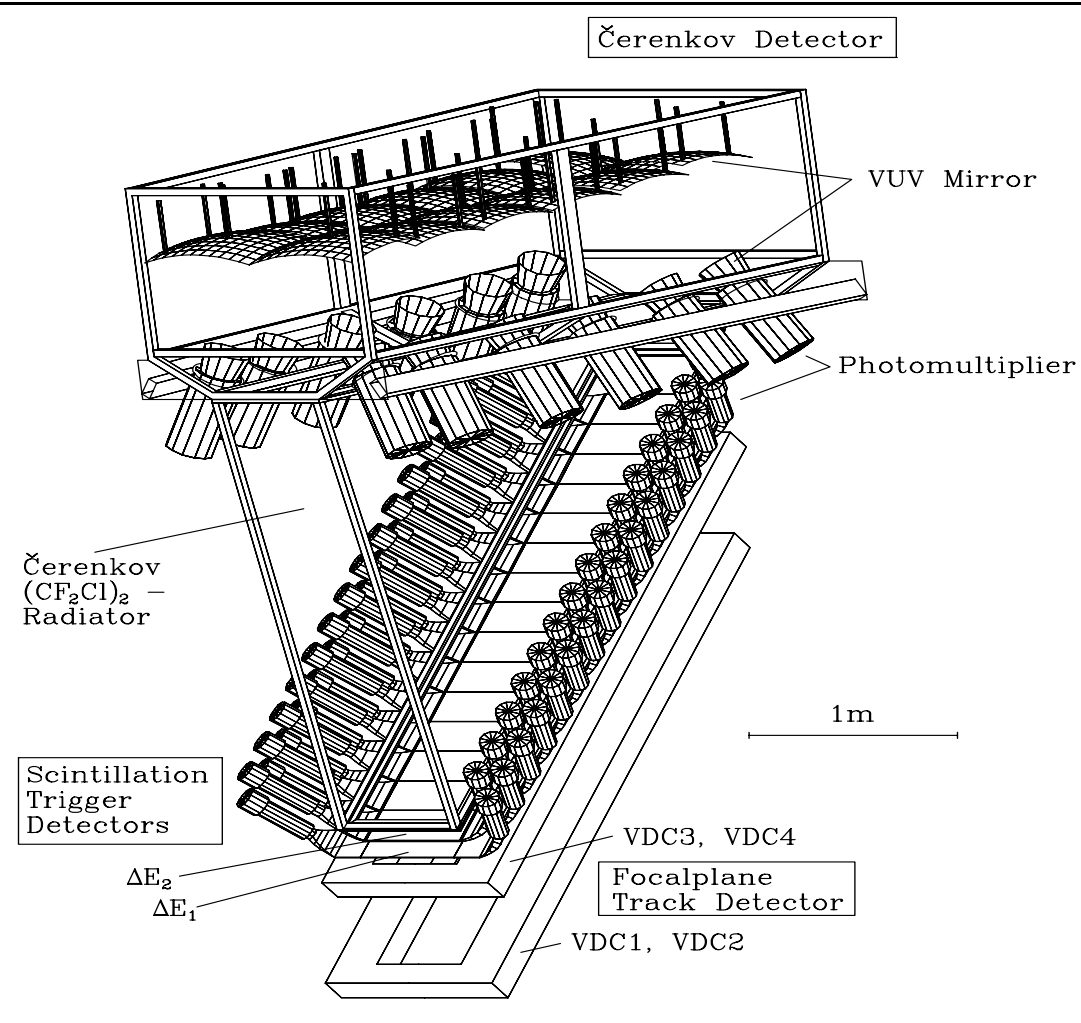

FIG.  $2.7$  – Schéma du système de détection.

coïncidence ( $T_{AB} = t_A - t_B$ ) entre les deux spectromètres. La figure 2.8 montre un spectre typique de temps de coïncidence dans notre expérience, il sera commenté plus en détail dans le chapitre 3.

## - **L'identification des particules**

Le signal des photomultiplicateurs est aussi envoyé dans des modules ADC (convertisseur analogue-digital), qui délivrent un signal proportionnel à l'énergie déposée par la particule dans le scintillateur. Pratiquement un proton dépose plus d'énergie qu'un pion de même impulsion, on peut alors les identifier par la mesure des énergies déposées (voir fig. 2.8.c). Par contre, aux impulsions où nous travaillons, les pions et les électrons sont relativistes et on ne peut pas les identifier par la mesure des dépôts d'énergie dans les scintillateurs.

# 2.3.3 Le détecteur Cherenkov

Le compteur Cherenkov est composé d'un gaz (fréon  $C_2F_2Cl_4$ ), d'indice de réfraction  $n = 1.0013$  à pression atmosphérique; il sert à discriminer entre les  $e^-$ ,  $\pi^-$  et  $\mu^-$ . Quand une particule traverse ce milieu avec une vitesse supérieure à  $c/n$ , elle émet un rayonnement Cherenkov qui est dirigé vers des photomultiplicateurs par une série de miroirs (voir fig.2.7). Les seuils en impulsion correspondants sont de seulement 10 MeV pour les ´electrons contre 2740 MeV pour les pions.

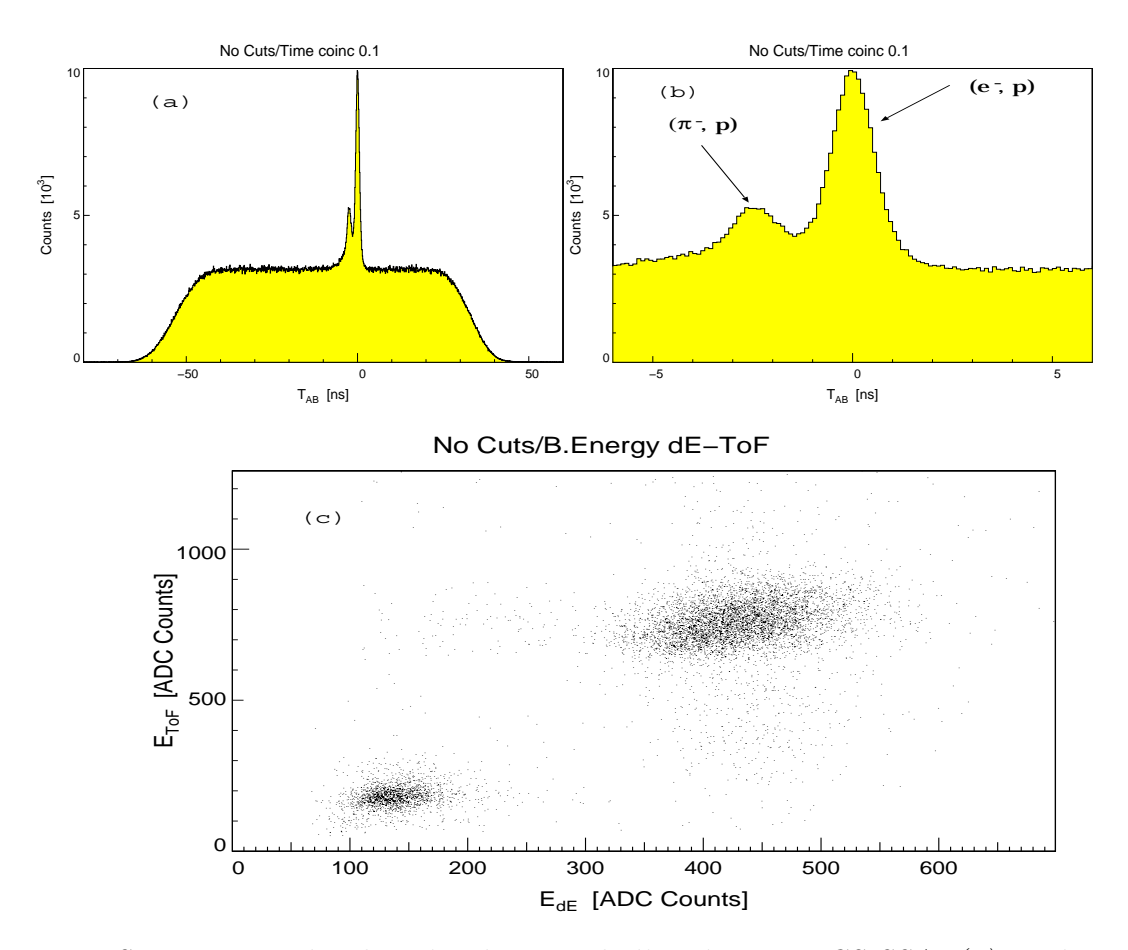

FIG.  $2.8$  – Spectres pour les données de 2002 de l'expérience VCS-SSA; (a) est le temps de coïncidence  $T_{AB}$  entre les deux spectromètres; (b) est un zoom de  $T_{AB}$  dans la partie centrale; (c) représente le spectre de la perte d'énergie dans les deux plans de scintillateurs du spectromètre B ( $E_{ToF}$  en fonction de  $E_{dE}$ ).

# 2.4 L'acquisition des données

Les données sont enregistrées par le logiciel d'acquisition Aqua [27]. On accepte tous les événements en coïncidence entre les deux spectromètres A et B, et une fraction des déclenchements "simple bras" permettant de contrôler le comportement des détecteurs. Parmi les informations brutes enregistrées on trouve les suivantes :

- dans les chambres à dérive : le numéro et les temps de dérive par fil touché;

- dans les scintillateurs : le numéro de latte touchée, les informations TDC et ADC qui donnent respectivement le temps d'arrivée et l'énergie déposée par les particules;

- dans le détecteur Cherenkov : le signal ADC de chaque photomultiplicateur;

- le temps de coïncidence et les temps  $t_A$ ,  $t_B$  individuels;

- pour le faisceau: la position (x,y) par la lecture du courant dans les aimants de balayage (wedler) et la charge accumulée depuis l'événement précédent.

De nombreux paramètres sont aussi enregistrés régulièrement par le système de monitorage "slow control", tels le signal des cavités, la température et la pression de la cible cryogénique, le courant dans les aimants, etc.

Les prises de données de cette expérience ont été réparties sur trois ans (2002-2003-2004). Trois réglages cinématiques notés ( $OOP1$ ,  $OOP2$ ,  $OOP3$ ) ont été effectués. Le tableau 2.2 contient les valeurs des variables cinématiques de chaque réglage.

|             |             | Spectromètre A      |                 | Spectromètre B   |            |         |  |
|-------------|-------------|---------------------|-----------------|------------------|------------|---------|--|
|             | électron    |                     |                 | proton           |            |         |  |
| Cinématique | $k_{lab}^0$ | $k_{lab}^{0\prime}$ | $\theta_{elab}$ | $p'_{lab}$       | $\theta_B$ | $OOP_B$ |  |
|             | MeV         | MeV                 | deg)            | $(\text{MeV}/c)$ | deg)       | deg)    |  |
| OOP1        | 883.1       | 401.2               | 59.9            | 345              | 25.2       | 2.0     |  |
| OOP2        | 883.1       | 401.3               | 59.9            | 358              | 20.3       | 7.0     |  |
| OOP3        | 883.1       | 401.2               | 59.9            | 397              | 15.0       | 10.0    |  |

TAB.  $2.2$  – Les trois cinématiques de l'expérience VCS-SSA à MAMI. OOP<sub>B</sub> représente l'angle hors plan du spectromètre B.

Le tableau 2.3 donne des informations statistiques pour chaque réglage. On remarque que la valeur de la luminosité est grande pour compenser la faiblesse de la section efficace d'électroproduction de photon. La luminosité intégrée est donnée par :

$$
\mathcal{L} = \text{Nb. } e^-/s \times \text{Temps } d'acquisition \times \text{Nb. atoms} - \text{cible/cm}^2
$$
  
=  $\frac{I}{e} \times T \times \frac{\rho N l}{A}$  (2.2)

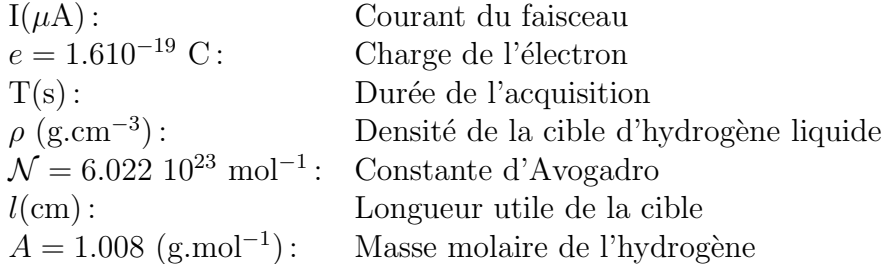

| $\overline{\text{Cinématique}}$ | OOP1        | $\overline{OOP}2$ | OOP1        | OOP <sub>2</sub> | OOP3                | OOP1        | Total        |
|---------------------------------|-------------|-------------------|-------------|------------------|---------------------|-------------|--------------|
|                                 | (2002)      | (2002)            | (2003)      | (2003)           | (2003)              | (2004)      |              |
| $\mathcal{L}$ instantanée       | 3.2         | 2.9               | 3.2         | 3.5              | 3.4                 | $1.6\,$     |              |
| $(.10^{37} s^{-1} cm^{-2})$     |             |                   |             |                  |                     |             |              |
|                                 | 25.3        | 25.2              | 25.0        | 27.7             | 26.0                | 13.0        |              |
| $(\mu A)$                       |             |                   |             |                  |                     |             |              |
| heures de                       | 71          | 36                | 26          | 54               | 141                 | 85          | 413          |
| faisceau                        |             |                   |             |                  |                     |             |              |
| nombre                          |             |                   |             |                  |                     |             |              |
| d'événements                    | $61.10^{6}$ | $16.10^{6}$       | $25.10^{6}$ | $54.10^{6}$      | 140.10 <sup>6</sup> | $27.10^{6}$ | $300.10^{6}$ |
| enregistrés                     |             |                   |             |                  |                     |             |              |
| nombre                          |             |                   |             |                  |                     |             |              |
| de coïncidences                 | 16511       | 5190              | 3504        | 7142             | 11196               | 10270       | 53813        |
| vraies $p(e,e'p')\gamma$        |             |                   |             |                  |                     |             |              |
| nombre                          |             |                   |             |                  |                     |             |              |
| de coïncidences                 | 186959      | 112898            | 46705       | 140858           | 741590              | 129676      | 1358686      |
| vraies $p(e,e'p')\pi^0$         |             |                   |             |                  |                     |             |              |

TAB.  $2.3$  – Synthèse de luminosité, temps de faisceau, nombre d'événements enregistrés pour chaque cinématique ainsi que le nombre d'événements d'électroproduction de  $\gamma$  et de  $\pi^0$  pour les prises de données de l'expérience VCS-SSA (après coupures d'analyse).

# **2.5 Analyse en-ligne et hors-ligne**

Le logiciel d'analyse Cola [27] est utilisé en-ligne et permet ainsi de vérifier la bonne qualité des données en temps réel. Ce code lit un fichier de données qui contient la valeur des différents paramètres de l'expérience et leur variation dans le temps. En plus de la reconstruction des événements, Cola calcule pour chaque run des quantités telles que la luminosité intégrée, le temps mort, etc. Ces quantités ne sont pas utilisées dans notre analyse, l'asymétrie n'étant sensible qu'à des rapports de taux de comptage. Le même logiciel est utilisé hors-ligne pour l'analyse de premier niveau. Un code de deuxième niveau développé au LPC permet d'extraire l'asymétrie SSA.

o`u

# **Chapitre 3**

# Analyse préliminaire de l'expérience **VCS-SSA `a MAMI**

La mesure de l'asymétrie de spin de faisceau de la réaction  $(\vec{e}p \rightarrow e p \gamma)$  est réalisée à Mayence (Allemagne) par la détection en coïncidence du proton de recul et de l'électron diffusé dans deux spectromètres de haute résolution du hall A1 (Chap. 2). La présence du photon r´eel final est sign´ee par la masse invariante nulle du quadri-vecteur de la particule manquante. Dans ce chapitre, la calibration des variables cinématiques et les différentes coupures utilisées sont détaillées. La méthode statistique utilisée (MV) pour extraire l'asymétrie est ensuite discutée, le résultat obtenu est également comparé à celui trouvé par une méthode plus classique.

# **3.1 Reconstruction cinématique et coupures**

## **3.1.1 Reconstruction cinématique**

L'ensemble de la reconstruction géométrique et cinématique est effectuée par le logiciel d'analyse Cola développé à Mayence [27].

## **Transport optique**

A partir de la trajectoire mesurée dans le plan focal, les caractéristiques de la particule à la cible sont reconstruites à l'aide du tenseur optique du spectromètre. On définit quatre variables à la cible obtenues comme des polynômes des variables dans le plan focal, les coefficients de ces polynômes étant les éléments du tenseur optique. Ces variables sont :

 $y_0 =$  coordonnée le long de l'axe  $y_{spec}$ .

 $\delta p/p = \text{impulsion relative (par rapport à l'impulsion de la trajectoire centrale).}$ 

 $\theta_0, \phi_0 = \text{angles project}$ és de la trajectoire dans les plans  $(x,z)_{spec}$  et  $(y,z)_{spec}$ .

Ces variables sont définies dans le système d'axes du spectromètre:  $x_{spec}$ =vertical vers le bas,  $y_{spec}$ =horizontal transverse,  $z_{spec}$ =le long de l'axe optique.

## **Obtention des quadri-vecteurs énergie-impulsion au vertex**

Le logiciel d'analyse reconstruit les composantes de l'impulsion  $\vec{p}$  de la particule et une coordonnée horizontale  $y_0$ , pour l'électron et le proton détectés. L'énergie de chaque particule est ensuite corrigée des pertes d'énergie dans la cible, pour obtenir les quadrivecteurs énergie-impulsion au vertex. Le point d'interaction est défini comme l'intersection de la trajectoire du faisceau et de la trajectoire mesurée dans le spectromètre A. Pour ce calcul nous avons choisi le spectromètre A, ce qui n'est pas habituel; en effet, la résolution intrinsèque sur  $y_0$  est meilleure dans le spectromètre B (voir tableau 2.1). Mais comme dans notre expérience le spectromètre B détecte des protons de basse énergie, sa résolution en  $y_0$  devient plus mauvaise que celle du spectromètre A.

## **3.1.2** La masse manquante au carré

Connaissant les quadri-vecteurs  $\mathbf{k}_{lab}$ ,  $\mathbf{k}_{lab}'$  et  $\mathbf{p}_{lab}'$  au vertex, on peut reconstruire le quadri-moment **p**miss de la particule manquante par :

$$
\mathbf{p}_{miss} = (\mathbf{k}_{lab} + \mathbf{p}_{lab}) - (\mathbf{k}'_{lab} + \mathbf{p}'_{lab})
$$

et la masse manquante au carré :  $M_x^2 = (p_{miss}^0)^2 - (p_{miss})^2$ .

Dans l'expérience VCS-SSA nous observons deux processus physiques :  $ep \rightarrow ep\gamma$  et  $ep \rightarrow ep\pi^0$ . Le spectre de la masse manquante au carré permet d'identifier et de séparer ces deux processus. Ils seront analysés de manière similaire, et l'asymétrie SSA pour ces deux canaux sera présentée et discutée. Mais, malgré deux analyses similaires dans leur principe, la situation expérimentale est très dissymétrique entre ces deux canaux :

- les événements  $\pi^0$  dominent les coïncidences vraies;

- les événements  $\gamma$  sont très peu nombreux, les isoler du "bruit de fond" est plus difficile. Il est nécessaire d'optimiser un certain nombre de coupures avant d'arriver à un spectre satisfaisant en masse manquante au carré (voir fig.3.10). Cette variable est essentielle pour juger de la qualité de l'analyse et calibrer certains paramètres.

# **3.1.3** Eléments de calibration

Nous avons calibré deux types de variables.

## • **Calibration des variables brutes**

L'optimisation de l'origine des temps  $T_0$  dans les chambres à dérive, et de la vitesse de dérive  $v_d$ , permet d'avoir la meilleure résolution sur la trace reconstruite par ces détecteurs. Ces paramètres sont ajustés de façon à minimiser la largeur des spectres de  $\Delta x$ ,  $\Delta y$ ,  $\Delta \theta_x$ ,  $\Delta\theta_y$  qui sont des estimateurs de la qualité des trajectoires dans le plan focal. L'ajustement de l'origine des temps pour chaque latte de scintillateur dans chaque spectrom`etre permet

d'optimiser la résolution du temps de coïncidence  $T_{AB}$ . On obtient pour le pic central en  $T_{AB}$  une largeur à mi-hauteur de 1.05 ns.

Enfin, pour les scintillateurs du spectromètre B, on procède à un ajustement qui consiste à centrer le pic "proton" au même canal ADC pour tous les scintillateurs afin d'utiliser une valeur de coupure unique.

## • **Calibration des variables reconstruites**

La masse manquante, c'est-à-dire la particule non-mesurée (ici le photon ou le pion neutre) dépend de l'ensemble des paramètres cinématiques des particules initiales et finales. Pour la plupart des paramètres, nous prenons la valeur affichée pendant l'expérience: angle et impulsion des spectromètres, énergie et position du faisceau incident, etc. La valeur de l'impulsion centrale du spectromètre B est réajustée très faiblement hors-ligne (au maximum de 1.5  $\text{MeV}/c$ , car le champ moyen dans cet aimant n'est pas uniforme, et le calcul en-ligne de l'impulsion centrale n'est pas aussi fiable que dans le spectrom`etre A. Pour l'analyse préliminaire, nous avons pris les valeurs de position du faisceau officiellement demandées à l'opérateur de MAMI durant l'expérience (voir fig $(3.2.b)$ ).

Un autre paramètre important pour la qualité de la masse manquante reconstruite est l'épaisseur de givre sur la cible.

## • **Givre sur la cible**

La cible est dans une chambre de diffusion où règne un vide poussé, mais parfois ce vide n'est pas suffisant et il se forme du givre sur les parois de la cible. Pour les prises de donn´ees, le vide dans la chambre de diffusion avait les valeurs suivantes : en 2002 ((1 − 2) × 10<sup>-4</sup> mbar), en 2003 (5 × 10<sup>-6</sup> mbar), en 2004 ((1 − 2) × 10<sup>-6</sup> mbar). Le problème du givre est donc important particulièrement pour les données de 2002. Cela crée une distorsion du spectre à deux dimensions de la masse manquante au carré  $(M_x^2)$ en fonction de la variable ( $Z = Z_{vertex}$ ) de la cible, car les pertes d'énergie dans la cible sont mal calculées (voir fig.3.1). Le proton de recul a une faible énergie cinétique ( $T_p \simeq 70$ MeV), et c'est donc la particule qui perd le plus d'énergie en traversant la couche de givre autour de la cible.

Dans la figure 3.1.a, le spectre  $(M_x^2)$  en fonction de Z est obtenu pour le réglage  $OOP1$ de 2002, sans prendre en considération la formation de givre. On remarque une corrélation entre les variables  $M_x^2$  et Z due à la mauvaise reconstruction de la masse manquante au carré. Dans la figure 3.1.b, nous avons une grande amélioration de la reconstruction de la masse manquante au carré, en faisant une analyse avec un modèle de couche de givre uniforme autour de la cible (0.324 g.cm<sup>-2</sup>). On remarque que pour la partie ( $Z > 15$ mm), le spectre de la masse manquante au carré reste encore mal centré. Cela est dû au fait que dans la partie aval de la cible, l'épaisseur de givre considérée dans le calcul est trop grande. Nous avons donc modifié cette géométrie de givre autour de la cible (voir fig.3.1.c) [28]. Dans ce cas, on obtient un bon alignement de  $M_x^2$  sur  $m_{\pi^0}^2$  quelque soit Z, en utilisant une couche de givre égale à 0.273 g.cm<sup>−2</sup> et une impulsion centrale dans le spectromètre B proche de la valeur nominale  $(p_{lab} = 345.2 \text{ MeV}/c)$ .

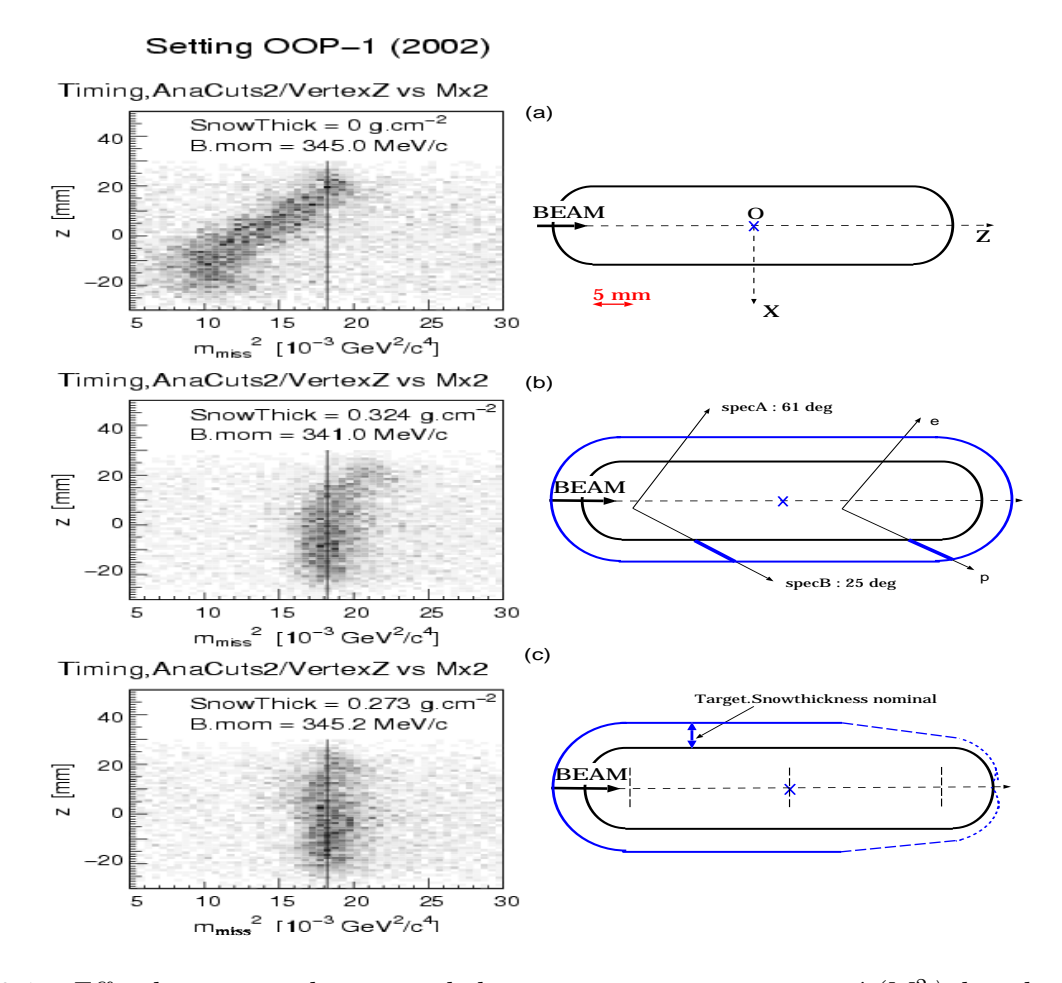

FIG. 3.1 – Effet du givre sur le spectre de la masse manquante au carré  $(M_x^2)$  dans la région<br>du pic  $\pi^0$  : (a) ne considère nas de givre, et l'impulsion centrale dans le spectromètre. du pic  $\pi^0$ : (a) ne considère pas de givre, et l'impulsion centrale dans le spectromètre B est à sa valeur nominale; (b) est le meilleur ajustement de  $(M_x^2)$  pour le modèle de givre en couche uniforme; l'impulsion centrale a été réduite de plus de  $1\%$ ; **(c)** est l'ajustement de  $(M_x^2)$  pour le modèle de givre en couche non-uniforme, l'impulsion centrale a été augmentée d'environ 0.06%.

#### • Calibration de la masse manquante au carré

La figure 3.2 montre le résultat pour la masse manquante au carré obtenu dans l'analyse préliminaire. La calibration est faite par rapport à la masse physique  $m_{\pi^0}^2$ , car il y a production d'un grand nombre de  $\pi^0$  par rapport aux  $\gamma$ . On remarque une dispersion non-négligeable de certains points (voir fig.3.2.a) qui sera améliorée dans l'analyse finale.

Dans la figure 3.2.b, la position de faisceau est constante pendant de longues périodes, car elle représente la valeur demandée à l'opérateur de MAMI. Dans le spectre 3.2.c, on remarque qu'au cours du troisième jour, l'épaisseur de la couche de givre est passée de 0.25 g.cm<sup>−</sup><sup>2</sup> `a 0.06 g.cm<sup>−</sup><sup>2</sup>. Cette chute brutale est due `a un d´eplacement volontaire du faisceau sur la cible.

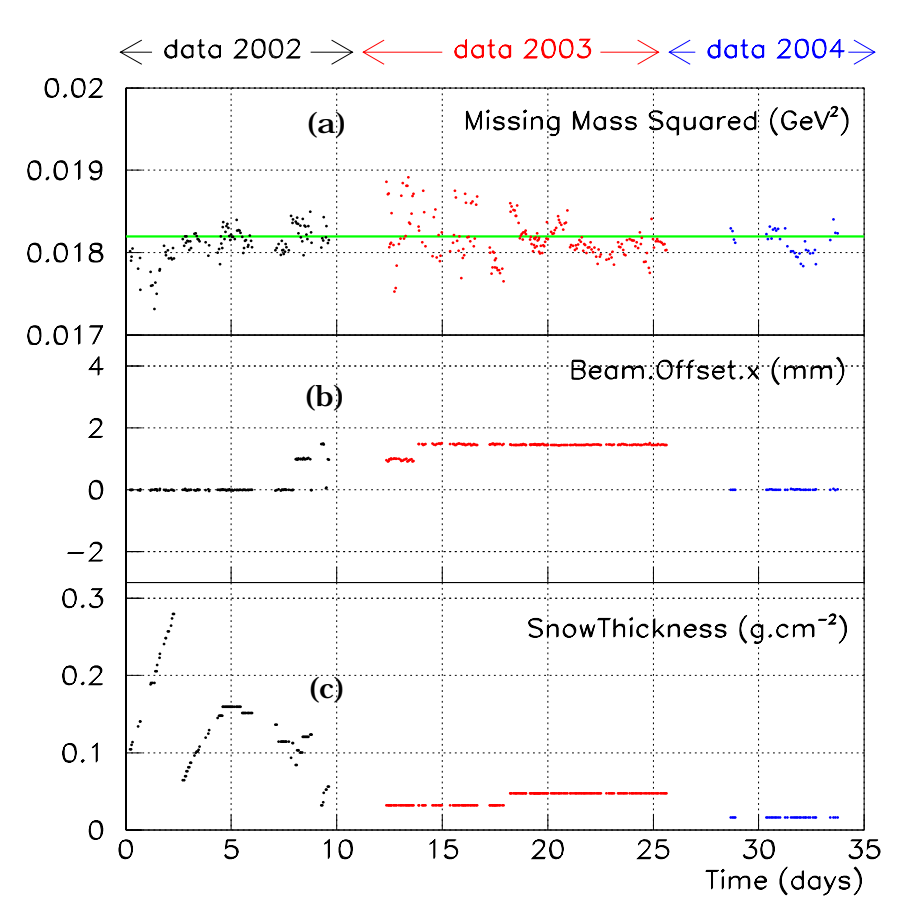

**First Pass Analysis**

FIG.  $3.2$  – Calibration de la masse manquante au carré run par run : (a) ajustement du pic en  $M_x^2$  sur la masse physique  $m_{\pi^0}^2$ ; (b) la variable "Beam. Offset.x" représente la position moyenne du faisceau le long de l'axe horizontal transverse  $X$  dessiné sur la fig.3.1; (c) ajustement pour chaque réglage cinématique de la couche de givre (densité  $\times$  épaisseur de givre).

## **3.1.4 Coupures cinématiques standard**

L'identification des particules (électrons et protons) est basée sur les coupures suivantes :

## • Coupure sur le signal du détecteur Cherenkov du spectromètre A

La figure 3.3.a montre le signal enregistré par le détecteur Cherenkov, qui ne provient que des électrons (voir paragraphe 2.3.3). Sans aucune condition sur ce détecteur, on obtient un spectre en temps de co¨ıncidence avec deux pics (voir fig.2.8.b).

Une coupure inférieure à 2 sur le signal ADC délivré par le Cherenkov a pour effet d'éliminer les électrons. Il ne reste donc que des coïncidences  $(\pi^{-}, p)$  situées dans le pic en  $T_{AB}$  centré à −2.4ns (voir fig.3.3.b). Afin de sélectionner les coïncidences (e<sup>-</sup>, p) qui nous intéressent, on applique la coupure inverse  $(ADC > 2)$  (voir fig. 3.3.c).

## • Coupure sur le signal des scintillateurs du spectromètre B

Pour la même impulsion les protons perdent beaucoup d'énergie dans les scintillateurs, relativement aux pions ou muons. La figure 3.3.d montre le signal ADC des scintillateurs touchés dans les deux plans (ToF,  $dE$ ). On distingue deux nuages de points bien séparés  $(\pi^+,\mu^+)$  et p. La figure 3.3.d illustre un exemple de coupure pour le réglage OOP1  $(E_{dE} > 260 \text{ ou } E_{ToF} > 500 \text{ canaux ADC})$  permettant de garder uniquement les protons.

## • **Coupures sur le temps de co¨ıncidence**

Dans ce paragraphe, nous allons décrire la méthode qui permet de mettre en évidence le fait que les deux particules ( $e^-$ , p) détectées proviennent de la même réaction. La distribution en temps de coïncidence  $(T_{AB})$  illustrée dans la figure 3.4, représente la détection des électrons et des protons en coïncidence. Ce spectre représente la somme de deux types d'événements :

- des vraies coïncidences produites par une réaction d'électroproduction, et localisées dans le pic étroit centré sur zéro.

- des coïncidences fortuites, où les électrons et les protons proviennent de deux réactions différentes. Les deux particules arrivent à des temps décorrélés entre eux, ce qui crée un plateau dans le spectre  $T_{AB}$ .

Il est nécessaire de soustraire les événements fortuits, car il en reste dans le pic central en  $T_{AB}$  même après avoir appliqué toutes les autres coupures. Dans ce but, on définit deux fenêtres en temps de coïncidence illustrées dans la fig.3.4.a :

- les événements tels que  $T_{AB}$  soit compris dans la fenêtre en temps  $\Delta t$  seront notés par  $N(\Delta t)$  qui est égal à  $N_v(\Delta t) + N_f(\Delta t)$ , où les indices v et f représentent les coïncidences vraies et fortuites.

- les événements tels que  $T_{AB}$  se situe sur le plateau, à gauche (resp.à droite) de la fenêtre en temps  $\Delta t$ , sont désignés par  $N_f (\Delta t_1)$  (resp.  $N_f (\Delta t_2)$ ).

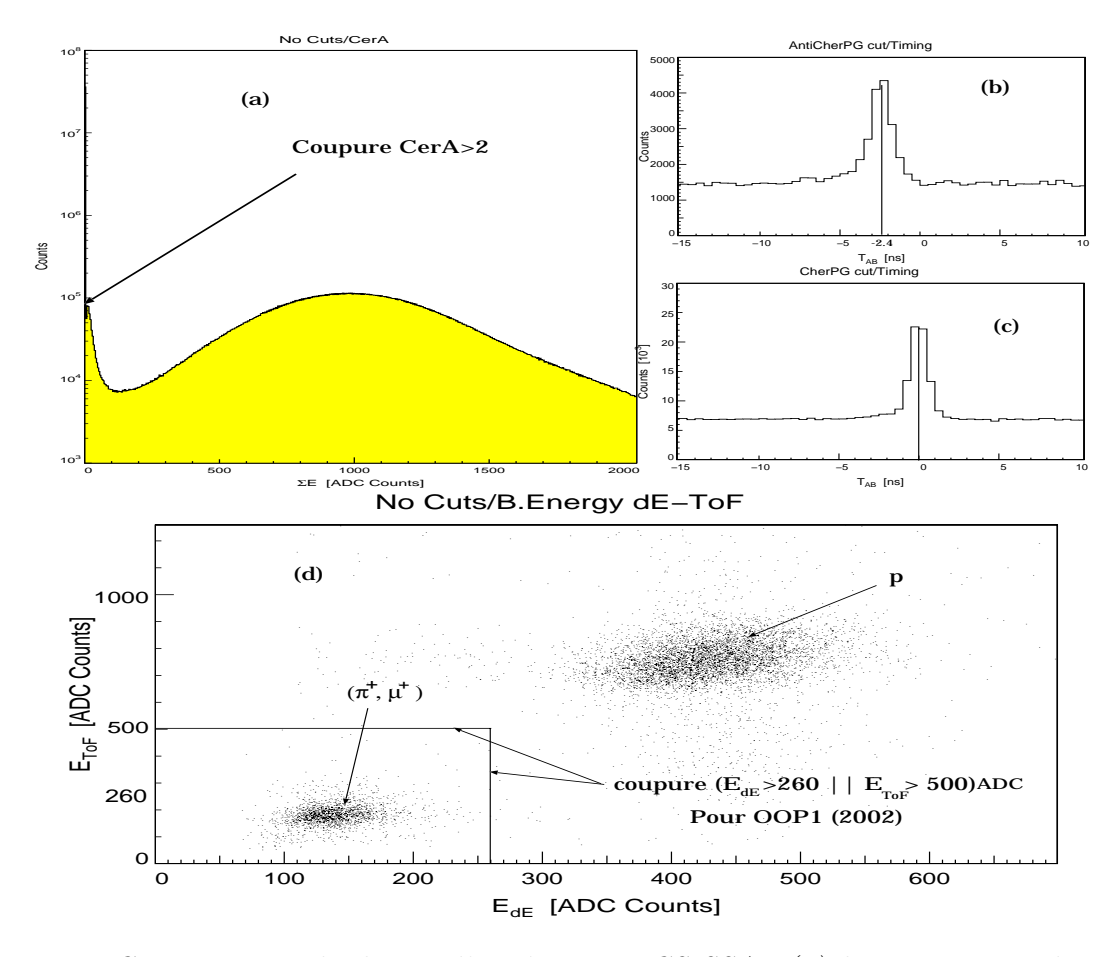

FIG.  $3.3$  – Coupures standard pour l'expérience VCS-SSA : (a) la coupure sur le signal Cherenkov du spectromètre A. (b) et  $(c)$  représentent le spectre en temps de coïncidence obtenu par la coupure sur le signal Cherenkov indiquée en  $(a)$ , et son inverse.  $(d)$  la coupure sur le plot à deux dimensions de  $(E_{ToF}$  en fonction de  $E_{dE}$ ) dans les scintillateurs du spectromètre B.

Nous avons choisi une fenêtre en temps  $\Delta t$  la plus étroite possible qui permette de garder la totalité des bons événements :  $|T_{AB}| < 1.5$  ns. La distribution des coïncidences fortuites étant globalement uniforme dans le temps, le nombre d'événements fortuits présents sous le pic en  $T_{AB}$  est :

$$
N_f(\Delta t) = [N_f(\Delta t_1) + N_f(\Delta t_2)] \times f_t \tag{3.1}
$$

avec :

$$
f_t = \frac{\Delta t}{\Delta t_1 + \Delta t_2} \tag{3.2}
$$
$f_t$  est le facteur de normalisation, et le nombre de coïncidences vraies est donné par :  $N_v(\Delta t) = N(\Delta t) - N_f(\Delta t)$ . La soustraction des coïncidences fortuites s'effectue en pratique au niveau des histogrammes de chaque variable. Par exemple, le spectre de masse manquante au carré pour les conncidences vraies est obtenu par :

histogramme "vrai" = (3) = histogramme (1) –  $f_t \times$  histogramme (2)

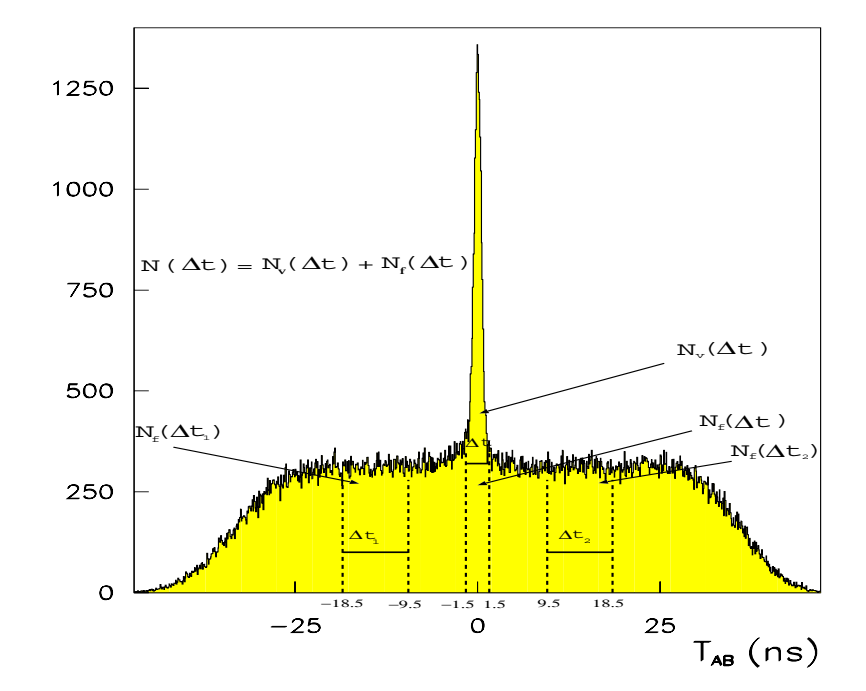

FIG. 3.4 – Spectre en temps de coïncidence et les intervalles choisis pour la soustraction des événements fortuits.

comme illustré sur la figure 3.5. Le nombre de vrais événements d'électroproduction de  $\gamma$ et de $\pi^0$ est donné dans le tableau 2.3 pour chaque réglage ainsi que le total pour l'expérience VCS-SSA.

#### • Coupure sur le collimateur d'entrée du spectromètre B

Les événements qui diffusent sur le collimateur "snout" à l'entrée du spectromètre B sont mal reconstruits. Afin d'éliminer ces événements, on applique une coupure sur la variable  $y_{col}$ , qui est la cooordonnée horizontale de la trajectoire de la particule dans le

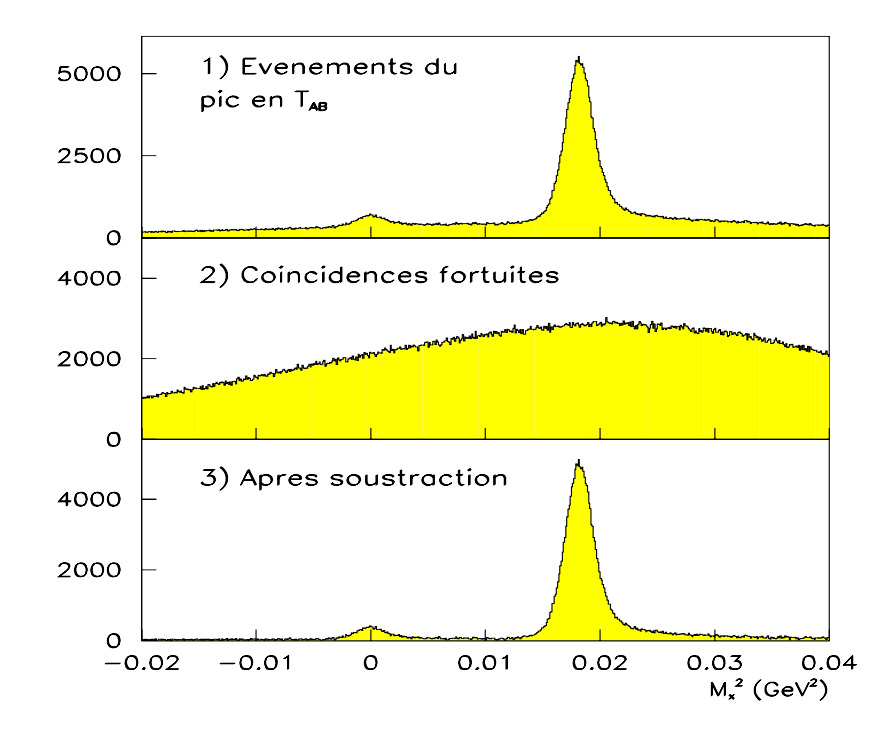

FIG. 3.5 – Exemple de soustraction des coïncidences fortuites sur le spectre de la masse manquante au carré.

plan du collimateur. En appliquant la condition (−29 <  $y_{col}$  < 25) mm, on élimine les deux pics secondaires contenant les événements mal reconstruits (voir fig. 3.6).

#### • **Coupure sur les traces du plan focal**

Nous avons appliqué une coupure sur les variables  $(\Delta x, \Delta y, \Delta \theta_x, \Delta \theta_y)$  mentionnées au paragraphe 3.1.3, afin d'éliminer les traces qui sont les moins bien reconstruites par les chambres à dérive:

- Spectromètre A:  $(\Delta x < 1$  mm,  $\Delta y < 1.4$  mm,  $\Delta \theta_x < 0.086^\circ$ ,  $\Delta \theta_y < 0.344^\circ$ ).

- Spectromètre B:  $(\Delta x < 0.9 \text{ mm}, \Delta y < 1.3 \text{ mm}, \Delta \theta_x < 0.086^\circ, \Delta \theta_y < 0.286^\circ).$ 

#### • **Coupure sur les parois de la cible**

Les parois amont et aval de la cible sont vues par l'acceptance des spectromètres. Les événements provenant de ces parois sont de type diffusion quasi-élastique  $A(e,e'p)A-1$  sur les noyaux A du Havar (43% de cobalt, 20% de chrome, 18% de fer et 13% de nickel). On supprime ces événements par une coupure sur la variable  $Z_{vertex}$  de la cible. Cette coupure est définie comme suit: (−17.4 <  $Z_{vertex}$  < 18.6) mm, elle sera notée [ $Z_{cen}$ ]. La figure 3.7 montre deux spectres avec la position de la coupure sur la variable  $Z_{vertex}$  pour une cible

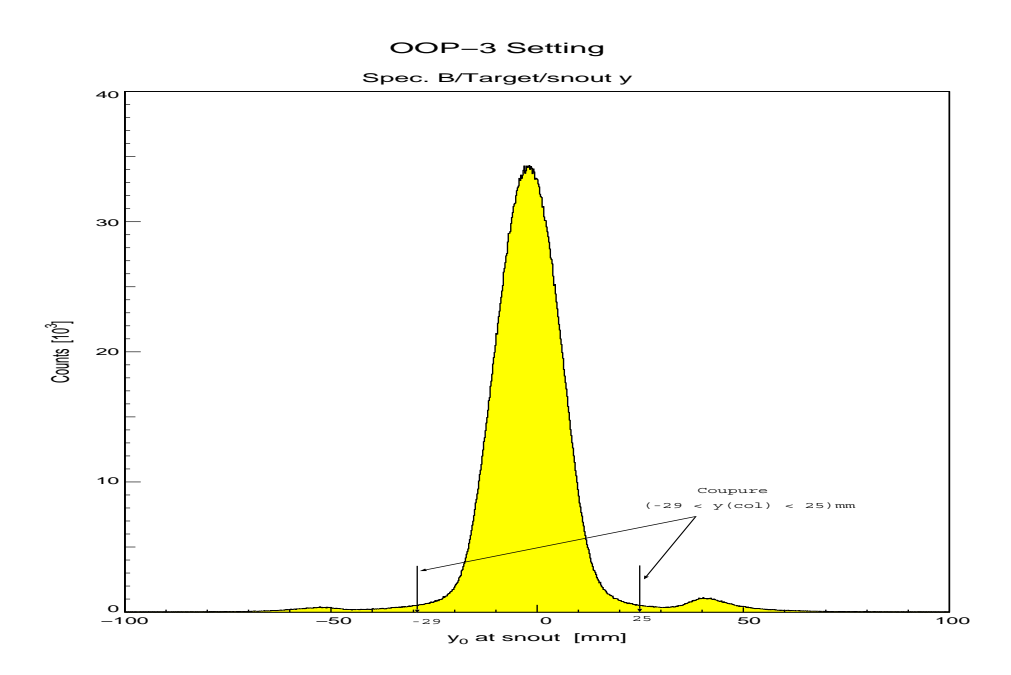

FIG.  $3.6$  – Coupure sur la variable y du collimateur d'entrée du spectromètre B.

vide (en haut) et une cible pleine (en bas). Nous gardons finalement une longueur utile de cible de 36 mm.

## **3.1.5 Coupure cinématique spécifique à notre expérience**

Pour le réglage OOP3 de 2003, les coupures standard appliquées ne donnent pas une très bonne séparation entre les deux pics de la masse manquante au carré. Une autre coupure spécifique à ce réglage a été nécessaire. Elle est appliquée dans le plan de la variable  $Z_{vertex}$  en fonction de l'angle vertical des protons dans le spectromètre B (" $B.\theta_0$ "), (voir fig.3.8).

Cette coupure traduit le fait que les protons émis le plus en amont dans la cible et le plus vers le haut, heurtent la partie supérieure du support de cible (voir fig. 3.9). La figure 3.8 contient trois spectres de la masse manquante au carré illustrant l'effet de cette coupure. La figure du haut est obtenue sans coupure dans le plan  $(Z_{vertex}, B.\theta_0)$ . Les spectres du milieu (resp. du bas) représentent la masse manquante au carré des ´ev´enements gard´es (resp. rejet´es) par cette coupure. On remarque sur la figure du bas que cette coupure élimine beaucoup d'événements mal reconstruits, mais qu'en parallèle on perd aussi des bons événements. Dans le cadre de cette analyse, le calcul de l'asymétrie ne fait pas intervenir de mesures de sections efficaces absolues. Je peux donc utiliser ce genre de coupure, bien qu'elle soit sévère et peut-être difficile à reproduire dans un calcul d'angle solide.

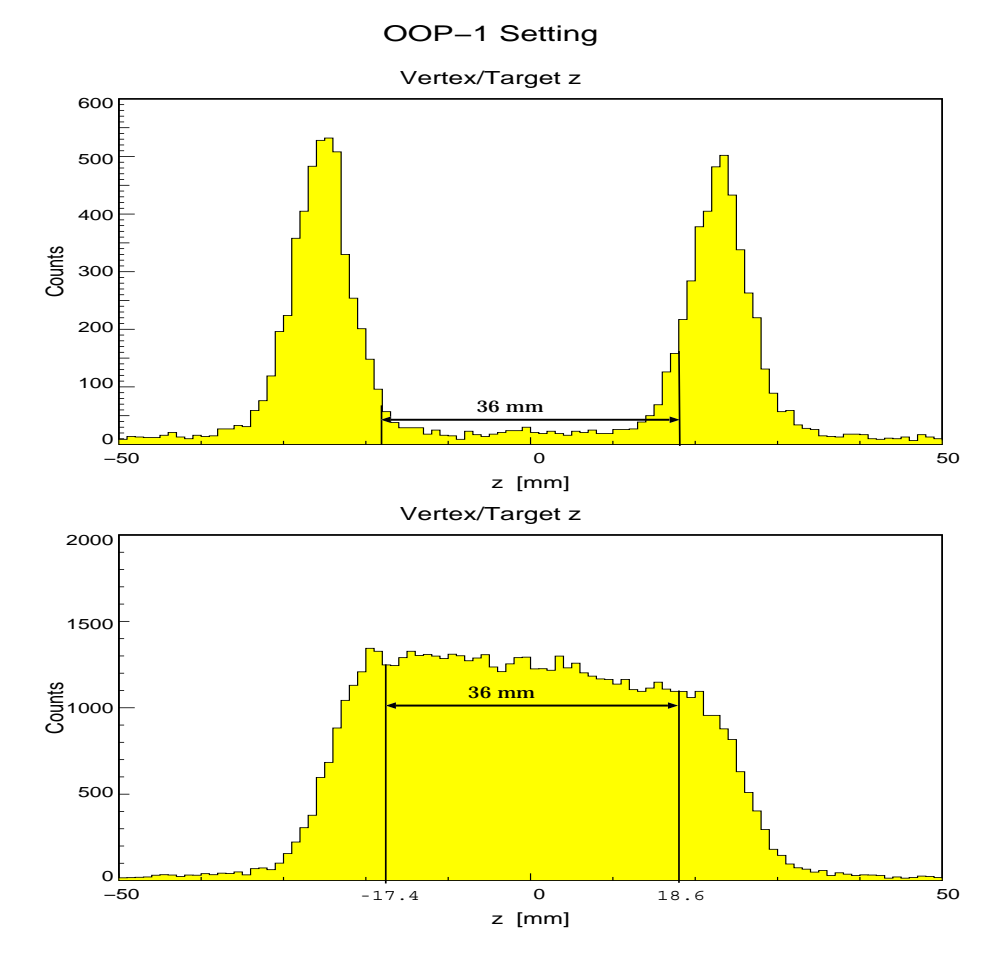

FIG. 3.7 – Distribution des événements suivant l'axe Z: la cible vide (en haut) est décalée  $d'$ environ 2 mm par rapport à la cible pleine (en bas) le long de l'axe Z.

## **3.1.6** Masse manquante par réglage cinématique

La figure 3.10 contient les spectres de la masse manquante au carré par réglage cinématique et leur somme. On remarque à partir de cette figure que les deux pics ( $\gamma$ et  $\pi^0$ ) sont très bien séparés pour le réglage OOP1 (2002, 2003 et 2004) et OOP2 (2003). Par contre pour le réglage OOP2 (2002) la séparation est moins bonne en raison du givre entourant la cible. Pour le réglage OOP3 (2003), la séparation n'est pas très bonne non plus. Une simulation [29] a montré que la résolution en  $M_x^2$  se dégrade lorsque l'on passe du réglage OOP1 à OOP2 puis OOP3. C'est un effet cinématique dû à la variation de  $\theta_{cm}$  et donc de l'impulsion moyenne des protons. L'addition de tous les événements de l'expérience VCS-SSA est représentée dans la figure 3.10.d. Cette figure montre clairement que les événements VCS sont très peu nombreux: ils ne représentent que 5% de l'ensemble des coïncidences vraies.

Dans mon analyse préliminaire, j'ai considéré la séparation entre les deux pics  $\gamma$  et  $\pi^0$ comme très bonne, et j'ai ignoré la contamination possible des événements  $\pi^0$  sous le pic

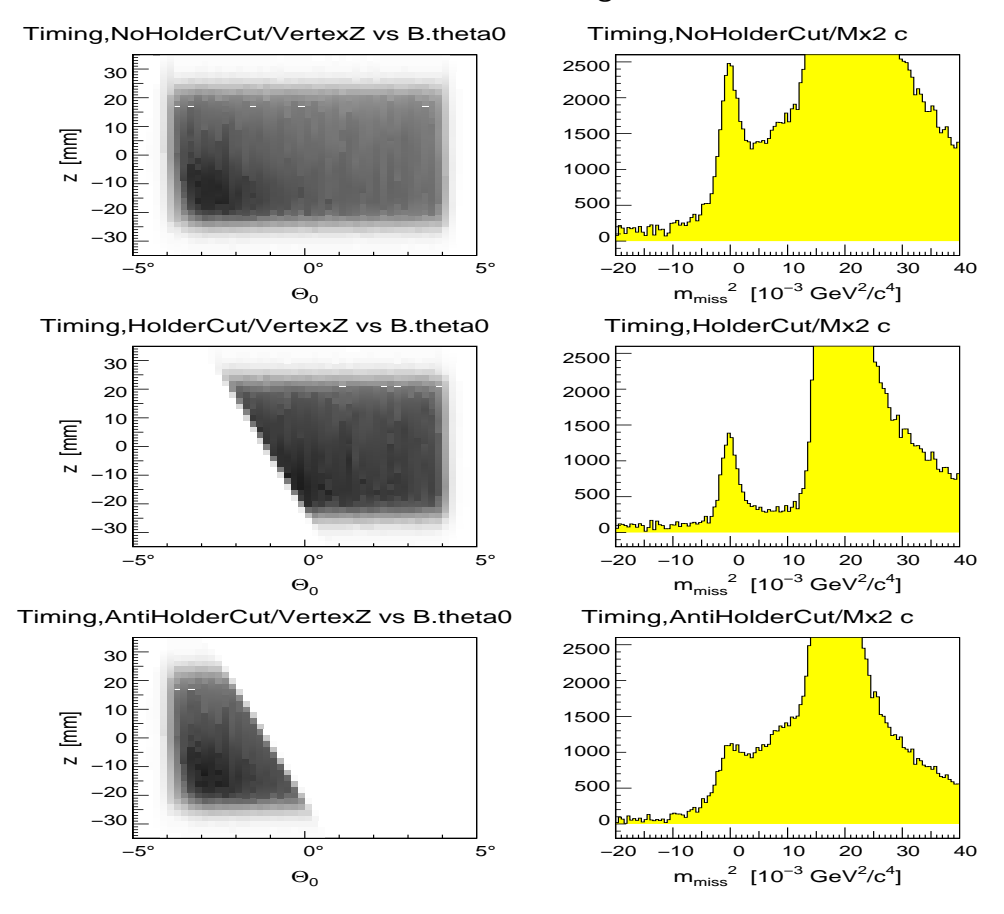

OOP−3 Setting

FIG. 3.8 – Spectres de la masse manquante au carré (à droite) et du plan  $(Z, B.\theta_0)$  utilisé pour la coupure spécifique (à gauche). En haut : les événements sans la coupure spécifique. Au milieu (resp. en bas) : les événements gardés (resp. rejetés) par cette coupure spécifique.

 $\gamma$ . Cet effet sera pris en compte dans l'analyse finale présentée au chapitre 4.

### **3.1.7 Contribution des parois de la cible**

La contribution des parois de la cible est gouvernée par les diffusions  $(e,e'p)$  de type quasi-élastique sur les noyaux atomiques de la fenêtre de Havar. Nous avons pris des données "cible vide", où les événements détectés proviennent seulement des parois de la cible. Ceci permet d'estimer la contamination due à ces événements dans les runs "cible pleine", lorsqu'aucune coupure n'est appliquée sur la coordonnée  $Z_{vertex}$ .

Les deux types de données sont traités de la même manière : on applique toutes les coupures d'analyse (sauf la coupure  $[Z_{cen}]$  définie dans le paragraphe 3.1.4), on compte les événements en conecidence passant ces coupures, et on effectue la soustraction des coïncidences fortuites. On obtient un nombre d'événements par seconde  $n$  (cible vide) et

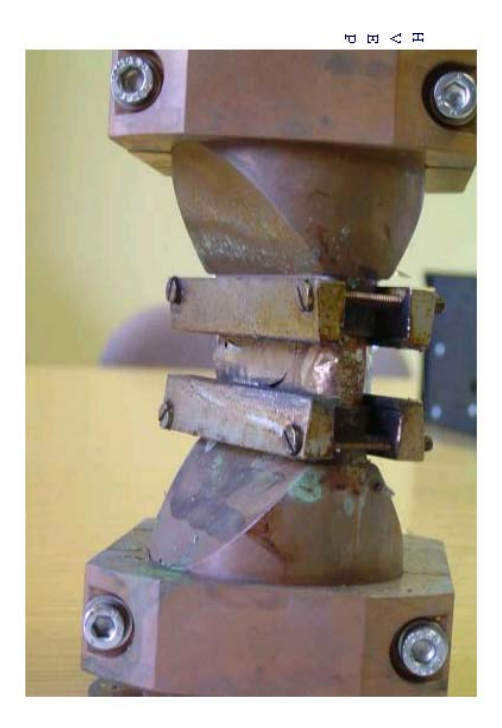

Fig. 3.9 – Photo de la cible.

 $N$  (cible pleine). La contribution des parois de la cible dans les runs "cible pleine" s'écrit :

$$
C_{paroi} = \frac{n \cdot r}{N} \tag{3.3}
$$

où  $r$  est un facteur de renormalisation. Ce facteur est nécessaire pour ramener les conditions d'acquisition "cible vide" à celles des runs "cible pleine", à cause de l'intensité du faisceau et du temps mort qui sont différents. On trouve le résultat suivant, pour un intervalle en masse manquante correspondant à chacun des deux processus physiques:

processus  $ep \to ep\gamma$ :  $M_x^2 \in [-0.005, +0.005] \text{ GeV}^2$ ,  $C_{paroi} = (8 \pm 3) \%$ processus  $ep \to ep\pi^0$ :  $M_x^2 \in [0.015, 0.023] \text{ GeV}^2$ ,  $C_{paroi} = (0.20 \pm 0.09) \%$ 

Les valeurs de  $C_{paroi}$  ne sont pas très précises, car il y a peu d'événements en coïncidence dans les runs "cible vide". Cette étude, faite pour le réglage OOP3, montre que la contamination des parois est faible, sauf pour l'électroproduction de photon. Dans ce cas la contamination peut atteindre environ  $10\%$ , il est donc nécessaire d'appliquer la coupure  $[Z_{cen}]$ .

## **3.1.8** Espace de phase VCS mesuré

Cinq variables indépendantes sont nécessaires pour décrire la cinématique de l'électroproduction de photon ou de pion. Nous travaillons avec le jeu  $(q_{cm}, q'_{cm}, \epsilon, \theta_{cm}, \phi)$ . La figure 3.11 montre les spectres obtenus pour l'expérience VCS-SSA. La distribution des me use in montre les spectres obtenus pour l'experience  $\sqrt{S}$ ,  $\sqrt{S}$ , La distribution des<br>variables cinématiques  $(q_{cm}, q_{cm}', \sqrt{s}, \epsilon)$  est donnée respectivement par les histogrammes

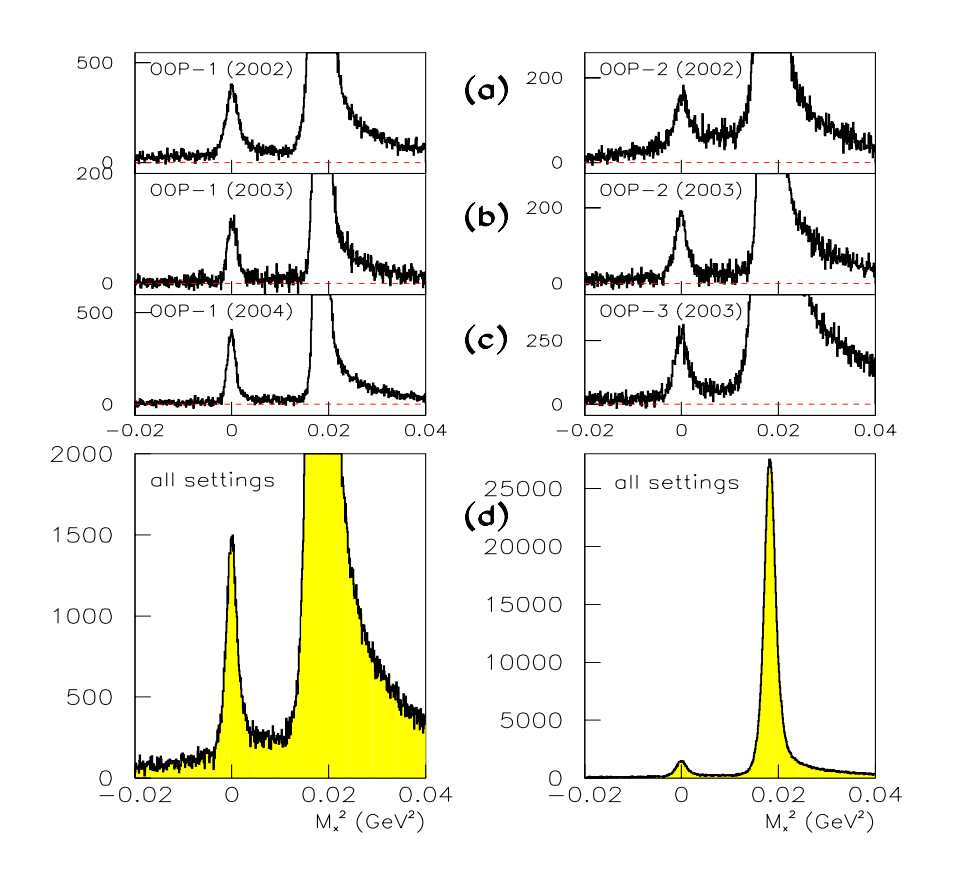

FIG. 3.10 –  $(a, b, c)$ : spectres de la masse manquante au carré par réglage cinématique, focalisés sur le pic d'électroproduction de photon. (d): spectre de  $M_x^2$  (à droite) pour la somme de tous les réglages et un zoom sur le pic  $\gamma$  (à gauche). Ces spectres sont obtenus avec les coupures : standard + spécifique +  $[Z_{cen}]$ .

 $(b)$ ,  $(c)$ ,  $(d)$  et  $(e)$ . L'expérience a été réalisée de façon à garder une valeur aussi constante que possible pour ces variables. La cinématique moyenne d'électroproduction de photon sur l'ensemble de nos données est :

$$
q_{cm} = 600 \text{ MeV/c}
$$
  
\n
$$
q_{cm}' = 220 \text{ MeV/c}
$$
  
\n
$$
\epsilon = 0.48
$$
  
\n
$$
W = 1190 \text{ MeV}.
$$

avec la valeur moyenne du quadri-moment de transfert  $Q^2 = 0.35 \text{ GeV}^2$  correspondant à  $\dot{Q}^2$ (défini au paragraphe 1.1.7)=0.33 GeV<sup>2</sup>. L'asymétrie étant calculée dans des intervalles en  $\theta_{cm}$ , nous déterminons aussi une cinématique moyenne pour chacun de ces intervalles. Les valeurs correspondantes des variables sont données dans le chapitre 4.

La figure 3.11.a représente la distribution de l'angle azimutal  $\phi$  en fonction de l'angle

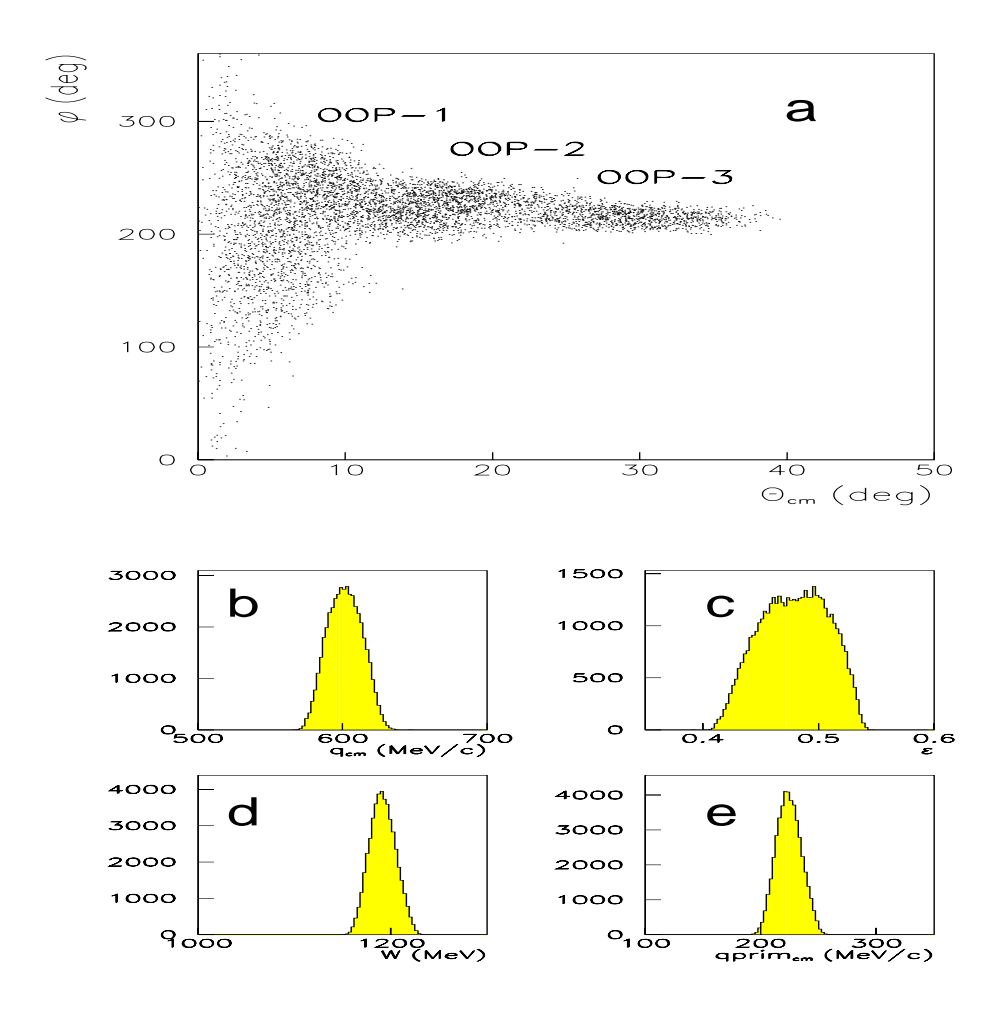

FIG.  $3.11$  – Spectres des variables cinématiques du processus VCS : (a) l'espace de phase  $(\phi, \theta_{cm})$ ; (b) l'impulsion du photon virtuel  $q_{cm}$ ; (c) la polarisation du photon virtuel; (d) l'énergie totale dans le centre de masse; (e) l'impulsion du photon réel  $q_{cm}'$ .

polaire de la diffusion Compton  $\theta_{cm}$ . Le domaine couvert en angle polaire va de 0° à 40°. A petit angle  $\theta_{cm}$ , l'acceptance couvre un grand domaine en  $\phi$ . Par contre, pour les réglages OOP2 et OOP3 à plus grand angle  $\theta_{cm}$ , la région couverte en  $\phi$  devient de plus en plus réduite autour de 220°.

## **3.2** Méthode d'extraction de l'asymétrie SSA

Pour l'expérience VCS-SSA, on utilise un faisceau polarisé longitudinalement avec un renversement d'hélicité toutes les deux secondes. L'état d'hélicité du faisceau (+) ou (-) est enregistré pour chaque déclenchement. La polarisation du faisceau est mesurée par un polarimètre Moeller, dont le résultat est reporté dans la figure (3.12).

La définition de l'asymétrie SSA est donnée par l'équation  $(1.34)$ , où les sections

efficaces  $d^5\sigma(\pm)$  peuvent s'écrire sous la forme :

$$
d5 \sigma(+) = d5 \sigma0 + \Delta \sigma/2
$$
  
\n
$$
d5 \sigma(-) = d5 \sigma0 - \Delta \sigma/2
$$
\n(3.4)

A partir des équations  $(1.34)$  et  $(3.4)$ , on déduit les relations suivantes :

$$
d^5\sigma(+) = d^5\sigma^0 \times (1 + SSA)
$$
  
\n
$$
d^5\sigma(-) = d^5\sigma^0 \times (1 - SSA)
$$
\n(3.5)

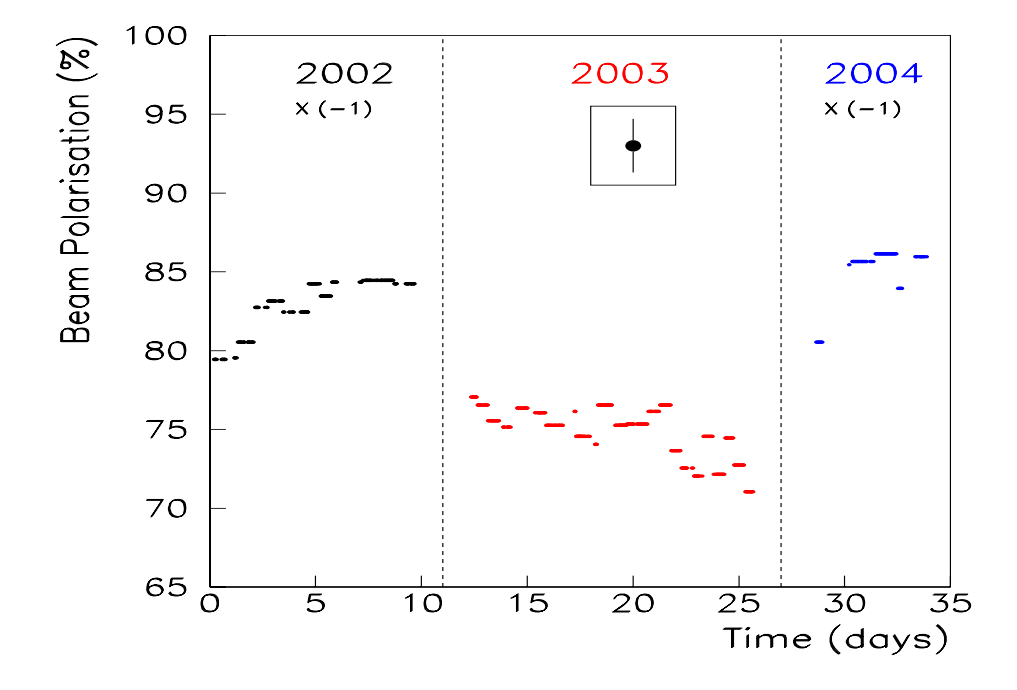

FIG. 3.12 – Mesure de la polarisation du faisceau  $P_f$  (par le polarimètre Moeller). L'encadré intérieur montre la taille de la barre d'erreur de chaque point :<br> $\sqrt{(\Delta P_{fstat})^2 + (\Delta P_{fsust})^2} \simeq \pm 1.7\%$ .  $(\Delta P_{fstat})^2 + (\Delta P_{fsyst})^2 \simeq \pm 1.7\%.$ 

Etant donné que l'acceptance ne couvre qu'une région limitée en  $\phi$ , on choisit de faire une hypothèse de forme sur la dépendance en  $\phi$  de l'asymétrie SSA, et d'ajuster seulement une amplitude en facteur de cette forme. On fait l'hypothèse d'une forme en sin  $\phi$ , qui est confortée par les résultats du calcul DR, comme nous l'avons montré en détail dans la section (1.3.4). On pose donc:

$$
SSA = K \sin \phi \tag{3.6}
$$

où le facteur d'amplitude K dépend des quatre autres variables cinématiques de la réaction  $(ep \rightarrow ep\gamma), \text{ i.e.}:$ 

$$
K = K(q_{cm}, q'_{cm}, \epsilon, \theta_{cm})
$$
\n(3.7)

Nous avons vu précédemment que les données correspondent à des valeurs pratiquement constantes de  $q_{cm}$ ,  $q_{cm}^{\prime}$  et  $\epsilon$ , et que l'angle  $\theta_{cm}$  varie sur une plage importante, de 0° à 40<sup>°</sup>. Nous ferons donc des intervalles en  $\theta_{cm}$ , et le résultat d'asymétrie sera la valeur du facteur K déterminé dans chacun de ces intervalles. La méthode principale est basée sur le maximum de vraisemblance (voir paragraphe 3.2.1). A titre de vérification, nous avons aussi employé une méthode plus classique (voir paragraphe 3.2.2).

### **3.2.1** Méthode de maximum de vraisemblance

L'étude de l'asymétrie SSA par la méthode de maximum de vraisemblance  $(W)$  [30], est divisée en deux parties: dans le premier cas nous avons calculé l'asymétrie et son erreur statistique sans prendre en considération les coïncidences fortuites, puis dans le deuxième cas, nous avons inclus les co¨ıncidences fortuites.

#### • **Calcul de l'asym´etrie SSA sans les co¨ıncidences fortuites**

Nous considérons d'abord le cas où les événements (en nombre  $N$ ) sont tous des coïncidences vraies  $(N = N_v)$ . A chaque événement  $i$   $(i = 1, N)$  on associe une probabilité  $P_i$ . Cette probabilité est le produit d'un facteur expérimental  $w_i$  par la section efficace de la réaction ( $\vec{e}p \rightarrow e p \gamma$ ) au point d'espace de phase de l'événement. Dans le cas d'une polarisation de faisceau de 100  $\%$ , cette section efficace s'écrit comme le produit de la section efficace non-polarisée  $d^5\sigma^0$  par le facteur  $(1\pm SSA)$ , le signe devant l'asymétrie dépendant de l'état d'hélicité du faisceau pour l'événement i. Dans le cas expérimental d'une polarisation de faisceau  $P_f$ , la section efficace polarisée est proportionnelle à  $(1\pm |P_f|.SSA)$ . Ce facteur  $\pm |P_f|$  est noté  $h_i$  pour l'événement i. On obtient alors la formule suivante pour la probabilité  $P_i$ , compte-tenu de l'hypothèse  $SSA = K \sin \phi$ :

$$
P_i = w_i \times d^5 \sigma^0(i) \times (1 + h_i K \sin \phi_i) \tag{3.8}
$$

Le poids  $w_i$  contient les corrections expérimentales comme le temps mort, les inefficacités, l'acceptance, etc. Mais, comme ce terme ne dépend pas explicitement du facteur  $K$ , il disparaîtra dans le développement de la méthode MV. Par définition, la fonction du maximum de vraisemblance est le produit des probabilités de chaque événement individuel :

$$
F = P_1 \times \ldots \times P_N. \tag{3.9}
$$

Puis on cherche le maximum de cette fonction, c'est-à-dire la valeur K pour laquelle  $F$  est extrêmale selon l'équation

$$
\frac{\partial \ln F}{\partial K} = 0.
$$
\n(3.10)

A partir des équations  $(3.8)$  et  $(3.9)$ , on obtient un développement en logarithme de la fonction  $F$  selon:

$$
\ln F = (\ln(w_1) + ... + \ln(w_N)) +
$$
  
+  $(\ln(d^5 \sigma^0(1)) + ... + \ln(d^5 \sigma^0(N)) +$   
+  $(\ln(1 + h_1 K \sin \phi_1) + ... + \ln(1 + h_N K \sin \phi_N))$  (3.11)

Si on dérive l'équation  $(3.11)$  par rapport à K, les deux premières lignes qui dépendent du poids expérimental et de la section efficace non-polarisée disparaissent. Afin de linéariser cette équation par rapport à  $K$ , on utilise le développement :

$$
\ln(1+x) = x - \frac{x^2}{2} + O(x^3)
$$
\n(3.12)

Dans ce cas on obtient:

$$
\frac{\partial \ln F}{\partial K} = (h_1 \sin \phi_1 + ... + h_N \sin \phi_N) - K (h_1^2 \sin^2 \phi_1 + ... + h_N^2 \sin^2 \phi_N)
$$
  
= 0  

$$
\Rightarrow K = \frac{h_1 \sin \phi_1 + ... + h_N \sin \phi_N}{h_1^2 \sin^2 \phi_1 + ... + h_N^2 \sin^2 \phi_N}.
$$
 (3.13)

L'erreur statistique  $(\sigma K)$  sur le facteur K est donnée par la relation :

$$
\sigma K = \left| \frac{\partial^2}{\partial K^2} \ln F \right|^{-\frac{1}{2}} \tag{3.14}
$$

$$
\sigma K = \frac{1}{\sqrt{h_1^2 \sin^2 \phi_1 + \dots + h_N^2 \sin^2 \phi_N}}
$$
(3.15)

#### • **Prise en compte des co¨ıncidences fortuites**

Pour soustraire les événements fortuits, nous avons défini une coupure en temps  $\Delta t$  centrée sur le pic du spectre en temps de coïncidence (voir fig. 3.4). Le nombre total d'événements N, obtenu avec cette coupure est composé de  $N_v$  vraies coïncidences et  $N_f$  coïncidences fortuites. La formule qui donne le facteur  $K$  est alors la suivante:

$$
K = \frac{\sum_{i=1}^{N} (h_i \sin \phi_i) - f_t * \sum_j (h_j \sin \phi_j)}{\sum_{i=1}^{N} (h_i^2 \sin^2 \phi_i) - f_t * \sum_j (h_j^2 \sin^2 \phi_j)}
$$
(3.16)

où les termes  $\sum_j (h_j \sin \phi_j)$  et  $\sum_j (h_j^2 \sin^2 \phi_j)$  représentent la somme sur les événements fortuits compris dans les fenêtres  $\Delta t_1 + \Delta t_2$  du spectre en temps de coïncidence (voir fig.3.4), et  $f_t$  est le facteur de normalisation défini dans l'équation (3.2). Les sommes  $\sum_{i=1}^{N} (h_i \sin \phi_i)$  et  $\sum_{i=1}^{N} (h_i^2 \sin^2 \phi_i)$  portent sur tous les événements  $(N_v + N_f)$  dans la fenêtre  $\Delta t$ .

La validité de la formule  $(3.16)$  a été vérifiée par des simulations  $[31]$  et aussi par comparaison avec la méthode de calcul plus classique exposée au paragraphe 3.2.2. Pour calculer l'erreur statistique sur le facteur  $K$ , on définit les quantités suivantes :

 $S_1 = \sum_{i=1}^{N} (h_i \sin \phi_i) \longrightarrow$  somme sur tous les événements dans la fenêtre  $\Delta t$ du spectre  $T_{AB}$  ;  $S_2 = \sum_{i=1}^{N} (h_i^2 \sin^2 \phi_i) \rightarrow$  somme sur tous les événements dans la fenêtre  $\Delta t$ du spectre  $T_{AB}$  ;  $S_3 = \sum_i (h_j \sin \phi_j) \longrightarrow$  somme sur les événements purement fortuits dans les fenêtres  $\Delta t_1 + \Delta t_2$  du spectre  $T_{AB}$ ;  $S_4 = \sum_i (h_i^2 \sin^2 \phi_j) \longrightarrow$  somme sur les événements purement fortuits dans les fenêtres  $\Delta t_1 + \Delta t_2$  du spectre  $T_{AB}$  .

On obtient alors:

$$
K = \frac{S_1 - f_t * S_3}{S_2 - f_t * S_4} \tag{3.17}
$$

Un calcul d'erreurs indépendantes donne :

$$
\left[\frac{\sigma K}{(K)}\right]^2 = \left[\frac{\sigma (S_1 - f_t * S_3)}{(S_1 - f_t * S_3)}\right]^2 + \left[\frac{\sigma (S_2 - f_t * S_4)}{(S_2 - f_t * S_4)}\right]^2
$$

$$
= \frac{(\sigma S_1)^2 + f_t^2 * (\sigma S_3)^2}{(S_1 - f_t * S_3)^2} + \frac{(\sigma S_2)^2 + f_t^2 * (\sigma S_4)^2}{(S_2 - f_t * S_4)^2}
$$
(3.18)

où les variances des quantités  $S_1$ ,  $S_2$ ,  $S_3$ ,  $S_4$  s'écrivent :

$$
\begin{array}{rcl}\n(\sigma S_1)^2 & = & \sum_{i=1}^N (h_i^2 \sin^2 \phi_i) & = & S_2 \\
(\sigma S_2)^2 & = & \sum_{i=1}^N (h_i^4 \sin^4 \phi_i) & = & S_5 \\
(\sigma S_3)^2 & = & \sum_j h_j^2 \sin^2 \phi_j & = & S_4 \\
(\sigma^2 S_4)^2 & = & \sum_j h_j^4 \sin^4 \phi_j & = & S_6\n\end{array}
$$

En reportant l'équation  $(3.17)$  dans  $(3.18)$ , on obtient la forme suivante de la variance de  $K$ :

$$
(\sigma K)^2 = \frac{S_2 + f_t^2 * S_4}{(S_2 - f_t * S_4)^2} + K^2 \frac{S_5 + f_t^2 * S_6}{(S_2 - f_t * S_4)^2}
$$
(3.19)

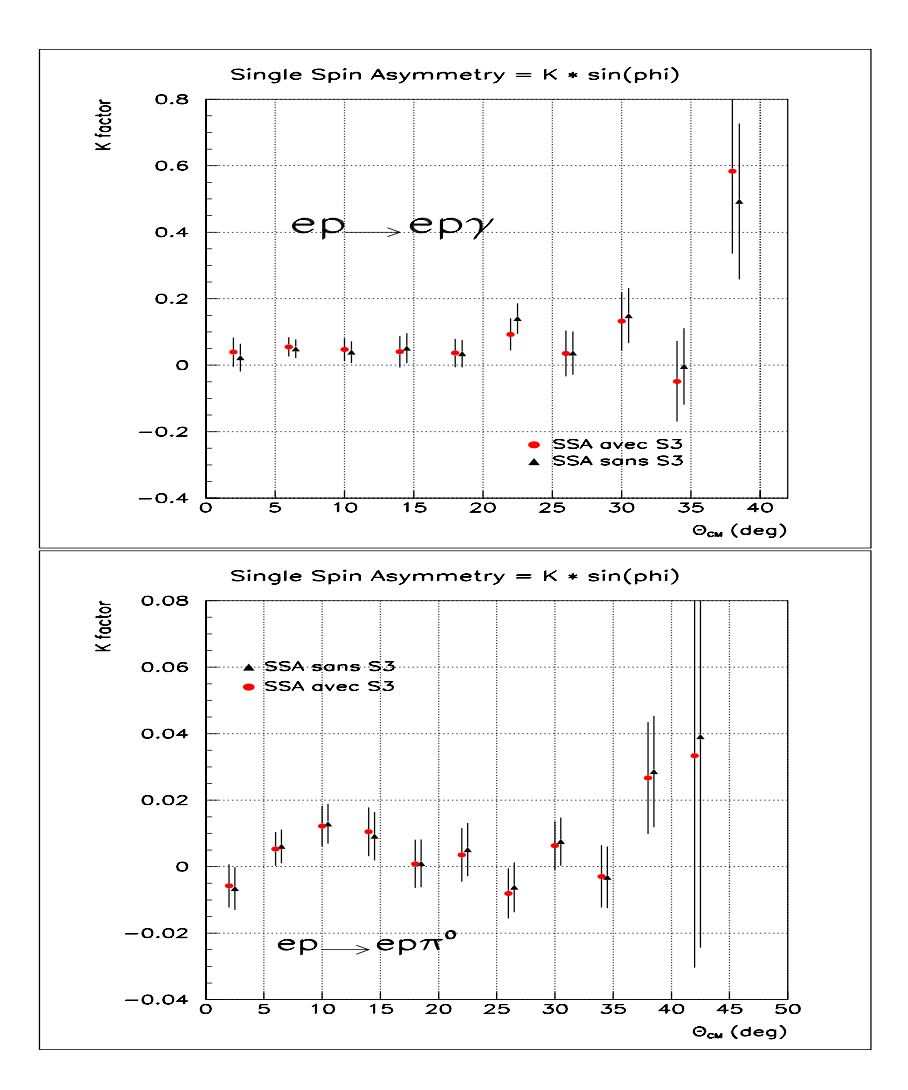

FIG. 3.13 – Le facteur K en fonction de  $\theta_{cm}$  donné par la méthode MV pour les deux canaux physiques d'électroproduction de photon (en haut) et de pion (en bas). La contribution des coïncidences fortuites est indiquée par des cercles  $(S_3 \neq 0)$  et des triangles  $(S_3 = 0)$ , le terme  $S_3$  est défini dans l'équation (3.17). Les intervalles en  $\theta_{cm}$  ont une largeur de 4<sup>°</sup>. Les deux ensembles de points sont légèrement décalés en abscisse pour une meilleure  $visitit\acute{e}.$ 

Pour des valeurs de K petites devant 1, le deuxième terme de l'équation  $(3.19)$  est négligeable et l'on obtient:

$$
\sigma K \simeq \frac{\sqrt{S_2 + f_t^2 * S_4}}{S_2 - f_t * S_4} \tag{3.20}
$$

A partir de l'équation  $(3.20)$ , on constate que l'erreur statistique sur le facteur K est plus grande que celle trouvée auparavant sans les coïncidences fortuites, qui valait  $(\frac{1}{\sqrt{S_2}})$ . Pour minimiser la valeur  $\sigma K$ , on doit prendre des fenêtres  $\Delta t_1$ ,  $\Delta t_2$  assez larges, afin d'avoir un facteur de normalisation  $f_t$  assez petit

Dans cette méthode de calcul du facteur  $K$ , une approche alternative consiste à prendre l'équation  $(3.17)$  sans le terme  $S_3$  dans le numérateur. Ceci revient à imposer que l'asymétrie des coïncidences fortuites est nulle:

$$
K = \frac{S_1}{S_2 - f_t * S_4}
$$

Le terme  $f_t^2 * S_4$ , qui est la contribution de  $S_3$  à la variance de K, disparaît alors au numérateur de l'équation  $(3.20)$ . La figure 3.13 montre la comparaison du facteur K calculé avec ou sans le terme  $S_3$ . Les deux résultats sont très compatibles, le terme  $S_3$  n'est donc pas tr`es important. Nous avons n´eanmoins choisi de le garder dans nos analyses, sa contribution à l'erreur sur  $K$  étant très faible.

## **3.2.2** Méthode utilisant des intervalles en φ

Une deuxième méthode plus classique est utilisée pour le calcul de l'asymétrie de spin de faisceau. Elle consiste, dans chacun des intervalles précédemment définis en  $\theta_{cm}$ , à diviser le domaine en  $\phi$  en intervalles finis, dans lesquels on calcule une asymétrie  $SSA(\theta_{cm},\phi)$ . Cette asymétrie est le rapport d'une différence de sections efficaces polarisées sur leur somme (eq.(1.34)). Ensuite, dans chaque intervalle en  $\theta_{cm}$ , un ajustement de l'asymétrie  $SSA(\theta_{cm}, \phi)$  comme une fonction  $K(q_{cm}, q_{cm}', \epsilon, \theta_{cm}) \times \sin \phi$  donne le facteur K.

A partir du nombre d'événements comptés dans un intervalle à deux dimensions de l'espace  $(\theta_{cm}, \phi)$ , l'asymétrie s'écrit sous la forme suivante:

$$
SSA(\theta_{cm}, \phi) = \frac{\frac{N_v^+}{L^+ \Delta \Omega^+} - \frac{N_v^-}{L^- \Delta \Omega^-}}{\frac{N_v^+}{L^+ \Delta \Omega^+} + \frac{N_v^-}{L^- \Delta \Omega^-}} \times \frac{1}{P_f}
$$
(3.21)

 $N_v^+, N_v^-$  sont les nombres de coïncidences vraies pour chaque état d'hélicité du faisceau "+" et "-" .  $(L^+, L^-)$  et  $(\Delta \Omega^+, \Delta \Omega^-)$  sont les luminosités et les angles solides correspondants.  $P_f$  est la valeur de la polarisation longitudinale du faisceau.

Le faisceau de MAMI a de très bonnes propriétés, en particulier les fausses asymétries induites par le renversement de l'hélicité sont très faibles. On considère donc que  $\Delta \Omega^+$  =

 $\Delta \Omega^-$ . On pourrait aussi considérer que  $L^+ = L^-$ . Mais comme ces luminosités sont mesurées durant l'expérience (voir paragraphe 3.2.3), elles sont gardées dans les calculs. L'asymétrie s'écrit alors:

$$
SSA(\theta_{cm}, \phi) = \frac{N_v^+ - N_v^- \times (1 + 2 * bca)}{N_v^+ + N_v^- \times (1 + 2 * bca)} \times \frac{1}{P_f}
$$
(3.22)

où  $bca = (L^+ - L^-)/(L^+ + L^-)$  est l'asymétrie de charge. Dans l'équation (3.22) les coïncidences fortuites sont soustraites, en appliquant :

$$
N_v^+ = N^+(\Delta t) - f_t \cdot (N_1^+(\Delta t_1) + N_2^+(\Delta t_2))
$$
  

$$
N_v^- = N^-(\Delta t) - f_t \cdot (N_1^-(\Delta t_1) + N_2^-(\Delta t_2))
$$

 $(N^+(\Delta t), N^-(\Delta t))$  sont les événements compris dans la fenêtre  $\Delta t$  du spectre  $T_{AB}$ ,  $(N_1^+(\Delta t_1), N_1^-(\Delta t_1))$  et  $(N_2^+(\Delta t_2), N_2^-(\Delta t_2))$  sont respectivement les coïncidences fortuites comprises dans les fenêtres  $\Delta t_1$  et  $\Delta t_2$  du spectre  $T_{AB}$ . Le calcul d'erreur statistique donne le résultat suivant (pour  $bca = 0$ ):

$$
\Delta SSA(\theta_{cm}, \phi) = \frac{\sqrt{N^+ + f_t^2 \cdot (N_1^+ + N_2^+) + N^- + f_t^2 \cdot (N_1^- + N_2^-)}}{(N^+ - f_t \cdot (N_1^+ + N_2^+)) + (N^- - f_t \cdot (N_1^- + N_2^-))}
$$
  
 
$$
\times \frac{1}{|P_f|} \times \sqrt{(1 + SSA^2)}
$$
 (3.23)

#### **3.2.3** Fausses asymétries

A priori, les propriétés du faisceau incident, comme son énergie, sa position ou son intensité, peuvent être différentes pour les hélicités (+) et (−). Cela crée de fausses asymétries, qu'il faut considérer lors du calcul de l'asymétrie physique. Le faisceau de MAMI est de très bonne qualité, et les fausses asymétries induites sont négligeables par rapport à l'asymétrie de spin que nous mesurons. A titre d'exemple, l'asymétrie de charge (ou de luminosité) mesurée dans notre expérience est présentée dans le tableau 3.1.

|             | 2002 |                  |      | 2004                                                                        |      |                          |
|-------------|------|------------------|------|-----------------------------------------------------------------------------|------|--------------------------|
| Cinématique | OOP1 | OOP <sub>2</sub> | OOP1 | OOP <sub>2</sub>                                                            | OOP3 | $\bigcap$ P <sub>1</sub> |
| bca         |      |                  |      | $1-1.6e-3$   $1-1.1e-3$   $1+4.8e-4$   $1+1.3e-3$   $1+3.5e-3$   $1-3.4e-4$ |      |                          |

TAB.  $3.1 - L'asymétrie de charge par réglage pour chaque année de l'expérience VCS-SSA.$ 

## **3.3** Résultat d'asymétrie pour le canal VCS

Dans l'analyse préliminaire, nous avons choisi une fenêtre en masse manquante [−0.005,0.005] GeV<sup>2</sup> pour calculer l'asymétrie SSA d'électroproduction de photon. Le facteur K dans chaque intervalle en  $\theta_{cm}$  a été obtenu par deux calculs différents pour chacune des *deux méthodes* (maximum de vraisemblance et intervalles en  $\phi$ ):

- calcul de type 1 : on détermine le facteur  $K$  et son erreur statistique pour chaque cinématique, puis on prend la moyenne pondérée sur tous les réglages:

$$
\bar{K} = \frac{\sum_{i} K_i/(\sigma K_i)^2}{\sum_{i} 1/(\sigma K_i)^2} \quad , \quad (\sigma \bar{K})^2 = \frac{1}{\sum_{i} 1/(\sigma K_i)^2} \quad , \quad i = \text{indice du réglage.}
$$

- calcul de type 2 : on somme d'abord les données de tous les réglages en "un seul grand run", puis on détermine le facteur K et son erreur statistique sur l'ensemble des données. Nous avons donc au total quatre calculs différents de la même quantité, qui doivent

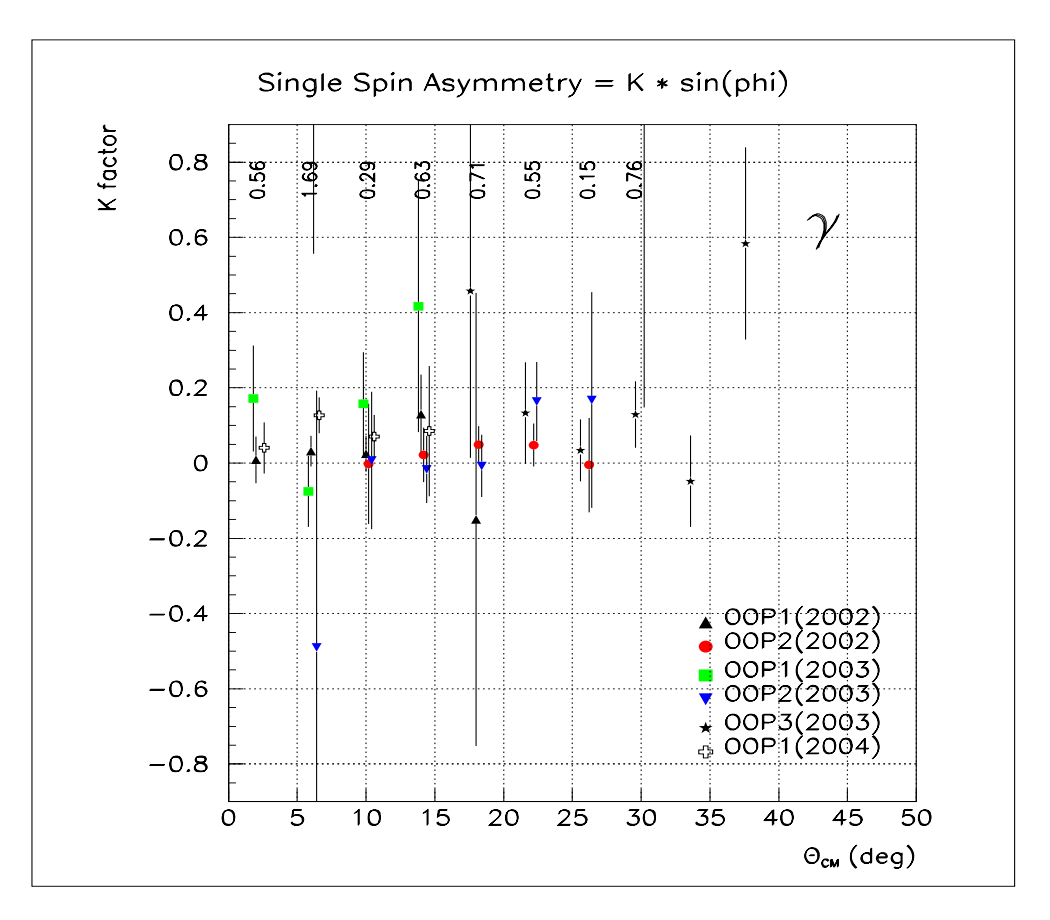

FIG.  $3.14$  – Le facteur K d'électroproduction de photon (et son erreur statistique) obtenu pour chaque cinématique, avec les conditions d'analyse : coupures "standard + spécifique +  $[Z_{cen}]$ " et  $M_x^2 = [-0.005, 0.005]$  GeV<sup>2</sup>. Les points dans un même intervalle en  $\theta_{cm}$  sont  $l$ égèrement décalés en abscisse pour augmenter la visibilité.

donner des résultats cohérents. Le calcul de type 1 permet de comparer les résultats obtenus réglage par réglage. La figure  $3.14$  montre le facteur K obtenu pour chaque réglage s'eparément, en utilisant la méthode de maximum de vraisemblance. Nous avons appliqué les coupures "standard + spécifique +  $[Z_{cen}]$ ". La compatibilité entre les différentes valeurs de K dans un même intervalle en  $\theta_{cm}$  est estimée par un  $\chi^2$ :

$$
\chi_j^2 = \frac{1}{N_j - 1} \sum_i \frac{[K_j^{exp}(i) - \bar{K}_j]^2}{(\sigma K_j^{exp}(i))^2}
$$
(3.24)

où j est l'indice de l'intervalle en  $\theta_{cm}$ , i l'indice du réglage,  $N_j$  le nombre de réglages, et  $\bar{K}_j$  la valeur de K moyennée sur les réglages qui contribuent à cet intervalle en  $\theta_{cm}$ . Les valeurs du  $\chi^2$  réduit sont indiquées sur cette figure. Elles montrent une bonne compatibilité entre les différents réglages cinématiques.

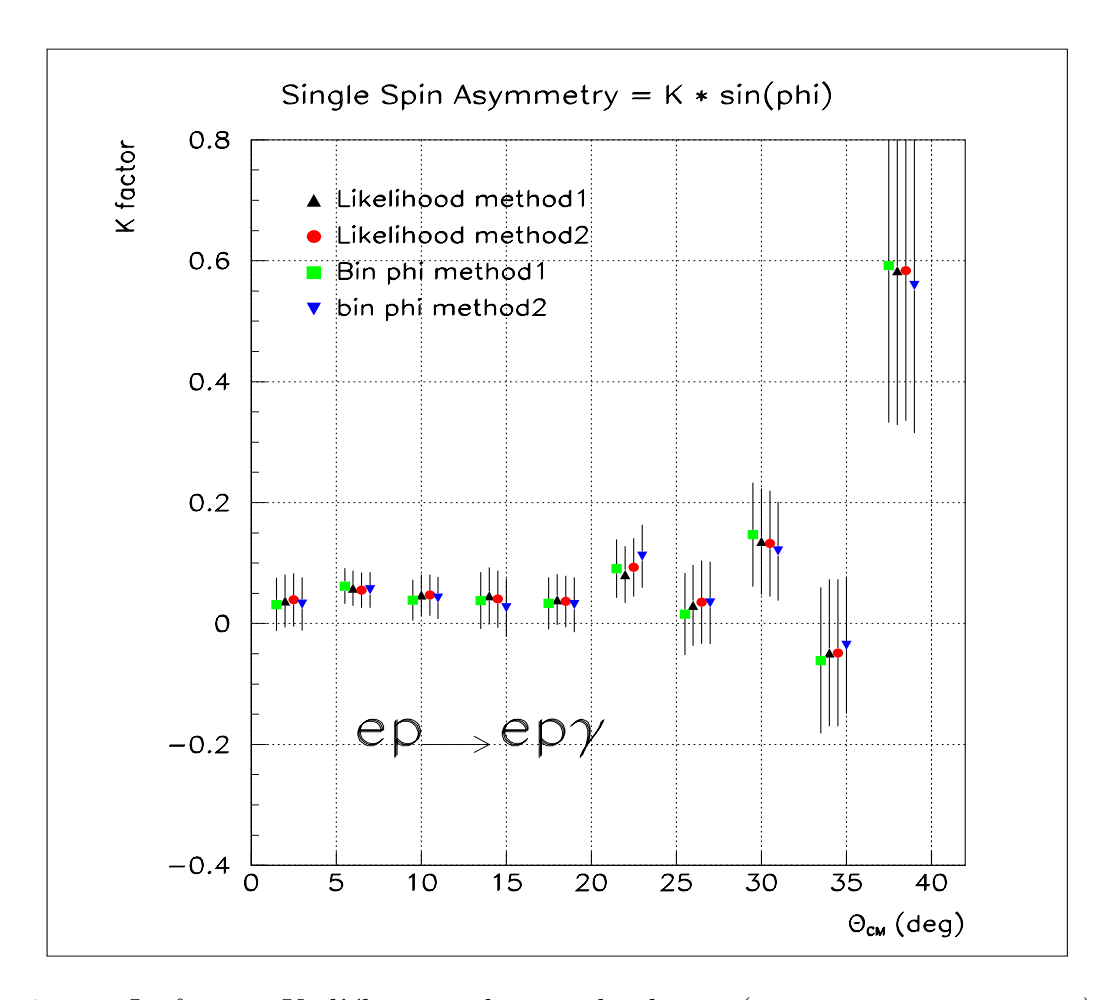

FIG. 3.15 – Le facteur K d'électroproduction de photon (et son erreur statistique) pour l'expérience VCS-SSA, obtenu par deux calculs différents pour les deux méthodes (voir texte).

La figure 3.15 montre le facteur K en fonction de l'angle  $\theta_{cm}$ , obtenu par les quatre calculs cités plus haut. Les quatre résultats sont très proches, et l'on peut dire que:

- les calculs de type 1 et 2 sont équivalents;

- la méthode de calcul par maximum de vraisemblance est validée de manière très satisfaisante par la méthode classique utilisant des intervalles en  $\phi$ .

Le facteur K trouvé pour l'électroproduction de photon est presque constant dans l'intervalle en  $\theta_{cm}$  [0°,20°], avec une valeur positive de l'ordre de 5 %. Au-delà de  $\theta_{cm} = 20^{\circ}$ , il est difficile de discerner une tendance claire de l'asymétrie, car l'erreur statistique devient grande.

# **3.4** Résultat d'asymétrie pour le canal  $\pi^0$

Les mêmes méthodes ont été utilisées pour calculer l'asymétrie en électroproduction de pion. Nous avons appliqué les mêmes coupures cinématiques utilisées pour sélectionner les événements du canal VCS (c-à-d : "standard + spécifique +  $[Z_{cen}]$ "), avec une fenêtre en masse manquante  $[0.015, +0.023]$  GeV<sup>2</sup>.

La figure 3.16 représente le facteur K en fonction de l'angle  $\theta_{cm}$  calculé par la méthode de maximum de vraisemblance pour chaque cinématique. Les valeurs de  $\chi^2$  indiquées sur la figure montrent que la compatibilité entre les réglages est un peu moins bonne qu'en VCS, dans la région  $\theta_{cm} \in [18^\circ, 30^\circ]$ . La figure 3.17 montre le facteur K obtenu par les quatre calculs cités précédemment. Les résultats correspondant aux deux méthodes (MV et intervalles en  $\phi$ ) sont parfois en moins bon accord que dans le cas du VCS, mais restent compatibles. L'asymétrie obtenue en électroproduction de pion est nettement plus faible qu'en VCS: elle est de l'ordre de 1 % (au lieu de 5 %), et semble passer par un maximum vers  $\theta_{cm} = 10^{\circ} - 15^{\circ}$ .

Le but de cette analyse préliminaire est surtout de décrire les méthodes utilisées pour calculer l'asymétrie de spin de faisceau. Nous avons montré un premier résultat approché de l'asymétrie pour les deux canaux physiques  $(\vec{e}p \rightarrow ep\gamma)$  et  $(\vec{e}p \rightarrow ep\pi^0)$  et quelques tests de cohérence entre les méthodes ou entre les différents jeux de données. L'analyse finale, les études systématiques et la discussion des résultats d'asymétrie, sont traitées dans le chapitre suivant.

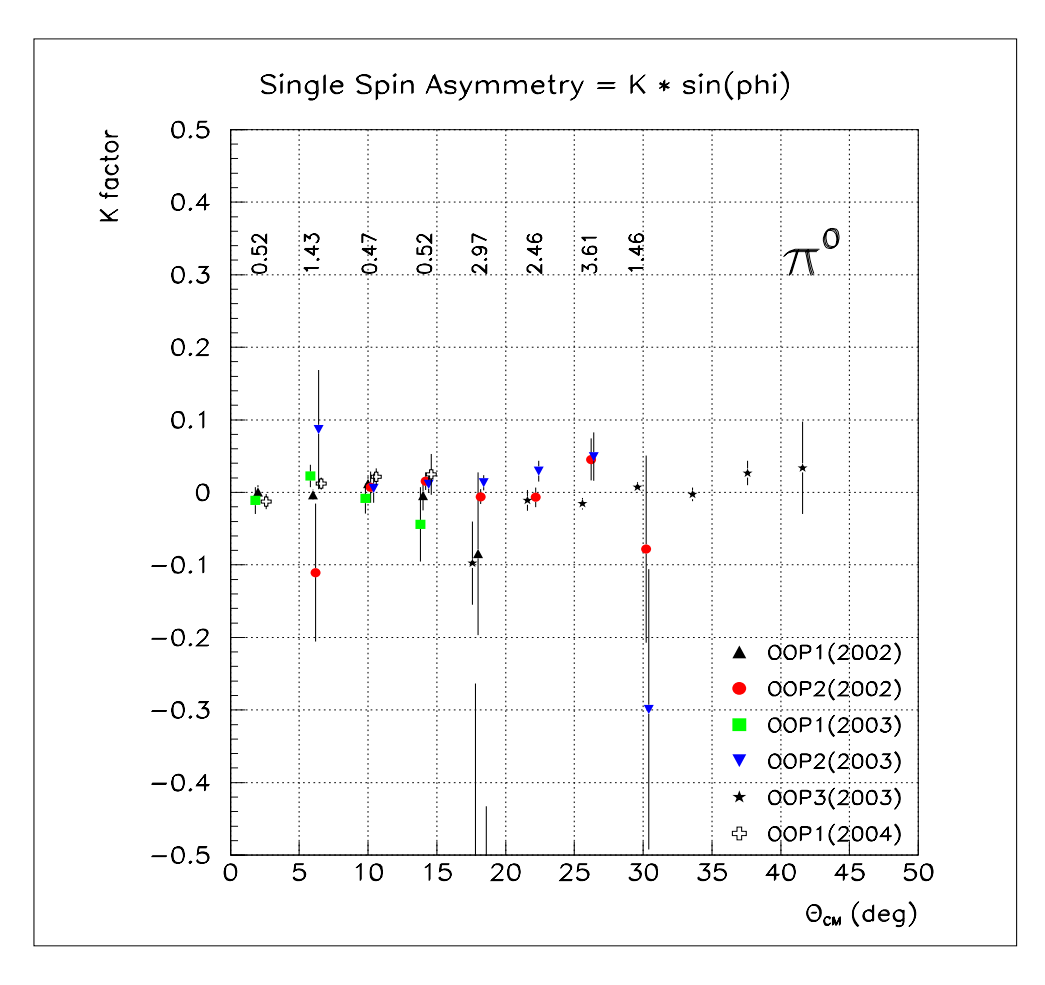

FIG. 3.16 – Le facteur K d'électroproduction de pion (et son erreur statistique) obtenu pour chaque cinématique, avec les conditions d'analyse : coupures "standard + spécifique  $+ [Z_{cen}]$ " et  $M_x^2 = [0.015, +0.023]$   $GeV^2$ .

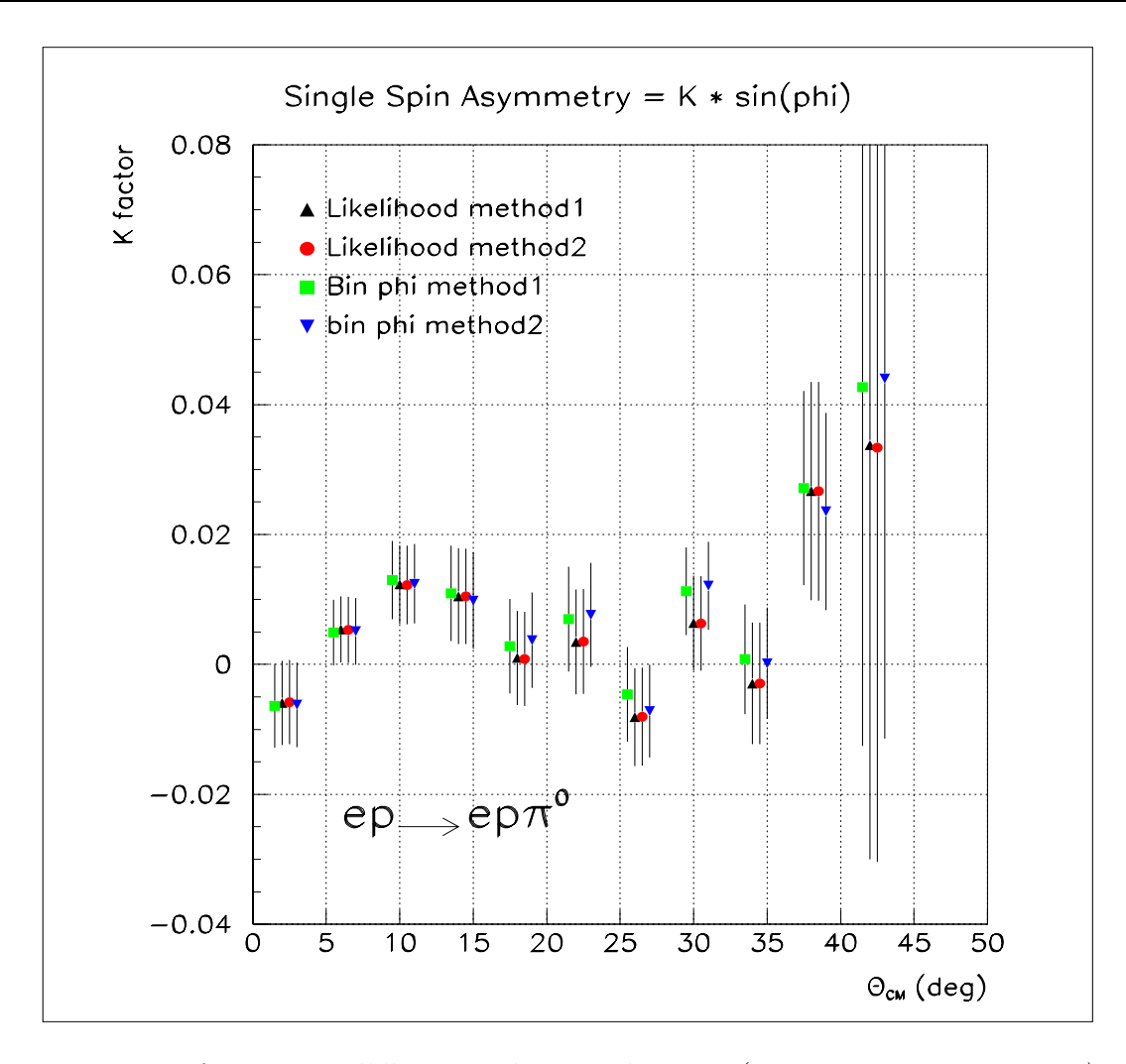

FIG.  $3.17$  – Le facteur K d'électroproduction de pion (et son erreur statistique) pour l'expérience VCS-SSA, obtenu par deux calculs différents pour les deux méthodes (voir texte).

# **Chapitre 4**

# Analyse finale de l'expérience **VCS-SSA `a MAMI et discussion du** résultat sur l'asymétrie

L'analyse finale des données pour les deux canaux physiques ( $\vec{e}p \rightarrow ep\gamma$ ) et ( $\vec{e}p \rightarrow$  $e^{i\pi}$ ) est résumée dans ce chapitre. Les principaux changements par rapport à la première analyse sont une amélioration de la calibration et des coupures [32]. De plus, le cas de la contamination des pions neutres dans le canal VCS (voir section  $4.5$ ) est traité. Les erreurs systématiques sur le facteur  $K$  sont également estimées. Cette analyse finale, à laquelle j'ai contribué de manière partielle, fournit des résultats d'asymétrie plus fiables. C'est pourquoi la discussion du paragraphe 4.9 est faite sur la base de ces résultats.

## **4.1 Coupures d'analyse**

Dans l'analyse préliminaire, les différentes coupures (standard et spécifique) de l'expérience VCS-SSA ont été explicitées. Ces coupures permettent d'identifier les particules détectées et de séparer les pics en masse manquante au carré des particules reconstruites. Certaines coupures de l'analyse préliminaire sont affinées dans cette partie.

### **4.1.1 Coupure sur le support de la cible**

Dans l'analyse préliminaire, une coupure sur le support de la cible a été appliquée dans le plan à deux dimensions  $(Z_{vertex}, B.\theta_0)$ , uniquement pour le réglage cinématique OOP3  $(2003)$ . Dans l'analyse finale, cette coupure a été appliquée aussi pour d'autres réglages (OOP2 de 2002 et 2003). Une coupure supplémentaire a été ajoutée afin d'améliorer le spectre en masse manquante au carré. On calcule le point de passage du proton reconstruit, dans le plan horizontal situé à une hauteur de  $+5$  mm dans le référentiel de la cible. Ce plan représente une face du support de cible, que certains protons viennent heurter, conduisant à une mauvaise reconstruction. Une coupure est appliquée sur les coordonnées  $(x, z)$  de la trajectoire du proton dans ce plan [33].

## 4.1.2 Evénements des bords de la cible

En appliquant la coupure à une dimension sur la variable  $Z_{vertex}$  traitée dans l'analyse préliminaire (voir paragraphe 3.1.4), seuls les événements qui se trouvent dans la partie centrale de la cible sont gard´es. Par contre, cette coupure a comme effet d'enlever des bons événements d'électroproduction de photon et de pion provenant des bords de la cible  $(|Z_{vertex}| > 18$  mm).

Dans l'analyse finale, on a considéré la possibilité de récupérer ces événements, mais seulement pour le processus VCS, qui possède la moins grande statistique. Cette sélection est basée sur l'étude des spectres de l'espace de phase pour les variables les plus discriminantes:  $k'_{lab}, \theta_{elab}, q'_{cm}, \theta_{cm}$ , la condition de coupure correspondante étant notée  $[Z_{bork}]$ . La récupération de ces événements  $(ep \rightarrow ep\gamma)$  représente une augmentation de la statistique d'environ  $20\%$  dans le pic VCS de la masse manquante au carré (voir fig.4.1).

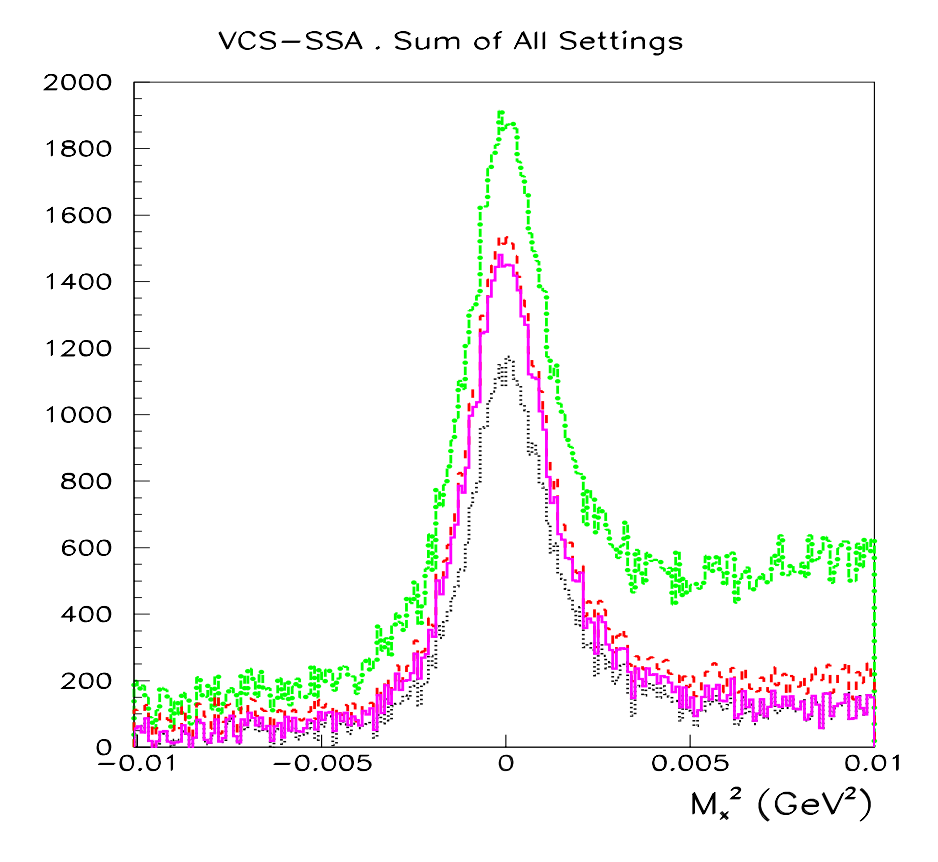

FIG.  $4.1 - Mass$ e manquante au carré dans la région du pic VCS pour différentes coupures : standard seulement (tirets-pointillés); standard + spécifique (tirets); standard + spécifique +  $[Z_{cen}]$  (pointillés); standard + spécifique +  $[Z_{cen}]U[Z_{bork}]$  (trait plein).

## 4.2 Calibration des paramètres expérimentaux

Beaucoup de paramètres expérimentaux doivent être calibrés en fonction du temps. Dans l'analyse finale cette calibration a été reprise et améliorée.

## **4.2.1 Param`etres ajustables**

Nous avons considéré comme paramètres ajustables:

- l'impulsion centrale du spectromètre B;
- la position horizontale moyenne du faisceau;

- l'épaisseur de la couche de givre autour de la cible. Ces paramètres sont ajustés pour

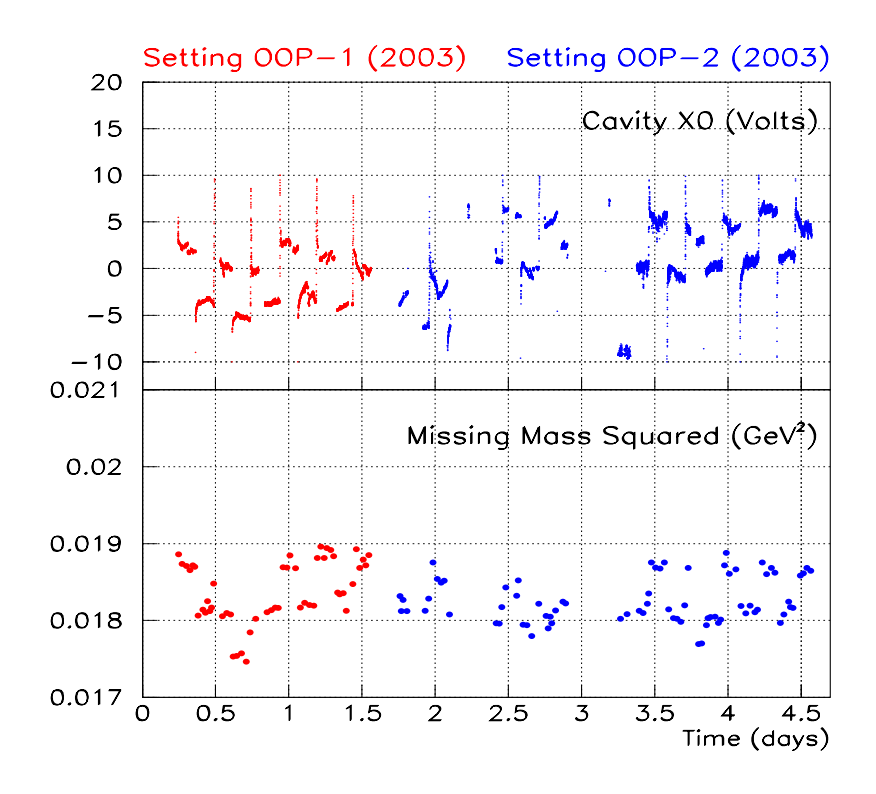

FIG.  $4.2 - La$  partie de l'expérience VCS-SSA où la position du faisceau est la plus instable (OOP1 et OOP2 de 2003). En haut : le signal délivré par la cavité X0. En bas : la position du pic  $\pi^0$  en masse manquante au carré, obtenue par l'analyse préliminaire en supposant une position constante du faisceau. Chaque point représente un run.

obtenir un bon centrage du pic  $\pi^0$  de la masse manquante au carré à sa valeur physique (0.018214  $\text{GeV}^2$ ). L'ajustement de cette position doit conduire également à un bon centrage pour les événements VCS. La figure 3.1 montre comment certains paramètres

agissent sur la masse manquante au carré. Dans l'analyse préliminaire, la valeur de l'impulsion centrale du spectromètre B est réajustée hors-ligne au maximum de 1.5 MeV/c par rapport à celle lue durant l'acquisition de données, la position horizontale moyenne du faisceau est donnée par l'opérateur de MAMI, c-à-d une valeur constante par réglage. Seule la couche de givre a été ajustée au cours du temps (voir fig. 3.2).

La figure 4.2 montre une observation relative aux réglages cinématiques OOP1 et OOP2 de 2003. L'histogramme du haut représente le signal (en Volts) mesuré dans une cavité en fonction du temps. A un facteur près, cela représente la position horizontale moyenne du faisceau en fonction du temps. L'histogramme du bas montre la position du pic du  $\pi^0$  obtenu lorsque les données sont analysées avec une position horizontale moyenne du faisceau constante. Nous observons une forte corrélation entre les deux histogrammes, montrant l'invalidité de l'hypothèse d'une position de faisceau constante.

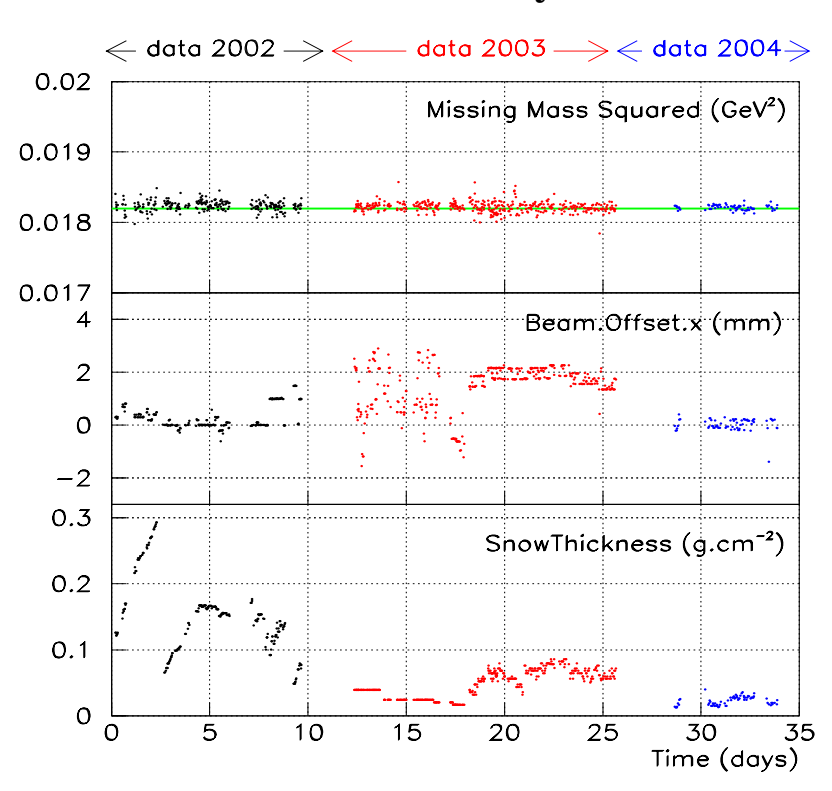

**Second Pass Analysis**

FIG.  $4.3$  – Calibration de la masse manquante au carré run par run dans l'analyse finale. En haut: position du pic du  $\pi^0$ . La ligne horizontale à  $M_x^2 = m_{\pi^0}^2$  est le but de cette calibration. Au milieu: Position horizontale moyenne du faisceau, ajustée en fonction du temps. En bas: Ajustement de la couche de givre (densité de givre  $\times$  épaisseur de givre ) en fonction du temps.

Dans l'analyse finale, la position horizontale moyenne du faisceau est ajustée pour chaque run, afin de stabiliser le pic du  $\pi^0$ . On réduit ainsi la dispersion des valeurs de la position de ce pic en fonction du temps. L'impulsion centrale dans le spectromètre B (bras proton) est fixe pour chaque réglage cinématique, mais sa valeur a été modifiée de quelques millièmes par rapport à la valeur nominale, également dans le but d'un centrage global de la masse manquante au carré.

La figure 4.3 montre le résultat de ce nouvel ajustement. On remarque dans le spectre du milieu que la nouvelle position horizontale moyenne du faisceau est instable dans la première moitié des données de 2003. Dans l'histogramme du bas, on remarque que l'ajustement de la couche de givre est assez semblable à celui de la première analyse.

### **4.2.2** Positionnement du pic de la masse manquante au carré

Afin de réaliser un bon centrage des pics en masse manquante au carré sur les masses physiques  $(m_\gamma^2$  et  $m_{\pi^0}^2)$ , nous avons ajusté la distribution de  $M_x^2$  par une fonction analytique qui reproduit bien le spectre sur tout l'intervalle. Cette fonction est identique pour les deux pics; elle est de type [Gaussienne + Lorentzienne connectée à une courbe en  $\frac{1}{x}$ ] et elle est décrite par 8 paramètres libres. Seule l'amplitude de la fonction est différente entre les deux pics  $\pi^0$  et  $\gamma$ , un 9<sup>eme</sup> paramètre décrit la normalisation relative entre les deux pics. Dans l'ajustement, la position d'un pic est définie comme l'extrêmum de la fonction. On notera aussi que la fonction n'a pas la même largeur dans la partie gauche et la partie droite du pic; cette dissymétrie due à la présence de la queue radiative, est n´ecessaire pour obtenir un bon ajustement.

La figure 4.4 montre le résultat de l'ajustement à 9 paramètres pour l'ensemble des données de l'expérience. Les événements  $\pi^0$ , qui sont vingt fois plus nombreux que les événements VCS, fixent en fait la valeur des 8 premiers paramètres. Parmi ces paramètres il y a le centrage des deux pics, qui est décrit par un paramètre unique :

 $\Delta =$  [(extremum de la fonction) - (masse physique au carré)].

Le centrage des pics sur les masses physiques au carré est réalisé finalement à mieux que  $\pm$  50 MeV<sup>2</sup>, pour chaque cinématique. La figure 4.4 montre que l'ajustement obtenu dans la région intermédiaire entre les deux pics est un peu moins bon qu'ailleurs, mais il reste suffisant pour estimer la contamination des événements ( $ep \rightarrow ep\pi^0$ ) sous le pic VCS (voir section 4.5).

Nous avons cité ici les principaux changements entre l'analyse préliminaire et l'analyse finale. Il y a d'autres changements, moins importants, qui concernent l'optimisation des coupures, les fenêtre en temps de compos de content etc.

## **4.3 R´esultats pour l'asym´etrie SSA**

Dans l'analyse finale, la stabilité de l'asymétrie SSA est étudiée en fonction de différents niveaux de coupure. Certaines corrections ont été appliquées, comme celle de la contamination des pions sous le pic VCS. Nous donnons une estimation des erreurs systématiques

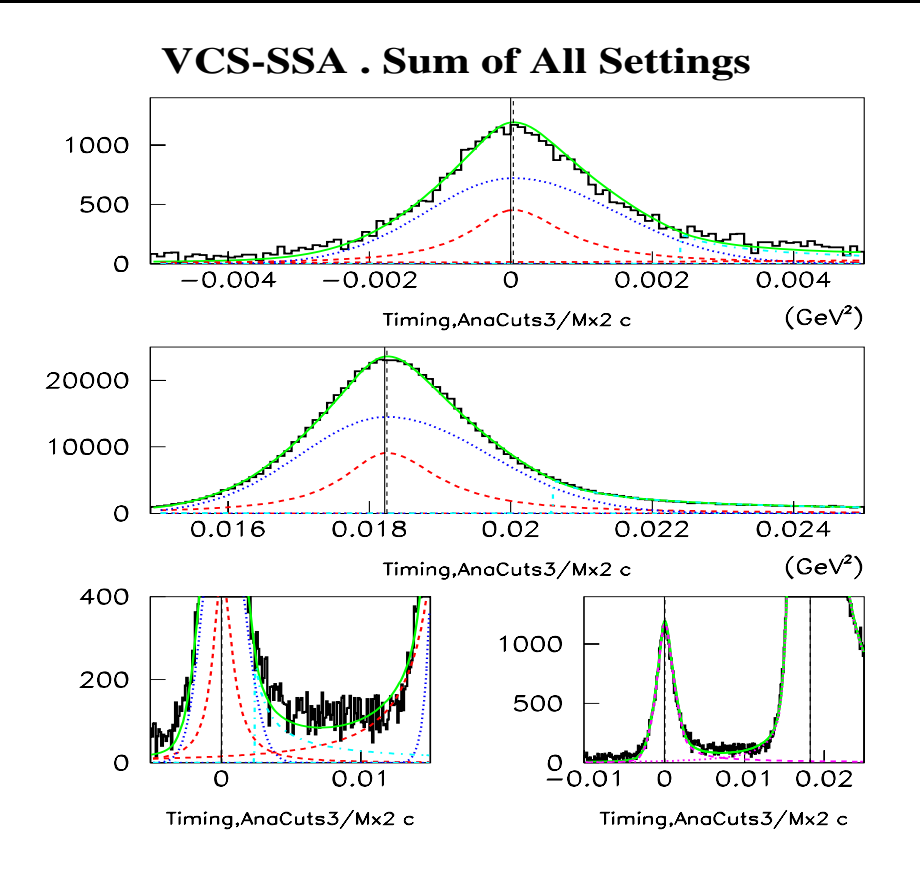

FIG. 4.4 – Résultat de l'ajustement du spectre  $M_x^2$  (en GeV<sup>2</sup>) obtenu avec les coupures<br>standard + spécifique + [Z] | Spectres du haut et du milieur zoom sur les deux pics  $\sim$  et standard + spécifique +  $Z_{cen}$ . Spectres du haut et du milieu: zoom sur les deux pics  $\gamma$  et  $\pi^0$ . Courbe en trait plein =fonction totale d'ajustement. Pointillés/tirets/tirets-pointillés= composante Gaussienne/Lorentzienne/ $(\frac{1}{x})$ . Ligne verticale en trait plein/tirets= position de "m<sup>2</sup><sub>physique</sub>"/extremum ajusté. Le spectre en bas à gauche est un zoom dans la région entre les deux pics. Le spectre en bas à droite permet de visualiser la contamination des  $\acute{e}v\acute{e}nements \pi^0$  (courbe pointillée) sous le pic  $\gamma$  (courbe en tirets).

sur le facteur  $K$ , puis les valeur finales d'asymétrie et du point cinématique associé à chaque intervalle en  $\theta_{cm}$ .

## 4.3.1 Résultats pour différentes coupures d'analyse

La figure 4.5 montre les valeurs du facteur K déterminées pour trois niveaux différents de coupures ("standard", "standard + spécifique (support de la cible)" et "standard + spécifique +  $[Z_{cen}]$ ") en utilisant la méthode MV. Une quatrième option pour le canal VCS consiste à récupérer les événements des bords de la cible " $[Z_{cen}]U[Z_{bork}]$ " comme expliqué au paragraphe 4.1.2.

#### • **Canal VCS:**

En appliquant les coupures standard (triangles), on obtient les variations les plus faibles du facteur K en fonction de  $\theta_{cm}$  et les plus petites barres d'erreur statistique. Mais nous savons d'après la figure 4.1 que ce lot d'événements n'est pas très propre. En ajoutant la coupure spécifique (support de la cible), le comportement du facteur  $K$  change (carrés sur la fig.4.5) : il semble atteindre un maximum vers  $\theta_{cm} = 22^{\circ}$  avant de décroître. Les événements provenant des parois de la cible sont éliminés en appliquant soit la coupure  $[Z_{cen}]$  (cercles), soit  $[Z_{cen}] \cup [Z_{borK}]$ (étoiles). Ces deux coupures donnent des résultats similaires, sauf pour le dernier point en  $\theta_{cm}$ , qui reste néanmoins cohérent dans les barres d'erreur.

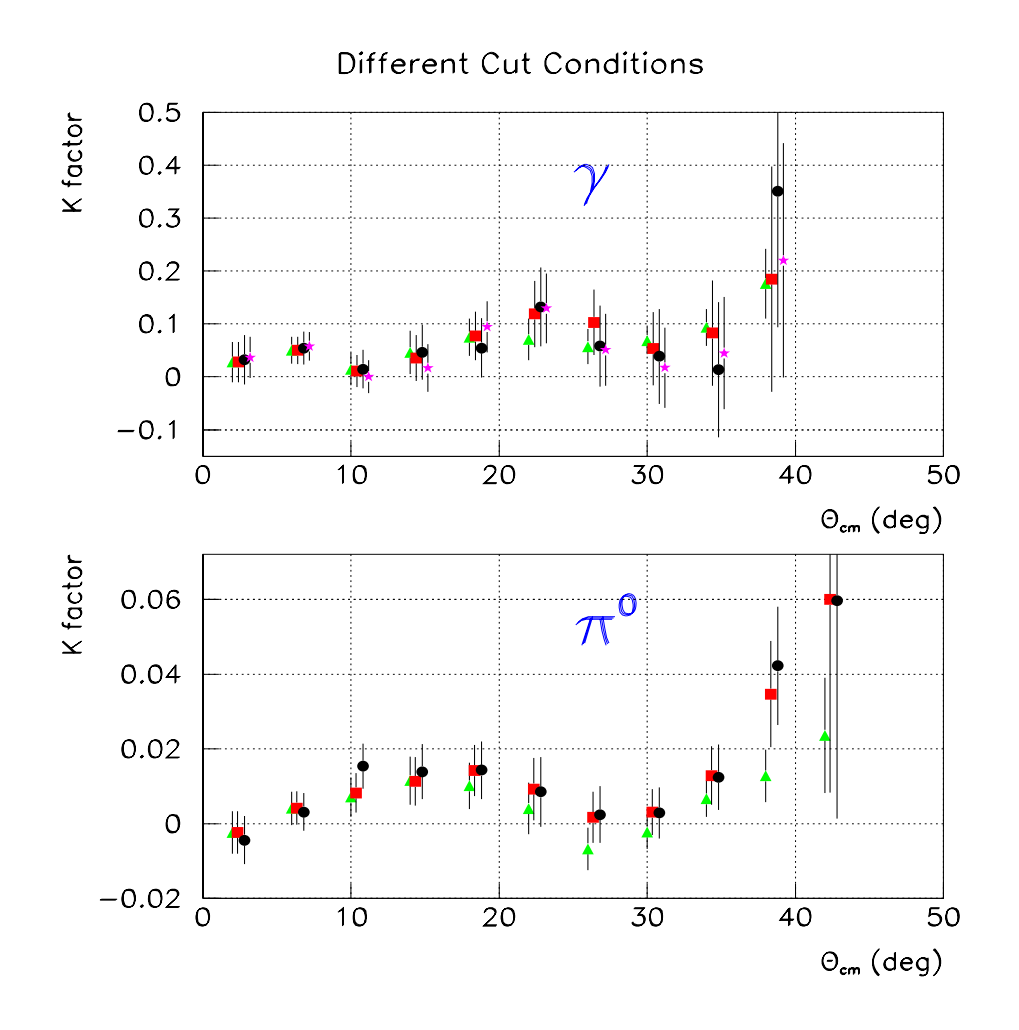

FIG.  $4.5$  – Le facteur K pour les deux canaux physiques obtenu pour différentes coupures  $d'analyse: standard (triangles); standard + sp'ecifique (support de la cible) (carrés); stan$ dard + spécifique +  $Z_{cen}$  (cercles); standard + spécifique +  $Z_{cen}$  $U/Z_{borK}$  (seulement pour l'électroproduction de photon) (étoiles).

• **Canal**  $\pi^0$ :

L'application de la coupure spécifique (support de la cible) modifie également le facteur  $K$ , comme pour le processus VCS. D'autre part, une fois cette coupure appliquée, le facteur K calculé avec ou sans coupure sur la longueur de la cible (cercles ou carrés) change très peu, ce qui confirme que les événements  $A(e,e'p)X$  provenant des parois de la cible sont en proportion négligeable pour le canal  $\pi^0$  (voir paragraphe 3.1.7).

## **4.3.2 Résultats pour différentes coupures en masse manquante** au carré

Nous avons étudié la variation du facteur K en fonction de différentes fenêtres en masse manquante au carré. Le bord inférieur de la coupure est maintenu fixe, et le bord supérieur est placé à différents endroits dans la queue radiative. Ces jeux de coupures permettent d'´etudier l'effet des corrections radiatives sur l'asym´etrie, au moins pour la partie due au bremsstrahlung (c-à-d pour les corrections où il y a émission d'un photon réel).

| Canal physique | Coupure en masse manquante au carré $(GeV^2)$ |
|----------------|-----------------------------------------------|
|                | $(-0.0050, +0.0050)$                          |
| VCS            | $(-0.0050, +0.0075)$                          |
|                | $(-0.0050, +0.0100)$                          |
|                | $(0.013, +0.023)$                             |
| $\pi^0$        | $(0.013, +0.029)$                             |
|                | $(0.013, +0.035)$                             |

TAB.  $4.1$  – Les différentes coupures sur le spectre de la masse manquante au carré pour les deux canaux physiques (ep  $\rightarrow ep\gamma$  et ep  $\rightarrow ep\pi^{0}$ ).

La figure 4.6 montre le résultat obtenu pour le facteur  $K$  en fonction des différentes coupures en masse manquante au carré données par le tableau 4.1. On remarque que l'asymétrie n'est pratiquement pas sensible à ce jeux de coupures. On s'attend à ce que les corrections radiatives sur l'asymétrie SSA soient petites théoriquement [34, 35]. Pour le canal  $\pi^0$ , elles ont été calculées à nos cinématiques [35], la correction à appliquer sur l'asymétrie est très petite et en pratique elle est négligeable. Pour le canal VCS, les corrections radiatives n'ont pas encore été calculées à nos cinématiques, et nous en tiendrons compte dans les erreurs systématiques.

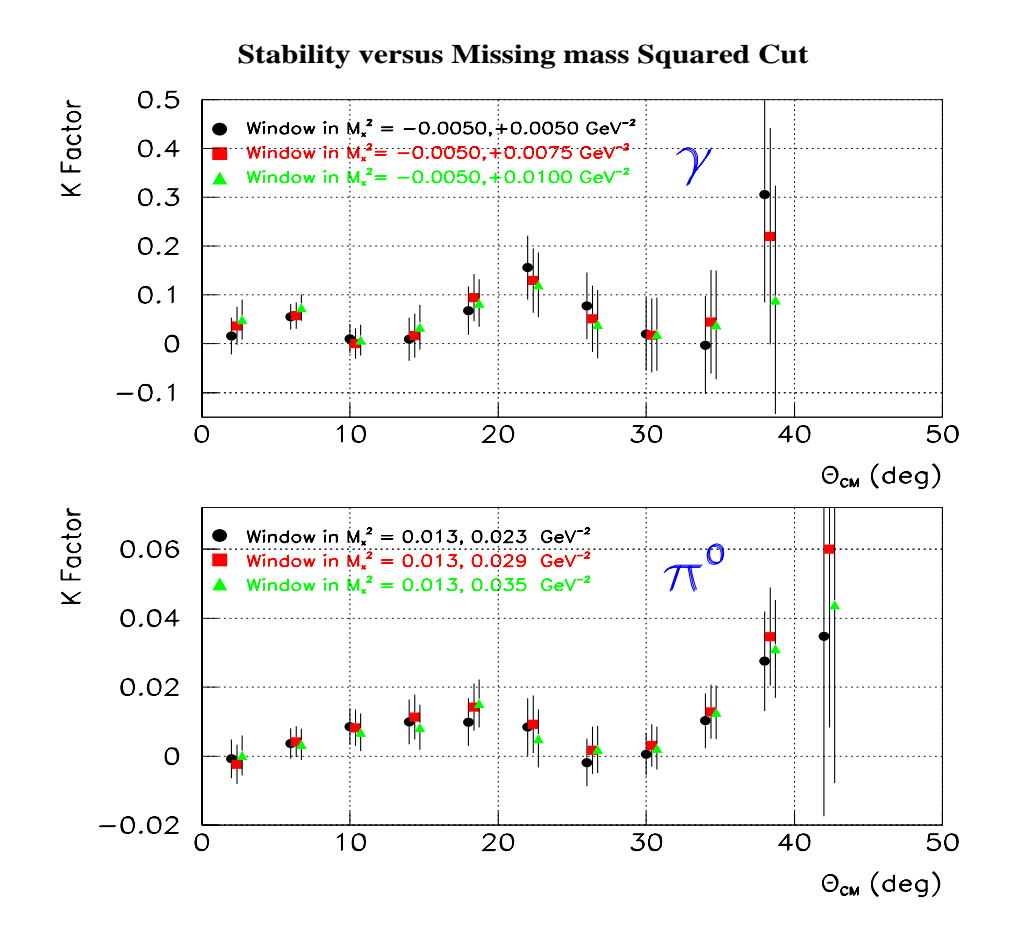

FIG.  $4.6$  – Le facteur K obtenu pour différentes coupures sur la masse manquante au carré. Conditions d'analyse : coupures standard + spécifique +  $Z_{cen}$ [U[ $Z_{borK}$ ] (canal VCS); coupures standard + spécifique (canal  $\pi^0$ ).

# 4.4 Comparaison des résultats entre les analyses **pr´eliminaire et finale**

La figure 4.7 montre le facteur K obtenu dans chaque analyse, pour un niveau de coupures équivalent. On remarque qu'il y a une très bonne compatibilité entre les deux résultats. La forme globale de l'asymétrie en fonction de  $\theta_{cm}$  est conservée, et les points ont bougé au maximum d'un écart-type statistique.

## **4.5 Contamination des pions sous le pic VCS**

La fonction d'ajustement du spectre  $M_x^2$  permet d'avoir une estimation de la contamination des événements  $ep \rightarrow ep\pi^0$  sous le pic VCS. A partir de la figure 4.4 (histogramme

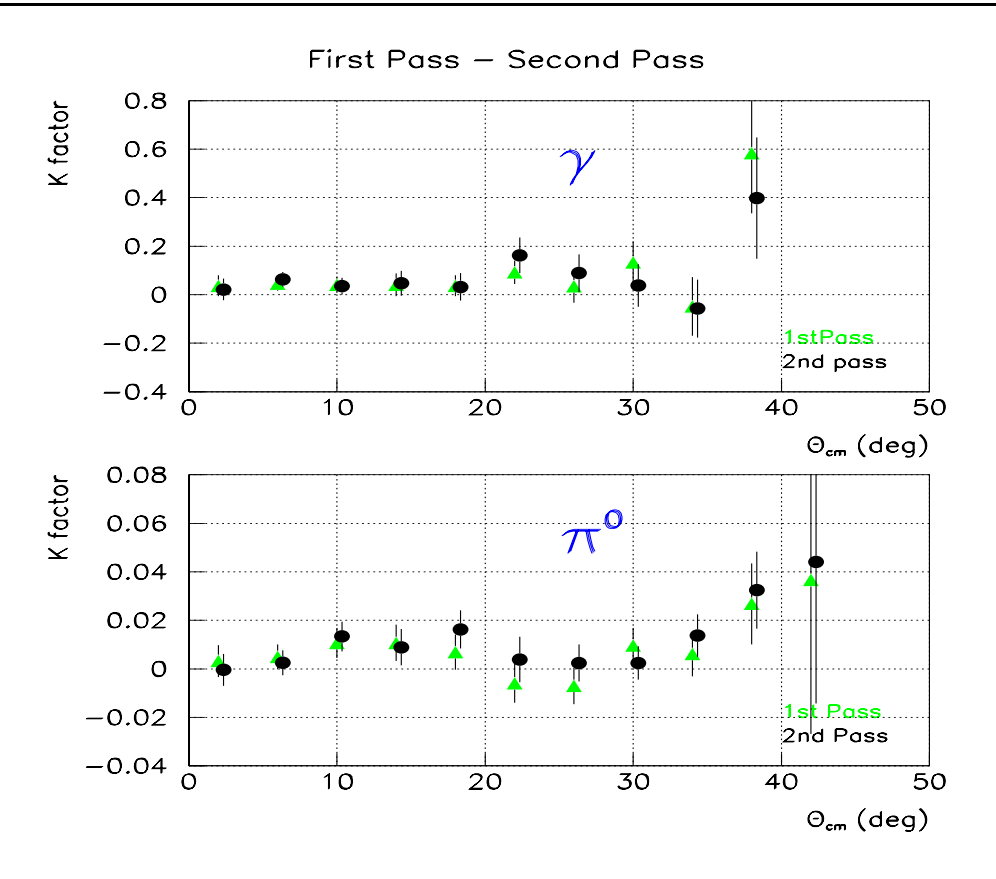

FIG.  $4.7$  – Le facteur K pour les analyses préliminaire et finale, avec les mêmes conditions de coupure : standard + spécifique +  $|Z_{cen}|$ .

en bas à droite), on peut calculer le rapport de l'intégrale de la "fonction  $\pi^{0}$ " divisée par l'intégrale de la "fonction totale". On obtient ainsi le taux de contamination  $C$ , donné dans le tableau 4.2 pour différentes fenêtres en masse manquante au carré centrées sur le pic VCS. Nous estimons que l'incertitude  $\Delta C/C$  est égale au maximum à  $\pm 50\%$ . Elle contribuera aux erreurs systématiques sur le facteur  $K$ .

L'asymétrie, ou le facteur  $K$ , obtenu dans le canal VCS doit être corrigé de cette contamination afin d'obtenir l'asymétrie physique. Le facteur  $C$  est considéré comme une constante dans tout l'espace de phase mesuré. On définit alors les quantités suivantes:  $SSA_c =$  l'asymétrie contaminée par les pions pour le processus VCS.  $SSA_{\gamma} =$  l'asymétrie physique (c-à-d. non contaminée) pour le processus VCS.  $SSA_{\pi^0} =$  l'asymétrie physique pour le processus d'électroproduction de pion. On obtient alors [36] :

$$
SSA_{raw} = SSA_{\gamma} \cdot (1 - C) + SSA_{\pi^0} \cdot C \tag{4.1}
$$

Dans notre cas, le facteur C et l'asymétrie  $SSA_{\pi^0}$  sont très petits devant 1, ce qui donne

|                                     | contamination         | contamination               |
|-------------------------------------|-----------------------|-----------------------------|
| fenêtres en $M_x^2$                 | pour les coupures     | pour les coupures           |
|                                     | $standard + specific$ | $standard + specific$       |
|                                     | $+[Z_{cen}]$          | $+[Z_{cen}]$ U $[Z_{borK}]$ |
| $(-0.005,+0.0050)~\rm{GeV^2}$       | $C = 4.5 \%$          | $C = 3.3 \%$                |
| $(-0.005,+0.0075)$ GeV <sup>2</sup> | $C = 6.5 \%$          | $C = 4.9 \%$                |
| $(-0.005,+0.0100) \text{ GeV}^2$    | $C = 9.6 \%$          | $C = 7.3 \%$                |

TAB.  $4.2$  – Le taux de contamination C des pions sous le pic VCS pour différentes coupures  $en$  masse manquante au carré.

au premier ordre la formule suivante:

$$
SSA_{\gamma} = SSA_{raw} \cdot (1+C) \tag{4.2}
$$

Cette correction est petite, elle augmente la valeur du facteur K de quelques pourcents.

## **4.6 Choix final des conditions d'analyse**

Le facteur K a été étudié pour différentes largeurs d'intervalles en angle  $\theta_{cm}$  (4°, 5°, 6°). Les résultats présentés dans cette thèse sont tous pour une largeur de  $4°$ . Les coupures indiquées dans le tableau 4.3 sont utilisées pour présenter le résultat final du facteur K et le calcul des erreurs systématiques. Ces conditions permettent de garder une bonne statistique, tout en éliminant les événements de bruit de fond ou mal reconstruits.

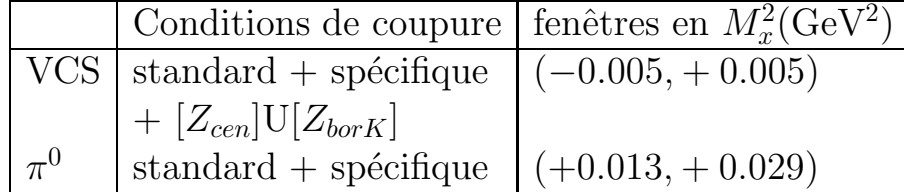

TAB. 4.3 – Les conditions de coupure finales appliquées aux deux canaux physiques (ep  $\rightarrow$ ep $\gamma$  et ep $\rightarrow e p \pi^0$ ).

## 4.7 Erreurs systématiques sur l'asymétrie

L'erreur systématique sur le facteur K est estimée à partir des sources d'erreur suivantes:

- incertitude sur la valeur de la polarisation du faisceau;

- incertitude sur la calibration de l'impulsion centrale du proton dans le spectrom`etre B;

- incertitude sur l'angle de diffusion de l'électron;

- incertitude sur la contamination des pions sous le pic VCS;
- incertitude sur les corrections radiatives.

## **4.7.1 Erreur syst´ematique due `a la polarisation du faisceau**

A chaque mesure de la polarisation du faisceau  $P_f$  est associée une barre d'erreur  $\Delta P_f = \pm 1.7\%$  (en absolu). L'effet de cette incertitude peut être calculé à partir de l'équation (3.16) obtenue par la méthode du maximum de vraisemblance. Dans ce cas si on change globalement  $P_f$  en  $P_f + \Delta P_f$ , alors la quantité h devient  $h.(1+\delta)$ , où  $\delta = \Delta P_f / P_f$ . Le numérateur est multiplié par  $(1 + \delta)$  et le dénominateur par  $(1 + \delta)^2$ , le facteur K est donc multiplié globalement par  $\simeq (1 - \delta)$ . On obtient pour l'erreur systématique:

$$
\Delta K/K \simeq \pm \Delta P_f/P_f .
$$

## **4.7.2 Erreur syst´ematique due aux erreurs de reconstruction**

On consid`ere que les principales erreurs de reconstruction portent sur l'impulsion du proton final, et sur l'angle de diffusion de l'électron. Pour estimer ces erreurs, les données sont analysées avec les modifications suivantes:

**1)** augmentation de la valeur de l'impulsion centrale dans le spectromètre B, pour tous les réglages cinématiques, de:

 $+0.18 \text{ MeV/c} \rightarrow \text{OOP1}, +0.20 \text{ MeV/c} \rightarrow \text{OOP2}, +0.25 \text{ MeV/c} \rightarrow \text{OOP3}$ ce qui correspond à un déplacement de  $+80 \text{ MeV}^2$  de la masse manquante au carré. 2) diminution de la valeur de l'impulsion centrale dans le spectromètre B, pour tous les réglages cinématiques, de:

 $-0.33 \text{ MeV}/c \rightarrow \text{OOP1}$ ,  $-0.36 \text{ MeV}/c \rightarrow \text{OOP2}$ ,  $-0.48 \text{ MeV}/c \rightarrow \text{OOP3}$ ce qui correspond à un déplacement de -150  $MeV<sup>2</sup>$  de la masse manquante au carré.

Cette dissymétrie du déplacement en "+" et en "-" des pics de masse manquante au carré est reliée à la dissymétrie gauche-droite de la fonction d'ajustement de la variable  $M_x^2$  (voir paragraphe 4.2.2).

**3)** augmentation de la valeur de l'angle de diffusion dans le spectromètre A de  $+0.5$  mr.

**4)** diminution de la valeur de l'angle de diffusion dans le spectromètre A de -0.5 mr.

Dans ces analyses systématiques, on change un seul paramètre à la fois. La différence entre la valeur du facteur K obtenu et sa valeur nominale, est notée  $\Delta K_1$ ,.., $\Delta K_4$ . Ces différences sont ensuite combinées pour donner l'erreur systématique globale de reconstruction  $(\Delta K_{calib})$ :

$$
\Delta K_{12} = \frac{1}{2} (|\Delta K_1| + |\Delta K_2|) \tag{4.3}
$$

$$
\Delta K_{34} = \frac{1}{2} (|\Delta K_3| + |\Delta K_4|) \tag{4.4}
$$

$$
\Delta K_{calib} = \sqrt{(\Delta K_{12})^2 + (\Delta K_{34})^2} \tag{4.5}
$$

## **4.7.3** Erreur systématique due à la contamination résiduelle des **pions sous le pic VCS**

L'erreur systématique sur le facteur K pour l'électroproduction de photon due à la contamination des pions neutres sous le pic VCS est calculée comme suit:

$$
\Delta K(\gamma) = K(\gamma) * \Delta C \tag{4.6}
$$

en utilisant les valeurs du facteur C et de  $\Delta C/C$  données dans le paragraphe 4.5.

## **4.7.4 Erreur systématique liée aux corrections radiatives**

La correction radiative n'étant pas encore calculée dans le canal VCS pour nos cinématiques, nous allons considérer de manière provisoire une erreur systématique de  $\pm 5\%$  en relatif sur le facteur  $K$ , basée sur la correction radiative calculée dans le régime DVCS [34].

$$
\Delta K = \pm K * 0.05
$$

Pour le canal  $\pi^0$ , la correction radiative trouvée dans la référence [35] est très faible. Elle vaut au maximum  $1.5\%$  de l'asymétrie, nous avons donc négligé cette correction. Mais, pour tenir compte de possibles incertitudes de calcul, nous avons néanmoins considéré une erreur systématique de  $2\%$  en relatif sur l'asymétrie:

$$
\Delta K = \pm K * 0.02 .
$$

### **4.7.5 Erreur systématique due à l'hypothèse**  $SSA = K \sin \phi$

Nous avons fait l'hypothèse  $SSA = K \sin \phi$ , pour extraire une mesure de l'asymétrie  $\hat{a} \phi = 90^\circ$ . Or cette forme est seulement approximative comme le montre l'étude faite au paragraphe 1.3.4. On pourrait estimer cette approximation, et éventuellement appliquer une correction au facteur  $K$ , en se basant sur un modèle. La procédure serait la suivante : Dans la figure 4.8, le point M représente l'asymétrie dans la région mesurée en  $\phi$  ( $\phi \simeq$ 220<sup>°</sup>). Le point A est l'amplitude de la fonction en sin  $\phi$  qui passe par le point M. Le point B est la valeur de l'asymétrie à  $\phi = 90^{\circ}$  donnée par le modèle. Le rapport des ordonnées:  $\left(\frac{SSA(B)}{SSA(A)}\right)$  représente dans ce cas la correction à apporter au facteur K.

Pour les modèles considérés (DR pour le canal VCS et MAID pour le canal  $\pi^0$ ), cette correction est petite ( $\leq 5\%$ ) et donc nous n'en tenons pas compte. De plus on peut noter que cette correction dépend de la valeur de  $\phi$  à laquelle on projette l'asymétrie. Si, au lieu de projeter l'asymétrie à  $\phi = 90^\circ$  comme cela est fait dans la thèse, on exprimait notre résultat dans la région mesurée en  $\phi$ , en calculant  $SSA(220°) = K \sin(220°)$ , ce type de correction disparaîtrait.

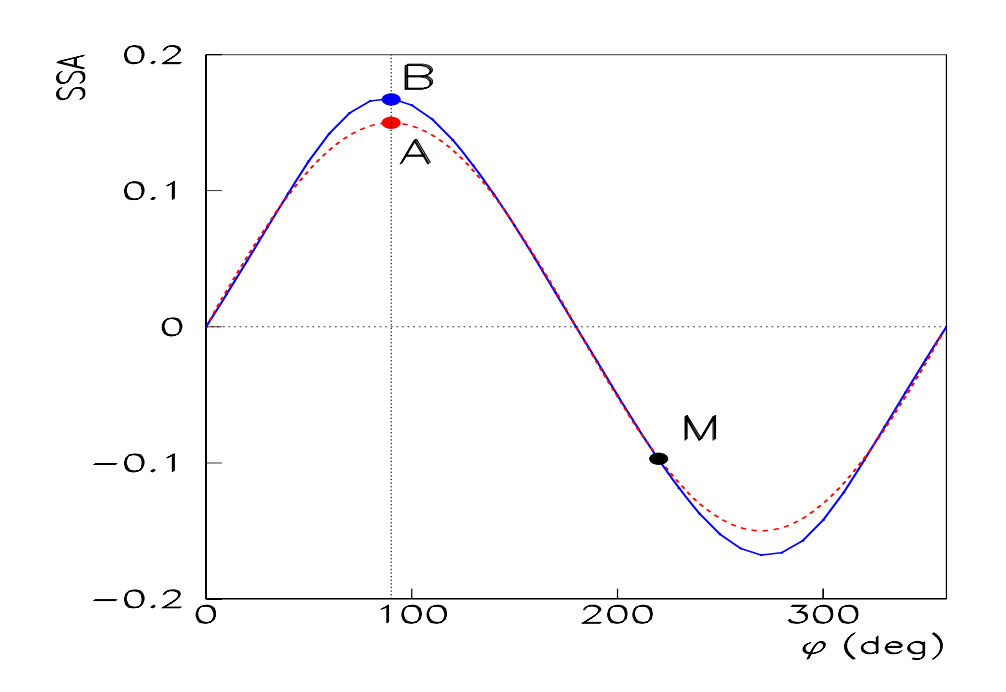

FIG.  $4.8 - L'asymétrie$  donnée par un modèle (courbe en traits pleins) par rapport à une forme en sin  $\phi$  (courbe en tirets). Les deux courbes passent par le même point M.

# **4.8 Valeurs finales d'asymétrie et points cinématiques associés**

Dans cette section, la valeur moyenne des variables cinématiques est donnée dans chaque intervalle en  $\theta_{cm}$ , ainsi que les valeurs du facteur K dans les conditions finales d'analyse, pour les deux canaux physiques (VCS et  $\pi^0$ ).

## **4.8.1 Cin´ematiques moyennes**

Afin de comparer les prédictions des modèles théoriques avec les résultats expérimentaux, il est nécessaire de connaitre la valeur moyenne des variables cinématiques dans chaque intervalle en  $\theta_{cm}$  pour les deux canaux physiques.

La méthode de calcul est basée sur la détermination de la valeur moyenne des variables  $\bar{k}_{lab}$ ,  $\bar{k}'_{lab}$ ,  $\bar{\theta}_{elab}$ ,  $\bar{\theta}_{cm}$  dans chaque intervalle en  $\theta_{cm}$ , à partir des données expérimentales. Pour cela, toutes les coupures de l'analyse finale sont utilisées, ainsi que des fenêtres en masse manquante au carré symétriques par rapport à la position des pics. A partir des trois variables liées aux électrons  $\bar{k}_{lab}$ ,  $\bar{k}_{lab}'$  et  $\bar{\theta}_{elab}$ , la valeur moyenne de toutes les autres quantités  $(\bar{Q}^2, \bar{\epsilon}, \bar{q}_{cm}, \bar{q}_{cm}', \bar{W}, \ldots)$  est déterminée en utilisant la cinématique exacte du processus  $ep \rightarrow ep\gamma$  ou  $ep \rightarrow ep\pi^0$ . Les deux tableaux 4.4 et 4.5 montrent le résultat final de ce calcul pour les deux canaux physiques.

| $\theta_{cm}$ | $k_{lab}$ | $k'_{lab}$ | $\theta_{elab}$ | $q_{cm}$           | $q'_{cm}$          | $\epsilon$ | $\overline{Q^2}$ | W      |
|---------------|-----------|------------|-----------------|--------------------|--------------------|------------|------------------|--------|
| deg)          | (MeV)     | (MeV)      | deg)            | $(\mathrm{MeV/c})$ | $(\mathrm{MeV/c})$ |            | $(GeV^2)$        | (MeV)  |
| 0.1           | 0.2       | 0.2        | 0.04            | 0.4                | 0.3                | 0.0003     | 0.0005           | 0.3    |
|               |           |            |                 |                    |                    |            |                  |        |
| $\theta_{cm}$ | $k_{lab}$ | $k'_{lab}$ | $\theta_{elab}$ | $q_{cm}$           | $q'_{cm}$          | $\epsilon$ | $Q^2$            | W      |
| deg)          | `MeV)     | (MeV)      | deg)            | $(\mathrm{MeV/c})$ | $(\mathrm{MeV/c})$ |            | $\rm (GeV^2)$    | (MeV)  |
| 2.6           | 882.5     | 392.3      | 61.54           | 607.5              | 232.5              | 0.4589     | 0.3624           | 1199.1 |
| 6.0           | 882.6     | 407.4      | 59.82           | 602.6              | 224.6              | 0.4808     | 0.3576           | 1189.3 |
| 9.8           | 882.6     | 412.4      | 59.30           | 601.2              | 221.8              | 0.4878     | 0.3563           | 1185.9 |
| 14.0          | 882.6     | 404.9      | 59.99           | 602.6              | 226.3              | 0.4780     | 0.3572           | 1191.5 |
| 17.9          | 882.6     | 409.1      | 59.42           | 600.3              | 224.5              | 0.4848     | 0.3547           | 1189.2 |
| 21.9          | 882.5     | 406.7      | 60.05           | 604.0              | 224.3              | 0.4788     | 0.3594           | 1189.0 |
| 26.1          | 882.5     | 401.7      | 60.79           | 607.0              | 226.3              | 0.4703     | 0.3630           | 1191.5 |
| 29.9          | 882.6     | 412.1      | 59.59           | 603.3              | 221.0              | 0.4855     | 0.3592           | 1184.9 |
| 33.7          | 882.6     | 422.4      | 58.33           | 598.7              | 216.1              | 0.5012     | 0.3541           | 1178.9 |
| 37.3          | 882.7     | 430.7      | 57.00           | 592.2              | 213.5              | 0.5161     | 0.3463           | 1175.7 |

L'incertitude sur chaque valeur moyenne a été estimée et vaut au maximum :

TAB. 4.4 – Valeur moyenne des variables cinématiques dans chaque intervalle en  $\theta_{cm}$  pour le canal VCS.

| $\theta_{cm}$ | $k_{lab}$ | $k'_{lab}$ | $\theta_{elab}$ | $q_{cm}$     | $q'_{cm}$          | $\epsilon$ | $Q^2$            | W      |
|---------------|-----------|------------|-----------------|--------------|--------------------|------------|------------------|--------|
| deg)          | 'MeV)     | `MeV)      | deg)            | $\rm MeV/c)$ | $(\mathrm{MeV/c})$ |            | $\rm \,GeV^{2})$ | (MeV)  |
| 2.5           | 882.6     | 384.6      | 59.93           | 591.6        | 213.6              | 0.4648     | 0.3387           | 1215.0 |
| 5.9           | 882.6     | 393.9      | 58.90           | 588.6        | 207.8              | 0.4783     | 0.3362           | 1208.8 |
| 9.9           | 882.6     | 392.0      | 59.07           | 588.9        | 209.2              | 0.4758     | 0.3363           | 1210.2 |
| 14.0          | 882.6     | 389.7      | 59.36           | 589.9        | 210.5              | 0.4723     | 0.3373           | 1211.6 |
| 17.9          | 882.6     | 393.3      | 58.79           | 587.4        | 208.9              | 0.4787     | 0.3345           | 1210.0 |
| 22.1          | 882.5     | 388.0      | 59.87           | 592.8        | 210.2              | 0.4676     | 0.3411           | 1211.3 |
| 26.2          | 882.5     | 385.0      | 60.50           | 595.9        | 210.9              | 0.4612     | 0.3450           | 1212.0 |
| 30.0          | 882.6     | 393.7      | 59.42           | 592.3        | 205.9              | 0.4746     | 0.3414           | 1206.8 |
| 33.7          | 882.6     | 403.4      | 58.16           | 587.6        | 200.7              | 0.4900     | 0.3364           | 1201.4 |
| 37.4          | 882.7     | 412.1      | 56.75           | 580.9        | 197.3              | 0.5059     | 0.3286           | 1197.9 |
| 40.8          | 882.9     | 417.9      | 55.55           | 574.4        | 196.3              | 0.5184     | 0.3205           | 1196.8 |

TAB. 4.5 – Valeur moyenne des variables cinématiques dans chaque intervalle en  $\theta_{cm}$  pour le canal  $\pi^0$ .
### 4.8.2 Asymétrie de spin de faisceau dans les deux canaux phy**siques**

Les résultats finaux du facteur  $K$  avec les erreurs statistiques et systématiques, pour les deux canaux physique (VCS,  $\pi^0$ ) sont reportés dans les tableaux 4.6 et 4.7. On utilise les notations suivantes:

 $K_{raw} =$  le facteur K brut;

 $K_{cor}$  = le facteur K corrigé de la contamination C (cas du VCS, section 4.7.3);

 $dK_{stat}$  = erreur statistique sur le facteur K;

 $dK_{cor}$  = erreur systématique liée à la contamination C;

 $dK_{calib}$  = erreur systématique liée à la calibration (section 4.7.2);

 $dK_{norad}$  = erreur systématique liée aux corrections radiatives (section 4.7.4);

 $dK_{pol}$  = erreur systématique liée à la polarisation du faisceau (section 4.7.1).

| $\theta_{cm}$ | $K_{raw}$ | $K_{cor}$ | $dK_{stat}$ | $dK_{cor}$ | $dK_{calib}$  | $dK_{norad}$ | $dK_{pol}$ | $dK_{syst}$ |
|---------------|-----------|-----------|-------------|------------|---------------|--------------|------------|-------------|
| $(\deg)$      |           |           | $\pm)$      | $\pm)$     | $ \pm\rangle$ | $\pm)$       | $\pm)$     | $(\pm)$     |
| 2.6           | 0.0157    | 0.016     | 0.038       | 0.0003     | 0.0040        | 0.0008       | 0.0003     | 0.004       |
| 6.0           | 0.0553    | 0.057     | 0.026       | 0.0009     | 0.0028        | 0.0029       | 0.0012     | 0.004       |
| 9.8           | 0.0103    | 0.010     | 0.030       | 0.0002     | 0.0038        | 0.0005       | 0.0002     | 0.004       |
| 14.0          | 0.0095    | 0.009     | 0.044       | 0.0002     | 0.0147        | 0.0005       | 0.0002     | 0.015       |
| 17.9          | 0.0677    | 0.070     | 0.049       | 0.0011     | 0.0120        | 0.0035       | 0.0015     | 0.013       |
| 21.9          | 0.1560    | 0.161     | 0.065       | 0.0027     | 0.0236        | 0.0081       | 0.0034     | 0.025       |
| 26.1          | 0.0775    | 0.080     | 0.068       | 0.0013     | 0.0133        | 0.0040       | 0.0017     | 0.014       |
| 29.9          | 0.0201    | 0.021     | 0.074       | 0.0003     | 0.0177        | 0.0010       | 0.0004     | 0.018       |
| 33.7          | $-0.0026$ | $-0.003$  | 0.100       | $-0.0001$  | 0.0080        | $-0.0002$    | $-0.0001$  | 0.008       |
| 37.3          | 0.3061    | 0.315     | 0.221       | 0.0052     | 0.0634        | 0.0158       | 0.0066     | 0.066       |

TAB.  $4.6$  – Le facteur K et les erreurs statistique et systématiques détaillées dans chaque intervalle en  $\theta_{cm}$  pour le canal VCS.

| $\theta_{cm}$ | $K_{raw}$ | $dK_{stat}$ | $dK_{calib}$ | $dK_{norad}$ | $dK_{pol}$ | $dK_{syst}$ |
|---------------|-----------|-------------|--------------|--------------|------------|-------------|
| $(\deg)$      |           | $(\pm)$     | $(\pm)$      | $(\pm)$      | 「土 )       | $(\pm)$     |
| 2.5           | $-0.0024$ | 0.0057      | 0.0006       | 0.0000       | 0.0000     | 0.0006      |
| 5.9           | 0.0042    | 0.0044      | 0.0004       | 0.0001       | 0.0001     | 0.0004      |
| 9.9           | 0.0082    | 0.0053      | 0.0004       | 0.0002       | 0.0002     | 0.0005      |
| 14.0          | 0.0113    | 0.0065      | 0.0005       | 0.0002       | 0.0002     | 0.0006      |
| 17.9          | 0.0142    | 0.0069      | 0.0006       | 0.0003       | 0.0003     | 0.0008      |
| 22.1          | 0.0092    | 0.0083      | 0.0011       | 0.0002       | 0.0002     | 0.0011      |
| 26.2          | 0.0017    | 0.0068      | 0.0011       | 0.0000       | 0.0000     | 0.0011      |
| 30.0          | 0.0030    | 0.0061      | 0.0011       | 0.0001       | 0.0001     | 0.0011      |
| 33.7          | 0.0129    | 0.0078      | 0.0010       | 0.0003       | 0.0003     | 0.0011      |
| 37.4          | 0.0347    | 0.0142      | 0.0034       | 0.0007       | 0.0007     | 0.0036      |
| 40.8          | 0.0600    | 0.0517      | 0.0104       | 0.0012       | 0.0013     | 0.0106      |

TAB.  $4.7$  – Le facteur K et les erreurs statistique et systématiques détaillées dans chaque intervalle en  $\theta_{cm}$  pour le canal  $\pi^0$ .

#### 4.9 Comparaison du résultat expérimental avec les prédictions des **modèles 87**

On constate que l'erreur dominante est l'erreur statistique. Parmi les erreurs systématiques, celle qui domine  $(dK_{calib})$  est due à la calibration des impulsions et des angles (voir paragraphe 4.7.2). Les erreurs systématiques sont ensuite additionnées quadratiquement pour obtenir l'erreur systématique totale  $(dK_{syst})$ . Le résultat final marqué en gras dans les deux tableaux 4.6 et 4.7 est illustré dans la figure 4.9.

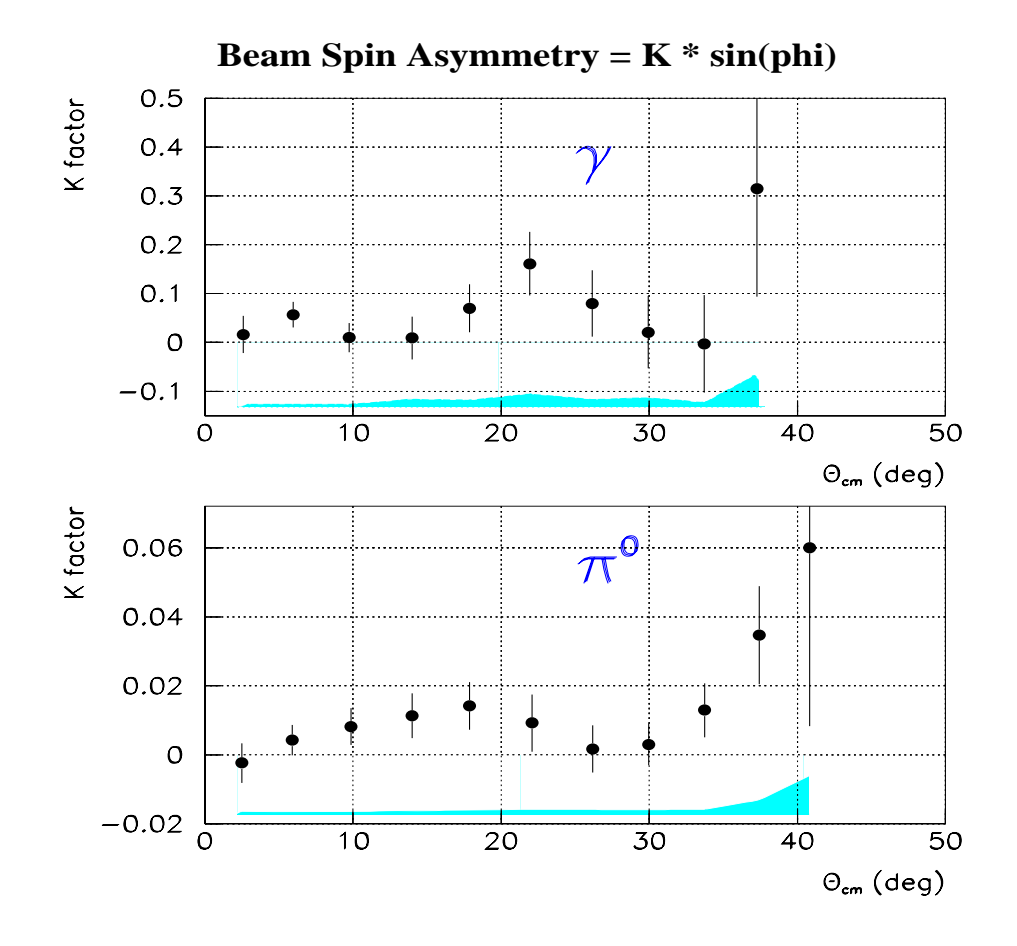

FIG.  $4.9$  – Le résultat final du facteur K dans les deux canaux physiques. La barre d'erreur  $sur$  les points est statistique. L'erreur systématique totale est représentée par la surface hachurée.

## 4.9 Comparaison du résultat expérimental avec les prédictions des modèles

Pour l'électroproduction de photon  $ep \rightarrow ep\gamma$ , nous avons vu au chapitre 1 que le seul modèle capable de calculer l'asymétrie de spin de faisceau est le modèle des Relations de Dispersion (DR) développé par B. Pasquini et al. [3]. Pour l'électroproduction de pion  $ep \rightarrow ep\pi^0$  il existe plusieurs modèles; dans cette analyse, le résultat expérimental est comparé avec le modèle MAID [22].

### **4.9.1 Canal VCS**

La figure 4.10 montre les points expérimentaux comparés à la prédiction du modèle DR. Rappelons que ces points sont les valeurs du facteur  $K$  obtenu en faisant l'hypothèse de forme  $SSA = K \cdot \sin \phi$ . L'asymétrie du modèle, par contre, est déterminée sans faire d'hypothèse de forme. Elle est calculée point par point en utilisant les valeurs des variables cinématiques données dans le tableau 4.4 et pour un angle azimutal  $\phi = 90°$ . On remarque

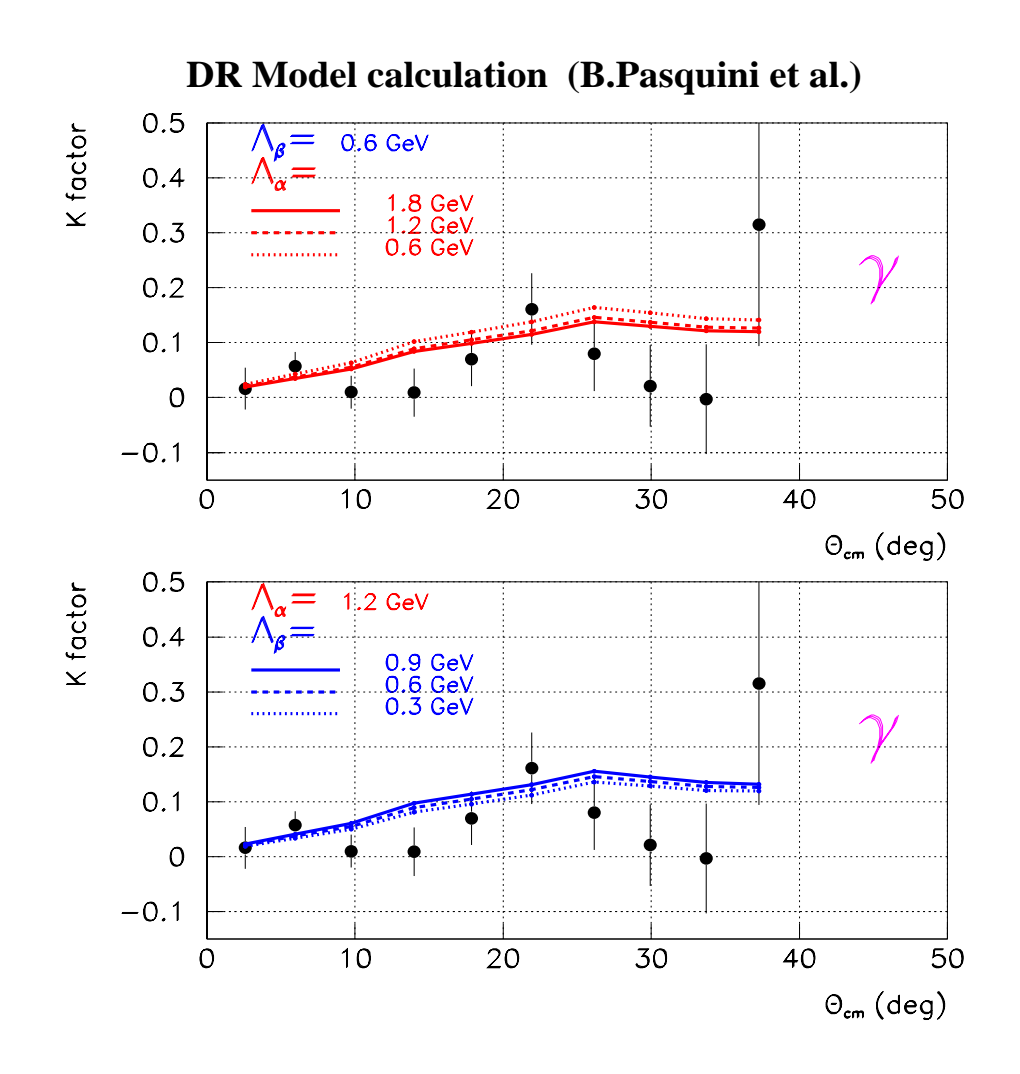

FIG. 4.10 – Résultat expérimental de l'asymétrie de spin de faisceau pour le canal  $\vec{e}_p \rightarrow e p \gamma$  $\hat{a} \phi = 90°$  comparé à la prédiction du modèle DR avec différentes valeurs des paramètres libres  $(\Lambda_{\alpha}, \Lambda_{\beta})$ .

#### **4.9 Comparaison du r´esultat exp´erimental avec les pr´edictions des modèles 89**

que les points expérimentaux se situent globalement en-dessous de la prédiction du modèle DR. Cette asymétrie théorique est obtenue pour différentes valeurs des paramètres libres  $(\Lambda_{\alpha}, \Lambda_{\beta})$  du modèle liés aux polarisabilités électrique et magnétique (voir équation (1.68)). D'après le chapitre 1, les PGs sont définies dans la partie réelle de l'amplitude VCS. Cette dernière partie est contenue dans le terme  $\Delta \sigma_{FVCS}$  qui est faible par rapport à  $\Delta \sigma_{Interf}$  $(voir fig.1.7)$ , et aussi dans le dénominateur qui représente la section efficace non polarisée d'électroproduction de photon  $d^5\sigma^0$ . La figure 4.10 montre que l'assymétrie SSA est peu sensible aux paramètres libres du modèle DR, dans la région cinématique étudiée. Pour extraire une information sur les PGs à partir de nos données, il faudrait faire une analyse en termes de section efficace  $d^5\sigma^0$ . Pour les angles  $(\theta_{cm} \geq 26^{\circ})$  l'asymétrie théorique commence à décroître. Ce changement est dû à un effet purement cinématique, qui est la décroissance de l'impulsion moyenne  $(q'_{cm})$  du photon émis aux grandes valeurs de  $\theta_{cm}$ (cf. tableau 4.4). Pour des valeurs fixes des variables cinématiques  $\bar{q}'_{cm}$ ,  $\bar{q}_{cm}$ ,  $\bar{\epsilon}$ , l'asymétrie donnée par le modèle varie de manière monotone jusqu'à  $\theta_{cm} \simeq 50^{\circ}$ , comme il est montré dans la figure 4.11.

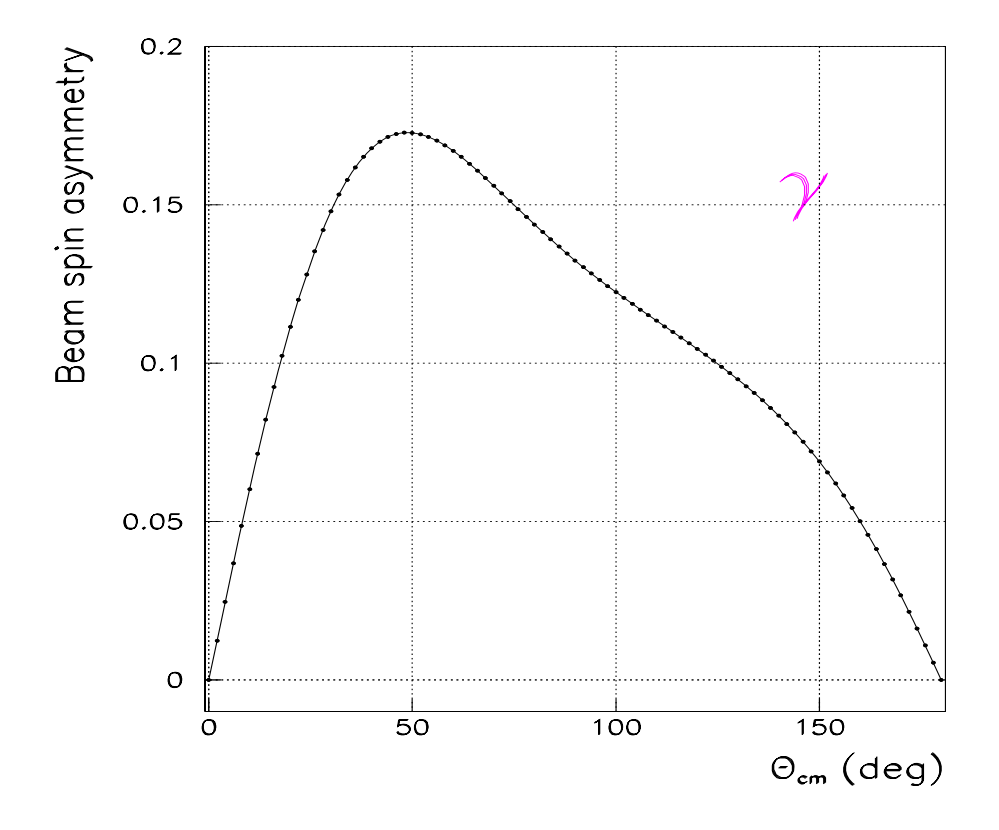

FIG. 4.11 – L'asymétrie SSA du processus  $\vec{e}p \rightarrow ep\gamma$  calculée par le modèle DR en fonction de l'angle  $\theta_{cm}$  pour des valeurs fixes des variables cinématiques: ( $q_{cm} = 600 \text{ MeV/c}$ ,  $\epsilon = 0.48$ ,  $q'_{cm} = 220$   $MeV/c$ ,  $\phi = 90^{\circ}$ ) et les paramètres libres:  $\Lambda_{\alpha} = 0.8$   $GeV$ ,  $\Lambda_{\beta} = 0.7$ GeV.

Rappelons que le modèle DR utilise les amplitudes de photoproduction de pion ( $\gamma^* N \to$  $\pi N$ ) de MAID pour calculer la partie " $\pi N$ " de la partie imaginaire du VCS. Dans notre domaine cinématique, l'asymétrie SSA trouvée par le modèle DR pour l'électroproduction de photon est très peu sensible au changement entre les deux versions de MAID (2000 et 2003, voir paragraphe suivant): elle varie seulement de 1 % en relatif. Cette observable semble donc peu sensible au choix des amplitudes de photoproduction de pion. Mais peutêtre que d'autres jeux de multipôles que ceux de MAID donneraient un résultat différent.

En conclusion, le modèle DR reproduit dans l'ensemble les points expérimentaux, mais pas totalement la structure de l'asym´etrie, et il semble surestimer globalement l'amplitude mesur´ee. Ces d´esaccords pourraient provenir: 1) soit d'une description insuffisante de la partie  $\pi N$  (états intermédiaires à un pion + un nucléon), en effet dans notre région en  $Q^2$ il y a assez peu de données sur la réaction ( $\gamma^*N \to \pi N$ ) pour contraindre les multipôles du modèle MAID; 2) soit d'autres d'états intermédiaires non-pris en compte dans le modèle DR.

#### **4.9.2 Electroproduction de pion neutre**

Les points expérimentaux de la réaction  $ep \rightarrow ep\pi^0$  sont comparés aux prédictions du mod`ele MAID [22] dans ses deux versions "2000" et "2003" sur la figure 4.12. Les changements dans la version MAID2003 par rapport à MAID2000, sont : 1) une nouvelle paramétrisation des amplitudes d'hélicité  $A_{1/2}$ ,  $A_{3/2}$ ,  $S_{1/2}$  en fonction de  $Q^2$ ; 2) la proportionnalité des paramètres de résonance (voir paragraphe 1.3.5) aux amplitudes  $A_{1/2}$ ,  $A_{3/2}$ ,  $S_{1/2}$  et non aux multipôles  $E^j_{l\pm}$ ,  $M^j_{l\pm}$ ,  $L^j_{l\pm}$ ; 3) de nouvelles valeurs pour les paramètres des mésons-vecteurs et pour le paramètre de mélange  $\Lambda_m$  entre la partie pseudo-scalaire et pseudo-vectorielle du Lagrangien effectif  $L_{\pi NN}$ .

Rappelons que l'asymétrie SSA mesure la cinquième fonction de structure  $d\sigma'_{LT}$  définie dans l'équation (1.49) mais appliquée ici à la réaction  $ep \rightarrow ep\pi^0$ . Comme dans le canal VCS, l'asymétrie théorique est ici calculée point par point pour les variables cinématiques données dans le tableau 4.5, et un angle  $\phi = 90°$ . Pour des angles  $\theta_{cm}$  petits, la version MAID2000 reproduit mieux l'asymétrie mesurée que la version MAID2003. Mais aucune des versions ne peut reproduire la variation rapide de l'asymétrie SSA observée dans la région  $\theta_{cm} \in [20,30]^\circ$ .

Une autre expérience a été réalisée à MAMI pour mesurer l'asymétrie de spin de faisceau en électroproduction de pion neutre dans la résonance  $\Delta(1232)$  à  $Q^2 = 0.2$  GeV<sup>2</sup> [37]. Cette asymétrie a été déterminée dans l'intervalle  $\theta_{cm} = [120^{\circ}, 180^{\circ}]$ , et projetée à une cinématique nominale. Cette projection consiste à remplacer l'asymétrie mesurée point-par-point par une asymétrie à une cinématique constante ( $W = 1232$  MeV,  $Q^2 = 0.2$ GeV<sup>2</sup>,  $\epsilon = 0.6$ ,  $\phi = 270^{\circ}$ , en faisant une renormalisation basée sur un modèle :

$$
SSA_{pro} = SSA_{exp}([Q^2, W, \epsilon, \theta_{cm}, \phi]_{exp}) \times \frac{SSA_{mod}([Q^2, W, \epsilon, \theta_{cm}, \phi]_{nominal})}{SSA_{mod}([Q^2, W, \epsilon, \theta_{cm}, \phi]_{exp})}.
$$
 (4.7)

#### **4.9 Comparaison du r´esultat exp´erimental avec les pr´edictions des**  $\blacksquare$  **modèles 91**

où  $SSA_{pro}$ ,  $SSA_{exp}$  et  $SSA_{mod}$  désignent respectivement l'asymétrie projetée, mesurée et celle calculée par le modèle MAID2000. Les résultats de notre expérience  $(\theta_{cm} \in [0, 50^{\circ}])$ et celle de la référence [37]  $(\theta_{cm} \in [120^{\circ}, 180^{\circ}])$  pour l'asymétrie de spin de faisceau dans le canal  $\vec{e}p \rightarrow e p \pi^0$  sont représentés sur la figure 4.13. Les points de la référence [37] ont subi un changement de signe par rapport aux valeurs publiées, dû à la projection à l'angle  $\phi = 90^\circ$  au lieu de  $\phi = 270^\circ$ . Les données de notre expérience sont projetées à la cinématique nominale du canal  $\pi^0$ :  $Q^2 = 0.33$  GeV<sup>2</sup>,  $W = 1.210$  GeV,  $\epsilon = 0.48$ ,  $\phi = 90^\circ$ en utilisant le modèle MAID2003.

La forme de l'asymétrie à  $Q^2 = 0.2$  GeV<sup>2</sup> et aux angles arrière est bien reproduite par le modèle MAID2003, mais pas son amplitude. Pour cela D. Elsner et al. [38] ont réanalysé les données de l'expérience [37], avec un réajustement des principaux multipôles  $M_{1+}$ ,  $S_{1+}$ ,  $S_{0+}$  responsables de l'asymétrie. Les valeurs trouvées après réajustement de la version MAID2003 en tenant compte des erreurs statistique et systématique sont :  $\frac{\Re\{S_{1+}^*M_{1+}\}}{|M_{1+}|^2} = (-5.45 \pm 0.42)\%, \frac{\Re\{S_{0+}^*M_{1+}\}}{|M_{1+}|^2} = (2.56 \pm 2.25)\%.$  Elles sont différentes de celles trouvées par la version MAID2003 non-réajustée  $\left(\frac{\Re e \{S_{1+}^* M_{1+}\}}{|M_{1+}|^2}\right) = -6.65\%, \frac{\Re e \{S_{0+}^* M_{1+}\}}{|M_{1+}|^2} = -6.65\%$ 7.98%) utilisées dans cette thèse pour calculer l'asymétrie SSA. Grâce au réajustement de ces multipôles, l'asymétrie d'électroproduction de pion calculée par le modèle MAID2003 passe exactement par les points expérimentaux [38].

Pour notre expérience à  $Q^2 = 0.33$  GeV<sup>2</sup> et aux angles avant, le modèle ne reproduit pas complètement la forme observée. Il est sans doute possible d'envisager dans notre cas un réajustement de certains multipôles de MAID comme cela a été fait dans la référence [38]. Mais la forme "oscillante" de l'asymétrie en fonction de  $\theta_{cm}$  risque d'être difficile à reproduire.

En conclusion, ces mesures d'asymétrie sont donc indispensables pour contrôler certains paramètres de la physique hadronique à basse énergie, elles devraient pouvoir permettre par exemple un meilleur ajustement de certains multipôles dans le modèle MAID.

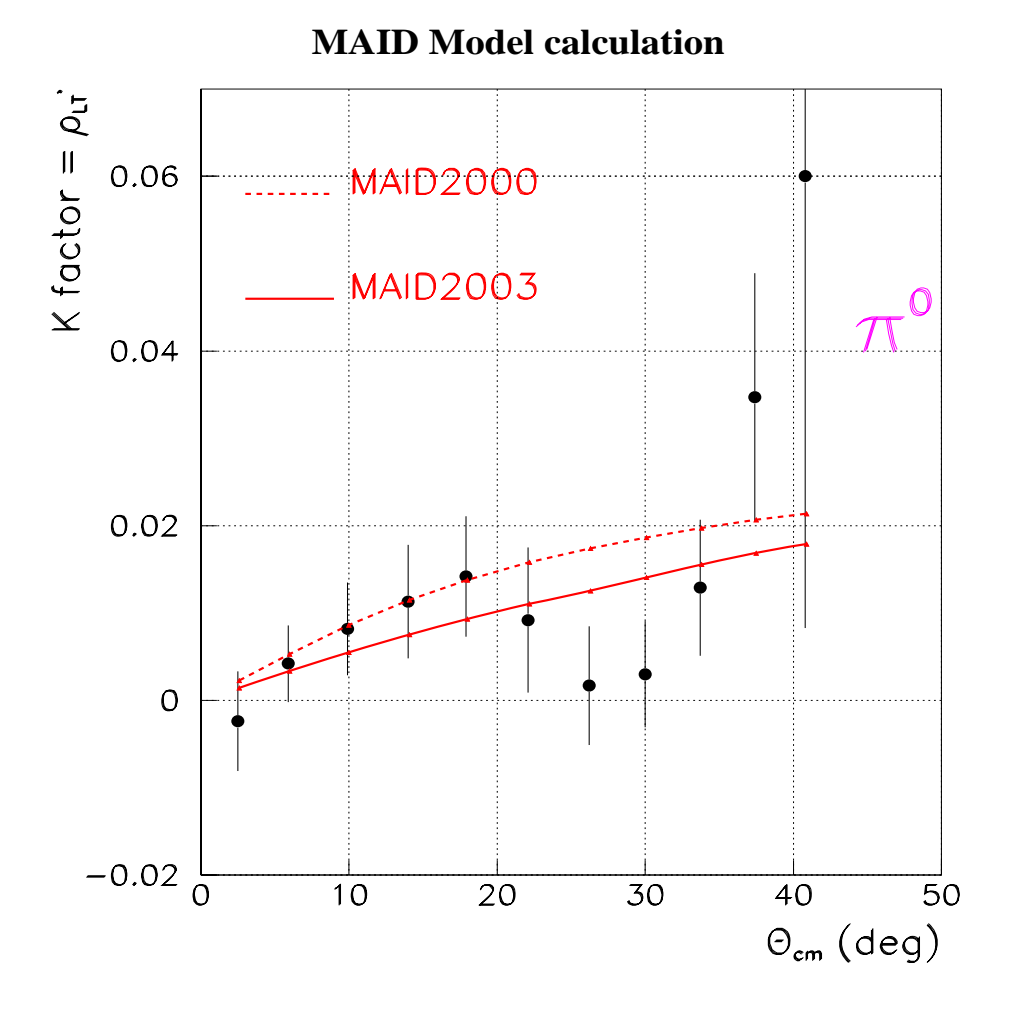

FIG. 4.12 – Résultat expérimental de l'asymétrie de spin de faisceau pour le canal ( $\vec{e}p \rightarrow$ ep $\pi^0$ ) à  $\phi = 90^\circ$  comparé à la prédiction du modèle MAID.

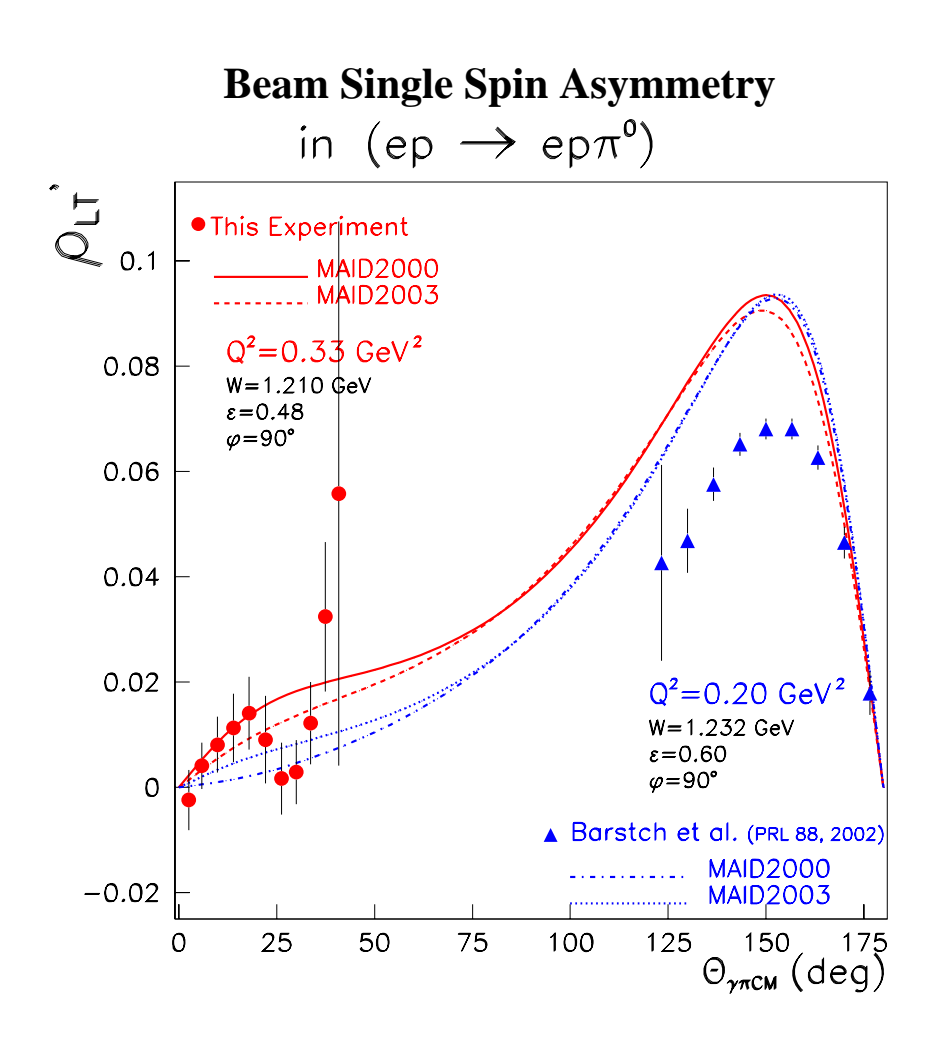

FIG.  $4.13$  – Une vue d'ensemble des deux expériences de Mayence ayant mesuré l'asymétrie de spin de faisceau du processus ( $\vec{e}p \rightarrow ep\pi^0$ ), à deux valeurs différentes du quadri-moment de transfert  $Q^2$ . Chaque expérience est représentée avec sa propre cinématique projetée  $(Q^2, W, \epsilon, \phi)$  indiquée sur le graphe.

# **Chapitre 5 Conclusion**

Dans cette partie de la thèse, nous avons décrit l'expérience VCS-SSA qui s'est déroulée à MAMI avec le faisceau d'électrons polarisé longitudinalement. Nous avons mesuré l'asymétrie de spin de faisceau pour les réactions d'électroproduction de photon et de pion neutre sur le proton, dans la région de la résonance  $\Delta(1232)$ , à un quadri-moment de transfert  $Q^2 = 0.35 \text{ GeV}^2$  et un taux de polarisation du photon virtuel  $\epsilon = 0.48$ .

Dans cette expérience, l'électron diffusé et le proton de recul sont détectés en coïncidence dans deux spectromètres de haute résolution du Hall A1. L'électroproduction de photon et de pion sont sélectionnées par une coupure sur la masse manquante au carré. Dans notre régime cinématique, l'asymétrie d'électroproduction de photon donnée par le modèle des relations de dispersion a une forme en sin  $\phi$  et son numérateur est dominé par le terme d'interférence des amplitudes BH et VCS, qui est proportionnel à la partie imaginaire de l'amplitude VCS. Le modèle des relations de dispersion est le seul à prédire cette partie imaginaire. Ce modèle montre que plus on va vers les angles arrière en  $\theta_{cm}$ , plus cette asymétrie est déformée par rapport à la forme en sin  $\phi$  et moins l'amplification par le processus BH est importante. Dans le cas de l'électroproduction de pion, le numérateur de l'asymétrie représente la cinquième fonction de structure  $\sigma_{LT'}$ .

L'asymétrie est déterminée expérimentalement en utilisant une hypothèse de forme  $SSA = K \sin \phi$ , et une méthode de maximum de vraisemblance est utilisée pour extraire le facteur K dans les deux canaux physiques.

Les asymétries trouvées par l'expérience en fonction de l'angle  $\theta_{cm} = [0^\circ; 40^\circ]$  sont dans la gamme de 0 à 15 % pour la réaction  $\vec{e}p \rightarrow ep\gamma$  et de 0 à 2 % pour la réaction  $\vec{e}p \rightarrow e p \pi^0$ . La comparaison avec les modèles (DR pour le canal VCS et MAID pour le canal  $\pi^0$ ) montre des désaccords, au niveau de la forme en  $\theta_{cm}$  et au niveau de l'amplitude globale. Pour l'électroproduction de photon, on peut tenter d'interpréter ce désaccord soit par un manque de termes d'ordre supérieur dans le calcul des états intermédiaires (seuls les états à un pion plus un nucléon sont pris en compte dans  $\Im m(VCS)$ ), soit par le manque de contraintes sur les multipôles de MAID pour la photoproduction de pion  $(\gamma^* N \to \pi N)$  utilisés par le modèle DR. Pour l'électroproduction de  $\pi^0$ , il faudrait sans doute réajuster certains multipôles calculés par le modèle MAID afin d'arriver à une description satisfaisante de l'asymétrie aux angles avant. Il sera très intéressant de voir ce que donne un tel réajustement de ces multipôles, puisqu'ils interviennent d'une manière indirecte dans le canal VCS.

Les observables de polarisation sont des quantités qui permettent de faire des tests très fins des modèles. L'asymétrie de spin de faisceau en est un bon exemple, et notre mesure d'asymétrie apporte une nouvelle contrainte qui permettra d'améliorer les modèles de structure du nucléon.

## Deuxième partie

Etude du spectre d'énergie du nucléon par le modèle de potentiel **de type QCD**

## **Chapitre 1**

## **Mod`ele de potentiel de QCD**

### **1.1 Introduction**

En 1964 Gell-Mann et Zweig proposèrent l'existence de trois particules fondamentales appelées **quarks** qui constituent les hadrons. Ces particules hypothétiques devaient avoir des nombres quantiques internes fractionnaires, notamment la charge électrique afin de respecter la relation  $^{n}Q = I_3 + \frac{Y}{2}^{n}$ , où  $I_3$  est la projection de l'isospin et Y est l'hypercharge conservée par l'interaction forte. Dans le cadre de la théorie des groupes, les quarks forment une base de la représentation fondamentale du groupe  $SU(N)_s$  de saveur (N ´etant le nombre de saveurs). Actuellement, il y a six quarks, le dernier quark (top) ayant été identifié en 1995.

Afin de mieux comprendre la structure des protons, neutrons et particules similaires, David Politzer, Frank Wilczek et David Gross proposèrent en 1972 une théorie physique qui décrit l'interaction forte appelée Chromodynamique Quantique. Dans ce cadre la théorie quantique des champs est utilisée pour rendre compte de l'interaction entre quarks et gluons. La Chromodynamique Quantique **(QCD)** est une partie importante de la physique des particules. Le terme "Chromodynamique" vient du mot grec chromos qui signifie couleur. D'après cette théorie, les quarks sont confinés dans les particules observables appelées hadrons. Ils possèdent une propriété nommée "couleur", analogue à la charge électrique de la force électrostatique. Les particules constituées de quarks doivent être sans couleur. Cette propriété fut proposée en 1964-1965, afin de régler l'un des problèmes majeurs du modèle de quarks: le non-respect de la statistique de Fermi-Dirac (les quarks étant des fermions).

Les caractères importants de QCD sont le confinement et la liberté asymptotique. Le confinement des quarks provient du fait que la force qui les lie croît avec la distance; plus ils s'écartent et plus l'interaction s'intensifie. Lorsque la distance est très faible, les quarks n'interagissent presque pas entre eux, ce phénomène est appelé la liberté asymptotique. Prenons l'exemple d'un baryon (particule composée de trois quarks), si l'on essaie d'écarter un quark, il faut lui fournir une certaine énergie. De manière plus précise, la QCD décrit l'interaction forte basée sur un groupe de jauge particulier, relatif à la couleur des quarks, nommé groupe de jauge  $SU(3)_c$ . Dans cette théorie, pour une saveur donnée, le quark est un triplet du groupe  $SU(3)_c$  et le hadron pour être observable doit être singulet de couleur.

Dans la théorie des champs, bien que le Lagrangien de QCD soit établi, la théorie de l'interaction forte reste ambigüe. Dans la Chromodynamique Quantique on distingue deux régimes, QCD perturbative et non-perturbative :

#### 1) Régime à petite distance "QCD perturbative":

Dans des processus comme les diffusions profondément inélastiques où le moment de transfert est grand, la constante de couplage d'interaction forte  $\alpha_s$  est faible. Dans ce cas le traitement de QCD est perturbatif, et l'analyse se fait en utilisant les diagrammes de Feynman qui donnent un résultat en bon accord avec l'expérience.

#### 2) Régime à grande distance "QCD non-perturbative":

Dans ce cas, la constante de couplage  $\alpha_s$  est grande, et les moments de transfert mis en jeu sont faibles, ce qui rend le développement perturbatif inapplicable. L'étude doit se faire alors dans le cadre de modèles.

#### - Les modèles de sac "Bag Model":

Les modèles de sac proposent une description du confinement en QCD. Il existe différentes versions, on peut citer par exemple le modèle de sac du MIT [39] qui décrit les hadrons comme des objets étendus composés de quarks et de gluons. Une pression extérieure est exercée sur le sac par le vide (qui possède une structure très complexe) afin de compenser la pression exercée par les quarks et les gluons. Cette pression du vide est une représentation schématique du mécanisme (compliqué) du confinement, c'est-à-dire des effets à grande distance. On suppose en outre que la QCD perturbative est applicable à l'intérieur de sac.

#### **- Le mod`ele du Tube de Flux ou "Flux Tube":**

Ce modèle prédit aussi bien les masses que les largeurs de désintégration. Les mésons y sont décrits comme une paire quark-antiquark reliée par un tube de flux. Ce tube est représenté par des lignes de champ chromoélectrique partant d'une charge de couleur vers une autre charge opposée, jouant le rôle de corde de couleur avec un potentiel confinant. Ce tube est dans l'état fondamental pour les mésons ordinaires et dans un état excité pour les mésons hybrides.

#### **- R`egle de somme de QCD ou "QCD sum rules":**

Cette méthode utilise le développement en produit d'opérateurs de Wilson (OPE) pour  $\acute{e}$ crire la moyenne du produit chronologique d'opérateurs sous la forme d'une somme où interviennent deux types de grandeurs. L'une contient essentiellement des contributions perturbatives pouvant donc être calculées analytiquement. L'autre grandeur (les condensats) contient principalement des contributions non-perturbatives et est traitée comme paramètre empirique.

#### - QCD sur réseaux ou "Lattice QCD":

En pratique, la QCD sur réseau assimile l'univers à une boîte à quatre dimensions. On crée un réseau de points, généralement équidistants, décrits par quatre coordonnées (1 temporelle et 3 spatiales). L'état d'une particule est décrit par un multiplet de nombres (un vecteur) dont les valeurs varient selon le point du réseau considéré. Les simulations numériques de QCD sur réseau doivent englober tous les états possibles de quarks et de gluons, décrits par des vecteurs sur des réseaux à quatre dimensions.

Les équations de QCD sur réseau furent proposées en 1974 par K. Wilson (Université de Cornell, Etats-Unis) comme un outil théorique pour étudier l'interaction forte. Il fallut attendre 1979 pour voir les premières simulations sur ordinateur, et les années 80 pour l'étude de propriétés physiques comme les masses des hadrons ou encore l'étude des effets non-perturbatifs de l'interaction forte. L'un des aspects de ce modèle est de décrire comment l'interaction forte modifie les désintégrations électrofaibles des quarks afin de pouvoir mesurer, à partir de données expérimentales, le triangle d'unitarité qui résume la description de la violation de CP et du mélange de saveurs postulé par le modèle standard.

#### **- Le mod`ele des cordes:**

La théorie des cordes a initialement été conçue comme une alternative pour décrire l'interaction forte : il s'agissait par exemple de d´ecrire le processus de collision entre deux hadrons comme la collision de deux cordes qui, en se brisant, forment d'autres hadrons. A la différence de la théorie quantique des champs où les particules sont décrites par des points, dans la théorie des cordes, une particule est constituée par une corde de dimensions extrêmement petites (10<sup>-33</sup> cm). Cette corde ressemble à un lacet fermé ou ouvert qui se déplace et vibre, chaque mode de vibration décrit une particule bien précise.

#### - Les modèles de potentiel:

Les modèles de potentiel furent utilisés au départ pour décrire les résonances massives et très étroites  $J/\Psi$  et Ψ', découvertes à **SLAC** et **BNL** [40], comme des états liés d'un quark charmé **c** et de l'antiquark correspondant **c**. La description remporta un très grand succès. Ces même modèles de potentiel servirent quelque temps après à décrire les états liés de la famille des mésons  $\Upsilon$  formés d'un quark beau **b** et de l'antiquark correspondant **b**, observés pour la première fois à Fermilab [41], où ils obtinrent le même succès que dans la description de la famille du charmonium.

Plusieurs types de cinématique et de potentiel furent utilisés. A côté des cinématiques non-relativistes  $[42, 43]$  les plus anciennes et aussi les plus utilisées, signalons les cinématiques dites "semi-relativistes" plus récentes, qui incorporent certains effets relativistes [44]. De même, deux principaux types de potentiel sont utilisés :

**1)** Les potentiels inspirés de QCD, qui incorporent à des degrés variables de sophistication, les propriétés connues ou suspectées de la Chromodynamique Quantique (liberté asymptotique aux courtes distances et confinement aux larges distances) dont l'exemple typique est le potentiel "Coulombien+linéaire".

**2)** Les potentiels phénoménologiques [43, 45], ayant leur origine dans certaines observations expérimentales (espacements des niveaux sensiblement égaux pour les familles du

charmonium et du upsilon), tels le potentiel logarithmique introduit pour la première fois par Quigg et Rosner [45] et les potentiels en loi de puissance dont l'exemple-type est le potentiel de Martin [43, 46].

En général, dans toute étude de processus hadronique, les amplitudes de transition sont calculées comme les éléments de matrice des opérateurs de transition entre les fonctions d'onde. Or les fonctions d'onde (des quarks ou des hadrons) ne sont pas établies rigoureusement par la théorie. La seule ressource est d'utiliser le modèle de potentiel qui permet de d´eterminer `a la fois les fonctions d'onde et les masses des hadrons. C'est le modèle utilisé dans notre étude théorique.

Dans cette partie de thèse, le spectre d'énergie des baryons non-étranges pour deux différents états d'excitation orbitale est étudié dans le cadre du modèle de quarks [47]. Le potentiel utilisé, de type "Coulombien+linéaire", décrit bien QCD. Tout d'abord nous citons dans le chapitre 2, les différents types de potentiel utilisés dans ce cadre d'étude ainsi que la correction relativiste apportée à la partie cinétique de l'Hamiltonien de notre système en utilisant l'équation de Schrödinger. Les détails de calcul de la méthode variationnelle utilisée pour extraire le spectre d'énergie des baryons légers non-étranges dans l'état fondamental ( $L = 0$ ) sont discutés dans le chapitre 3. Dans le chapitre 4, nous  $\alpha$  etendons notre étude aux premiers états d'excitation orbitale ( $L = 1$ ). Dans ce chapitre nous calculons les masses des états excités; nous considérons les états physiques comme des mélanges possibles d'états de multiplets de spin différent, dont nous déterminons les param`etres appel´es angles de m´elange. Toute ces grandeurs : les angles de m´elange, les masses trouvées pour chaque état excité et le paramètre de la fonction d'onde spatiale qui est d´eduit par la m´ethode variationnelle, permettent au chapitre 4 de faire un premier calcul approché des Polarisabilités Généralisées définies dans la partie expérimentale de la thèse.

## **1.2 Hamiltonien et fonction d'onde d'oscillateur harmonique**

Plusieurs modèles ont été réalisés jusqu'à maintenant pour la détermination du spectre de la masse des baryons en QCD non-perturbative. En général l'approche utilisée dans les modèles de quarks est celle de l'oscillateur harmonique  $([48], [49])$ . Le résultat obtenu est en bon accord avec l'expérience. Dans le cas des baryons qui représentent un système à trois corps, l'Hamiltonien utilisé est de la forme :

$$
H_{HO} = \sum_{i < j=1}^{3} \left[ \frac{P_i^2}{2m_i} + V_{HO}(r_{ij}) \right] \tag{1.1}
$$

où  $m_i$  sont les masses constituantes des quarks et  $V_{HO}(r_{ij})$  est le potentiel de l'oscillateur harmonique :

$$
V_{HO}(r_{ij}) = \frac{1}{2}k\left|\overrightarrow{r_i} - \overrightarrow{r_j}\right|^2\tag{1.2}
$$

Afin de simplifier le calcul de l'énergie totale du système étudié, de nouvelles variables appelées variables de Jacobi  $(\rho, \lambda)$  sont utilisées. Elles permettent de passer d'un système à trois corps à un système équivalent à deux corps, et s'écrivent sous la forme :

$$
\overrightarrow{\rho} = \frac{1}{\sqrt{2}} (\overrightarrow{r_1} - \overrightarrow{r_2})
$$
\n
$$
\overrightarrow{\lambda} = \frac{1}{\sqrt{6}} (\overrightarrow{r_1} + \overrightarrow{r_2} - 2\overrightarrow{r_3})
$$
\n
$$
\overrightarrow{R}_{cm} = \sum_{i=1}^{3} \frac{m_i \overrightarrow{r_i}}{r_i}
$$
\n(1.3)

Dans le cas d'un baryon avec deux quarks identiques, on a  $m_1 = m_2 = m$ . L'équation (1.1) se transforme comme suit :

$$
H_{HO} = \frac{P_{cm}^2}{2M} + \frac{P_{\rho}^2}{2m_{\rho}} + \frac{P_{\lambda}^2}{2m_{\lambda}} + \frac{3}{2}k\rho^2 + \frac{3}{2}k\lambda^2
$$
 (1.4)

avec

$$
m_{\rho} = m_1 = m_2 = m, \quad m_{\lambda} = \frac{3mm_3}{2m + m_3}
$$

$$
\overrightarrow{P}_{cm} = \sum_{i=1}^{3} m_i \frac{d\overrightarrow{R}_{cm}}{dt}, \quad \overrightarrow{P}_{\rho} = m_{\rho} \frac{d\overrightarrow{\rho}}{dt}, \quad \overrightarrow{P}_{\lambda} = m_{\lambda} \frac{d\overrightarrow{\lambda}}{dt}
$$
(1.5)

 $D'$ après l'équation (1.4), le problème maintenant est séparé en deux parties, le mouvement du centre de masse plus deux oscillateurs harmoniques indépendants  $\rho$  et  $\lambda$  qui ont la même constante de tension  $k$ . La fonction d'onde correspondant à l'oscillateur harmonique est :

$$
\Psi_{L M n_{\rho} l_{\rho} n_{\lambda} l_{\lambda}} = \alpha_{\rho}^{\frac{3}{2}} \alpha_{\lambda}^{\frac{3}{2}} \sum_{m} \langle l_{\rho} l_{\lambda} m M - m; LM \rangle
$$
\n
$$
\times N_{n_{\rho} l_{\rho}} (\alpha_{\rho} \rho)^{l_{\rho}} e^{\frac{\alpha_{\rho}^2 \rho^2}{2}} L_{n_{\rho}}^{l_{\rho} + \frac{1}{2}} (\alpha_{\rho} \rho)
$$
\n
$$
\times Y_{l_{\rho} m} (\Omega_{\rho}) N_{n_{\lambda} l_{\lambda}} (\alpha_{\lambda} \lambda)^{l_{\lambda}} e^{\frac{\alpha_{\lambda}^2 \lambda^2}{2}} L_{n_{\lambda}}^{l_{\lambda} + \frac{1}{2}} (\alpha_{\lambda} \lambda) Y_{l_{\lambda} m} (\Omega_{\lambda})
$$
\n(1.6)

où  $L_n^{l+\frac{1}{2}}(\alpha\lambda)$  est le polynôme de Laguerre défini comme suit :

$$
L_n^{l+\frac{1}{2}}(\alpha \lambda) = \sum_{m=0}^3 (-1)^m \left( \begin{array}{c} n+l+\frac{1}{2} \\ n-m \end{array} \right) \frac{x^{2m}}{m!}
$$
 (1.7)

 $(N_{n_o l_o}, N_{n_{\lambda} l_{\lambda}})$  sont des facteurs de normalisation donnés par la relation :

$$
N_{nl} = \left(\frac{2n!}{\Gamma(n+l+\frac{3}{2})}\right)^{\frac{1}{2}}
$$
\n(1.8)

et  $(\alpha_{\rho}, \alpha_{\lambda})$  sont des paramètres de la fonction d'onde qui sont proportionnels aux masses des quarks et à la constante  $k$ :

$$
\alpha_{\rho}^{2} = \sqrt{3km_{\rho}}
$$
\n
$$
\alpha_{\lambda}^{2} = \sqrt{3km_{\lambda}}
$$
\n(1.9)

Dans le cas des baryons composés de quarks  $(u, d)$  de même masse constituante  $(m_u = m_d)$ , les paramètres de la fonction d'onde sont identiques  $(\alpha_\rho = \alpha_\lambda = \alpha)$ . Après cette définition de la fonction d'onde et de l'Hamiltonien correspondant à l'oscillateur harmonique, nous allons écrire maintenant la forme d'énergie correspondant à notre système composé de trois quarks formant un baryon. Cette forme d'énergie est bien connue dans le cas du potentiel d'oscillateur harmonique:

$$
E_{HO} = (2n_{\rho} + l_{\rho} + \frac{3}{2})\omega_{\rho} + (2n_{\lambda} + l_{\lambda} + \frac{3}{2})\omega_{\lambda}
$$
\n
$$
(1.10)
$$

#### avec  $\omega_{\rho} =$  $\sqrt{7k}$  $12m_{\rho}$  $\omega_{\lambda} = \sqrt{\frac{3k}{m_{\lambda}}}$  $\overline{\widetilde{m}_{\lambda}}$

## **1.3** Potentiel Coulombien+linéaire

Il existe une autre approche: celle du modèle de potentiel Coulombien+linéaire **(CL)**. Ce type de potentiel est en meilleur accord avec QCD, car il reproduit les caractéristiques de l'interaction forte telles que le confinement et la liberté asymptotique. Il est défini comme suit [50]:

$$
V(r_{ij}) = -(-\frac{\alpha_s}{r_{ij}} + \frac{3}{4}\sigma r_{ij} + c)F_i.F_j
$$
\n(1.11)

Le facteur  $F_i.F_j$  représente le terme de couleur et en moyennant sur la partie couleur on obtient:  $\alpha_{ij} = \langle F_i.F_j \rangle_c = -\frac{2}{3}$ . Le premier terme (contenant la constante de couplage  $\alpha_s$ ) est un terme attractif décrivant le confinement. Le deuxième terme décrit une structure de corde. Les constantes  $(\alpha_s, \sigma, c)$  sont des paramètres phénoménologiques déterminés à partir d'un ajustement expérimental et des masses du nucléon  $N$  et du  $\Delta(1232)$  (une résonance du N). Le potentiel  $V(r_{ij})$  est traité globalement ici comme un terme non-perturbatif, contrairement au travail de Capstick et Roberts [51] où ce potentiel est remplacé par le terme d'oscillateur harmonique  $(kr_{ii}^2/2)$  plus une anharmonicité traitée comme une perturbation. Ces auteurs utilisent une fonction d'onde de type oscillateur harmonique pour le calcul des énergies d'excitation orbitale des baryons.

Nous avons utilisé le potentiel (CL) pour calculer l'énergie du nucléon dans les états fondamental et excité, en utilisant les paramètres de la référence [52] donnés par le tableau 1.1. Les résultats obtenus seront discutés plus loin.

| $\alpha_h$ |  |  | $\sigma_h$ $\sigma_s$ $\sigma$ $c(Mev)$ $m_u(Mev)$ $m_d(Mev)$ |  |
|------------|--|--|---------------------------------------------------------------|--|
|            |  |  | 0.840 0.700 0.857 0.154 -436 375 375                          |  |

TAB.  $1.1$  – Paramètres du modèle de potentiel relativiste [52].

### **1.4** Correction relativiste à l'énergie cinétique

En général l'équation de Schrödinger s'écrit :

$$
H\Psi(\vec{r}) = E\Psi(\vec{r})\tag{1.12}
$$

où H est l'Hamiltonien composé de la partie potentielle  $(V)$  et la partie cinétique  $(T)$ . Dans le cadre relativiste l'énergie cinétique est définie sous la forme :

$$
T_i = \sqrt{P_i^2 + m_i^2}
$$
 (1.13)

La correction relativiste est introduite pour simplifier la forme de la partie cinétique de l'Hamiltonien selon l'approximation suivante [53] :

$$
\sqrt{P_i^2 + m_i^2} \sim \frac{P_i^2}{2M_i} + M_i + \frac{m_i^2}{2M_i}
$$
\n(1.14)

Pour calculer l'énergie  $E$  d'un état physique, on utilise la méthode variationnelle. Cette méthode permet par minimisation de l'énergie totale  $E$ , de déterminer le paramètre variationnel  $(\alpha)$  de la fonction d'onde d'essai définie dans la section 2.1 et les masses dynamiques  $(M_i)$  contenues dans la partie relativiste de l'énergie cinétique de notre système:

$$
\frac{\partial E}{\partial M_i} = 0 \;, \qquad \frac{\partial E}{\partial \alpha} = 0 \tag{1.15}
$$

L'Hamiltonien du système s'écrit donc :

$$
H = \sum_{i < j = 1}^{3} \left[ \left( \frac{P_i^2}{2M_i} + \frac{M_i}{2} + \frac{m_i^2}{2M_i} \right) + V(r_{ij}) \right] \tag{1.16}
$$

En utilisant les variables de Jacobi définies par la formule  $(1.4)$ , l'Hamiltonien H s'écrit alors dans le référentiel relatif  $(\vec{\rho}, \vec{\lambda})$  comme:

$$
H_R = \left(\frac{P_{\rho}^2}{2\mu_{\rho}} + \frac{P_{\lambda}^2}{2\mu_{\lambda}} + M_u + \frac{m_u^2}{M_u} + \frac{M_d}{2} + \frac{m_d^2}{2M_d}\right) + V(\overrightarrow{\rho}, \overrightarrow{\lambda})
$$
(1.17)

où l'expression du potentiel  $V(\overrightarrow{\rho}, \overrightarrow{\lambda})$  est donnée dans l'annexe 6.3. Les masses dynamiques sont définies par la formule  $[53]$ :

$$
M_q = \sqrt{m_q^2 + \langle p^2 \rangle} \tag{1.18}
$$

o`u p est l'impulsion du quark. Ces masses dynamiques sont plus grandes que les masses constituantes des quarks  $(m_i)$  et elles sont introduites pour absorber les corrections apportées par les effets relativistes de la partie cinétique de l'Hamiltonien  $H$  du système.

## **Chapitre 2**

## Application du modèle de potentiel CL aux baryons non-étranges dans l'état fondamental

Dans cette partie, nous nous concentrons sur la détermination de la masse de l'état fondamental avec un moment orbital total  $L = 0$ . Le paramètre  $\alpha$  de la fonction d'onde spatiale et les masses dynamiques  $(M_u, M_d)$  sont déterminés après minimisation de l'énergie du système en utilisant la méthode variationnelle.

### 2.1 Détermination de la fonction d'onde

La fonction d'onde totale  $|qqq\rangle$  du système est construite en général d'une somme de type  $|C_A \sum \chi \Psi \Phi \rangle$ , où  $C_A, \chi, \Psi, \Phi$  représentent respectivement la fonction d'onde de couleur totalement antisym´etrique, la fonction d'onde de spin, spatiale et de saveur,

$$
|qqq\rangle = |couleur\rangle_A \times |Spatiale, Spin, Saveur\rangle_S \tag{2.1}
$$

où les indices A et S indiquent l'antisymétrie et la symétrie sous l'échange de deux quarks de masses égales. On se restreint ici à la fonction d'onde spatiale pour le calcul effectué avec l'Hamiltonien  $H_R$ . On considère plus loin la forme totale de la fonction d'onde lorsqu'on traite les corrections hyperfines portées à l'énergie d'ordre zéro. Ces corrections vont lever la dégénérescence entre le nucléon et la résonance  $\Delta(1232)$ . La fonction d'onde spatiale  $\Psi_{00}$ choisie pour décrire notre système dans l'état fondamental ( $\Psi_{LM} \longrightarrow L = 0, M = 0$ ) est une gaussienne développée sur les états possibles des moments orbitaux des sous-systèmes  $q_1q_2$  et  $q_3$ . Ces états sont indexés par  $l_\rho$ ,  $l_\lambda$  tels que  $\overrightarrow{L} = \overrightarrow{l_\rho} + \overrightarrow{l_\lambda}$ .

La fonction d'onde spatiale utilisée dans notre calcul est de la forme :

$$
\Psi_{LM}(\overrightarrow{\rho}, \overrightarrow{\lambda}) = \sum_{l_{\rho}, l_{\lambda} m_{\rho}, m_{\lambda}} C_{l_{\rho} l_{\lambda}} N_{l_{\rho} l_{\lambda}} \langle l_{\rho} m_{\rho} l_{\lambda} m_{\lambda} | LM \rangle \times \rho^{l_{\rho}} \lambda^{l_{\lambda}}
$$
\n
$$
\times \exp \left[ -\frac{1}{2} (\alpha_{\rho}^2 \rho^2 + \alpha_{\lambda}^2 \lambda^2) \right] Y_{l_{\rho}}^{m_{\rho}}(\Omega_{\rho}) Y_{l_{\lambda}}^{m_{\lambda}}(\Omega_{\lambda})
$$
\n(2.2)

où  $Y_l^m(\Omega)$  sont les harmoniques sphériques, qui sont des fonctions propres de l'opérateur  $L^2$ .  $C_{l_{\rho}l_{\lambda}}$  sont des coefficients déterminés par la procédure de diagonalisation de la matrice  $H_R$ . La minimisation de l'énergie du système nous permet de déterminer des paramètres variationnels de la fonction d'onde  $(\alpha_{\rho}, \alpha_{\lambda})$  et des masses dynamiques  $(M_u, M_d)$ . La valeur moyenne de l'Hamiltonien relatif  $H_R$  sur la fonction d'onde  $\Psi_{00}$  est donnée par la relation suivante :

$$
E(\alpha_{\rho}, \alpha_{\lambda}, M_i) = \frac{\langle \Psi_{00} | H_R | \Psi_{00} \rangle}{\langle \Psi_{00} | \Psi_{00} \rangle} \tag{2.3}
$$

Dans le cas  $L = 0$ , la parité est positive :

$$
P = (-)^{L} = (-)^{l_{\rho} + l_{\lambda}} = +1,
$$
\n(2.4)

ce qui implique que la somme  $(l_{\rho} + l_{\lambda})$  est paire. De plus les seuls coefficients de Clebsch-Gordan non-nuls sont ceux qui couplent les moments orbitaux associés aux coordonnées de Jacobi  $(\vec{\rho}, \vec{\lambda})$  avec le moment orbital total  $L = 0$ . La contrainte qui découle de ce fait est que  $l_{\rho} = l_{\lambda}$ . Donc les états du sous-système  $(\vec{\rho}, \vec{\lambda})$  qui contribuent à la fonction d'onde spatiale ont tous des moments orbitaux égaux, en commençant par  $l_{\rho} = l_{\lambda} = 0$ . Le traitement est limité à l'ordre 2 c-à-d. à  $l_{\rho}$ ,  $l_{\lambda} \leq 2$ , la contribution des termes de moment orbital  $l > 2$  est moins importante [54].

D'autre part, la fonction d'onde spatiale doit obéir au principe d'exclusion de Pauli. Le baryon considéré est un nucléon avec deux quarks identiques; la fonction d'onde spatiale doit être symétrique dans l'échange de ces deux quarks  $r_1 \longleftrightarrow r_2$ , ceci implique que dans le système relatif, elle devrait être paire en  $\overrightarrow{\rho} = \frac{1}{\sqrt{2}} (\overrightarrow{r_1} - \overrightarrow{r_2})$ . Donc dans l'expression (2.3),  $l_{\rho}$  doit être pair. Ainsi en éliminant les contributions des états impairs en  $l_{\rho}$ , on obtient deux termes qui contribuent à la construction de la fonction d'onde spatiale. Elle est donc une superposition des états  $|l_\rho = 0, l_\lambda = 0\rangle$  et  $|l_\rho = 2, l_\lambda = 2\rangle$ . Si on note la fonction d'onde spatiale dans la représentation de Dirac, on obtient alors :

$$
|\Psi_{00}\rangle = c_1 |00\rangle + c_2 |22\rangle \tag{2.5}
$$

avec :

$$
\langle \rho, \lambda \mid l_{\rho} l_{\lambda} \rangle = \sum_{m_{\rho}, m_{\lambda}} C_{l_{\rho} l_{\lambda}} N_{l_{\rho} l_{\lambda}} \langle l_{\rho} m_{\rho} l_{\lambda} m_{\lambda} \mid LM \rangle \times \rho^{l_{\rho}} \lambda^{l_{\lambda}}
$$
\n
$$
\times \exp \left[ -\frac{1}{2} (\alpha_{\rho}^{2} \rho^{2} + \alpha_{\lambda}^{2} \lambda^{2}) \right] Y_{l_{\rho}}^{m_{\rho}}(\Omega_{\rho}) Y_{l_{\lambda}}^{m_{\lambda}}(\Omega_{\lambda})
$$
\n(2.6)

### **2.2 Calcul variationnel**

L'expression  $(2.5)$  montre que l'état physique est un mélange des états de moments orbitaux relatifs  $(l_\rho, l_\lambda = 0, 0)$  et  $(l_\rho, l_\lambda = 2, 2)$ , où  $c_1$  et  $c_2$  sont les coefficients de ce mélange. Pour déterminer l'énergie de l'état physique  $|\Psi_{00}\rangle$ , on commence par calculer les éléments de la matrice  $H_R$  dans la base  $\{|00\rangle, |22\rangle\}$ . Elle est donc de la forme  $2 \times 2$  non diagonale. Si on désigne par T l'énergie cinétique et V l'énergie potentielle, la matrice  $H_R$  s'écrit comme suit :

$$
H_R = \begin{pmatrix} \langle 00 | (T+V) | 00 \rangle & \langle 00 | V | 22 \rangle \\ \langle 22 | V | 00 \rangle & \langle 22 | (T+V) | 22 \rangle \end{pmatrix} \tag{2.7}
$$

On note que par analogie aux travaux de Capstick [51], on a  $\alpha_{\rho} \simeq \alpha_{\lambda}$ , dans le cas de l'oscillateur harmonique où  $\alpha_{\rho}$  et  $\alpha_{\lambda}$  sont proportionnels aux masses  $m_{\rho}$  et  $m_{\lambda}$  pour des baryons constitués de quarks de même masse. On remplace donc dans la fonction  $|\Psi_{00}\rangle$ :  $\alpha_{\rho} = \alpha_{\lambda} = \alpha$ . Le calcul des éléments  $T_{l_{\rho}l_{\lambda},l'_{\rho}l'_{\lambda}}$  est traité en détail dans l'annexe 6.2. Les  $\acute{e}$ léments non-nuls sont les deux éléments diagonaux  $T_{00,00}$  et  $T_{22,22}$  donnés en fonction des paramètres variationnels  $(\alpha, M_u, M_d)$ .

Le calcul des éléments de matrice de l'énergie potentielle nécessite l'évaluation d'intégrales de dimension 6 sur la forme du potentiel  $V(\vec{\rho}, \vec{\lambda})$  qui contient des termes couplés en  $\rho$ ,  $\lambda$ et  $\theta$ . Cet angle  $\theta$  est l'angle entre les deux vecteurs  $(\overrightarrow{\rho}, \overrightarrow{\lambda})$  liés aux coordonnées  $(r_1, r_2, r_3)$ par les expressions :

$$
r_{12} = \sqrt{2}\rho
$$
  
\n
$$
r_{13} = \frac{1}{\sqrt{2}}\sqrt{\rho^2 + \sqrt{3}\rho^2 \cdot \overrightarrow{\lambda}} + 3\lambda^2
$$
  
\n
$$
r_{23} = \frac{1}{\sqrt{2}}\sqrt{\rho^2 - \sqrt{3}\rho^2 \cdot \overrightarrow{\lambda}} + 3\lambda^2
$$
\n(2.8)

où  $r_{ij} = r_i - r_j$  représente la position relative entre deux quarks *i* et j (voir fig.2.1). En utilisant la forme du potentiel "Coulombien  $+$  Linéaire" dans l'équation  $(2.7)$ , on calcule maintenant les éléments de matrice :

$$
\langle l_{\rho}l_{\lambda} | V(\overrightarrow{\rho}, \overrightarrow{\lambda}) | l'_{\rho}l'_{\lambda} \rangle = \sum_{l_{\rho},l_{\lambda}} \sum_{l'_{\rho},l'_{\lambda}} \langle l_{\rho}m_{\rho}l_{\lambda}m_{\lambda} | LM \rangle^* \langle l'_{\rho}m'_{\rho}l'_{\lambda}m'_{\lambda} | L'M' \rangle
$$
  

$$
\times \int d\overrightarrow{\rho} d\overrightarrow{\lambda} \rho^{l_{\rho}+l'_{\rho}} \lambda^{l_{\lambda}+l'_{\lambda}} Exp \left[ -\alpha^2(\rho^2 + \lambda^2) \right] V(\overrightarrow{\rho}, \overrightarrow{\lambda})
$$
  

$$
\times Y_{l_{\rho}}^{m_{\rho}*} (\Omega_{\rho}) Y_{l_{\lambda}}^{m_{\lambda}*} (\Omega_{\lambda}) Y_{l'_{\rho}}^{m'_{\rho}} (\Omega_{\rho}) Y_{l'_{\lambda}}^{m'_{\lambda}} (\Omega_{\lambda})
$$
(2.9)

Pour évaluer cette intégrale dans le système des coordonnées  $\overrightarrow{\rho}, \overrightarrow{\lambda}$ , on utilise les coordonnées hypersphériques  $(\xi, \theta)$  définies comme suit :

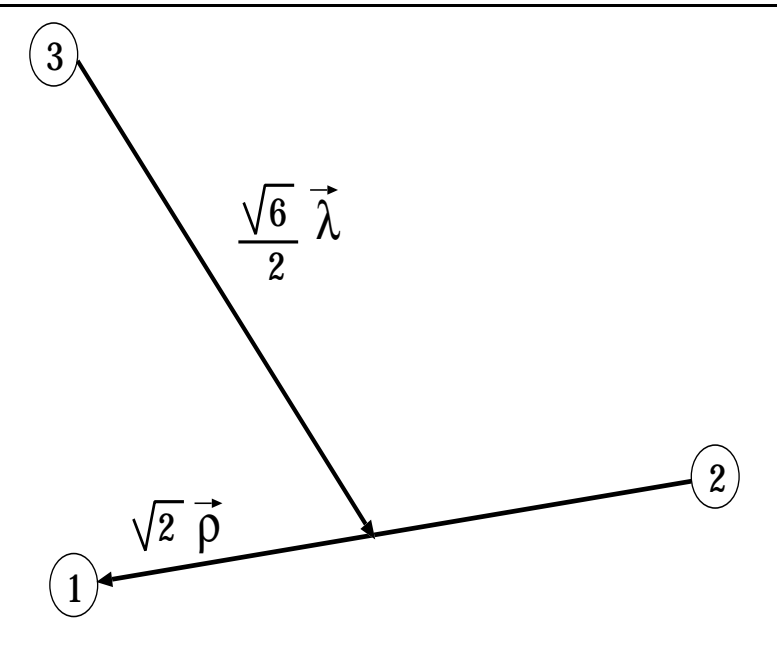

FIG. 2.1 – Les coordonnées relatives  $\vec{\rho}$  et  $\vec{\lambda}$ .

$$
\rho = \xi \sin(\theta) \n\lambda = \xi \cos(\theta)
$$
\n(2.10)

Ceci implique:  $\xi^2 = \rho^2 + \lambda^2$  et  $\theta = \arctan(\frac{\rho}{\lambda})$ ,  $0 \le \theta \le \frac{\pi}{2}$ . L'intégrale (2.9) peut se simplifier sous la forme suivante :

$$
V_{l_{\rho}l_{\lambda},l'_{\rho}l'_{\lambda}} = \int_{0}^{\infty} d\xi \xi^{5} \left( \frac{\xi}{2} \sigma A_{l_{\rho}l_{\lambda},l'_{\rho}l'_{\lambda}} + \frac{2}{3\xi} \alpha_{s} B_{l_{\rho}l_{\lambda},l'_{\rho}l'_{\lambda}} + 2c \right) R_{l_{\rho}l_{\lambda}}(\xi) R_{l'_{\rho}l'_{\lambda}}(\xi)
$$
(2.11)

avec :

$$
R_{l_{\rho}l_{\lambda}}(\xi) = K_{l_{\rho}l_{\lambda}} \xi^{l_{\rho}+l_{\lambda}} \exp\left[-\frac{1}{2}\alpha^2 \xi^2\right]
$$
 (2.12)

 $K_{l_{\rho}l_{\lambda}}$  étant un facteur de normalisation. Le problème revient maintenant à la détermination des éléments  $A_{l_\rho l_\lambda,l'_\rho l'_\lambda}$  et  $B_{l_\rho l_\lambda,l'_\rho l'_\lambda}$  qui représentent l'intégrale de la partie angulaire donnée par :

$$
A_{l_{\rho}l_{\lambda},l'_{\rho}l'_{\lambda}} = \frac{1}{\xi} \int d\Omega_5 \left( \sqrt{2}\rho + \frac{1}{\sqrt{2}} \left| \sqrt{3}\overrightarrow{\lambda} + \overrightarrow{\rho} \right| + \frac{1}{\sqrt{2}} \left| \sqrt{3}\overrightarrow{\lambda} - \overrightarrow{\rho} \right| \right) \times Y_{l_{\rho}l_{\lambda}}^{m_{\rho}m_{\lambda^*}}(\Omega_5) Y_{l_{\rho}l'_{\lambda}}^{m'_{\rho}m'_{\lambda}}(\Omega_5)
$$
\n(2.13)

$$
B_{l_{\rho}l_{\lambda},l'_{\rho}l'_{\lambda}} = -\xi \int d\Omega_5 \left( \frac{1}{\sqrt{2}\rho} + \frac{1}{\frac{1}{\sqrt{2}} \left| \sqrt{3} \overrightarrow{\lambda} + \overrightarrow{\rho} \right|} + \frac{1}{\frac{1}{\sqrt{2}} \left| \sqrt{3} \overrightarrow{\lambda} - \overrightarrow{\rho} \right|} \right) \times Y_{l_{\rho}l_{\lambda}}^{m_{\rho}m_{\lambda}*} (\Omega_5) Y_{l'_{\rho}l'_{\lambda}}^{m'_{\rho}m'_{\lambda}} (\Omega_5)
$$
\n(2.14)

o`u

 $d\Omega_5 = d\Omega_\rho d\Omega_\lambda \sin^2 \theta \cos^2 \theta d\theta$  avec  $d\Omega_i \equiv \sin \theta_i d\theta_i d\phi_i$ et  $Y_{l_{\rho}l_{\lambda}}^{m_{\rho}m_{\lambda}}(\Omega_5) = D_{l_{\rho}l_{\lambda}} \sin^{l_{\rho}} \theta \cos^{l_{\lambda}} \theta Y_{l_{\rho}}^{m_{\rho}}(\Omega_{\rho}) Y_{l_{\lambda}}^{m_{\lambda}}(\Omega_{\lambda}).$ Le développement de ces deux intégrales est donné dans l'annexe 6.3.

## **2.3** Masse des baryons non-étranges pour  $L = 0$

Le calcul des éléments matriciels de l'Hamiltonien relatif  $H_R$  dans la base  $\{|00\rangle, |22\rangle\}$ est effectué avec le programme Mathematica  $(5.0)$ . La forme analytique de ces éléments est donnée par les relations suivantes :

$$
H_R^{(00,00)} = \frac{1}{2} \bigg\{ -1.74320 + \frac{m_d^2}{M_d} + M_d + \frac{2m_u^2}{M_u} + 2M_u + \frac{0.737249}{\alpha} - 2.74449\alpha + \alpha^2(\frac{1}{M_d} + \frac{2}{M_u}) \bigg\}
$$
(2.15)

$$
H_R^{(00,22)} = (0.04396 - 0.08154) \frac{1}{\alpha} \tag{2.16}
$$

$$
H_R^{(22,00)} = H_R^{(00,22)}
$$
\n(2.17)

$$
H_R^{(22,22)} = -0.87160 + \frac{0.5m_d^2}{M_d} + 0.5M_d + \frac{m_u^2}{M_u} + M_u \tag{2.18}
$$

$$
+\frac{0.114109}{\alpha}-0.181177\alpha+\bigg(\frac{1.16667}{M_d}+\frac{2.33333\alpha^2}{M_u}\bigg)\alpha^2
$$

Après la diagonalisation de cette matrice, on obtient deux valeurs propres de l'énergie totale notées dans la nouvelle base par :

$$
H_R^d = \left(\begin{array}{cc} H_R^{d1} & 0\\ 0 & H_R^{d2} \end{array}\right) \tag{2.19}
$$

où ces éléments diagonaux s'écrivent :

$$
H_R^{d1} = \frac{1}{2} \bigg[ -1.7432 + \frac{m_d^2}{M_d} + M_d + \frac{2m_u^2}{M_u} + 2M_u + \frac{0.48273}{\alpha} - 1.55342\alpha + \bigg( \frac{1.66666}{M_d} + \frac{3.33333}{M_u} \bigg) \alpha^2 \bigg] - \frac{1}{2} \bigg[ -0.63497 + \frac{0.07251}{\alpha^2} - \bigg( \frac{0.33935}{M_d} + \frac{0.67871}{M_u} \bigg) \alpha + 1.44524\alpha^2 + \bigg( \frac{1.58809}{M_d} + \frac{3.17618}{M_u} \bigg) \alpha^3 + \bigg( \frac{0.44444}{M_d^2} + \frac{1.77778}{M_u^2} + \frac{1.77778}{M_d M_u} \bigg) \alpha^4 \bigg]^\frac{1}{2} H_R^{d2} = \frac{1}{2} \bigg[ -1.7432 + \frac{m_d^2}{M_d} + M_d + \frac{2m_u^2}{M_u} + 2M_u + \frac{0.48273}{\alpha} - 1.55342\alpha + \bigg( \frac{1.66666}{M_d} + \frac{3.33333}{M_u} \bigg) \alpha^2 \bigg] + \frac{1}{2} \bigg[ -0.63497 + \frac{0.07251}{\alpha^2} - \bigg( \frac{0.33935}{M_d} + \frac{0.67871}{M_u} \bigg) \alpha + 1.44524\alpha^2 + \bigg( \frac{1.58809}{M_d} + \frac{3.17618}{M_u} \bigg) \alpha^3 + \bigg( \frac{0.44444}{M_d^2} + \frac{1.77778}{M_u^2} + \frac{1.77778}{M_d M_u} \bigg) \alpha^4 \bigg]^\frac{1}{2}
$$
(2.21)

En minimisant chaque élément diagonal par rapport aux variables  $(\alpha, M_u, M_d)$ , on obtient le résultat :

$$
\text{Min}(H_R^{d1}) = \begin{cases}\n1068 \text{ MeV} \longrightarrow \begin{cases}\n\alpha = 200 \text{ MeV}, \quad Mu = Md = 480 \text{ MeV} \\
c_1 = 0.9761, \quad c_2 = -0.2173\n\end{cases} \\
1039 \text{ MeV} \longrightarrow \begin{cases}\n\alpha = 570 \text{ MeV}, \quad Mu = Md = 680 \text{ MeV} \\
c_1 = -0.9996, \quad c_2 = 0.0266\n\end{cases} \\
\text{Min}(H_R^{d2}) = 1410 \text{ MeV} \longrightarrow (\alpha = 330 \text{ MeV}, \quad Mu = Md = 580 \text{ MeV})\n\end{cases} (2.22)
$$

On remarque que le minimum trouvé pour l'élément diagonal  $H_R^{d2}$  est supérieur à celui trouvé pour l'élément diagonal  $H_R^{d_1}$ , ce qui permet de l'exclure. Par contre nous avons obtenu deux minima pour l'élément  $H_R^{d_1}$  qui sont très proches l'un de l'autre, mais avec un très grand écart des valeurs du paramètre  $\alpha$  trouvé par la procédure de minimisation de l'énergie (voir fig. 2.2). Dans ce cas on ne peut pas directement trancher entre ces deux valeurs minimales. Pour cela on va étudier une autre observable physique qui caractérise les baryons et qui dépend du paramètre  $\alpha$  : le rayon carré moyen de charge du nucléon.

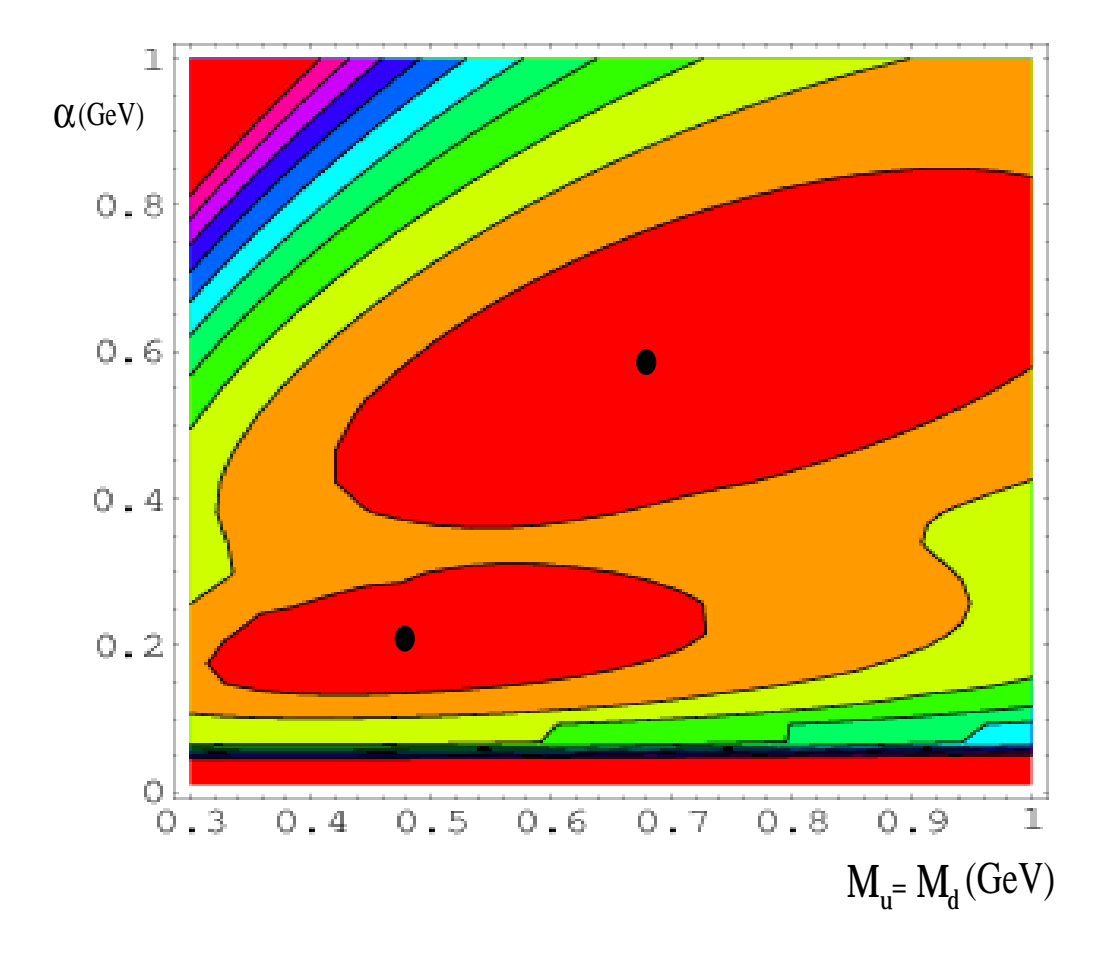

FIG. 2.2 – Spectre de l'énergie du nucléon pour  $L = 0$  dans le plan  $(\alpha, M_u = M_d)$ .

#### Rayon carré de charge du nucléon

On définit le rayon carré moyen de charge par la relation :

$$
R^2 = \sum_i e_i r_i^2 = \frac{1}{6} \sum_i r_i^2 + \frac{1}{2} \sum_i r_i^2 \tau_3(i)
$$
 (2.23)

où  $(\frac{1}{6}\sum_i r^2)$ ,  $(\frac{1}{2}\sum_i r_i^2 \tau_3(i))$  représentent respectivement la partie isoscalaire  $(R_{IS}^2)$  et isovectorielle  $(R_{IV}^2)$  par rapport à la symétrie du groupe  $SU(2)$  d'isospin. On obtient alors la formule suivante :

$$
R^2 = R_{IS}^2 + R_{IV}^2 \tag{2.24}
$$

On en déduit les résultats suivants pour le proton et le neutron :

$$
\langle p|R^2|p\rangle = \langle p|R^2_{IS}|p\rangle + \langle p|R^2_{IV}|p\rangle
$$
  

$$
\langle n|R^2|n\rangle = \langle n|R^2_{IS}|n\rangle + \langle n|R^2_{IV}|n\rangle
$$
 (2.25)

d'où la relation:

$$
\langle p|R_{IV}^2|p\rangle = -\langle n|R_{IV}^2|n\rangle
$$
  

$$
\langle p|R_{IS}^2|p\rangle = \langle n|R_{IS}^2|n\rangle
$$
 (2.26)

conduisant à :

$$
\langle p|R_{IS}^2|p\rangle = \frac{1}{2} \bigg[ \langle p|R_p^2|p\rangle + \langle n|R_n^2|n\rangle \bigg] \tag{2.27}
$$

Pour choisir l'énergie minimale qui correspond à notre système avec le bon paramètre  $\alpha$ , on calcule le rayon carré moyen de la partie isoscalaire qui représente le rayon carré moyen de la matière, que l'on compare avec le résultat trouvé par l'équation  $(2.27)$ . En utilisant les coordonnées de Jacobi on obtient :

$$
\langle \Psi_{00} | R_{IS}^2 | \Psi_{00} \rangle = \frac{1}{6} \langle \Psi_{00} | \sum_i r_i^2 | \Psi_{00} \rangle = \frac{1}{4} \langle \Psi_{00} | \rho^2 + \lambda^2 | \Psi_{00} \rangle \tag{2.28}
$$

Le calcul de l'équation  $(2.28)$  donne le résultat :

$$
\langle R_{IS}^2 \rangle = \langle \Psi_{00} | R_{IS}^2 | \Psi_{00} \rangle = 0.0097 \left( \frac{c_1^2}{\alpha} + \frac{7c_2^2}{3\alpha} \right) \tag{2.29}
$$

Dans le cas ( $\alpha = 200 \text{ MeV}, c_1 = 0.9767, c_2 = -0.2673$ ) on obtient:

$$
\langle R_{IS}^2 \rangle = 0.27 \text{ fm}^2 \tag{2.30}
$$

Dans le cas ( $\alpha = 570$  MeV,  $c_1 = -0.9996$ ,  $c_2 = 0.0266$ ) on obtient:

$$
\langle R_{IS}^2 \rangle = 0.03 \text{ fm}^2 \tag{2.31}
$$

En utilisant le résultat expérimental du rayon carré de charge du proton et du neutron, on obtient

$$
\langle R_{IS}^2 \rangle_{exp} = \frac{1}{2} (0.870^2 - 0.116)
$$
  
\n
$$
\Rightarrow \langle R_{IS}^2 \rangle_{exp} = 0.32 \text{ fm}^2,
$$
 (2.32)

où  $\langle p|R_p^2|p\rangle_{exp} = 0.870^2$  fm<sup>2</sup>,  $\langle n|R_n^2|n\rangle_{exp} = -0.116$  fm<sup>2</sup>. A partir des équations  $(2.30), (2.31)$  et  $(2.32),$  on remarque que la valeur  $\langle R_{IS}^2 \rangle = 0.27$  fm<sup>2</sup> est en meilleur acord avec le résultat tiré de l'expérience  $\langle R_{IS}^2 \rangle_{exp} = 0.32$  fm<sup>2</sup>. Ceci permet de choisir comme énergie du système, la valeur minimale ( $E_{N,\Delta} = 1068$  MeV) trouvée avec les paramètres:  $(\alpha = 200 \text{ MeV}, M_u = M_d = 480 \text{ MeV}).$ 

## **2.4 Correction hyperfine et calcul des masses des baryons non-étranges pour**  $L = 0$

Le potentiel de l'interaction hyperfine se compose de deux termes [55, 56] :

$$
V_{hyp} = V_c + V_t \tag{2.33}
$$

où le premier terme (appelé terme de contact de Fermi), représente l'interaction spinspin entre les quarks dans le baryon. C'est la correction principale dans l'état fondamental où le moment angulaire total est égal à zéro :

$$
V_c = -\sum_{i < j=1}^{N} \alpha_{ij} \frac{8\pi \alpha_h}{3M_i M_j} \frac{\sigma_h^3}{\sqrt{\pi^3}} \exp(-\sigma_h^2 r_{ij}^2) S_i S_j \tag{2.34}
$$

où  $(α<sub>h</sub>, σ<sub>h</sub>)$  sont des paramètres ajustés dans le modèle [52] (voir tableau 1.1). Le deuxième terme (appelé terme de tenseur) représente l'interaction statique des deux dipôles magnétiques intrinsèques. Il est opérationnel seulement dans le cas où le moment angulaire orbital est supérieur à zéro. Il s'écrit sous la forme:

$$
V_t = -\sum_{i < j=1}^{N} \alpha_{ij} \frac{\alpha_s}{M_i M_j} \frac{1}{r_{ij}^3} \left( 3(S_i \cdot \hat{r})(S_j \cdot \hat{r}) - S_i \cdot S_j \right) \tag{2.35}
$$

où  $\hat{r}$  représente le vecteur unitaire de  $\vec{r}$ . Le terme de tenseur permet d'obtenir les coefficients de mélange des baryons (étrangeté  $S = 0$ ) dans l'onde P (L = 1). Ces coefficients sont utilisés dans la définition des polarisabilités généralisées dans le chapitre 4. Le premier terme  $V_c$  permet de séparer les baryons de même  $J<sup>P</sup>$  mais de spin S différent, par exemple le nucléon et le  $\Delta(1232)$  (le dédoublement de la masse  $M_{\Delta} - M_{N}$ ), permettant donc de corriger la masse des baryons. La fonction d'onde totale du système est notée par  $|X^{2S+1}L_{\pi}J^P>$  où X représente le baryon, S est le spin du système de quarks du baryon,  $L$  est le moment angulaire orbital,  $J$  et  $P$  sont respectivement le moment angulaire total et la parité. Le symbole  $\pi$  représente la symétrie d'échange entre les deux premiers quarks de la partie spatiale dans le baryon. Les fonctions d'onde totales du nucléon et  $\Delta(1232)$ sont données comme suit:

$$
|N^2 S_S \frac{1}{2}^+ \rangle = C_A \Psi_{00}^S \frac{1}{\sqrt{2}} \left[ \Phi_N^{\rho} \chi_{\frac{1}{2}}^{\rho} + \Phi_N^{\lambda} \chi_{\frac{1}{2}}^{\lambda} \right]
$$
 (2.36)

$$
|\Delta^4 S_S \frac{3}{2}^+ \rangle = C_A \Phi_\Delta^S \Psi_{00}^S \chi_{\frac{3}{2}}^s \tag{2.37}
$$

Dans le cas  $L = 0$ , on se contente de calculer la correction spin-spin  $V_c$ . Pour simplifier le calcul, on se limite à un développement sur la paire de quarks  $(q_1q_2)$ , puis on multiplie le résultat par trois pour avoir la correction spin-spin appliquée sur l'ensemble du système  $[55]$ . Pour le nucléon on a:

$$
\langle N^2 S_S \frac{1}{2}^+ |V_c| N^2 S_S \frac{1}{2}^+ \rangle = 3 \langle N^2 S_S \frac{1}{2}^+ |V_c^{12}| N^2 S_S \frac{1}{2}^+ \rangle \tag{2.38}
$$

$$
= 3 \times \frac{2}{3} \frac{8\pi \alpha_h}{3M^2} \frac{\sigma_h^3}{\sqrt{\pi^3}} \{ \langle \Psi_{00}^S | \exp(-\sigma_h^2 r_{12}^2) | \Psi_{00}^S \rangle \times (\langle \chi_{\frac{1}{2}}^{\rho} |S_1 S_2 | \chi_{\frac{1}{2}}^{\rho} \rangle + \langle \chi_{\frac{1}{2}}^{\lambda} |S_1 S_2 | \chi_{\frac{1}{2}}^{\lambda} \rangle \}
$$

Cet élément de matrice est composé d'une partie spatiale et une partie de spin, qui seront développées dans le paragraphe suivant.

#### **2.4.1** Calcul des éléments de matrice  $S_i.S_j$

Une manière de former une base des états du spin total d'un système de trois particules  $\{i, j, k\}$  où  $(i, j, k)$  est une permutation de  $(1, 2, 3)$ , est de coupler les spins des particules i et j à un spin  $S_{ij}$  qu'on couple ensuite au spin de la particule k pour obtenir le spin total S.

Clairement il y a trois bases du spin total qu'on peut former de cette manière selon le choix que l'on fait pour la paire  $\{i, j\}$ :  $\{1, 2\}$ ,  $\{2, 3\}$  ou  $\{1, 3\}$ . Notons  $|(S_1S_2)S_{12}, S_3; S, M>$ ,  $|S_1,(S_2S_3)S_{23}; S,M >$ , et  $|(S_1S_3)S_{13},S_2; S,M >$  les éléments de ces bases respectivement pour les choix  $\{1,2\}, \{2,3\}$  et  $\{1,3\}$ . Les vecteurs de ces trois bases sont bien sûr reliés les uns aux autres. Par exemple,

$$
|(S_1S_2)S_{12}, S_3; S,M\rangle = \sum_{s_{23}} |S_1, (S_2S_3)S_{23}; S,M\rangle
$$
\n
$$
\times < S_1, (S_2S_3)S_{23}; S,M|(S_1S_2)S_{12}, S_3; S,M\rangle
$$
\n(2.39)

où  $\langle S_1, (S_2S_3)S_{23}; S, M|(S_1S_2)S_{12}, S_3; S, M \rangle$  qui est indépendant de M est relié à la fonction W de Racah par:

$$
\langle S_1, (S_2 S_3) S_{23}; S, M | (S_1 S_2) S_{12}, S_3; S, M \rangle = \left[ (2S_{12} + 1)(2S_{23} + 1) \right]^{\frac{1}{2}} \times W(S_1 S_2 S S_3; S_{12} S_{23}) \tag{2.40}
$$

cette dernière équation étant elle-même reliée aux symboles  $6j$ 

$$
\begin{Bmatrix} S_1 & S_2 & S_{12} \\ S_3 & S & S_{23} \end{Bmatrix} = (-1)^{S_1 + S_2 + S_3 + S} W(S_1 S_2 S S_3; S_{12} S_{23}) \tag{2.41}
$$

Dans le but de faciliter la réalisation du principe de Pauli, on prendra :

 $|(S_1S_2)S_{12},S_3; S,M>$  comme base des états de spin. Dans notre cas, on a affaire à des particules de spin  $\frac{1}{2}$ ,  $S_1 = S_2 = S_3 = \frac{1}{2}$ . Le couplage de  $S_1$  et  $S_2$  peut donner soit  $S_{12} = 0$ , soit  $S_{12} = 1$ .  $S_{12} = 0$  couplé au spin  $S_3$  donne un spin total  $S = \frac{1}{2}$  et  $S_{12} = 1$  couplé à  $S_3 = \frac{1}{2}$  peut donner deux états de spin total  $S = \frac{1}{2}$  et  $S = \frac{3}{2}$ . La base de spin est donc formée des états suivants :

 $\left| \left( \frac{1}{2}\right. \right.$  $\frac{1}{2}$ ) $0,\frac{1}{2};\frac{1}{2},M>, M=\pm\frac{1}{2}$  antisymétriques dans l'échange  $1\leftrightarrow 2$ , états dits de symétrie mixte MA;

 $\left| \left( \frac{1}{2}\right. \right.$  $\frac{1}{2}$  $(1, \frac{1}{2}; \frac{1}{2}, M > M = \pm \frac{1}{2}$  symétriques dans l'échange  $1 \leftrightarrow 2$ , états dits de symétrie mixte MS;

 $\left| \left( \frac{1}{2}\right. \right.$  $\frac{1}{2}$ ) $1, \frac{1}{2}$ ;  $\frac{3}{2}$ , $M >$ ,  $M = \pm \frac{1}{2}$ ,  $M = \pm \frac{3}{2}$  complètement symétriques, états dits de symétrie S;

Nous allons ensuite utiliser la notation suivante pour cette base de spin :

$$
|0,\frac{1}{2} >_{(12)} \equiv |\chi^{\rho}_{\frac{1}{2}} > , |0,\frac{1}{2} >_{(12)} \equiv |\chi^{\lambda}_{\frac{1}{2}} > , |0,\frac{3}{2} >_{(12)} \equiv |\chi^s_{\frac{3}{2}} > | \tag{2.42}
$$

et nous omettrons l'indice (12) quand aucune confusion n'est `a craindre. Les calculs relatifs aux opérateurs de spin sont détaillés dans l'annexe 6.5. Contentons-nous d'en

donner les résultats dans la base de la formule (2.42):  
\n
$$
\vec{S}_1 \cdot \vec{S}_2 = \frac{1}{4} \begin{bmatrix} -3 & 0 & 0 \\ 0 & 1 & 0 \\ 0 & 0 & 1 \end{bmatrix}, \vec{S}_1 \cdot \vec{S}_3 = \frac{1}{4} \begin{bmatrix} 0 & -\sqrt{3} & 0 \\ -\sqrt{3} & -2 & 0 \\ 0 & 0 & 1 \end{bmatrix}, \vec{S}_2 \cdot \vec{S}_3 = \frac{1}{4} \begin{bmatrix} 0 & \sqrt{3} & 0 \\ \sqrt{3} & -2 & 0 \\ 0 & 0 & 1 \end{bmatrix}
$$
\nLes éléments matriciels de spin pour cette paire de quarks sont :

$$
\langle \chi_{\frac{1}{2}}^{\rho} | S_1 . S_2 | \chi_{\frac{1}{2}}^{\rho} \rangle = -\frac{3}{4}
$$
  

$$
\langle \chi_{\frac{1}{2}}^{\lambda} | S_1 . S_2 | \chi_{\frac{1}{2}}^{\lambda} \rangle = \frac{1}{4}
$$
  

$$
\langle \chi_{\frac{3}{2}}^s | S_1 . S_2 | \chi_{\frac{3}{2}}^s \rangle = \frac{1}{4}
$$
 (2.43)

#### **2.4.2** Spectre baryonique des états fondamentaux

Le calcul de la partie spatiale se développe sur les états propres ( $|00\rangle, |22\rangle$ ) comme suit :

$$
\langle \Psi_{00}^{S} | \exp(-\sigma_{h}^{2} r_{12}^{2}) | \Psi_{00}^{S} \rangle = c_{1}^{2} \langle 00 | \exp(-\sigma_{h}^{2} r_{12}^{2}) | 00 \rangle + c_{2}^{2} \langle 22 | \exp(-\sigma_{h}^{2} r_{12}^{2}) | 22 \rangle
$$
(2.44)

avec

$$
<00|\exp(-\sigma_h^2 r_{12}^2)|00\rangle = \frac{\alpha^3}{(\alpha^2 + 2\sigma_h^2)^{\frac{3}{2}}} \tag{2.45}
$$

Application du modèle de potentiel CL aux baryons non-étranges dans l'état fondamental

$$
\langle 22|\exp(-\sigma_h^2 r_{12}^2)|22\rangle = \frac{\alpha^7}{(\alpha^2 + 2\sigma_h^2)^{\frac{7}{2}}} \tag{2.46}
$$

L'équation  $(2.38)$  s'écrit alors :

$$
\langle N^2 S_S \frac{1}{2}^+ |V_c| N^2 S_S \frac{1}{2}^+ \rangle = 3 \times \frac{2}{3} \frac{8\pi \alpha_h}{3M^2} \frac{\sigma_h^3}{\sqrt{\pi^3}} (-\frac{1}{4})
$$
\n
$$
\times \left\{ c_1^2 \frac{\alpha^3}{(\alpha^2 + 2\sigma_h^2)^{\frac{3}{2}}} + c_2^2 \frac{\alpha^7}{(\alpha^2 + 2\sigma_h^2)^{\frac{7}{2}}} \right\}
$$
\n(2.47)

Pour le cas du  $\Delta(1232)$  nous allons suivre les même étapes de calcul que celles appliquées au nucléon  $N$ :

$$
\langle \Delta^4 S_S \frac{3}{2}^+ |V_c| \Delta^4 S_S \frac{3}{2}^+ \rangle = 3 \langle \Delta^4 S_S \frac{3}{2}^+ |V_c| \Delta^4 S_S \frac{3}{2}^+ \rangle
$$
  
=  $3 \times \frac{2}{3} \frac{8\pi \alpha_h}{3M^2} \frac{\sigma_h^3}{\sqrt{\pi^3}} \{ \langle \Psi_{00}^S | \exp(-\sigma_h^2 r_{12}^2) | \Psi_{00}^S \rangle$   
 $\times \langle \chi_{\frac{3}{2}}^S | S_1 . S_2 | \chi_{\frac{3}{2}}^S \rangle$  (2.48)

ce qui donne le résultat suivant :

pour  $(\alpha = 200 \text{ MeV}, c_1 = 0.9767, c_2 = -0.2673)$ :

$$
\langle N^2 S_S \frac{1}{2}^+ |V_c| N^2 S_S \frac{1}{2}^+ \rangle = -100 \text{MeV} \tag{2.49}
$$

$$
<\Delta^4 S_S \frac{3}{2}^+ |V_c| \Delta^4 S_S \frac{3}{2}^+> = +100 \text{MeV}
$$
 (2.50)

et pour  $(\alpha = 570 \text{ MeV}, c_1 = -0.9996, c_2 = 0.0266)$ :

$$
\langle N^2 S_S \frac{1}{2}^+ |V_c| N^2 S_S \frac{1}{2}^+ \rangle = -78 \text{MeV} \tag{2.51}
$$

$$
<\Delta^4 S_S \frac{3}{2}^+ |V_c| \Delta^4 S_S \frac{3}{2}^+> = +78
$$
MeV (2.52)

A partir des équations (2.51) et (2.52) et en prenant le cas  $\alpha = 200$  MeV nous déduirons le dédoublement entre la masse du nucléon et le  $\Delta(1232)$  dans l'état fondamental ( $M_{\Delta}$  –  $M_N = 200$  MeV) qui provient uniquement de la correction spin-spin. Dans la référence [57], Isgur et Karl trouvent une correction de type spin-spin égale à 260 MeV, qui est proche du résultat expérimental ( $M_{\Delta} - M_N = 293$  MeV). La différence entre notre résultat et celui trouvé par Isgur et Karl provient de la forme du terme de contact utilisé. Dans notre cas nous utilisons les masses dynamiques ( $M_u = M_d = 480$  MeV) trouvées par la méthode de minimisation dans la correction hyperfine. Ces masses sont nettement supérieures aux masses constituantes des quarks ( $m_u = m_d = 375$  MeV) et donc elles jouent un rôle capital dans la détermination de la correction hyperfine de type spin-spin.

**2.4 Correction hyperfine et calcul des masses des baryons non-étranges pour**  $L = 0$  **119** 

|                                                    |  |                       |                      |                                                       | $\alpha$ $M_u$ $M_d$ $M_0$ $M_{cor}$ $E_{exp}$ $\langle R_{IS}^2 \rangle$ $\langle R_{IS}^2 \rangle_{exp}$ |
|----------------------------------------------------|--|-----------------------|----------------------|-------------------------------------------------------|----------------------------------------------------------------------------------------------------|
|                                                    |  |                       |                      | $N(\frac{1}{2}^+)$ 200 480 480 1068 968 938 0.27 0.32 |                                                                                                    |
|                                                    |  |                       | 570 680 680 1039 960 | 0.03                                                  |                                                                                                    |
| $\Delta(\frac{3}{2}^+)$ 200 480 480 1068 1168 1232 |  |                       |                      |                                                       |                                                                                                    |
|                                                    |  | 570 680 680 1039 1116 |                      |                                                       |                                                                                                    |

TAB. 2.1 – Masses des baryons (en MeV) avec et sans corrections spin-spin calculées à partir des deux minima trouvés, plus le rayon carré moyen isoscalaire (en  $fm^2$ ) comparé aux résultats expérimentaux.

Le tableau 2.1 montre les résultats obtenus pour les masse des baryons (N et  $\Delta(1232)$ ) et le rayon carré moyen du proton, comparés aux résultats expérimentaux.  $M_0$  représente la masse sans la correction hyperfine de type spin-spin,  $M_{cor}$  est la masse trouvée avec la correction spin-spin. On remarque que la masse du nucléon trouvée après correction hyperfine pour le cas du premier minimum ( $E_{min} = 1068$  MeV,  $\alpha = 200$  MeV,  $M_u =$  $M_d = 480$  MeV) est presque la même que celle du deuxième minimum ( $E_{min} = 1039$ MeV,  $\alpha = 570$  MeV,  $M_u = M_d = 680$  MeV). Ce dernier donne un faible dédoublement  $(M_\Delta - M_N = 156$  MeV). Le calcul du rayon carré moyen de charge de la partie isoscalaire du proton dans le cas du premier minimum donne (<  $R_{IS}^2$  >= 0.27fm<sup>2</sup>), qui est très proche du résultat expérimental (<  $R_{IS}^2 >_{exp} = 0.32$  fm<sup>2</sup>). Par contre, pour le deuxième minimum, on obtient (<  $R_{IS}^2$  > = 0.03 fm<sup>2</sup>) qui est très loin du résultat expérimental. Ce grand écart pour le dernier résultat est dû à la grande valeur de  $\alpha = 570$  MeV, et la relation (2.29) montre bien que l'on obtient un rayon carré du proton très petit pour de grandes valeurs de  $\alpha$ .

## **Chapitre 3**

## Application du modèle de potentiel CL aux baryons non-étranges dans **l'état excité**  $L = 1$

Après avoir calculé la masse du proton et du  $\Delta(1232)$ , nous nous intéressons maintenant à la détermination du spectre d'énergie du nucléon dans l'état excité ( $L = 1$ ). Les paramètres  $(\alpha, M_u$  et  $M_d)$  seront calculés de nouveau, en utilisant la méthode variationnelle.

### **3.1 Fonction d'onde spatiale**

On procède maintenant au calcul de l'énergie du premier état excité du proton avec  $L = 1$  de parité négative. Dans ce cas on va construire la fonction d'onde totale qui doit être antisymétrique. Dans la construction de la fonction d'onde spatiale, les seuls  $\ell$ tats possibles des moments orbitaux  $(l_{\rho}, l_{\lambda})$  qui permettent en se couplant d'avoir un moment orbital  $L = 1$  et une parité négative sont  $(l_\rho = 1, l_\lambda = 0)$  qui représente la partie  $\Psi_{1M}^{\rho}$ , et  $(l_{\rho} = 0, l_{\lambda} = 1)$  qui représente la partie  $\Psi_{1M}^{\lambda}$ . Ce sont respectivement des fonctions paire et impaire sous l'échange des deux premiers quarks. Les indices  $\rho$  et  $\lambda$ indiquent respectivement la symétrie mixte antisymétrique et symétrique dans l'échange des deux premiers quarks. Ces états forment une représentation de dimension deux du groupe de permutation  $S_3$  qui permet d'échanger chaque paire de quarks dans le proton. Ces fonctions s'écrivent sous la forme suivante:

$$
\Psi_{1M}^{\rho}(\overrightarrow{\rho},\overrightarrow{\lambda}) = C_{10} \sum_{m_{\rho},m_{\lambda}} N_{10} \langle 1 m_{\rho} 0 m_{\lambda} | 1 M \rangle
$$
  
 
$$
\times \rho \exp[-\frac{1}{2} \alpha^{2} (\rho^{2} + \lambda^{2})] Y_{1}^{m_{\rho}}(\Omega_{\rho}) Y_{0}^{m_{\lambda}}(\Omega_{\lambda}) \qquad (3.1)
$$
$$
\Psi_{1M}^{\lambda}(\overrightarrow{\rho},\overrightarrow{\lambda}) = C_{01} \sum_{m_{\rho},m_{\lambda}} N_{01} \langle 0m_{\rho}1m_{\lambda} | 1M \rangle
$$
  
 
$$
\times \lambda \exp[-\frac{1}{2}\alpha^{2}(\rho^{2} + \lambda^{2})]Y_{0}^{m_{\rho}}(\Omega_{\rho})Y_{1}^{m_{\lambda}}(\Omega_{\lambda}) \qquad (3.2)
$$

Dans le cas  $L = 1$ , on se limite dans le développement de la fonction d'onde spatiale à  $(l_{\rho}, l_{\lambda} = 0, 1)$  car les termes supérieurs à 1 ont une faible contribution au calcul de l'énergie de l'état excité du nucléon. La fonction d'onde spatiale est donc une combinaison linéaire des deux états  $(\Psi_{1M}^{\rho}, \Psi_{1M}^{\lambda}),$  qui s'écrit :

$$
\Psi_{1M}(\overrightarrow{\rho},\overrightarrow{\lambda})=c_{1}'\Psi_{1M}^{\rho}(\overrightarrow{\rho},\overrightarrow{\lambda})+c_{2}'\Psi_{1M}^{\lambda}(\overrightarrow{\rho},\overrightarrow{\lambda})
$$
\n(3.3)

### **3.2 Moment angulaire total** J

Tout d'abord, on commence par calculer les combinaisons possibles du spin du nucléon qui est construit à partir de trois quarks (uud) chacun de spin  $S_q = \frac{1}{2}$ :

$$
S = S_u \otimes S_u \otimes S_d = \left(\frac{1}{2} \otimes \frac{1}{2}\right) \otimes \frac{1}{2}
$$
  
=  $(0 \oplus 1) \otimes \frac{1}{2} = (0 \otimes \frac{1}{2})_\rho \oplus (1 \otimes \frac{1}{2})$   
=  $(\frac{1}{2})_\rho, (\frac{1}{2})_\lambda, \frac{3}{2}$  (3.4)

On aura aussi à considérer le couplage du spin  $S$  avec le moment orbital  $L$  pour construire le moment angulaire total  $\dot{\vec{J}} = \vec{L} + \dot{\vec{S}}$ . Pour le proton voici la construction  $de J$  dans le modèle de quarks :

1) 
$$
S = \frac{1}{2}
$$
,  $L = 1 \longrightarrow {}^{2}P_{\frac{1}{2}}$ ,  ${}^{2}P_{\frac{3}{2}}$ ,  $J^{P} = \frac{1}{2}^{-}, \frac{3}{2}^{-}$   
2)  $S = \frac{3}{2}$ ,  $L = 1 \longrightarrow {}^{4}P_{\frac{1}{2}}$ ,  ${}^{4}P_{\frac{3}{2}}$ ,  ${}^{4}P_{\frac{5}{2}}$ ,  $J^{P} = \frac{1}{2}^{-}, \frac{3}{2}^{-}, \frac{5}{2}^{-}$ 

Dans la construction du moment angulaire total *J* à partir de  $(L = 1 \text{ et } S = \frac{1}{2}, \frac{3}{2})$ , on distingue deux combinaisons possibles suivant les états possibles du spin. Les états des nucléons de moment cinétique total  $J = \frac{1}{2}, \frac{3}{2}$  sont des mélanges du doublet et du quadruplet de spin :

$$
\left| J^{P} = \left( \frac{1}{2} \right)^{-} \right\rangle = \alpha_{1} \left| {}^{2}P_{\frac{1}{2}} \right\rangle + \beta_{1} \left| {}^{4}P_{\frac{1}{2}} \right\rangle
$$
\n
$$
\left| J^{P} = \left( \frac{3}{2} \right)^{-} \right\rangle = \alpha_{2} \left| {}^{2}P_{\frac{3}{2}} \right\rangle + \beta_{2} \left| {}^{4}P_{\frac{3}{2}} \right\rangle
$$
\n(3.5)

### **3.3 Fonction d'onde totale**

La construction de la fonction d'onde spin-saveur est réalisée en analogie avec la notation d'Isgur et ses collaborateurs  $([48], [51])$ . Les combinaisons mixtes antisymétrique et symétrique de " $uud$ " de saveur sont :

$$
\Phi_p^\rho = \frac{1}{\sqrt{2}}(udu - duu)
$$
\n
$$
\Phi_p^\lambda = -\frac{1}{\sqrt{6}}(duu + udu - 2uud)
$$
\n(3.6)

De la même manière, on construit les états de spin pour  $L = 1$ :

$$
\chi_{\frac{1}{2}}^{\rho} = \frac{1}{\sqrt{2}}(|\uparrow\downarrow\uparrow\rangle - |\downarrow\uparrow\uparrow\rangle) \tag{3.7}
$$
\n
$$
\chi_{\frac{1}{2}}^{\lambda} = -\frac{1}{\sqrt{6}}(|\downarrow\uparrow\uparrow\rangle + |\uparrow\downarrow\uparrow\rangle - 2|\uparrow\uparrow\downarrow\rangle)
$$

En plus la fonction d'onde de spin pour le quadruplet est totalement symétrique :

$$
\chi_{\frac{3}{2}}^S = |\uparrow \uparrow \uparrow\rangle \tag{3.8}
$$

Ainsi, la fonction d'onde totale qui doit être antisymétrique est construite suivant les combinaisons :

$$
\begin{vmatrix} N^{2}P_{M}(\frac{1}{2}^{-},\frac{3}{2}^{-}) \end{vmatrix} = C_{A}\frac{1}{2}[\Phi_{N}^{\rho}(\Psi_{1M}^{\rho}\chi_{\frac{1}{2}}^{\lambda} + \Psi_{1M}^{\lambda}\chi_{\frac{1}{2}}^{\rho}) + \Phi_{N}^{\lambda}(\Psi_{1M}^{\rho}\chi_{\frac{1}{2}}^{\rho} - \Psi_{1M}^{\lambda}\chi_{\frac{1}{2}}^{\lambda})] \n\begin{vmatrix} N^{4}P_{M}(\frac{1}{2}^{-},\frac{3}{2}^{-}) \end{vmatrix} = C_{A}\chi_{\frac{3}{2}}^{S}\frac{1}{\sqrt{2}}(\Phi_{N}^{\rho}\Psi_{1M}^{\rho} + \Phi_{N}^{\lambda}\Psi_{1M}^{\lambda}) \n\Delta^{2}P_{M}(\frac{1}{2}^{-},\frac{3}{2}^{-}) = C_{A}\Phi_{\Delta}^{S}\frac{1}{\sqrt{2}}(\Psi_{1M}^{\rho}\chi_{\frac{1}{2}}^{\rho} + \Psi_{1M}^{\lambda}\chi_{\frac{1}{2}}^{\lambda})
$$
\n(3.9)

## **3.4 Calcul variationnel et masse des baryons non-**  $\acute{\textbf{e}}$ **tranges pour**  $L = 1$

Dans le cas des baryons excités orbitalement ( $L^p = 1^-$ ), la matrice  $H_R$  est définie comme suit :

$$
H_R = \left(\begin{array}{cc} \langle 01 | H_R | 01 \rangle & \langle 01 | H_R | 10 \rangle \\ \langle 10 | H_R | 01 \rangle & \langle 10 | H_R | 10 \rangle \end{array}\right) \tag{3.10}
$$

Par la même méthode que celle utilisée dans le calcul des masses des baryons dans l'état fondamental, on trouve les éléments de la matrice  $H_R$  pour  $(L = 1)$ :

$$
\langle 01 | H_R | 01 \rangle = \frac{1}{2} \Big[ -1.7432 + \frac{0.7372}{\alpha} - 2.7445\alpha + \frac{m_d^2}{M_d} + M_d
$$
  
\n
$$
+ \alpha^2 \big( \frac{1}{M_d} + \frac{2}{M_u} \big) + \frac{2m_u^2}{M_u} \Big]
$$
  
\n
$$
\langle 01 | H_R | 10 \rangle = \langle 10 | H_R | 01 \rangle
$$
  
\n
$$
= (0.0439 - 0.0815\alpha^2) \frac{1}{\alpha}
$$
  
\n
$$
\langle 10 | H_R | 10 \rangle = -0.8716 + \frac{0.1141}{\alpha} - \frac{0.1812}{\alpha} + \frac{1.1667\alpha^2}{M_d} + \frac{m_d^2}{2M_d} + \frac{M_d}{2}
$$
  
\n
$$
+ \frac{2.3333\alpha^2}{M_u} + \frac{m_u^2}{M_u} + M_u
$$
  
\n(3.11)

Après diagonalisation de cette matrice, on obtient deux valeurs propres de l'Hamiltonien  $H_R$  qui sont les éléments diagonaux suivants :

$$
H_R^1 = \frac{1}{2} \Big[ -1.7432 + \frac{m_d^2}{M_d} + M_d + \frac{2m_u^2}{M_u} + 2M_u + \frac{0.2027}{\alpha} - 1.0745\alpha + \Big( \frac{1.3333}{M_d} + \frac{2.6666}{M_u} \Big) \alpha^2 - \Big\{ -0.2863 + \frac{0.0310}{\alpha^2} - \Big( \frac{0.0193}{M_d} + \frac{0.0193}{M_u} \Big) \alpha + 0.7850\alpha^2 - \Big( \frac{0.1433}{M_d} + \frac{0.1433}{M_u} \Big) \alpha^3 + \Big( \frac{0.1111}{M_d^2} + \frac{0.1111}{M_u^2} + \frac{0.2222}{M_u M_d} \Big) \alpha^4 \Big\}^{\frac{1}{2}} \Big]
$$
  

$$
H_R^2 = \frac{1}{2} \Big[ -1.7432 + \frac{m_d^2}{M_d} + M_d + \frac{2m_u^2}{M_u} + 2M_u + \frac{0.2027}{\alpha} - 1.0745\alpha \qquad (3.12)
$$

$$
+ \Big( \frac{1.3333}{M_d} + \frac{2.6666}{M_u} \Big) \alpha^2 + \Big\{ -0.2863 + \frac{0.0310}{\alpha^2} - \Big( \frac{0.0193}{M_d} + \frac{0.0193}{M_u} \Big) \alpha + 0.7850\alpha^2 - \Big( \frac{0.1433}{M_d} + \frac{0.1433}{M_u} \Big) \alpha^3 + \Big( \frac{0.1111}{M_d^2} + \frac{0.1111}{M_u^2} + \frac{0.2222}{M_u M_d} \Big) \alpha^4 \Big\}^{\frac{1}{2}} \Big]
$$

La minimisation de ces deux valeurs propres donne le résultat suivant :

$$
H_R^1 \to 1590 \text{ MeV}
$$
  

$$
H_R^2 \to 1755 \text{ MeV}
$$
 (3.13)

A partir de l'équation  $(3.13)$ , on remarque que la valeur minimale qui correspond à l'énergie du nucléon dans l'état excité ( $L = 1$ ) est égale à 1590 MeV pour les valeurs  $(\alpha = 192 \text{ MeV}, M_u = M_d = 1485 \text{ MeV})$ . Afin de séparer les états du nucléon suivant le moment angulaire total, on applique le potentiel hyperfin défini dans l'équation (2.33) qui est composé de deux parties : le terme de contact et le terme de tenseur.

### **3.5 Correction hyperfine**

Comme mentionné auparavant, le moment orbital  $L = 1$  est construit à partir de deux combinaisons possibles,  $(l_\rho = 1, l_\lambda = 0)$  ou  $(l_\rho = 0, l_\lambda = 1)$ . A partir de ces combinaisons, l'excitation orbitale  $(L = 1)$  d'un baryon formé de trois quarks réside dans une seule paire, alors que les deux autres paires ont un moment orbital nul. Cette décomposition de moment orbital permet de constater par la suite que la partie tensorielle de l'interaction hyperfine est opérationnelle seulement dans la paire de quarks qui donne  $L = 1$ , par contre les deux autres paires avec moment orbital nul sont gouvernées par le terme de contact de l'interaction hyperfine. Tout d'abord on calcule le terme de contact puis on expose la partie tensorielle.

#### **3.5.1 Eléments de matrice de contact**

Dans ce qui suit, le calcul a été réalisé pour une seule paire de quarks, puis multiplié par trois. En plus le résultat ne dépend pas du moment angulaire total J. Rappelons que le spin total pour notre système prend les valeurs  $S = \frac{1}{2}$  et  $S = \frac{3}{2}$  et donc il reste à calculer les éléments de la matrice suivante :

$$
\begin{pmatrix}\n\langle N^4 P_M(J) | V_c | N^4 P_M(J) \rangle & \langle N^4 P_M(J) | V_c | N^2 P_M(J) \rangle \\
\langle N^2 P_M(J) | V_c | N^4 P_M(J) \rangle & \langle N^2 P_M(J) | V_c | N^2 P_M(J) \rangle\n\end{pmatrix}
$$
\n(3.14)

En utilisant les formules (3.10) on obtient :

$$
\langle N^{4}P_{M}(J) | V_{c} | N^{4}P_{M}(J) \rangle = 3 \langle N^{4}P_{M}(J) | V_{c}^{12} | N^{4}P_{M}(J) \rangle \n= \frac{3}{2} \left\{ \left\langle \chi_{\frac{3}{2}}^{s} \Psi_{1M}^{\lambda} | V_{c}^{12} | \chi_{\frac{3}{2}}^{s} \Psi_{1M}^{\lambda} \right\rangle \n+ \left\langle \chi_{\frac{3}{2}}^{s} \Psi_{1M}^{\rho} | V_{c}^{12} | \chi_{\frac{3}{2}}^{s} \Psi_{1M}^{\rho} \right\rangle \right\} \n= \frac{3}{2} \frac{8\pi \alpha_{h}}{3M^{2}} \frac{2}{3} \frac{\sigma_{h}^{3}}{\sqrt{\pi^{3}}} \left\langle \chi_{\frac{3}{2}}^{s} | S_{1}.S_{2} | \chi_{\frac{3}{2}}^{s} \right\rangle \qquad (3.15) \n\times \left\{ \left\langle \Psi_{1M}^{\lambda} | \exp(-\sigma_{h}^{2} r_{12}^{2}) | \Psi_{1M}^{\lambda} \right\rangle \right\} \n+ \left\langle \Psi_{1M}^{\rho} | \exp(-\sigma_{h}^{2} r_{12}^{2}) | \Psi_{1M}^{\rho} \right\rangle \right\} \n\langle N^{2}P_{M}(J) | V_{c} | N^{2}P_{M}(J) \rangle = 3 \langle N^{2}P_{M}(J) | V_{c}^{12} | N^{2}P_{M}(J) \rangle \n= \frac{3}{2} \frac{8\pi \alpha_{h}}{3M^{2}} \frac{2}{3} \frac{\sigma_{h}^{3}}{\sqrt{\pi^{3}}} \n\left( \left\langle \chi_{\frac{1}{2}}^{{\rho}} | S_{1}.S_{2} | \chi_{\frac{1}{2}}^{\rho} \right\rangle + \left\langle \chi_{\frac{3}{2}}^{3} | S_{1}.S_{2} | \chi_{\frac{1}{2}}^{\lambda} \right\rangle \right) \n\times \left\{ \left\langle \Psi_{1M}^{\lambda} | \exp(-\sigma_{h}^{2} r_{12}^{2}) | \Psi_{1M}^{\lambda} \right\rangle \right\} \qquad (3.16)
$$

Après l'intégration de la partie spatiale, en utilisant le changement de variables de Jacobi  $(r_{12} = \sqrt{2}\rho)$  on obtient le résultat :

$$
\langle \Psi_{1M}^{\lambda} | \exp(-\sigma_h^2 r_{12}^2) | \Psi_{1M}^{\lambda} \rangle = \langle \Psi_{1M}^{\lambda} | \exp(-2\sigma_h^2 \rho^2) | \Psi_{1M}^{\lambda} \rangle
$$
  

$$
= \frac{\alpha^3}{(\alpha^2 + 2\sigma_h^2)^{\frac{3}{2}}} \tag{3.17}
$$

$$
\langle \Psi_{1M}^{\rho} | \exp(-\sigma_h^2 r_{12}^2) | \Psi_{1M}^{\rho} \rangle = \langle \Psi_{1M}^{\rho} | \exp(-2\sigma_h^2 \rho^2) | \Psi_{1M}^{\rho} \rangle
$$
  

$$
= \frac{\alpha^5}{(\alpha^2 + 2\sigma_h^2)^{\frac{5}{2}}} \tag{3.18}
$$

Les équations  $(3.16)$  et  $(3.16)$  s'écrivent alors sous la forme :

$$
\langle N^4 P_M(J) | V_c^{12} | N^4 P_M(J) \rangle = \frac{3\sigma_h^3}{(\alpha^2 + 2\sigma_h^2)^{\frac{3}{2}}} \left( \frac{\alpha^2}{\alpha^2 + 2\sigma_h^2} + 1 \right) D \frac{\alpha^3}{\sqrt{\pi}}
$$
  

$$
\langle N^2 P_M(J) | V_c^{12} | N^2 P_M(J) \rangle = -\frac{3\sigma_h^3}{(\alpha^2 + 2\sigma_h^2)^{\frac{3}{2}}} \left( \frac{\alpha^2}{\alpha^2 + 2\sigma_h^2} + 1 \right) D \frac{\alpha^3}{\sqrt{\pi}}
$$
(3.19)

où  $D = \frac{2\alpha_h}{3M^2}$ . On remarque que le terme de droite de l'équation (3.19) ne dépend pas du moment angulaire total J. Le calcul des éléments non diagonaux de la matrice  $V_c^{12}$  donne zéro. Pour le cas du  $\Delta$ , la partie du tenseur du potentiel hyperfin ne contribue pas à la correction de la masse, cependant le terme de contact donne:

$$
\langle \Delta^2 P_M(J) | V_c | \Delta^2 P_M(J) \rangle = \langle \Delta^2 P_M(J) | V_c^{12} | \Delta^2 P_M(J) \rangle
$$
  
\n
$$
= \frac{3}{2} \left\{ \left\langle \Psi_{1M}^{\rho} \chi_{\frac{1}{2}}^{\rho} | V_c | \Psi_{1M}^{\rho} \chi_{\frac{1}{2}}^{\rho} \right\rangle + \left\langle \Psi_{1M}^{\lambda} \chi_{\frac{1}{2}}^{\lambda} | V_c | \Psi_{1M}^{\lambda} \chi_{\frac{1}{2}}^{\lambda} \right\rangle \right\}
$$
  
\n
$$
= \frac{3}{2} \frac{2\alpha_h}{3M^2} \frac{8\sigma_h^3}{3\sqrt{\pi}}
$$
  
\n
$$
\times [\left\langle \chi_{\frac{1}{2}}^{\rho} | \mathbf{S}_1 \mathbf{S}_2 | \chi_{\frac{1}{2}}^{\rho} \right\rangle \langle \Psi_{1M}^{\rho} | \exp(2\sigma_h^2 \rho^2) | \Psi_{1M}^{\rho} \rangle
$$
  
\n
$$
+ \left\langle \chi_{\frac{1}{2}}^{\lambda} | \mathbf{S}_1 \mathbf{S}_2 | \chi_{\frac{1}{2}}^{\lambda} \right\rangle \langle \Psi_{1M}^{\lambda} | \exp(2\sigma_h^2 \rho^2) | \Psi_{1M}^{\lambda} \rangle]
$$
  
\n
$$
= \frac{3}{2} \frac{8D\sigma_h^3}{3\sqrt{\pi}} \left( -\frac{3}{4} \frac{\alpha^3}{(\alpha^2 + 3\sigma_h^2)^{\frac{3}{2}}} + \frac{1}{4} \frac{\alpha^5}{(\alpha^2 + 3\sigma_h^2)^{\frac{5}{2}}} \right)
$$
  
\n
$$
= \frac{3}{2} \frac{8D\sigma_h^3}{3\sqrt{\pi}} \frac{1}{4} \frac{\alpha^3}{(\alpha^2 + 3\sigma_h^2)^{\frac{3}{2}}} \left( -3 + \frac{\alpha^2}{(\alpha^2 + 3\sigma_h^2)} \right)
$$

#### **3.5.2 El´ements de matrice de tenseur**

Le calcul exposé dans cette partie, dépend bien du moment angulaire total  $J$ . Dans ce cas l'interaction entre dipôle-magnétique se manifeste, contrairement au cas  $L = 0$  et on obtient le résultat :

$$
\left\langle N^{4}P_{\frac{3}{2}}\right|V_{t}^{12}\left|N^{4}P_{\frac{3}{2}}\right\rangle = -\frac{3D}{2}\left\langle \Psi_{11}^{\rho}\right|\rho^{-3}(3\cos^{2}\theta_{\rho}-1)\left|\Psi_{11}^{\rho}\right\rangle
$$
  
\n
$$
\left\langle N^{4}P_{\frac{3}{2}}\right|V_{t}^{12}\left|N^{2}P_{\frac{3}{2}}\right\rangle = \left\langle N^{2}P_{\frac{3}{2}}\right|V_{t}^{12}\left|N^{4}P_{\frac{3}{2}}\right\rangle
$$
  
\n
$$
= -\frac{3}{4}\left(\frac{5}{2}\right)^{\frac{1}{2}}\frac{D}{2}\left\langle \Psi_{11}^{\rho}\right|\rho^{-3}(3\cos^{2}\theta_{\rho}-1)\left|\Psi_{11}^{\rho}\right\rangle
$$
  
\n
$$
\left\langle N^{2}P_{\frac{3}{2}}\right|V_{t}^{12}\left|N^{2}P_{\frac{3}{2}}\right\rangle = 0
$$
  
\n
$$
\left\langle N^{4}P_{\frac{1}{2}}\right|V_{t}^{12}\left|N^{4}P_{\frac{1}{2}}\right\rangle = \frac{15}{4}\frac{D}{2}\left\langle \Psi_{11}^{\rho}\right|\rho^{-3}(3\cos^{2}\theta_{\rho}-1)\left|\Psi_{11}^{\rho}\right\rangle
$$
  
\n
$$
\left\langle N^{4}P_{\frac{1}{2}}\right|V_{t}^{12}\left|N^{2}P_{\frac{1}{2}}\right\rangle = \left\langle N^{2}P_{\frac{1}{2}}\right|V_{t}^{12}\left|N^{4}P_{\frac{1}{2}}\right\rangle
$$
  
\n
$$
= \frac{15}{4}\frac{D}{2}\left\langle \Psi_{11}^{\rho}\right|\rho^{-3}(3\cos^{2}\theta_{\rho}-1)\left|\Psi_{11}^{\rho}\right\rangle
$$
  
\n
$$
\left\langle N^{2}P_{\frac{1}{2}}\right|V_{t}^{12}\left|N^{2}P_{\frac{1}{2}}\right\rangle = 0
$$
  
\n(3.21)

avec:

$$
\langle \Psi_{11}^{\rho} | \rho^{-3} (3 \cos^2 \theta_{\rho} - 1) | \Psi_{11}^{\rho} \rangle = -\frac{8}{15} \frac{\alpha^3}{\sqrt{\pi}}
$$
 (3.22)

### 3.5.3 Spectre d'énergie baryonique des premiers états excités et **coefficients de m´elange**

Après le calcul des éléments matriciels de la correction hyperfine, la matrice globale s'écrit comme suit: pour  $J=\frac{3}{2}$ :

$$
V_{hyp} = D \frac{\alpha^3}{\sqrt{\pi}} \left( \frac{\frac{3\sigma_h^3}{(\alpha^2 + 2\sigma_h^2)^{\frac{3}{2}}} \left( \frac{\alpha^2}{\alpha^2 + 2\sigma_h^2} + 1 \right) + \frac{4}{5} - \frac{\frac{1}{\sqrt{10}}}{(\alpha^2 + 2\sigma_h^2)^{\frac{3}{2}}} \left( \frac{\alpha^2}{\alpha^2 + 2\sigma_h^2} + 1 \right) \right)
$$
(3.23)

et pour  $J=\frac{1}{2}$ :

$$
V_{hyp} = D \frac{\alpha^3}{\sqrt{\pi}} \begin{pmatrix} \frac{3\sigma_h^3}{(\alpha^2 + 2\sigma_h^2)^{\frac{3}{2}}} \left( \frac{\alpha^2}{\alpha^2 + 2\sigma_h^2} + 1 \right) + 1 & 1\\ 1 & -\frac{3\sigma_h^3}{(\alpha^2 + 2\sigma_h^2)^{\frac{3}{2}}} \left( \frac{\alpha^2}{\alpha^2 + 2\sigma_h^2} + 1 \right) \end{pmatrix}
$$
(3.24)

Après diagonalisation de ces deux matrices, on trouve le résultat suivant (en MeV) :

Application du modèle de potentiel CL aux baryons non-étranges dans **l'état excité**  $L = 1$ 

pour  $J=\frac{3}{2}$ :

$$
(H_R + H_{hyp})\begin{pmatrix} N_{\frac{3}{2}\frac{3}{2}}^{\star} \\ N_{\frac{1}{2}\frac{3}{2}}^{\star} \end{pmatrix} = \begin{pmatrix} 1590 - 17 & 0 \\ 0 & 1590 + 30 \end{pmatrix} \begin{pmatrix} N_{\frac{3}{2}\frac{3}{2}}^{\star} \\ N_{\frac{1}{2}\frac{3}{2}}^{\star} \end{pmatrix}
$$
(3.25)

et pour  $J=\frac{1}{2}$ :

$$
(H_R + H_{hyp})\begin{pmatrix} N_{\frac{3}{2}\frac{1}{2}}^{\star} \\ N_{\frac{1}{2}\frac{1}{2}}^{\star} \end{pmatrix} = \begin{pmatrix} 1590 - 26 & 0 \\ 0 & 1590 + 10 \end{pmatrix} \begin{pmatrix} N_{\frac{3}{2}\frac{1}{2}}^{\star} \\ N_{\frac{1}{2}\frac{1}{2}}^{\star} \end{pmatrix}
$$
(3.26)

Pour le  $\Delta$  on obtient:

$$
(H_R + H_{hyp})|\Delta \rangle = (1590 + 17)|\Delta \rangle \tag{3.27}
$$

Un état physique de moment angulaire total  $J$  est défini comme un mélange d'états de spin  $(S = \frac{1}{2}$  et  $\frac{3}{2})$ . Les angles de mélange sont définis dans l'équation suivante, voir [56] :

$$
|N_J^*(min) \rangle = -\sin\theta |^4P_J \rangle + \cos\theta |^2P_J \rangle
$$
  

$$
|N_J^*(max) \rangle = \cos\theta |^4P_J \rangle + \sin\theta |^2P_J \rangle
$$
 (3.28)

Ceci donne le résultat suivant :

Pour 
$$
J = \frac{1}{2}
$$
  
\n
$$
|N_{\frac{1}{2}}^*(min) \rangle = 0.512 \, |{}^4P_{\frac{1}{2}} > +0.859 \, |{}^2P_{\frac{1}{2}} >
$$
\n
$$
|N_{\frac{1}{2}}^*(max) \rangle = 0.859 \, |{}^4P_{\frac{1}{2}} > -0.512 \, |{}^2P_{\frac{1}{2}} >
$$
\n(3.29)

d'où l'angle de mélange noté  $\theta_s$  :

$$
\tan \theta_s = -\frac{0.512}{0.859} \quad \Longrightarrow \theta_s = -30.81^\circ \tag{3.30}
$$

Pour  $J=\frac{3}{2}$ 

$$
|N_{\frac{3}{2}}^*(min) \rangle = -0.107 \, |^{4}P_{\frac{3}{2}} > +0.994 \, |^{2}P_{\frac{3}{2}} >
$$
\n
$$
|N_{\frac{3}{2}}^*(max) \rangle = 0.994 \, |^{4}P_{\frac{3}{2}} > +0.107 \, |^{2}P_{\frac{3}{2}} >
$$
\n
$$
(3.31)
$$

d'où l'angle de mélange noté  $\theta_d$ :

$$
\tan \theta_d = \frac{0.107}{0.994} \quad \Longrightarrow \theta_d = 6.15^\circ \tag{3.32}
$$

Après avoir trouvé une masse du nucléon sans correction hyperfine égale à  $M_N = 1590$ MeV pour les valeurs ( $\alpha = 192$  MeV,  $M_u = M_d = 1485$  MeV), le tableau 3.1 résume les résultats trouvés par le modèle de potentiel (Coulombien + linéaire) pour les masses des excitations du nucléon avec correction hyperfine et les angles de mélange, comparés aux résultats trouvés par Isgur et Karl [48].

|                                      | $M'_{cor}$            | $M_{cor}^{\prime}$ | $a_X$                 | $a_X$    |
|--------------------------------------|-----------------------|--------------------|-----------------------|----------|
|                                      | "Coulombien+linéaire" | [48]               | "Coulombien+linéaire" | [48]     |
| $N_1^*(1535)$                        | 1564                  | 1490               | 0.859                 | 0.850    |
| $N_1^*(1650)$                        | 1600                  | 1655               | $-0.512$              | $-0.530$ |
| $N_{3}^{*}(1520)$                    | 1573                  | 1535               | 0.994                 | 0.990    |
| $N_{\frac{3}{2}}(1700)$              | 1620                  | 1745               | 0.107                 | 0.110    |
| $\Delta_{1}^{\star}(1620)$           | 1607                  | 1685               |                       |          |
| $\Delta_{\frac{3}{2}}^{\star}(1700)$ | 1607                  | 1685               |                       |          |

TAB. 3.1 – Masses  $M'_{cor}(en \; MeV)$  et coefficients de mélange  $a_x$  des baryons (avec correc-<br>tion hyperfine pour  $I_1 = 1$ ) calculés dans le modèle de potentiel "Coulombien + linéaire" tion hyperfine pour  $L = 1$ ) calculés dans le modèle de potentiel "Coulombien + linéaire" et comparés aux résultats de Isgur et Karl  $[48]$ .

On remarque que pour un nucléon de moment angulaire total  $J = \frac{1}{2}$ , on trouve un angle de mélange ( $\theta_S = 30.8°$ ) proche du résultat trouvé dans la référence [48] ( $\theta_S = 31.7°$ ). Pour un nucléon avec  $J = \frac{3}{2}$  on obtient  $(\theta_d = 6.2^{\circ})$ , qui est également proche du résultat de Isgur et Karl [48]  $(\theta_d = 6.3^{\circ}).$ 

La différence entre les deux modèles,  $(Coulombien + linéaire)$  et celui de Isgur et Karl [48], est que dans notre travail, les équations  $(3.23)$  et  $(3.24)$  qui prédisent les angles de mélange, dépendent du paramètre de la fonction d'onde spatiale  $\alpha$  et du paramètre du potentiel  $\sigma_h$ , contrairement à la référence [48] où ces équations sont indépendantes du choix des paramètres de leur modèle.

En utilisant la méthode variationnelle pour déterminer la masse des nucléons, nous avons trouvé des valeurs très proches du paramètre de la fonction d'onde entre l'état fondamental  $L = 0$  ( $\alpha = 200$  MeV) et excité  $L = 1$  ( $\alpha = 192$  MeV). Dans le modèle de Isgur et Karl ce paramètre est le même ( $\alpha = 320$  MeV) pour les deux états  $L = 0$  et  $L=1$ .

# **Chapitre 4**

# Application du modèle de potentiel CL aux polarisabilités généralisées

Les polarisabilités généralisées sont calculées par plusieurs modèles théoriques. Parmi ceux-ci on trouve : l'approche perturbative de la théorie chirale appliquée aux baryons lourds (HBChPT) [58]; le modèle du Lagrangien effectif [59]; le modèle sigma linéaire  $(LSM)$  [60]; le modèle de quarks non-relativiste (NRQCM) basé sur le potentiel d'oscillateur harmonique  $[2, 15]$ . Dans ce chapitre, on rappelle les principaux éléments de calcul des PGs dans les modèles de quarks, puis une première approche des polarisabilités électrique et magnétique est effectuée dans le cadre du modèle de potentiel CL, à partir des formules de la référence  $[2]$ .

## 4.1 Polarisabilités généralisées dans le modèle de **quarks**

Les Polarisabilités Généralisées du nucléon ont été calculées initialement par P.A.M. Guichon et al  $|15|$  dans le cadre du modèle de quarks non-relativiste (NRQM) et données par la suite en détail par B. Pasquini et  $al$  [2]. Soit l'Hamiltonien d'un système à N particules :

$$
H_{NRQM} = -\sum_{n=1}^{N} \frac{(\vec{\nabla_n})^2}{2m_n} + \sum_{n < j} V_{nj} \tag{4.1}
$$

où  $m_n$  est la masse des quarks constituants et  $(\vec{r_n}, -i\vec{\nabla_n})$  sont respectivement la position et l'impulsion du quark  $n$ ;  $V_{nj}$  est un potentiel local où l'interaction entre les quarks ne dépend pas du vecteur impulsion. Une interaction avec un champ électromagnétique externe donne après la substitution minimale  $\left(\frac{\partial}{\partial t} \to \frac{\partial}{\partial t} + i \sum_n q_n A_0(\vec{r_n},t), \vec{\nabla}_n \to \vec{\nabla}_n -$   $iq_n\vec{A}(\vec{r_n},t)$  l'Hamiltonien suivant :

$$
H_{\gamma} = H_{\gamma,1} + H_{\gamma,2} \tag{4.2}
$$

$$
H_{\gamma,1} = \int d^3x J^{\mu}(\vec{x}) A_{\mu}(\vec{x}) \tag{4.3}
$$

$$
H_{\gamma,2} = \frac{1}{2} \int d^3x \int d^3x' B^{\mu\nu}(\vec{x}, \vec{x'}) A_{\mu}(\vec{x}) A_{\nu}(\vec{x'}) \tag{4.4}
$$

où  $A^{\mu}(\vec{x})$  est un champ électromagnétique et

$$
\vec{J}(\vec{x}) = \sum_{n=1}^{N} \frac{e_n}{2m_n} \left[ \delta^3(\vec{x} - \vec{r_n}) \left( \frac{\vec{\nabla_n}}{i} - \vec{\sigma_n} \times \vec{\nabla_n} \right) - \left( \frac{\vec{\nabla_n}}{i} + \vec{\sigma_n} \times \vec{\nabla_n} \right) \delta^3(\vec{x} - \vec{r_n}) \right]
$$
\n(4.5)

$$
\rho(\vec{x}) = \sum_{n=1}^{N} e_n \delta^3(\vec{x} - \vec{r_n}) \tag{4.6}
$$

$$
B^{\mu 0} = B^{0\nu} = 0 \tag{4.7}
$$

$$
B^{ij}(\vec{x}, \vec{x'}) = \delta_{ij} \sum_{n=1}^{N} \frac{e_n}{2m_n} \delta^3(\vec{x} - \vec{r_n}) \delta^3(\vec{x'} - \vec{r_n})
$$

L'Hamiltonien total s'écrit alors :  $(H_T = H_{NRQM} + H_\alpha + H_r)$ , où  $H_r$  est l'Hamiltonien du champ de radiation, indépendant du temps. Le tenseur Compton hadronique s'écrit (en utilisant la théorie des perturbations au premier ordre pour  $H_{\alpha,1}$  et au deuxième ordre pour  $H_{\alpha,2}$ ):

$$
M_{fi}^{\mu\nu}(\mathbf{q}'_{cm},\mathbf{q}_{cm},\vec{P}_{cm}) = S_{fi}^{\mu\nu}(\mathbf{q}'_{cm},\mathbf{q}_{cm}) + T_{fi}^{\mu\nu}(\mathbf{q}'_{cm},\mathbf{q}_{cm},\vec{P}_{cm})
$$
(4.8)

où  $\vec{P}_{cm}$  est la moyenne de l'impulsion initiale et finale du proton,  $S^{\mu\nu}$  est le tenseur de contact (voir fig.4.1). Le tenseur Compton hadronique s'écrit après développement (voir référence  $[2]$ ) comme suit :

$$
T_{fi}^{\mu\nu}(\mathbf{q}'_{cm}, \mathbf{q}_{cm}, \vec{P}_{cm}) =
$$
\n
$$
\sum_{X} < 0'|J^{\mu}(-\vec{q'}_{cm}, 2\vec{p'}_{cm} + \vec{q'}_{cm})|X > \frac{1}{E_{f}(\vec{p'}_{cm}) + \omega' - E_{X}(\vec{p'}_{cm} + \vec{q'}_{cm})}
$$
\n
$$
+ \sum_{X} < 0'|J^{\nu}(\vec{q}_{cm}, 2\vec{p'}_{cm} - \vec{q}_{cm})|X > \frac{1}{E_{f}(\vec{p'}_{cm}) + \omega - E_{X}(\vec{p'}_{cm} + \vec{q}_{cm})|0 >}
$$
\n
$$
+ \sum_{X} < 0'|J^{\nu}(\vec{q}_{cm}, 2\vec{p'}_{cm} - \vec{q}_{cm})|X > \frac{1}{E_{f}(\vec{p'}_{cm}) + \omega - E_{X}(\vec{p'}_{cm} + q_{cm})}
$$
\n
$$
\times < X|J^{\mu}(-\vec{q'}_{cm}, 2\vec{p}_{cm} - \vec{q'}_{cm})|0 >
$$

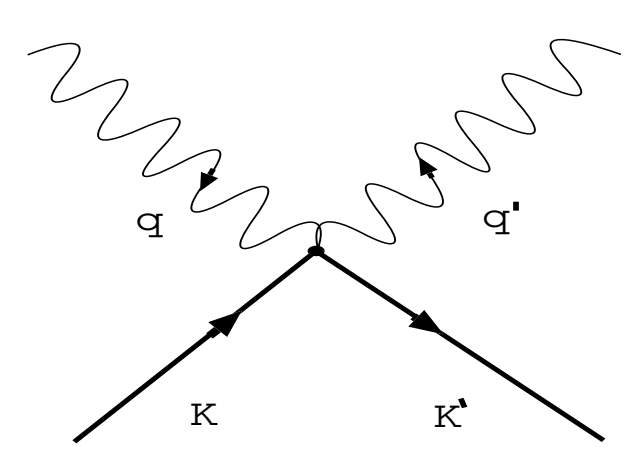

Fig. 4.1 – Terme de contact de la diffusion Compton.

$$
S^{\mu 0} = S^{0\nu} = 0, \quad S^{ij} = \delta_{ij} < 0' \left| \sum_{\alpha} \frac{e_{\alpha}^2}{m_{\alpha}} \exp \left[ i(\vec{q}_{cm} - \vec{q'}_{cm}) \cdot r_{\alpha}' \right] \right| 0 > \tag{4.10}
$$

A partir des équations (1.26) et (4.10) les polarisabilités généralisées sont déterminées dans le modèle de quarks non-relativiste comme :

$$
P^{(01,01)S} = \frac{1}{18} \frac{e^{-q^2/6\alpha^2}}{\alpha^2} \times \sum_{X=N^*,\Delta^*} a_X^2 \left( \frac{Z_d^{S,J_X}}{M_N - M_X} + \frac{Z_c^{S,J_X}}{E(q) - E_X(q)} \right)
$$
(4.11)

$$
P^{(01,12)1} = \frac{1}{36} \sqrt{\frac{3}{5}} \frac{e^{-q^2/6\alpha^2}}{m_q \alpha^2} \tag{4.12}
$$

$$
\times \sum_{X=N^*,\Delta^*} a_X^2 \frac{(-1)^{I_X - 1/2}}{2I_X} \left( \frac{Z_{ad}^{2,S,J_X}}{M_N - M_X} + \frac{Z_{ac}^{2,S,J_X}}{E(q) - E_X(q)} \right)
$$
  
\n
$$
P_{para}^{(11,11)S} = \frac{4}{27} \frac{e^{-q^2/6\alpha^2}}{m_q^2} \left( \frac{Z_{\Delta}^S}{M_N - M_{\Delta}} + (-1)^S \frac{Z_{\Delta}^S}{E(q) - E_{\Delta}(q)} \right)
$$
(4.13)

$$
P_{dia}^{(11,11)S} = \delta_{S0} \frac{1}{3\sqrt{6}} \frac{e^{-q^2/6\alpha^2}}{m_q \alpha^2} \tag{4.14}
$$

Les formules (4.15)-(4.18) montrent que les **PGs** ont une forme Gaussienne en fonction de  $q^2$ . Leur amplitude est définie par  $(a_X, M_N, M_\Delta, M_X, m_q)$  et des coefficients notés par "Z" définis dans le tableau 4.1. Les paramètres  $a<sub>X</sub>$  sont les angles de mélange entre les doublets et quadruplets de spin (dans le calcul des **PGs**, on prend seulement la partie doublet de spin). Ces paramètres sont déduits de la détermination de l'énergie des états excités du nucléon pour  $L = 1$  (voir tableau 3.1).  $(M_N, M_\Delta, M_X)$  représentent respectivement les masses du nucléon dans l'état fondamental, du  $\Delta(1232)$  et des excitations orbitales ( $L = 1$ ) du nucléon;  $m_q$  est la masse constituante des quarks.

|  | $J_X$ |    | $Z^{S,J_X}$ | $L, S, J_X$<br>ad | $Z^{L,\overline{S,J_X}}$<br>ac |  |
|--|-------|----|-------------|-------------------|--------------------------------|--|
|  | ′2    |    | ΄3          | $-2/\sqrt{3}$     |                                |  |
|  |       | ′3 | ′3          |                   |                                |  |
|  | ′2    |    | $-2/3$      | 2/3               | /3<br>$-2\sqrt{2}$             |  |
|  | ′2    |    | 2/3         |                   |                                |  |
|  | ς     |    |             |                   |                                |  |

TAB.  $4.1$  – Coefficients angulaires du modèle de P.A.M. Guichon et al. [1].

Dans le travail de B. Pasquini [2], les **PGs** sont définies après la substitution  $[E(q) E_X(q)$ <sup>-1</sup> →  $[M_N - M_X]$ <sup>-1</sup> sous la forme suivante:

$$
P^{(01,01)S} = \frac{1}{18} \frac{e^{-q_{cm}^2/6\alpha^2}}{\alpha^2} \sum_{X = N^*, \Delta^*} \frac{a_X^2}{M_N - M_X} Z_d^{S,J_X} \left(1 + (-1)^S\right) \tag{4.15}
$$

$$
P^{(01,12)1} = \frac{1}{18} \sqrt{\frac{3}{5}} \frac{e^{-q_{cm}^2/6\alpha^2}}{m_q \alpha^2} \sum_{X=N^*,\Delta^*} a_X^2 \frac{(-1)^{I_X - 1/2}}{2I_X} \frac{Z_{ad}^{2,S,J_X}}{M_N - M_X}
$$
(4.16)

$$
P_{para}^{(11,11)S} = \frac{4}{27} \frac{e^{-q_{cm}^2/6\alpha^2}}{m_q^2} \frac{Z_{\Delta}^S}{M_N - M_{\Delta}} \left(1 + (-1)^S\right)
$$
(4.17)

$$
P_{dia}^{(11,11)S} = \delta_{S0} \frac{1}{3\sqrt{6}} \frac{e^{-q_{cm}^2/6\alpha^2}}{m_q \alpha^2} \tag{4.18}
$$

Dans les formules des **PGs**, on remarque l'apparition de la masse des quarks qui constituent le nucléon. A partir de la relation (1.18) on peut faire l'approximation ( $M_q \rightarrow$  $m_q$  pour  $p \to 0$ ), permettant d'utiliser comme masse des quarks dans les équations (4.15)-(4.18), la masse constituante  $m_q = 375$  MeV. Les paramètres  $(\alpha, \alpha_X)$  et les masses  $(M_N,$  $M_{\Delta}$ ,  $M_X$ ) utilisés dans ces équations sont ceux trouvés par le modèle de potentiel CL. Dans le cas  $L = 0$ , on prend  $(\alpha = 200 \text{ MeV})$  qui donne un bon rayon carré moyen du proton et pour  $L = 1$  on a ( $\alpha = 192$  MeV). Pour une première approximation de calcul des PGs, on prend comme valeur de  $\alpha$  la moyenne entre les valeurs trouvées pour  $L = 0$ et  $L = 1$ , ce qui donne  $\alpha = 196$  MeV.

## 4.2 Calcul des polarisabilités généralisées électrique **et magn´etique**

Dans cette partie, on calcule les polarisabilités généralisées électrique et magnétique  $(\alpha_E, \beta_M)$  du proton définies dans la référence [2] selon :

$$
\alpha_E(q_{cm}) = -\frac{e^2}{4\pi} \sqrt{\frac{3}{2}} P^{(01,01)0}(q_{cm}) \tag{4.19}
$$

$$
\beta_M(q_{cm}) = -\frac{e^2}{4\pi} \sqrt{\frac{3}{8}} P^{(11,11)0}(q_{cm}) \tag{4.20}
$$

La polarisabilité  $P^{(11,11)0}$  est composée de deux parties : la partie paramagnétique  $P_{para}^{(11,11)0}$ où le spin de chaque quark est aligné suivant la direction du champ magnétique extérieur appliqué au proton, et la partie diamagnétique  $P_{dia}^{(11,11)0}$  où on a création d'un courant de quark (dû à la présence du champ magnétique extérieur) qui génére un champ magnétique interne anti-parallèle au champ extérieur.

La figure 4.2 montre le résultat de notre calcul, comparé à celui de la référence  $[2]$ . Dans cette figure, on remarque que la forme des polarisabilités électrique et magnétique est Gaussienne avec un maximum à  $q_{cm} = 0$ . Pour le cas de  $\beta_M$ , le modèle de quarks ne reproduit pas l'existence d'un extrêmum à  $q_{cm} \neq 0$  tel qu'il est montré dans la figure 1.5, et que d'autres modèles comme les relations de dispersion peuvent reproduire.

La polarisabilité généralisée électrique calculée à partir des paramètres du modèle "Coulombien + linéaire" à  $q_{cm} = 0$  est égale à  $\alpha_E = 15.7 \; 10^{-4} \; \text{fm}^3$ . On remarque que ce résultat est très grand par rapport à celui trouvé par B. Pasquini et al [2]  $\alpha_E = 5.5 \times 10^{-4}$ fm<sup>3</sup>, mais il est très proche du résultat expérimental  $\alpha_E^{exp} = (12.1 \pm 0.3_{stat} \pm 0.4_{syst})$  10<sup>-4</sup>  $\text{fm}^3$  [6]. Ce grand écart entre les deux modèles théoriques est dû à la valeur différente du paramètre de la fonction d'onde  $\alpha$ .

Par contre pour la polarisabilité généralisée magnétique  $\beta_M$ , on trouve pratiquement le même résultat que celui de B. Pasquini et al à  $q_{cm} = 0: \beta = 5.6$  10<sup>-4</sup> fm<sup>3</sup> malgré la différence de la valeur du paramètre  $\alpha$  entre les deux modèles. Le calcul des deux parties  $(\beta_{Mpara}, \beta_{Mdia})$  séparément, en utilisant les équations (4.17), (4.18) à  $q_{cm} = 0$  donne le résultat suivant :

modèle Coulombien + linéaire:  $\beta_{Mpara} = 8.9 \; 10^{-4} \text{fm}^3$ ,  $\beta_{Mdia} = -3.3 \; 10^{-4} \text{fm}^3$ modèle de la référence [2] :  $\beta_{Mpara} = 6.9 \; 10^{-4} \text{fm}^3$ ,  $\beta_{Mdia} = -1.3 \; 10^{-4} \text{fm}^3$ 

L'égalité de  $\beta_M$  dans le calcul de la réf. [2] et dans le modèle CL s'explique donc par le fait que, par rapport aux valeurs de la réf. [2], notre calcul donne pour la partie  $\beta_{Mpara}$  une augmentation de 2.10<sup>-4</sup> fm<sup>3</sup> et pour la partie  $\beta_{Mdia}$  une diminution de la même quantité. Cette compensation est à priori fortuite, elle n'a pas de sens physique particulier.

On remarque que la valeur de la polarisabilité magnétique  $\beta_M$  trouvée par les deux modèles est très grande par rapport au résultat expérimental  $\beta_M^{exp} = (1.6 \pm 0.4_{stat} \pm 0.4_{syst})$  $10^{-4}$  fm<sup>3</sup> [6].

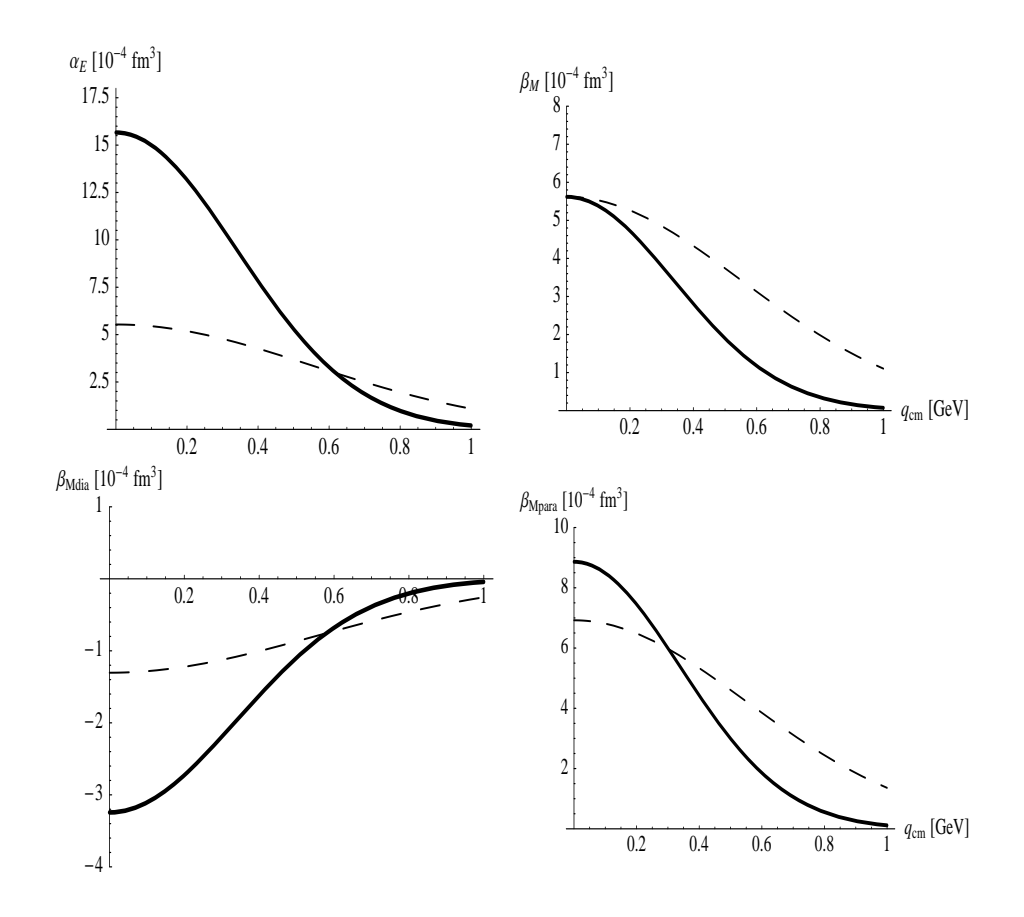

FIG. 4.2 – Polarisabilités généralisées électrique et magnétique ( $\alpha_E$ ,  $\beta_M$ ) et les composantes ( $\beta_{Mdia}$ ,  $\beta_{Mpara}$ ) de  $\beta_M$  pour le proton. Les courbes en tirets représentent le résultat trouvé par B. Pasquini et al  $[2]$  en utilisant le modèle de quarks constituants non-relativiste. Les courbes en traits pleins représentent le résultat trouvé à partir des  $\acute{e}quations$  (4.19) et (4.20), en utilisant les paramètres ( $\alpha$ ,  $a_X$ ,  $m_q$ ,  $M_N$ ,  $M_\Delta$ ,  $M_X$ ) du modèle CL.

# **Chapitre 5**

## **Conclusion**

Dans cette partie de la thèse, le spectre d'énergie du nucléon dans l'état fondamental  $(L = 0)$  et excité  $(L = 1)$  a été déterminé en utilisant le modèle de quarks basé sur un potentiel "Coulombien + linéaire" qui décrit bien les propriétés de la Chromodynamique Quantique. Une correction relativiste a été ajoutée à la partie cinétique de l'Hamiltonien pour absorber les effets relativistes. Afin de séparer les états quantiques de même moment angulaire total et orbital mais de moment angulaire de spin différent, une correction hyperfine a été introduite.

L'énergie du nucléon pour les deux moments orbitaux  $L = 0$  et  $L = 1$  a été minimisée par rapport aux trois param`etres suivants en utilisant la m´ethode variationnelle : le paramètre  $\alpha$  de la fonction d'onde spatiale, et les masses dynamiques des quarks constituants  $M_u$  et  $M_d$ .

Dans le cas  $L = 0$  nous avons trouvé deux minima très proches  $E_{N,\Delta} = 1068$ MeV (resp.  $E_{N,\Delta} = 1039$  MeV) pour le premier élément diagonal, avec des valeurs très différentes du paramètre de la fonction d'onde spatiale  $\alpha = 200$  MeV (resp.  $\alpha = 570$ MeV). Pour approfondir cet aspect inattendu du modèle, nous avons étudié une autre observable physique qui caractérise les baryons et dépend du paramètre  $\alpha$  : le rayon carré moyen de charge du nucléon. Le résultat obtenu par cette étude favorise le choix de la valeur  $E_{N,\Delta} = 1068$  MeV, bien qu'elle soit 31 MeV au-dessus de la deuxième valeur minimale. Afin de séparer entre la masse du proton et du  $\Delta(1232)$  une correction hyperfine de type interaction spin-spin  $V_c$  (appelée terme de contact) a été appliquée. Avec cette correction hyperfine nous avons obtenu les masses du proton  $(M_p = 968 \text{ MeV})$  et du  $\Delta(1232)$   $(M_{\Delta(1232)} = 1168$  MeV) qui sont proches du résultat expérimental. Ce résultat très satisfaisant est obtenu pour  $\alpha = 200$  MeV et des masses dynamiques raisonnables  $M_u = M_d = 480$  MeV.

Dans le cas  $L = 1$  nous avons obtenu la masse du nucléon excité sans correction hyperfine ( $M_{N^*} = 1590$  MeV). Le résultat est très proche de celui trouvé par Isgur et Karl [48]. Les corrections hyperfines appliquées dans ce cas sont de type interaction spinspin et une interaction statique entre deux dipôles magnétiques  $V_t$  (appelée terme de tenseur). L'espacement des niveaux obtenu après ces corrections est très petit dans le modèle de potentiel CL comparé au résultat de la référence [48]. La différence est due à la masse dynamique utilisée dans la correction hyperfine qui est plus grande que les masses constituantes des quarks  $(M_u = M_d = 1485 \text{ MeV} \gg m_u = m_d = 375 \text{ MeV}$  pour  $L = 1$ . Pour le cas des angles de mélange déterminés à  $L = 1$ , nous avons obtenu le même résultat que celui trouvé par Isgur et Karl  $[48]$ . D'autre part les éléments de matrice du potentiel hyperfin dépendent du paramètre  $\alpha$  de la fonction d'onde spatiale et du paramètre  $\sigma$  de la partie linéaire du potentiel.

Pour un premier calcul approché des polarisabilités généralisées électrique  $\alpha_E$  et magnétique  $\beta_M$  du proton, nous avons utilisé les formules données par le modèle de quarks constituants non-relativiste de B. Pasquini et  $al$  [2], en remplaçant les masses des nucléons et  $\Delta$  par celles trouvées par le modèle CL. La valeur du paramètre  $\alpha$  utilisée est la moyenne entre l'état fondamental et excité. Ces formules resteraient à vérifier dans le cas présent, car les ingrédients du modèle de potentiel CL sont différents. En effet B. Pasquini et al utilisent un potentiel et une fonction d'onde d'oscillateur harmonique, alors que notre modèle utilise un potentiel "Coulombien  $+$  linéaire" et une fonction d'onde de type Gaussienne. Mais un calcul complet des polarisabilités généralisées dans le modèle de potentiel CL est un travail long qui dépasse le cadre de cette thèse.

# **Chapitre 6**

## **Annexe**

### **6.1 Forme et d´eveloppement de la fonction d'onde**

On prend une fonction de type "développement gaussien" de la forme:

$$
\Psi_{LM}(\overrightarrow{\rho}, \overrightarrow{\lambda}) = \sum_{l_{\rho}, l_{\lambda} m_{\rho}, m_{\lambda}} C_{l_{\rho} l_{\lambda}} N_{l_{\rho} l_{\lambda}} \langle l_{\rho} m_{\rho} l_{\lambda} m_{\lambda} | LM \rangle \times \rho^{l_{\rho}} \lambda^{l_{\lambda}}
$$
\n
$$
\times \exp[-\frac{1}{2} (\alpha_{\rho}^2 \rho^2 + \alpha_{\lambda}^2 \lambda^2)] Y_{l_{\rho}}^{m_{\rho}}(\Omega_{\rho}) Y_{l_{\lambda}}^{m_{\lambda}}(\Omega_{\lambda})
$$
\n(6.1)

où  $\langle l_{\rho}m_{\rho}l_{\lambda}m_{\lambda} \mid LM \rangle$  désigne un coefficient de Clebsch-Gordan (on couple les moments orbitaux associés aux variables de Jacobi  $\overrightarrow{\rho}, \overrightarrow{\lambda}$  à un moment total  $\overrightarrow{L} = \overrightarrow{l_{\rho}} + \overrightarrow{l_{\lambda}}$ .

Dans le cas des baryons avec au moins deux quarks identiques, l'expression précédente de  $|\Psi_{LM}\rangle$  doit satisfaire aux contraintes imposées par le principe de Pauli. Si les deux quarks identiques sont numérotés 1 et 2, leur distance est exprimée par la variable de Jacobi  $(\vec{\rho}) = \frac{1}{\sqrt{2}} (\vec{r}_1 - \vec{r}_2)$  et il faut que la fonction d'onde soit paire en  $\rho$ . De plus la parité du proton est positive et d'après la relation  $(P = (-1)^L)$ , on déduit que le moment orbital total doit être pair.

Les paramètres de la fonction d'onde  $(\alpha_{\rho}, \alpha_{\lambda})$  sont déterminés en minimisant l'énergie totale  $\overline{E}$  du système étudié  $\left(\frac{\partial E}{\partial \alpha}\right)$ . Pour cela on calcule l'énergie cinétique et l'énergie potentielle moyenne du système.

### **6.2** Calcul de l'énergie cinétique moyenne

La valeur moyenne de l'énergie cinétique s'écrit comme suit :

$$
\langle \Psi_{LM} | T | \Psi_{L'M'} \rangle = \sum_{l_{\rho}, l_{\lambda}} \sum_{l'_{\rho}, l'_{\lambda}} N_{l_{\rho}l_{\lambda}} N_{l'_{\rho}l'_{\lambda}} \langle l_{\rho} m_{\rho} l_{\lambda} m_{\lambda} | LM \rangle^* \qquad (6.2)
$$
  

$$
\times \langle l'_{\rho} m'_{\rho} l'_{\lambda} m'_{\lambda} | L'M' \rangle \times \int d \overrightarrow{\rho} d \overrightarrow{\lambda} \rho^{l_{\rho}} \lambda^{l_{\lambda}}
$$
  

$$
\times \exp \left[ -\frac{1}{2} (\alpha_{\rho}^2 \rho^2 + \alpha_{\lambda}^2 \lambda^2) \right] Y_{l_{\rho}}^{m_{\rho}*} (\Omega_{\rho}) Y_{l_{\lambda}}^{m_{\lambda}*} (\Omega_{\lambda})
$$
  

$$
\times \left[ \frac{P_{\rho}^2}{2\mu_{\rho}} + \frac{P_{\lambda}^2}{2\mu_{\lambda}} + M' \right] \rho^{l'_{\rho}} \lambda^{l'_{\lambda}}
$$
  

$$
\times \exp \left[ -\frac{1}{2} (\alpha_{\rho}^2 \rho^2 + \alpha_{\lambda}^2 \lambda^2) \right] Y_{l'_{\rho}}^{m'_{\rho}} (\Omega_{\rho}) Y_{l'_{\lambda}}^{m'_{\lambda}} (\Omega_{\lambda})
$$

avec  
\n
$$
N_{l\rho l_{\lambda}} = 2 \frac{\alpha_{\rho\lambda}^{l\rho + l_{\lambda} + 3}}{\sqrt{\Gamma(\frac{3}{2} + l_{\rho})\Gamma(\frac{3}{2} + l_{\lambda})}}
$$
\n
$$
P_r^2 = -\Delta_r = -\left[\frac{1}{r^2} \frac{\partial}{\partial r} \left(r^2 \frac{\partial}{\partial r}\right) - \frac{L_r^2}{r^2}\right], \qquad L_r^2 Y_{l_r}^{m_r} (\Omega_r) = l_r(l_r + 1) Y_{l_r}^{m_r} (\Omega_r),
$$
\n
$$
M' = M_u + \frac{m_u^2}{M_u} + \frac{M_d}{2} + \frac{m_d^2}{2M_d}, \qquad \mu_\rho = M_u \quad , \qquad \mu_\lambda = \frac{3M_u M_d}{2M_u + M_d}
$$
\net

$$
\frac{\partial}{\partial r} \left\{ r^2 \frac{\partial}{\partial r} \left( r^{l_r} \exp\left[ -\frac{1}{2} \alpha^2 r^2 \right] \right) \right\} = \left[ l_r(l_r + 1) - \alpha^2 (2l_r + 3) r^2 + \alpha^4 r^4 \right] \times r^{l_r} \exp\left[ -\frac{1}{2} \alpha^2 r^2 \right]
$$

 $\mathop{\hbox{\rm L'energie}}$  cinétique moyenne est :

$$
\langle \Psi_{LM} | T | \Psi_{L'M'} \rangle = \sum_{l_{\rho}, l_{\lambda}} \sum_{l'_{\rho}, l'_{\lambda}} N_{l_{\rho}l_{\lambda}} N_{l'_{\rho}l'_{\lambda}} \langle l_{\rho} m_{\rho} l_{\lambda} m_{\lambda} | LM \rangle^* \tag{6.3}
$$
  

$$
\times \langle l'_{\rho} m'_{\rho} l'_{\lambda} m'_{\lambda} | L'M' \rangle \times [R (P_{\rho}^2) + R (P_{\lambda}^2) + M'' - L^2]
$$

avec:

$$
R(P_{\rho}^{2}) = \frac{1}{2\mu_{\rho}} \int d\rho d\lambda \left( \lambda^{l_{\lambda} + l'_{\lambda} + 2} \exp\left[ -\alpha_{\lambda}^{2} \lambda^{2} \right] \right)
$$
  
 
$$
\times \left( l'_{\rho} (l'_{\rho} + 1) - \alpha_{\rho}^{2} (2l'_{\rho} + 3) \rho^{2} + \alpha_{\rho}^{4} \rho^{4} \right)
$$
  
 
$$
\times \rho^{l_{\rho} + l'_{\rho}} \exp\left[ -\alpha_{\rho}^{2} \rho^{2} \right] \delta_{l_{\rho} l'_{\rho}} \delta_{m_{\rho} m'_{\rho}} \delta_{l_{\lambda} l'_{\lambda}} \delta_{m_{\lambda} m'_{\lambda}}
$$
(6.4)

$$
R(P_{\lambda}^{2}) = \frac{1}{2\mu_{\lambda}} \int d\rho d\lambda \left( \rho^{l_{\rho} + l'_{\rho} + 2} \exp\left[ -\alpha_{\rho}^{2} \rho^{2} \right] \right) \times \left( l'_{\lambda} (l'_{\lambda} + 1) - \alpha_{\lambda}^{2} (2l'_{\lambda} + 3) \lambda^{2} + \alpha_{\lambda}^{4} \lambda^{4} \right) \times \lambda^{l_{\lambda} + l'_{\lambda}} \exp\left[ -\alpha_{\lambda}^{2} \lambda^{2} \right] \delta_{l_{\rho} l'_{\rho}} \delta_{m_{\rho} m'_{\rho}} \delta_{l_{\lambda} l'_{\lambda}} \delta_{m_{\lambda} m'_{\lambda}} \qquad (6.5)
$$

$$
M'' = \left( M_u + \frac{m_u^2}{M_u} + \frac{M_d}{2} + \frac{m_d^2}{2M_d} \right) \int d\rho d\lambda \left( \rho^{l_\rho + l'_\rho + 2} \exp\left[ -\alpha_\rho^2 \rho^2 \right] \right) \tag{6.6}
$$

$$
\times \left( \lambda^{l_\lambda + l'_\lambda + 2} \exp\left[ -\alpha_\lambda^2 \lambda^2 \right] \right) \delta_{l_\rho l'_\rho} \delta_{m_\rho m'_\rho} \delta_{l_\lambda l'_\lambda} \delta_{m_\lambda m'_\lambda}
$$

$$
L^{2} = \int d\rho d\lambda \left( \frac{l'_{\rho}(l'_{\rho} + 1)}{2\mu_{\rho}\rho^{2}} + \frac{l'_{\lambda}(l'_{\lambda} + 1)}{2\mu_{\lambda}\lambda^{2}} \right) \left( \rho^{l_{\rho} + l'_{\rho} + 2} \exp\left[ -\alpha_{\rho}^{2} \rho^{2} \right] \right) \times \left( \lambda^{l_{\lambda} + l'_{\lambda} + 2} \exp\left[ -\alpha_{\lambda}^{2} \lambda^{2} \right] \right) \delta_{l_{\rho}l'_{\rho}} \delta_{m_{\rho}m'_{\rho}} \delta_{l_{\lambda}l'_{\lambda}} \delta_{m_{\lambda}m'_{\lambda}}
$$
\n(6.7)

## **6.3 Calcul de l'´energie potentielle moyenne**

En première approximation, on pose ( $\alpha_{\rho} = \alpha_{\lambda} = \alpha$ ). Le potentiel CL s'écrit en fonction des variables de Jacobi comme suit [61, 62] :

$$
V(\overrightarrow{\rho}, \overrightarrow{\lambda}) = -\frac{2\alpha_s}{3} \left( \frac{1}{\sqrt{2}\rho} + \frac{1}{\frac{1}{\sqrt{2}} \left| \sqrt{3} \overrightarrow{\lambda} + \overrightarrow{\rho} \right|} + \frac{1}{\frac{1}{\sqrt{2}} \left| \sqrt{3} \overrightarrow{\lambda} - \overrightarrow{\rho} \right|} \right) + \frac{\sigma}{2} \left( \sqrt{2}\rho + \frac{1}{\sqrt{2}} \left| \sqrt{3} \overrightarrow{\lambda} + \overrightarrow{\rho} \right| + \frac{1}{\sqrt{2}} \left| \sqrt{3} \overrightarrow{\lambda} - \overrightarrow{\rho} \right| \right) + 2c
$$
 (6.8)

Les coordonnées hypersphériques  $(\overrightarrow{\xi}, \theta)$  sont définies comme suit :

$$
\xi^2 = \rho^2 + \lambda^2
$$
  
\n
$$
\theta = \arctan(\frac{\rho}{\lambda})
$$
\n(6.9)

La valeur moyenne du potentiel s'écrit :

$$
V_{l_{\rho}l_{\lambda},l'_{\rho}l'_{\lambda}} = \int_{0}^{\infty} d\xi \xi^{5} \left( \frac{\xi}{2} \sigma A_{l_{\rho}l_{\lambda},l'_{\rho}l'_{\lambda}} + \frac{2}{3\xi} \alpha_{s} B_{l_{\rho}l_{\lambda},l'_{\rho}l'_{\lambda}} + 2c \right) R_{l_{\rho}l_{\lambda}}(\xi) R_{l'_{\rho}l'_{\lambda}}(\xi) \tag{6.10}
$$

avec

$$
R_{l_{\rho}l_{\lambda}}(\xi) = C_{l_{\rho}l_{\lambda}} \xi^{l_{\rho}+l_{\lambda}} \exp\left[-\frac{1}{2}\alpha^2 \xi^2\right]
$$
 (6.11)

$$
A_{l_{\rho}l_{\lambda},l'_{\rho}l'_{\lambda}} = \frac{1}{\xi} \int d\Omega_5 \left( \sqrt{2}\rho + \frac{1}{\sqrt{2}} \left| \sqrt{3}\overrightarrow{\lambda} + \overrightarrow{\rho} \right| + \frac{1}{\sqrt{2}} \left| \sqrt{3}\overrightarrow{\lambda} - \overrightarrow{\rho} \right| \right) \times Y_{l_{\rho}l_{\lambda}}^{m_{\rho}m_{\lambda}*} (\Omega_5) Y_{l'_{\rho}l'_{\lambda}}^{m'_{\rho}m'_{\lambda}} (\Omega_5)
$$
\n(6.12)

$$
B_{l_{\rho}l_{\lambda},l'_{\rho}l'_{\lambda}} = -\xi \int d\Omega_5 \left( \frac{1}{\sqrt{2}\rho} + \frac{1}{\frac{1}{\sqrt{2}} \left| \sqrt{3\lambda} + \overrightarrow{\rho} \right|} + \frac{1}{\frac{1}{\sqrt{2}} \left| \sqrt{3\lambda} - \overrightarrow{\rho} \right|} \right) \times Y_{l_{\rho}l_{\lambda}}^{m_{\rho}m_{\lambda}*} (\Omega_5) Y_{l'_{\rho}l'_{\lambda}}^{m'_{\rho}m'_{\lambda}} (\Omega_5)
$$
\n(6.13)

où  $d\Omega_5 = d\Omega_\rho d\Omega_\lambda \sin^2 \theta \cos^2 \theta d\theta$  avec  $d\Omega_i \equiv \sin \theta_i d\theta_i d\phi_i$ , et  $C_L$  est un facteur de normalisation. Afin de calculer l'intégrale  $V_{LL'}$ , on va d'abord déterminer les coefficients  $(A_L, B_L)$  qui représentent la partie angulaire de cette intégrale. Pour cela nous utilisons la définition suivante :

$$
B_{l_{\rho}l_{\lambda},l'_{\rho}l'_{\lambda}} = -\left[\frac{1}{\sqrt{2}} \int\limits_{0}^{\frac{\pi}{2}} d\theta \sin \theta \cos^{2} \theta \phi_{l_{\rho}l_{\lambda}}^{*}(\theta) \phi_{l'_{\rho}l'_{\lambda}}(\theta) + \xi \left(I_{b}^{+} + I_{b}^{-}\right)\right]
$$
(6.14)

$$
A_{l_{\rho}l_{\lambda},l'_{\rho}l'_{\lambda}} = \left[\sqrt{2} \int\limits_{0}^{\frac{\pi}{2}} d\theta \sin\theta \cos^{2}\theta \phi_{l_{\rho}l_{\lambda}}^{*}(\theta) \phi_{l'_{\rho}l'_{\lambda}}(\theta) + \xi \left(I_{a}^{+} + I_{a}^{-}\right) \right]
$$
(6.15)

avec

$$
I_b^{\pm} = \int d\Omega_5 |\overrightarrow{r_1} \pm \overrightarrow{r_2}|^{-1} Y_{l_{\rho}l_{\lambda}}^{M*}(\Omega_5) Y_{l_{\rho}l_{\lambda}'}^{M'}(\Omega_5)
$$
\n
$$
= \int_0^{\frac{\pi}{2}} d\theta \sin^2 \theta \cos^2 \theta \phi_{l_{\rho}l_{\lambda}}^*(\theta) \phi_{l_{\rho}l_{\lambda}'}(\theta) \int d\Omega_{\rho} Y_{l_{\rho}}^{m_{\rho}*}(\Omega_{\rho}) Y_{l_{\rho}'}^{m_{\rho}'}(\Omega_{\rho})
$$
\n
$$
\times \int d\Omega_{\lambda} Y_{l_{\lambda}}^{m_{\lambda}*}(\Omega_{\lambda}) Y_{l_{\lambda}'}^{m_{\lambda}'}(\Omega_{\lambda}) \sum_{l=0}^{\infty} \sum_{m=-l}^{\infty} (\mp)^l b_l \frac{4\pi}{2l+1} Y_l^{m*}(\Omega_{\rho}) Y_l^m(\Omega_{\lambda})
$$
\n(6.16)

$$
I_{a}^{\pm} = \int d\Omega_{5} |\overrightarrow{r_{1}} \pm \overrightarrow{r_{2}}| Y_{L}^{M*} (\Omega_{5}) Y_{L'}^{M'} (\Omega_{5})
$$
\n
$$
= \int_{0}^{\frac{\pi}{2}} d\theta \sin^{2} \theta \cos^{2} \theta \phi_{l_{\rho}l_{\lambda}}^{*} (\theta) \phi_{l_{\rho}l_{\lambda}'} (\theta) \int d\Omega_{\rho} Y_{l_{\rho}}^{m_{\rho}*} (\Omega_{\rho}) Y_{l_{\rho}'}^{m_{\rho}'} (\Omega_{\rho})
$$
\n
$$
\times \int d\Omega_{\lambda} Y_{l_{\lambda}}^{m_{\lambda}*} (\Omega_{\lambda}) Y_{l_{\lambda}'}^{m_{\lambda}'} (\Omega_{\lambda}) \sum_{l=0}^{\infty} \sum_{m=-l}^{\infty} (\mp)^{l} a_{l} \frac{4\pi}{2l+1} Y_{l}^{m*} (\Omega_{\rho}) Y_{l}^{m} (\Omega_{\lambda})
$$
\n(6.17)

o`u

$$
\phi_{\iota_{\rho}l_{\lambda}}\left(\theta\right) = D_{\iota_{\rho}l_{\lambda}}\sin^{l_{\rho}}\theta\sin^{l_{\lambda}}\theta\tag{6.18}
$$

 $D_{l_{\rho}l_{\lambda}}$  est un facteur de normalisation . Les coefficients  $(b_l,\,a_l)$  s'écrivent:

$$
b_l = \frac{r_<^l}{r_>^{l+1}}, \ \ a_l = \frac{1}{2l+3} \frac{r_<^{l+2}}{r_>^{l+1}} - \frac{1}{2l-1} \frac{r_<^l}{r_>^{l-1}} \tag{6.19}
$$

avec  $r_0 = \min(r_1, r_2)$ ,  $r_0 = \max(r_1, r_2)$ .

D'après notre choix de potentiel "coulombien + linéaire" nous avons :

$$
\overrightarrow{r_1} = \frac{\sqrt{3}}{\sqrt{2}} \overrightarrow{\lambda}, \ \overrightarrow{r_2} = \frac{1}{\sqrt{2}} \overrightarrow{\rho}
$$
 (6.20)

Après le développement des deux parties  $I_b^{\pm}$  et  $I_a^{\pm}$ , on obtient le résultat suivant:

$$
I_b^{\pm} = \sum_{l=0}^{\min[l_\rho + l'_\rho, l_\lambda + l'_\lambda]} (\mp)^l (-)^{l - m_\lambda} (-)^{m'_\rho} M_1 M_2 \times [b_1 + b_2]
$$
 (6.21)

$$
I_a^{\pm} = \sum_{l=0}^{\min[l_\rho + l'_\rho, l_\lambda + l'_\lambda]} (\mp)^l (-)^{l - m_\lambda} (-)^{m'_\rho} M_1 M_2 \times [a_1 + a_2]
$$
 (6.22)

avec

$$
M_1 = i^{l'_{\rho} + l - l_{\rho}} \sqrt{(2l_{\rho} + 1) (2l'_{\rho} + 1)} \times \begin{pmatrix} l_{\rho} & l'_{\rho} & l \\ -m_{\rho} & 0 & m_{\rho} \end{pmatrix} \begin{pmatrix} l_{\rho} & l'_{\rho} & l \\ 0 & 0 & 0 \end{pmatrix}
$$
\n
$$
M_2 = i^{l'_{\lambda} + l - l_{\lambda}} \sqrt{(2l_{\lambda} + 1) (2l'_{\lambda} + 1)}
$$
\n(6.23)

$$
= i^{l'_{\lambda} + l - l_{\lambda}} \sqrt{(2l_{\lambda} + 1) (2l'_{\lambda} + 1)}
$$
  
\$\times \left( \begin{array}{cc} l\_{\lambda} & l'\_{\lambda} & l \\ -m\_{\lambda} & 0 & m\_{\lambda} \end{array} \right) \left( \begin{array}{cc} l\_{\lambda} & l'\_{\lambda} & l \\ 0 & 0 & 0 \end{array} \right)\$ (6.24)  
arctan(2)

$$
b_1 = \int\limits_0^{\arctan(2)} d\theta \sin^2 \theta \cos^2 \theta \Psi_L^{l_{\rho}l_{\lambda^*}}(\theta) \Psi_{L'}^{l'_{\rho}l'_{\lambda^*}}(\theta)
$$

$$
\times \left(\frac{2}{3^{l+1}}\right)^{\frac{1}{2}} \left(\frac{\sin^l \theta}{\cos^{l+1} \theta}\right)
$$
(6.25)

$$
b_2 = \int_{\arctan(2)}^2 d\theta \sin^2 \theta \cos^2 \theta \Psi_L^{l_\rho l_\lambda *}(\theta) \Psi_{L'}^{l'_\rho l'_\lambda *}(\theta)
$$
  
 
$$
\times (2 \times 3^l)^{\frac{1}{2}} \left( \frac{\cos^l \theta}{\sin^{l+1} \theta} \right)
$$
(6.26)

$$
a_{1} = \int_{0}^{\arctan(2)} d\theta \sin^{2} \theta \cos^{2} \theta \Psi_{L}^{l_{\rho}l_{\lambda^{*}}}(\theta) \Psi_{L'}^{l_{\rho}l_{\lambda^{*}}}(\theta)
$$
\n
$$
\times \left[ \left( \frac{1}{2 \times 3^{l+1}} \right)^{\frac{1}{2}} \frac{\sin^{l+2} \theta}{(2l+3) \cos^{l+1} \theta} - \left( \frac{1}{2 \times 3^{l-1}} \right)^{\frac{1}{2}} \frac{\sin^{l} \theta}{(2l-1) \cos^{l-1} \theta} \right]
$$
\n
$$
a_{2} = \int_{\arctan(2)}^{2} d\theta \sin^{2} \theta \cos^{2} \theta \Psi_{L}^{l_{\rho}l_{\lambda^{*}}}(\theta) \Psi_{L'}^{l_{\rho}l_{\lambda^{*}}}(\theta)
$$
\n
$$
\times \left[ \left( \frac{3^{l+2}}{2} \right)^{\frac{1}{2}} \frac{\cos^{l+2} \theta}{(2l+3) \sin^{l+1} \theta} - \left( \frac{3^{l}}{2} \right)^{\frac{1}{2}} \frac{2^{l-1} \cos^{l} \theta}{(2l-1) \sin^{l-1} \theta} \right]
$$
\n(6.28)

Finalement l'énergie potentielle moyenne totale est la somme des éléments matriciels  $V_{LL'}$  multipliés par les coefficients Clebsch-Gordan :

$$
V_{LM,L'M'} = \sum_{l_{\rho},l_{\lambda}} \sum_{l'_{\rho},l'_{\lambda} \atop m_{\rho},m_{\lambda}m'_{\rho},m'_{\lambda}} \langle l_{\rho}m_{\rho}l_{\lambda}m_{\lambda} | LM \rangle \langle l'_{\rho}m'_{\rho}l'_{\lambda}m'_{\lambda} | L'M' \rangle \times V_{l_{\rho}l_{\lambda},l'_{\rho}l'_{\lambda}}
$$
(6.29)

avec

$$
\left\{ \begin{array}{ccc} \overrightarrow{L} = \overrightarrow{l_{\rho}} + \overrightarrow{l_{\lambda}} & , & (M = m_{\rho} + m_{\lambda}) \\ \overrightarrow{L'} = \overrightarrow{l_{\rho}} + \overrightarrow{l_{\lambda}} & , & (M' = m'_{\rho} + m'_{\lambda}) \end{array} \right.
$$

A cause des éléments de matrice de  $V$ , les calculs deviennent vite difficiles et l'on est obligé de se limiter à des excitations orbitales peu élevées (en pratique on s'est limité à  $(l_\rho, l_\lambda, l'_\rho, l'_\lambda \leq 2)$ ) si l'on tient à avoir des expressions analytiques suffisamment simples et compactes.

### **6.4 Quelques relations utiles**

$$
Y_l^{m*}(\Omega) = (-1)^{l-m} Y_l^{(-m)*}(\Omega)
$$
\n(6.30)

$$
\int d\Omega Y_l^{m*}(\Omega) Y_{l'}^{m'}(\Omega) = \delta_{ll'} \delta_{mm'}
$$
\n(6.31)

$$
\int d\Omega Y_{l_1}^{m_1*}(\Omega) Y_l^m(\Omega) Y_{l_2}^{m_2*} = (-1)^m i^{l+l_2-l_1} \times \sqrt{\frac{(2l_1+1)(2l+1)(2l_2+1)}{4\pi}}
$$

$$
\times \begin{pmatrix} l_1 & l & l_2 \\ -m_1 & 0 & m_2 \end{pmatrix} \begin{pmatrix} l_1 & l & l_2 \\ 0 & 0 & 0 \end{pmatrix}
$$
(6.32)

$$
\sum_{m_1 m_2} \begin{pmatrix} l_1 & l_2 & L \\ m_1 & m_2 & -M \end{pmatrix} \begin{pmatrix} l_1 & l_2 & L' \\ m_1 & m_2 & -M' \end{pmatrix} = \frac{1}{2L+1} \delta_{LL'} \delta_{MM'} \tag{6.33}
$$

### **6.5 Matrice de spin**

Il y a trois états de spin à considérer :

$$
|1_s\rangle = |0,\frac{1}{2};\frac{1}{2}\rangle, |2_s\rangle = |1,\frac{1}{2};\frac{1}{2}\rangle
$$
 et  $|3_s\rangle = |1,\frac{1}{2};\frac{3}{2}\rangle$ 

où les trois nombres à l'intérieur du ket de Dirac désignent dans l'ordre le spin  $S_{12}$  de la paire de quarks **(1, 2)**, le spin S<sup>3</sup> du quark **3** et le spin total **S** du baryon.

La matrice représentative de  $\vec{S_1} \cdot \vec{S_2}$  dans la base  $\{|1_s > |2_s > |3_s > \}$  est triviale. On peut écrire le produit scalaire de spin sous la forme :

$$
\vec{S}_i \cdot \vec{S}_j = \frac{1}{2} [(\vec{S}_i + \vec{S}_j)^2 - \vec{S}_i^2 - \vec{S}_j^2] \quad \text{pour } i \neq j \tag{6.34}
$$

A partir de cette équation, la matrice  $\vec{S}_1 \cdot \vec{S}_2$  est diagonale dans la base  $\{|1_s>, |2_s>,\dots, |2_s\rangle\}$  $|3_s>\}$  avec :

$$
\vec{S}_1 \cdot \vec{S}_2 = \frac{1}{4} \begin{bmatrix} -3 & 0 & 0 \\ 0 & 1 & 0 \\ 0 & 0 & 1 \end{bmatrix}
$$
 (6.35)

Il reste à calculer les deux matrices  $\vec{S}_1 \cdot \vec{S}_3$  et  $\vec{S}_2 \cdot \vec{S}_3$ . Les vecteurs de la base ayant des propriétés de symétrie bien définies sous l'échange  $1 \leftrightarrow 2$  ( $|1_s\rangle$  est antisymétrique, $|2_s\rangle$ et  $|3_s|$  sont symétriques), il suffit de déterminer l'une des deux matrices, par exemple  $\vec{S}_2 \cdot \vec{S}_3$  et l'autre s'en déduit par des changements de signe appropriés des élément nondiagonaux. Pour déterminer  $\vec{S}_2 \cdot \vec{S}_3$ , il faut passer du couplage (12)3 au couplage 1(23). On peut utiliser pour cela les symboles 6j ou la fonction de Racah W. En utilisant des notations évidentes, on arrive aux expressions de changement de base :

$$
|1_s\rangle = -\frac{1}{2}|1'_s\rangle + \frac{\sqrt{3}}{2}|2'_s\rangle
$$
  
\n
$$
|2_s\rangle = \frac{\sqrt{3}}{2}|1'_s\rangle + \frac{1}{2}|2'_s\rangle
$$
  
\n
$$
|3_s\rangle = |3'_s\rangle
$$
  
\n(6.36)

Ceci permet de calculer les éléments de la matrice de  $\vec{S}_2 \cdot \vec{S}_3$ :

$$
\vec{S}_2 \cdot \vec{S}_3 = \frac{1}{4} \begin{bmatrix} 0 & \sqrt{3} & 0 \\ \sqrt{3} & -2 & 0 \\ 0 & 0 & 1 \end{bmatrix}
$$
 (6.37)

On en déduit alors la matrice  $\vec{S}_1 \cdot \vec{S}_3$  par des changements de signe appropriés des  $é$ lément non-diagonaux :

$$
\vec{S}_1 \cdot \vec{S}_3 = \frac{1}{4} \begin{bmatrix} 0 & -\sqrt{3} & 0 \\ -\sqrt{3} & -2 & 0 \\ 0 & 0 & 1 \end{bmatrix}
$$
 (6.38)

# **Bibliographie**

- [1] P.A.M. Guichon, G.Q. Liu and A.W. Thomas, Nucl.Phys. A 591 (1995) 606.
- [2] B. Pasquini, S. Scherer and D. Drechsel, Phys. Rev. C 63 (2001) 025205.
- [3] B. Pasquini, M. Gorchtein, D. Drechsel, A. Metz and M. Vanderhaeghen, Eur. Phys. J. A 11 (2001) 185.
- [4] N. D'Hose, Proc. Ecole d'Erice de Physique Nucléaire,  $21^{eme}$  cours, Prog. Part. Nucl. Phys. 44 (2000) 371.
- [5] H. Fonvieille, Proc. Ecole d'Erice de Physique Nucléaire,  $26^{eme}$  cours, Prog. Part. Nucl. Phys. 55 (2005) 198.
- [6] V. Olmos de Léon et al., Eur. Phys. J. A 10 (2001) 207.
- [7] J. Roche, Thèse de doctorat, Université Blaise Pascal, Clermont-Fd, DAPNIA SPhN-98-06T, (1999).
- [8] D. Lhuillier, Thèse de doctorat, Université de Caen, DAPNIA SPhN-97-01T, (1997).
- [9] P.A.M. Guichon and M. Vanderhaeghen, Prog. Part. Nucl. Phys. 41 (1998) 125.
- [10] D. Drechsel et al., Phys. Rev. C 55 (1997) 424.
- [11] H. Merkel and N. D'Hose, proposition d'expérience à MAMI (2000).
- [12] M. Vanderhaeghen, Phys. Lett. B 402 (1997) 243.
- [13] P. Bourgeois et al., arXiv:nucl-ex/0605009.
- [14] F.E. Low, Phys. Rev. 110 (1958) 974.
- [15] G.Q.Liu, A.W. Thomas and P.A.M. Guichon, Austral. J. Phys.49 (1996) 905.
- [16] J. Roche et al., Phys. Rev. Lett. 85 (2000) 708.
- [17] G. Laveissière et al., Phys. Rev. Lett. 93 (2004) 122001.
- [18] G. Laveissière et al., hep-ex/0406062, submitted to PRL.
- [19] L. Van Hoorebeke et  $al.$ , (to be published in NIM).
- [20] P. Kroll, M. Schurmann and P.A.M. Guichon, Nucl. Phys. A 598 (1996) 435.
- [21] D. Drechsel, B. Pasquini and M. Vanderhaeghen, Phys. Rept. 378 (2003) 99.
- [22] D. Drechsel, O. Hanstein, S. Kamalov and L. Tiator, Nucl. Phys. A 645 (1999) 145.
- [23] M. Diehl, T. Gousset, B. Pire and J. P. Ralston, Phys. Lett. B 411 (1997) 193.
- [24] Xiang-Dong Ji, Phys. Rev. D 55 (1997) 7114.
- [25] M. Diehl, Habilitation Thesis (DESY), Phys. Rept. 388 (2003) 41.
- [26] K. I. Blomqvist et al., Nucl. Instrum. Meth. A 403 (1998) 263.
- [27] M.O. Distler et al., Proc. 12th IEEE Real Time Congress on Nuclear and Plasma Sciences, Valencia (2001).
- [28] http://www.jlab.org/∼helene/mainz ssa/2003-12-09-frost/snowlayer.ps.
- [29] P. Janssens (Université de Gent, Belgique), code de simulation VCSSIM (communication privée).
- [30] http://www.jlab.org/∼helene/mainz ssa/likelihood/likelihood.ps.
- [31] H. Fonvieille (LPC-Clermont-Fd) et H. Merkel (Institut de Physique Nucléaire, Mayence) (communication privée).
- [32] http://www.jlab.org/∼helene/mainz ssa/2006-2ndpass/.
- [33] http://www.jlab.org/∼helene/mainz ssa/geometry-data/memo.ps.
- [34] M. Vanderhaeghen et al., Phys. Rev. C 62 (2000) 025501.
- [35] G.I.Smirnov, preprint hep-ph/0504045.
- [36] http://www.jlab.org/∼helene/mainz ssa/2004-01-meeting/talk 1.ps.
- [37] P. Bartsch et al., Phys. Rev. Lett. 88 (2002) 142001.
- [38] D. Elsner et al., nucl-ex/0507014.
- [39] G.A. Miller, Int. Rev. Nucl. Phys. 1 (1984) 189.
- [40] J.J. Aubert et al., Phy. Rev. Lett. 33 (1974) 1404; J.E. Augustin et al., Phy. Rev. Lett. 33 (1974) 1406.
- [41] S.W. Herb et al., Phys. Rev. Lett. 39 (1977) 252.
- [42] T. Appelquist, A. De Rujula, H.D. Politzer and S.L. Glashow, Phys. Rev. Lett. 34 (1975) 365.
- [43] A. Martin, Phys. Lett. B 93 (1980) 338, Phys. Lett. B 100 (1981) 511.
- [44] D.P. Stanley and D. Robson, Phys. Rev. D 21 (1980) 3180.
- [45] C. Quigg and J.L. Rosner., Phys. Lett. B 71 (1977) 153.
- [46] C. Quigg and J.L. Rosner., Phys. Rept. 56 (1979) 167.
- [47] I. K. Bensafa, F. Iddir and L. Semlala, arXiv:hep-ph/0511195.
- [48] N. Isgur and G. Karl, Phys. Rev. D 18 (1978) 4187.
- [49] S. Capstick and N. Isgur, Phys. Rev. D 34 (1986) 2809.
- [50] S. Godfrey and N. Isgur, Phys. Rev. D 32 (1985) 189.
- [51] S. Capstick and W. Roberts, Prog. Part. Nucl. Phys. 45 (2000) S241.
- [52] E.S. Swanson, Preprint MIT-CPT-2047 (1992). Published in Annals Phys. 220 (1992) 73.
- [53] G. Jaczko and L. Durand, Phys. Rev. D 58 (1998) 113002.
- [54] S. R. Zouzou, Thèse de doctorat, Université de Constantine (Algérie), (1995).
- [55] N. Isgur and G. Karl, Phys. Lett. B 72 (1977) 109.
- [56] J. Chizma and G. Karl, Phys. Rev. D 68 (2003) 054007.
- [57] N. Isgur and G. Karl, Phys. Rev. D 20 (1979) 1191.
- [58] T. Hemmert, B. Holstein, G. Knochlein and S. Scherer, Phys. Rev. Lett. 79 (1997) 22, Phys. Rev. D 55 (1997) 2630.
- [59] M. Vanderhaeghen, Phys. Lett. B 368 (1996) 13.
- [60] A. Metz, D. Drechsel, Z. Phys. A356 (1996) 351, Z.P.A 359 (1997) 165.
- [61] L. Semlala, Thèse de magistère, Université d'Oran (Algérie), (2001).
- [62] F. Iddir and L. Semlala, arXiv:hep-ph/0211289.

#### **R´esum´e**

La première partie présente l'analyse et le résultat de l'expérience VCS-SSA à MAMI (Mayence). Celle-ci a été réalisée avec un faisceau d'énergie 883 MeV et de polarisation longitudinale (∼ 80%), à un quadri-moment de transfert ( $Q^2 = 0.35 \text{ GeV}^2$ ) pour mesurer l'asymétrie de spin de faisceau dans les réactions  $\vec{e}p \rightarrow ep\gamma$  et  $\vec{e}p \rightarrow ep\pi^0$ . L'asymétrie obtenue en électroproduction de photon (resp. pion) varie entre 0-15 % (resp. 0-2 %). Les modèles DR (Relations de Dispersion) pour la diffusion Compton virtuelle et MAID  $(\pi^0)$  prédisent l'amplitude globale de l'asymétrie mais pas complètement sa forme. Ce désaccord s'explique peut-être par une paramétrisation imparfaite de certains multipôles de production de pion  $(\gamma^{(*)}N \to \pi N)$ . La deuxième partie est dédiée à l'étude du spectre d'énergie du nucléon dans les états fondamental  $L = 0$  et excité  $L = 1$  dans le modèle de quarks, en utilisant le potentiel Coulombien  $+$  linéaire (CL) et une correction relativiste. Une correction hyperfine est appliquée pour séparer entre les masses des nucléons. Les masses trouvées pour le proton et le  $\Delta(1232)$  sont respectivement égales à (968 MeV, 1168 MeV), et les masses des états excités ( $L = 1$ ) varient entre 1564 – 1607 MeV. Enfin, le modèle CL est appliqué à un calcul approché des polarisabilités généralisées du proton.

#### **Mots clefs**

Diffusion Compton virtuelle (VCS), asymétrie de spin de faisceau, relations de dispersion, structure du nucléon, polarisabilités généralisées (GPs), spectroscopie hadronique,  $QCD$  non-perturbative, modèle de quarks, modèle de potentiel Coulombien  $+$  linéaire.

#### **Abstract**

The first part presents the analysis and result of the VCS-SSA experiment at MAMI (Mainz). It was carried out with beam energy 883 MeV and longitudinal polarization (∼ 80%), at virtual photon four-momentum transfer squared ( $Q^2 = 0.35$  GeV<sup>2</sup>) to measure the beam spin asymmetry in the  $\vec{e}_p \rightarrow e p \gamma$  and  $\vec{e}_p \rightarrow e p \pi^0$  reactions. The asymmetry obtained in photon (resp. pion) electroproduction is between 0-15  $\%$  (resp. 0-2  $\%$ ). The Dispersion Relation model for virtual Compton scattering and MAID model (for  $\pi^0$ ) reproduce the amplitude globally but not completely the shape of the asymmetry. Perhaps this discrepancy is due to an imperfect parameterization of some pion production multipoles  $(\gamma^{(*)}N \to \pi N)$ . The second part is dedicated to the study of the nucleon energy spectrum in ground-state  $L = 0$  and excited-state  $L = 1$  in the quark model, using the Coulombian + linear potential type (CL) and a relativistic correction. The hyperfine correction is applied to separate between the nucleon masses. The mass found for the proton and the  $\Delta(1232)$  is respectively equal to (968 MeV, 1168 MeV), and the masses of the excited states are between 1564 − 1607 MeV. This part is completed by an application of the CL model to an approximate calculation of generalized polarizabilities of the proton.

#### **Keywords**

Virtual Compton scattering (VCS), beam spin asymmetry, dispersion relation, nucleon structure, generalized polarizabilities (GPs), hadron spectroscopy, non-perturbative QCD, quark model, Coulombian + linear potential.